## ТОМСКИЙ ГОСУДАРСТВЕННЫЙ УНИВЕРСИТЕТ СИСТЕМ УПРАВЛЕНИЯ И РАДИОЭЛЕКТРОНИКИ (ТУСУР)

На правах рукописи

 $\epsilon$ 

Горяинов Александр Евгеньевич

# **АВТОМАТИЗИРОВАННОЕ ПОСТРОЕНИЕ МОДЕЛЕЙ ПАССИВНЫХ КОМПОНЕНТОВ И ИХ ПРИМЕНЕНИЕ ПРИ СТРУКТУРНО-ПАРАМЕТРИЧЕСКОМ СИНТЕЗЕ МАЛОШУМЯЩИХ СВЧ ТРАНЗИСТОРНЫХ УСИЛИТЕЛЕЙ**

Специальность 05.12.07 – Антенны, СВЧ устройства и их технологии Диссертация на соискание ученой степени кандидата технических наук Научный руководитель: д.т.н., проф. каф. КСУП Бабак Л.И.

## **Содержание**

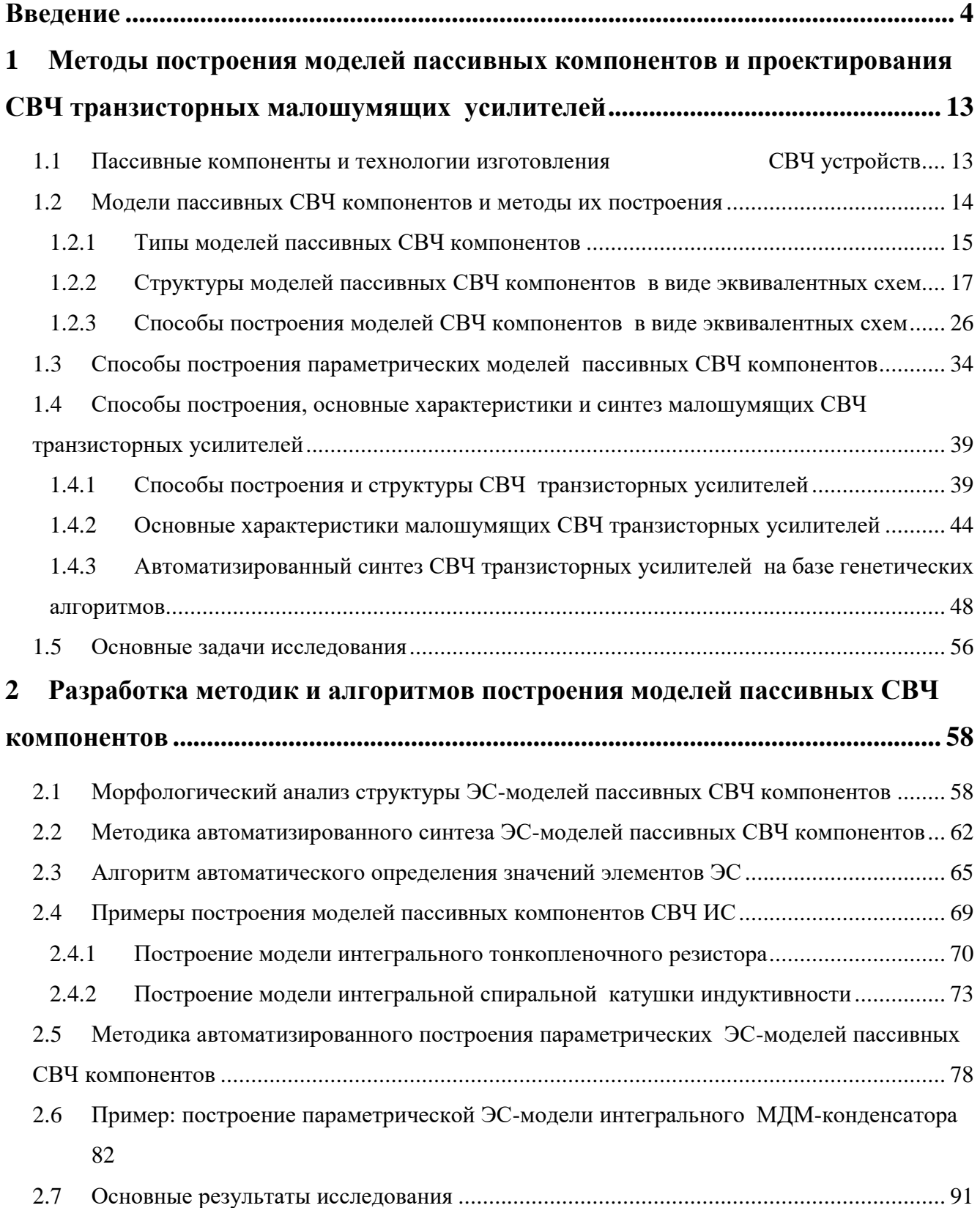

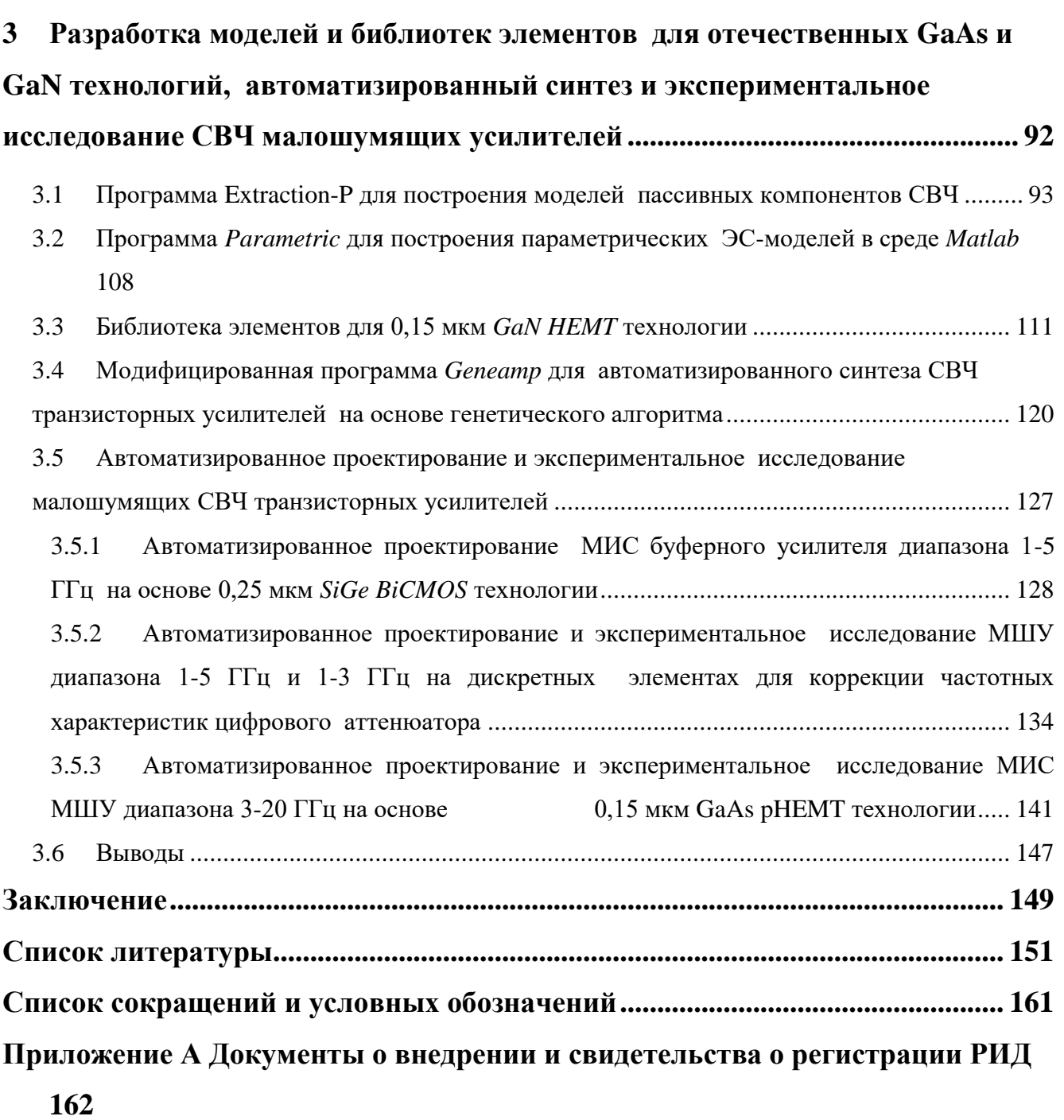

## Введение

<span id="page-3-0"></span>Актуальность темы исследования. В настоящее время радиоэлектронные системы (РЭС) сверхвысокочастотного (СВЧ) диапазона получили широкое распространение в самых различных сферах, включая системы передачи данных, космической, спутниковой и мобильной связи, радиолокационные системы, телекоммуникации и т.д. В связи с развитием подобных систем постоянно ужесточаются требования к их технических эксплуатационным и экономическим характеристикам, таким, как электрические параметры, дальность действия, разрешающая способность, массогабаритные параметры, экономичность, надежность, себестоимость изготовления.

Современные РЭС строятся на базе СВЧ полупроводниковых устройств (ППУ). При этом одним из важных и самых распространенных типов СВЧ ППУ, во многом определяющих характеристики РЭС, является транзисторные усилители (ТУ). Для обеспечения растущих требований к РЭС развиваются технологии изготовления СВЧ ППУ, и, в частности, СВЧ ТУ - от технологий печатного монтажа и гибридных интегральных схем (ГИС) до технологий монолитных интегральных схем (МИС) и систем на кристалле. Так, большое распространение получили технологии изготовления СВЧ МИС на основе полупроводниковых материалов GaAs, GaN, Si и SiGe, включая технологии GaAs и GaN полевых транзисторов с высокой подвижностью электронов (HEMT), GaAs псевдоморфных (pHEMT) и метаморфных (*mHEMT*) транзисторов, кремниевых КМОП-транзисторов (Si CMOS), в том числе совместно с биполярными транзисторами (SiGe BiCMOS). В частности, в последние 10 лет в России активно осваиваются 0,15-0,25 мкм GaAs pHEMT и GaN НЕМТ технологии изготовления МИС такими компаниями, как ФГУП НПП «Исток», НПП «Пульсар», НПФ «Микран», ОАО «НИИПП», ОАО «Октава» и др.

Проектирование СВЧ ППУ невозможно без использования специализированных систем автоматизированного проектирования (САПР) СВЧ-устройств. САПР упрощают моделирование характеристик проектируемых устройств и позволяют автоматизировать ряд этапов проектирования, таких, как построение топологии,

оптимизация параметров устройств и др. Однако этап выбора первоначального схемного решения (принципиальной схемы) СВЧ ППУ в существующих САПР до сих пор не автоматизирован. Поэтому решение этой задачи в настоящее время осуществляется на основе проб и ошибок, изучения литературы, опыта разработчика и требует его очень высокой квалификации.

В связи со сказанным активно развивается направление так называемых интеллектуальных подсистем САПР на основе применения принципов искусственного интеллекта (например, генетических алгоритмов - ГА), выполняющих автоматический или автоматизированный структурно-параметрический синтез (синтез принципиальных схем) отдельных типов СВЧ ППУ или их частей, в том числе согласующих (СЦ) и согласующе-корректирующих цепей (СКЦ), фильтров, линейных и малошумящих СВЧ ТУ и др.

Важным элементом САПР являются библиотеки компонентов (как дискретных, так и в монолитном исполнении), позволяющих осуществить моделирование и разработку топологии СВЧ ППУ для конкретной технологии изготовления - печатного монтажа, ГИС или МИС. Библиотека содержит электрические и геометрические модели компонентов, а также сведения о технологии изготовления, необходимые для проектировщиков. Построение библиотек компонентов является сложной и трудоёмкой научно-практической задачей, требующей высокоточного измерительного оборудования, специализированного программного обеспечения для построения моделей, а также знаний и опыта разработчика. Зарубежные компанииизготовители СВЧ МИС разрабатывают такие библиотеки и постоянно стараются поддерживать их актуальность при модификациях технологического процесса. В России же систематическая работа по созданию верифицированных библиотек компонентов для отечественных технологий изготовления СВЧ МИС только началась.

Для успешного проектирования СВЧ устройств в состав библиотек должны входить точные и быстродействующие электрические модели компонентов. Широкое распространение в САПР получили математические модели в виде эквивалентных схем (ЭС), структура которых отражает особенности конструкции пассивных

СВЧ компонентов и протекающих физических процессов. Следует отметить, что в СВЧ МИС часто используются такие пассивные компоненты, как тонкопленочные и полупроводниковые резисторы, МДМ-конденсаторы, спиральные катушки индуктивности. При геометрических размерах много меньше длины волны эти компоненты могут рассматриваться как сосредоточенные и соответственно описываются цепями (ЭС) со сосредоточенными параметрами. Дискретные навесные пассивные компоненты (резисторы, конденсаторы, катушки индуктивности) также широко применяются при изготовлении СВЧ ППУ по технологиям печатного монтажа или ГИС и тоже могут описываться моделями со сосредоточенными параметрами.

Построение ЭС-моделей пассивных СВЧ компонентов включает три этапа определение структуры ЭС, нахождение значений (экстракция) её элементов и верификация. Решению задаче экстракции элементов ЭС посвящено большое количество работ. Однако в настоящий момент нет эффективного формального способа определения структуры ЭС пассивного СВЧ компонента, с одной стороны, отражающей физический смысл процессов, и, с другой стороны, обладающей необходимой точностью и достаточной простотой для обеспечения быстродействия модели.

В связи с этим сейчас построение адекватных моделей пассивных СВЧ компонентов является достаточно трудоёмкой задачей, требующей больших временных затрат. Для её решения может использоваться такой известный программный комплекс, как IC-CAP. Однако, во-первых, он весьма дорогостоящий; во-вторых, в нем решение задач построения моделей пассивных СВЧ компонентов автоматизировано лишь частично, применительно только к определенному ограниченному набору ЭС, не гарантирует наилучших результатов, требует длительного обучения и достаточной квалификации пользователя.

При проектировании СВЧ МИС варьируются не электрические, а конструктивные параметры СВЧ компонентов (например, геометрические размеры, типы конструкции и т.д.). Данная особенность создаёт необходимость в параметрических, или масштабируемых, моделях пассивных СВЧ компонентов, электрические

6

характеристики которых зависят от геометрических размеров и иных конструктивных параметров. Параметрические модели также могут выполняться в виде ЭС, элементы которых зависят от конструктивных параметров. Однако их построение сталкивается с еще большими проблемами, чем задача построения обычных (фиксированных) ЭС-моделей. Так, в настоящий момент нет эффективного подхода к определению структуры параметрической ЭС-модели, способной удовлетворительно описать поведение компонента во всех допустимых конструктивных состояниях. Методы построения таких моделей для каждого компонента индивидуальны, слабо формализованы и еще более трудоёмки.

Таким образом, задача создания новых методик и автоматизации построения моделей дискретных и интегральных пассивных СВЧ компонентов в виде эквивалентных схем является весьма актуальной.

Большой интерес представляет также использование ЭС-моделей СВЧ компонентов в интеллектуальных подсистемах САПР СВЧ устройств. В настоящее время существующие методы, алгоритмы и программное обеспечение (ПО), как правило, разрешают синтезировать отдельные типы ППУ (в частности, линейные ТУ) и пассивные цепи (фильтры, СЦ и СКЦ) только на основе идеализированных моделей пассивных компонентов (т.е. моделей идеальных RCL-элементов и линий передачи). В СВЧ диапазоне получаемые схемы проектируемых устройств не учитывают потери и паразитные параметры пассивных компонентов. Как следствие, характеристики реальных СВЧ устройств могут сильно отличаться от результатов моделирования с идеализированными элементами. Всё это приводит к необходимости оптимизации и даже перепроектирования устройства, что увеличивает время и затраты на разработку. Осуществление автоматического или автоматизированного синтеза СВЧ устройств непосредственно на основе точных моделей пассивных СВЧ компонентов позволяет значительно упростить и ускорить проектирование СВЧ ППУ, так как дает возможность устранить этап перехода от идеализированных моделей к моделям реальных компонентов.

На основе вышеизложенного можно сформулировать цель и основные задачи исследования.

 $\overline{7}$ 

**Цель и задачи**. Целью работы является разработка методик, алгоритмов и программного обеспечения, обеспечивающих автоматизированное построение моделей пассивных СВЧ компонентов, в том числе для отечественных библиотек; структурно-параметрический синтез и экспериментальное исследование малошумящих СВЧ транзисторных усилителей.

Цель достигается решением следующих основных задач:

- Анализ структур эквивалентных схем пассивных СВЧ компонентов.
- Разработка методик автоматизированного синтеза моделей пассивных СВЧ компонентов в виде эквивалентных схем.
- Разработка ПО для построения ЭС-моделей пассивных СВЧ компонентов по предложенным методикам.
- Построение ЭС-моделей пассивных СВЧ компонентов с помощью разработанных методик и ПО, в том числе параметрических моделей, для отечественных и зарубежных технологий изготовления МИС на основе полупроводниковых материалов *GaAs*, *GaN* и *SiGe*; верификация и включение моделей в библиотеки компонентов для этих технологий.
- Модификация программы структурно-параметрического синтеза линейных и малошумящих СВЧ ТУ с целью обеспечения синтеза усилителей на основе точных моделей СВЧ компонентов.
- Проектирование, разработка и экспериментальное исследование СВЧ малошумящих транзисторных усилителей, изготавливаемых по монолитным технологиям и технологии печатного монтажа.

**Методология и методы исследования**. Методология исследования заключалась в литературном обзоре по тематике построения моделей пассивных СВЧ компонентов и автоматизированного проектирования (синтеза) СВЧ транзисторных усилителей, анализе типовых структур моделей пассивных СВЧ компонентов в виде эквивалентных схем, разработке новых методик синтеза ЭС-моделей, практическом построении моделей на основе предложенных методик, проектировании и экспериментальном исследовании СВЧ МШУ каскадного типа.

#### Научная новизна:

1. Предложена новая методика, позволяющая осуществить синтез (определение структуры и параметров элементов) моделей пассивных сосредоточенных интегральных и дискретных СВЧ компонентов в виде эквивалентных схем, а также, в отличие от существующих методик, сохранить физическую обоснованность структуры модели и добиться необходимого компромисса между её сложностью и точностью.

2. Предложена новая методика автоматизированного синтеза параметрических моделей сосредоточенных интегральных и дискретных пассивных СВЧ компонентов в виде эквивалентных схем, которая позволяет определить структуру моделей и автоматически рассчитать многомерные полиномы, отражающие зависимости параметров элементов ЭС от конструктивных параметров компонента (например, геометрических размеров).

3. Впервые осуществлен структурно-параметрический синтез СВЧ малошумящих транзисторных усилителей на основе генетического алгоритма с использованием параметрических моделей реальных пассивных СВЧ компонентов.

#### Практическая значимость работы:

 $1<sub>1</sub>$ Разработанные методики позволяют упростить и автоматизировать построение ЭС-моделей пассивных СВЧ компонентов, в том числе параметрических.

 $2.$ На основе предложенных методик разработана программа автоматизированного построения ЭС-моделей пассивных сосредоточенных СВЧ компонентов *Extraction-P*, позволяющая значительно ускорить и облегчить процесс разработки молелей и библиотек компонентов.

 $3.$ С использованием разработанных методик и ПО построены ЭС-модели пассивных компонентов СВЧ МИС, изготовленных по отечественным 0,15 мкм GaAs pHEMT, 0,15 мкм GaN HEMT, а также зарубежной 0,25 мкм SiGe BiCMOS технологиям. Модели верифицированы на основе измерений и включены в библиотеки компонентов для отечественных GaAs и GaN технологий.

 $\overline{4}$ . Разработана модификация программы Geneamp, позволяющая выполнить автоматизированный синтез принципиальных схем линейных и малошумящих СВЧ транзисторных усилителей с использованием моделей реальных пассивных компонентов. Использование программы позволяет значительно ускорить и упростить проектирование данного класса устройств.

С использованием модифицированной программы *Geneamp* и создан- $5.$ ных параметрических ЭС-моделей пассивных СВЧ компонентов разработаны МИС буферного усилителя диапазона 1-5 ГГц на основе 0,25 SiGe BiCMOS технологии, МШУ диапазона 1-3 ГГц с наклонной формой амплитудно-частотной характеристики (АЧХ) для коррекции коэффициента передачи цифрового аттеню атора на основе технологии печатного монтажа, МИС МШУ диапазона 3-20 ГГц на основе 0,15 мкм GaAs pHEMT технологии.

#### Положения, выносимые на защиту.

1. Декомпозиция модели на двухполюсные звенья, определение параметров элементов звеньев на основе прямой экстракции с использованием модифицированной статистической медианы и оптимальный выбор звеньев позволяют осуществить автоматизированный синтез моделей пассивных СВЧ компонентов в виде эквивалентных схем, обеспечивая наименьшую сложность модели при заданной погрешности, и на порядок ускорить построение модели.

2. Алгоритм оптимального выбора звеньев с учетом характеристик компонентов во всех конструктивных состояниях позволяет осуществить автоматизированный синтез параметрических моделей пассивных СВЧ компонентов с определением структуры эквивалентной схемы и нахождением полиномов, аппроксимирующих зависимости параметров элементов этой схемы от конструктивных параметpo<sub>B</sub>.

3. Использование параметрических моделей пассивных компонентов в виде эквивалентных схем при синтезе малошумящих СВЧ транзисторных усилителей на базе генетического алгоритма позволяет сразу получать принципиальные схемы и значения элементов устройств, учитывающие паразитные параметры компонентов.

Это дает возможность значительно упростить и ускорить процедуру проектирования усилителей благодаря исключению этапа перехода от моделей идеальных *RCL*элементов к моделям реальных интегральных компонентов, и во многих случаях – этапов последующей оптимизации или перепроектирования усилителей.

**Степень достоверности**. Достоверность полученных результатов и положений диссертационной работы обеспечиваются качественным сопоставлением полученных результатов с имеющимися современными теоретическими и экспериментальными данными, выполнением моделирования на ЭВМ и экспериментального исследования разработанных устройств.

**Апробация результатов**. Все положения диссертации, выносимые на защиту, были представлены и обсуждены на конференциях и опубликованы в виде научных статей. Основные результаты исследований докладывались на следующих научнотехнических конференциях:

• Международная Крымская конференция «СВЧ-техника и телекоммуникационные технологии» (КрыМиКо), г. Севастополь, 2012-2013, 2016 гг.

• Международная конференция "Инновации в информационных и коммуникационных науках и технологиях" ("*Innovations in Information and Communication Science and Technology*" - *IICST*), ТУСУР, г. Томск, 2012-2014 гг.;

• Международная научно-практическая конференция «Электронные средства и системы управления», ТУСУР, г. Томск, 2012-2015 гг.

• Международная научно-практическая конференция студентов и молодых учёных «Современные техника и технологии», ТПУ, г. Томск, 2012-2015 г.

• Всероссийская научно-техническая конференция студентов и молодых ученых «Современные проблемы радиоэлектроники», КГТУ, г. Красноярск, 2012– 2014 гг.

• Всероссийская научно-техническая конференция студентов, аспирантов и молодых ученых «Научная сессия ТУСУР», г. Томск, 2012–2016 гг.

Представленная работа выполнялась как составная часть НИР в рамках федеральной целевой программы «Научные и научно-педагогические кадры инновационной России» на 2009 – 2013 годы» по направлению «Микроэлектроника» и федеральной целевой программы «Исследования и разработки по приоритетным направлениям развития научно-технологического комплекса России на 2014-2020 годы» (мероприятия 1.1-1.5, государственные контракты П669, 14.740.11.0135, 14.740.11.1136, 14.740.11.1261, 14.В37.21.0462, 14.В37.21.0345, 02.*G*25.31.0042, 14.577.21.0179).

По результатам выполненных исследований опубликовано 33 работы, в том числе: в научных журналах, включенных в перечень ВАК (7 статей), в трудах Международных (13) и Всероссийских (13) научных конференций.

Результаты внедрены на предприятиях ООО «ЛЭМЗ-Т» (г. Томск), АО «НИ-ИПП» (г. Томск), а также в учебном процессе на кафедре КСУП ТУСУР.

Получены свидетельства о государственной регистрации программы для ЭВМ:

- «Программа экстракции параметров эквивалентных схем пассивных компонентов СВЧ монолитных интегральных схем *Extraction*-*P*» №2013617141 от 01.08.2013 г.
- «Интеллектуальная среда проектирования радиоэлектронных устройств «*Intelligent Design System v*2»» №2014616912 от 08.07.2014 г.

Получено свидетельство о государственной регистрации топологии интегральной микросхемы «Монолитная интегральная схема *pHEMT* малошумящего усилителя диапазона частот 3-20 ГГц» №2015630062 от 20.06.2015.

**Личный вклад автора**. Все представленные в диссертации результаты исследований получены лично автором либо при его непосредственном участии. В работах, опубликованных в соавторстве, автором получены существенные теоретические и практические результаты.

**Структура диссертации**. Диссертация состоит из введения, 3 разделов, заключения, списка литературы, списка сокращений и 1 приложения. Общий объём работы составляет 168 страниц. Основная часть включает 137 страниц, в том числе 105 страниц текста, 76 рисунков и 24 таблиц. Список используемых источников содержит 87 наименований.

## <span id="page-12-0"></span>**1 Методы построения моделей пассивных компонентов и проектирования СВЧ транзисторных малошумящих усилителей**

В данном разделе приводится краткий обзор моделей пассивных сосредоточенных компонентов СВЧ устройств и подходов к их построению. Подробно рассмотрены модели пассивных компонентов в виде эквивалентных схем (ЭС-модели), в том числе параметрические. Представлен обзор способов построения СВЧ транзисторных усилителей (ТУ). Описан подход к структурно-параметрическому синтезу СВЧ ТУ с использованием генетических алгоритмов. В заключение формулируются задачи диссертационной работы.

## <span id="page-12-1"></span>**1.1 Пассивные компоненты и технологии изготовления СВЧ устройств**

Пассивным компонентом цепи принято считать компонент, в которых энергия электрического сигнала накапливается или рассеивается [1]. Если параметры компонента не являются функциями пространственных координат, определяющих его геометрические размеры, компонент называется *сосредоточенным*. К основным сосредоточенным элементам относятся резисторы, конденсаторы и катушки индуктивности. Если элемент описывается уравнениями, в которые входят пространственные переменные, то он относится к классу *распределенных компонентов*. Классическим примером последних является СВЧ линия передачи. [1]

Для реализации сосредоточенного пассивного компонента его геометрические размеры должны быть значительно меньше длины волны сигнала (менее λ/20, где  $\lambda$  - длина волны) [2]. В сравнении с распределенными сосредоточенные компоненты обладают такими преимуществами, как малые размеры, широкополосность, меньшее взаимовлияние компонентов при близком расположении. Благодаря перечисленным достоинствам пассивные сосредоточенные компоненты нашли широкое применение в СВЧ ППУ при различных технологиях их изготовления.

В настоящее время СВЧ ППУ выполняются на основе технологий печатного монтажа, гибридных интегральных схем (ГИС) и монолитных интегральных схем (МИС). В частности, большее распространение получили технологии изготовления СВЧ МИС на основе полупроводниковых материалов *GaAs*, *GaN*, *Si* и *SiGe*.

Технология печатного монтажа предполагает монтирование дискретных активных и пассивных СВЧ компонентов (англ. *surface mounted device* – *SMD*компоненты) на поверхности печатной платы. Для дискретных СВЧ компонентов уменьшаются паразитные явления, обусловленные подложкой (платой). Это упрощает процесс построения моделей таких компонентов.

ГИС – интегральная схема, в которой часть компонентов изготавливаются на поверхности или в объёме подложки (как правило, это резисторы, катушки индуктивности и линии передачи), а другая часть – дискретные компоненты –монтируются с помощью технологии печатного монтажа (транзисторы, диоды, навесные конденсаторы и др.).

МИС – это интегральная схема, в которой все компоненты изготавливаются в объеме и на поверхности одного фрагмента полупроводника [3]. Изготавливаемые на основе монолитной технологии СВЧ устройства обладают малыми размерами и массой, высокой степенью интеграции, воспроизводимостью характеристик и низкой себестоимостью при серийном производстве. Однако интеграция СВЧ компонентов на единой подложке приводит к появлению паразитных потерь и эффектов взаимовлияния, которые должны быть учтены в моделях компонентов. В СВЧ диапазоне паразитные явления выражены для *Si* и *SiGe* технологий изготовления МИС. Для описания поведения пассивных компонентов СВЧ МИС разрабатываются достаточно сложные модели. Особенностью МИС, подчеркивающей необходимость создания точных моделей СВЧ компонентов, является невозможность корректировки параметров после изготовления, т.е. в случае ошибки проектирования требуется повторное изготовление СВЧ МИС.

#### <span id="page-13-0"></span>**1.2 Модели пассивных СВЧ компонентов и методы их построения**

Одним из основных требований, предъявляемых к моделям СВЧ компонентов, является точность. Модель должна точно описывать все необходимые характеристики компонента (например, параметры рассеяния - S-параметры) в заданном частотном диапазоне. Ошибки моделей приводят к ошибкам моделирования характеристик СВЧ устройств, и это может быть обнаружено только на этапе измерения изготовленного устройства. Из-за подобных ошибок может оказаться необходимым повторное проектирование и изготовление устройства и, как следствие, дополнительные финансовые затраты. Поэтому проблема построения высокоточных моделей является важной и актуальной.

С другой стороны, модели должны отвечать требованию быстродействия (малых затрат машинного времени) при моделировании. Моделирование характеристик - часто выполняемая операция в процессе проектирования СВЧ устройств в САПР, в частности, при осуществлении оптимизационных процедур. При малом быстродействии моделей процессы моделирования и особенно оптимизация устройств значительно увеличатся во времени. Также очень важно быстродействие моделей при использовании автоматизированных или автоматических процедур структурно-параметрического синтеза СВЧ устройств, например, с применением эволюционных подходов [4-8], где моделирование характеристик устройств выполняется десятки и даже сотни тысяч раз.

#### 1.2.1 Типы моделей пассивных СВЧ компонентов

<span id="page-14-0"></span>По способу представления характеристик пассивных СВЧ компонентов, можно выделить следующие типы моделей[2]:

- 1) физико-технологические;
- 2) поведенческие (бесструктурные);
- 3) компактные (структурные).

Физико-технологические модели отражают физические процессы, протекающие в СВЧ компонентах, и предназначены для глубокого аналитического исследования процессов и эффектов, обусловленных конкретной технологией изготовления [9]. Внутреннее представление модели в виде системы дифференциальных уравнений в частных производных позволяет отнести данную группу моделей к

числу высокоточных. Однако их сложность и низкое быстродействие делает данные модели непригодными при проектировании СВЧ устройств с помощью САПР.

Поведенческие, или бесструктурные, модели представляют компонент в виде «черного ящика» без учета протекающих физических процессов. Таким образом, бесструктурные модели лишь формально описывают характеристики компонента в виде связи между входными и выходными переменными. Иногда данный тип моделей представлен просто численными значениями измеренных характеристик компонента в заданном диапазоне частот. Однако чаще применяются модели на основе многомерной аппроксимации или нейронных сетей, обучаемых на наборе измеренных значений характеристик компонента.

Достоинствами данного типа моделей является их универсальность и высокое быстродействие. Однако точность таких моделей зависит от качества и количества измеренных значений характеристик, применяемых для их построения. К недостаткам также стоит отнести нефизичность моделей и отсутствие возможности экстраполяции характеристик. Модели на основе аппроксимации могут давать выбросы или нежелательные колебания между узлами частотной сетки, а создание моделей на основе нейронных сетей осложняется неоднозначностью их обучения.

С точки зрения применения в САПР целым рядом преимуществ обладают компактные модели пассивных СВЧ компонентов, или модели в виде эквивалентных схем (ЭС-модели). Основой модели является электрическая эквивалентная схема, элементы которой отражают различные физические процессы, происходящие в компоненте. Это, с одной стороны, позволяет обеспечить необходимое для моделирования в САПР быстродействие, и, с другой, отразить внутреннюю структуру или конструкцию компонента. ЭС-модели пассивных СВЧ компонентов часто строятся на основе непосредственных измерений их характеристик (например, параметров рассеяния) в определенных диапазонах частот, температур, геометрических размеров и т.д.

Физическая обоснованность моделей СВЧ компонентов важна с многих точек зрения - например, для оценки предельно возможных характеристик компонента, установления связи между его электрическими и конструктивными параметрами,

оптимизации конструкции и технологии изготовления. Кроме того, благодаря физичности ЭС-модели возможно до некоторой степени экстраполирование характеристик СВЧ компонента за пределы области измерений.

Таким образом, для проектирования СВЧ устройств наиболее пригодны и удобны модели пассивных СВЧ компонентов в виде ЭС, так как обеспечивают физическую обоснованность, необходимое быстродействие, а также легко встраиваются в современные САПР. Далее в данной работе основное внимание будет уделяться ЭС-моделям СВЧ компонентов.

## 1.2.2 Структуры моделей пассивных СВЧ компонентов в виде эквивалентных схем

<span id="page-16-0"></span>В отечественной и зарубежной литературе рассмотрены ЭС-модели пассивных СВЧ компонентов (резисторов, конденсаторов, катушек индуктивностей) как в дискретном исполнении (так называемые компоненты поверхностного монтажа, или SMD-компоненты), так и в интегральном для полупроводниковых технологий GaAs, GaN, Si u SiGe.

В работах [2, 10, 11 и др.] авторы постарались систематизировать знания о типовых структурах ЭС-моделей пассивных СВЧ компонентов, а также описать назначение отдельных элементов в ЭС и их физический смысл. В большом числе работ [12-38] предлагаются структуры ЭС-моделей пассивных компонентов для различных технологий изготовления и примеры их построения.

В ЭС-модели пассивного СВЧ компонента обычно присутствует основной элемент, соответствующий назначению компонента ( $R$  для резистора,  $C$  для конденсатора,  $L$  для индуктивности), и дополнительные элементы, характеризующие паразитные параметры. Так, согласно [37], при построении моделей пассивных компонентов необходимо учитывать три вида паразитных процессов, приводящих к потерям: 1) скин-эффект и эффект близости в проводнике; 2) паразитная ёмкость в подложке компонента; 3) вихревые токи, обусловленные переменным магнитным полем. Особенно сильно данные процессы проявляются в поведении катушек индуктивности (в частности, спиральных катушек индуктивности), значительно влияя на добротность.

Рассмотрим структуры ЭС-моделей для каждого типа пассивного СВЧ компонента. Основное внимание будет уделено интегральным компонентам, так как для их описания используются наиболее сложные структуры ЭС-моделей.

ЭС-модели резисторов. Резисторы в интегральном исполнении получают путем помещения резистивных материалов на подложку с помощью эпитаксиального выращивания, ионной имплантации, либо нанесения тонкой пленки [2]. Топология резистора МИС представлена на рис. 1.1*а*. Для данной топологии характерны паразитные ёмкости  $C_{sub}$  в подложке, а также паразитные ёмкость  $C_p$  и индуктивность  $L_s$ , обусловленные подводящими линиями (рис. 1.16).

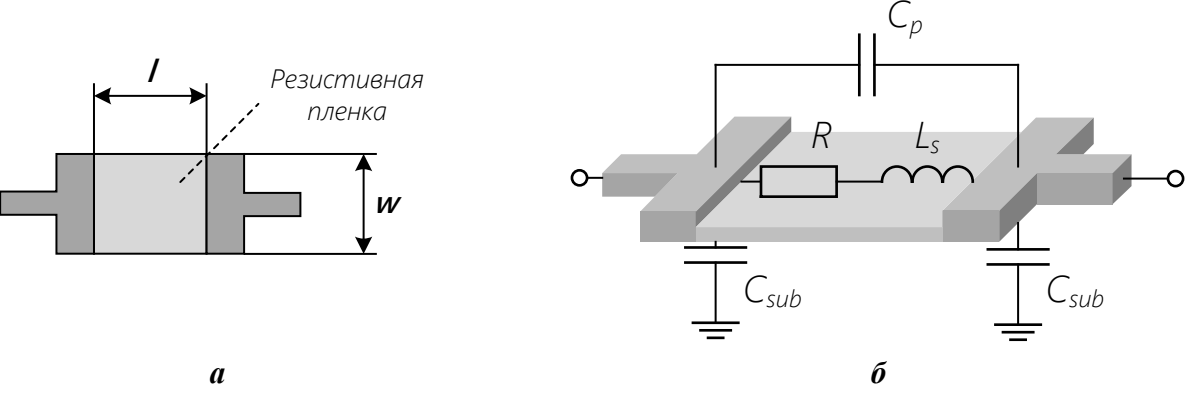

Рисунок 1.1 – Топология резистора МИС (а) и ЭС замещения (б)

<span id="page-17-0"></span>На рис. 1.2 показаны различные структуры ЭС-моделей резистора [2, 22, 23]. Рис. 1.26 представляет наиболее распространенную схему ЭС-модели резистора как в дискретном, так и монолитном исполнении [2, 22, 39]. В случае незначительного влияния паразитных ёмкостей или индуктивности соответствующие им элементы могут быть исключены из модели (рис. 1.2*a, в, г*). Для описания подводящих линий также возможно использование в модели резистора линий передачи (рис. 1.2д). Однако в случае более сложных физических явлений в подводящих линиях и подложке, например, для резисторов на основе технологий Si или SiGe, могут быть использованы усложненные структуры ЭС (рис. 1.2*е*, ж).

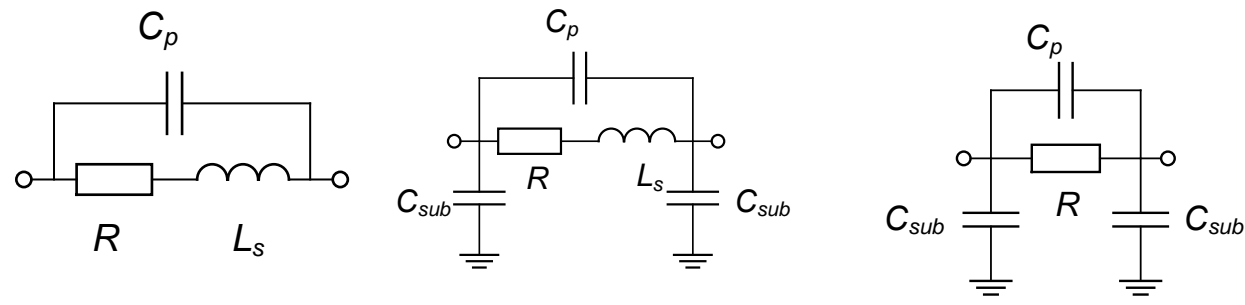

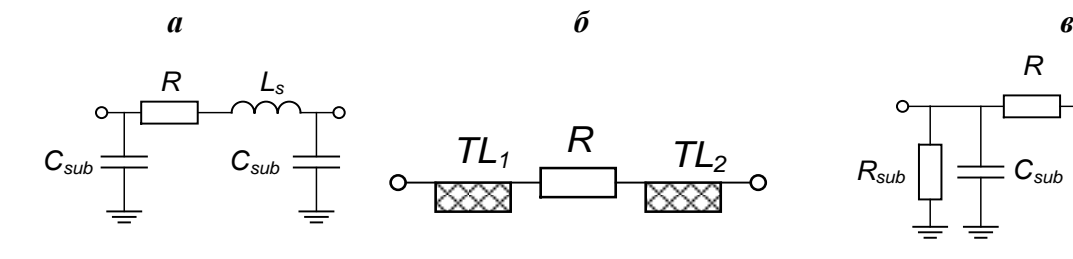

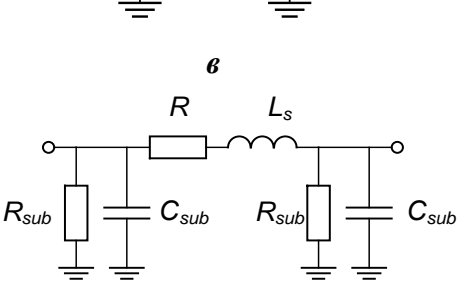

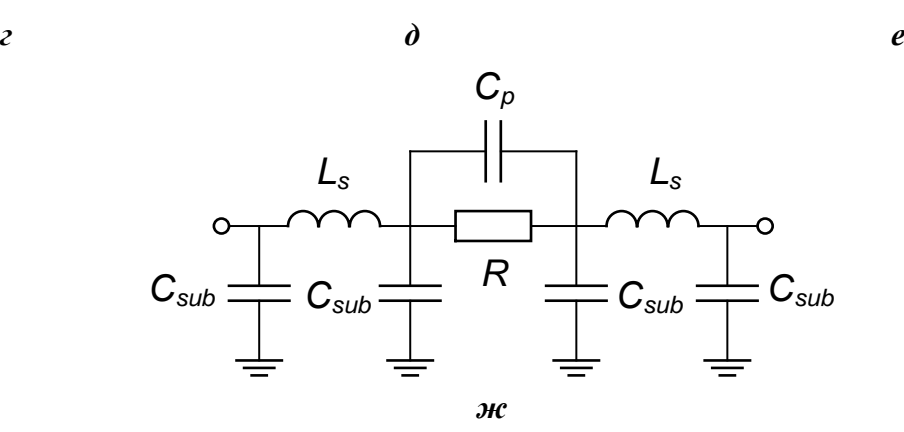

Рисунок 1.2 – ЭС-модели резисторов

<span id="page-18-0"></span>**ЭС-модели конденсаторов**. В ГИС и МИС можно выделить два основных типа конструкции конденсатора – МДМ-конденсатор (рис. [1.3](#page-19-0)*а*) и встречно-штыревой конденсатор (рис. [1.3](#page-19-0)*б*) [2]. Несмотря на более сложную реализацию, на практике чаще встречаются МДМ-конденсаторы, так как позволяют получить большую ёмкость с использованием меньшей площади.

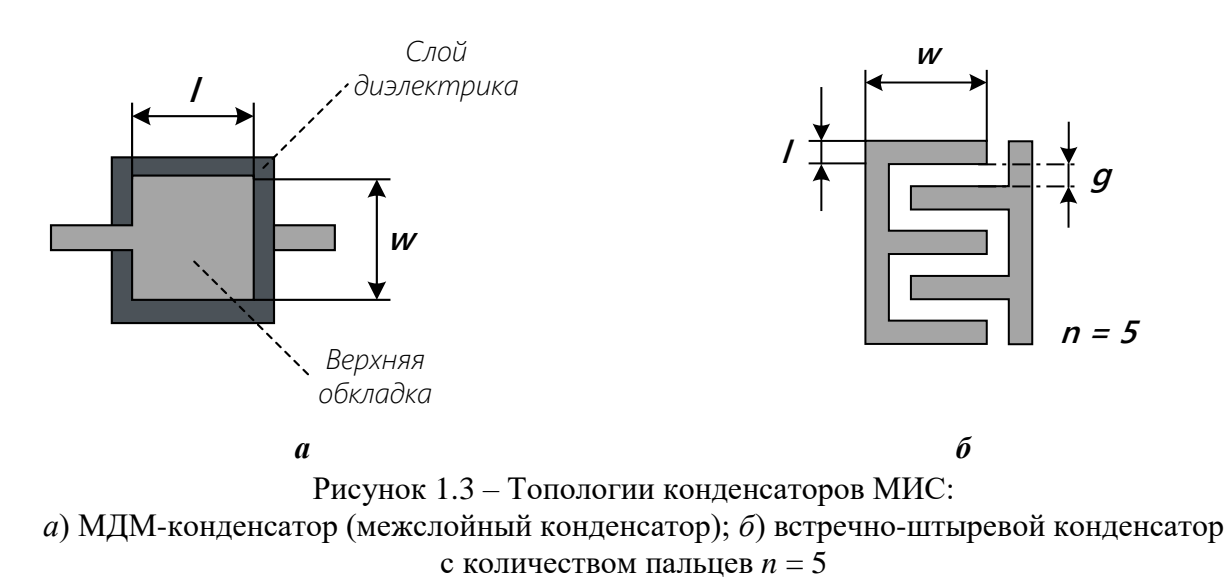

<span id="page-19-0"></span>Помимо основной ёмкости *С* компонента (рис. [1.4\)](#page-19-1), модель конденсатора должна учитывать потери *R<sup>s</sup>* и паразитные индуктивности *L<sup>s</sup>* в подводящих линиях, а также ёмкости *Csub*, обусловленные влиянием подложки (рис. [1.5\)](#page-20-0).

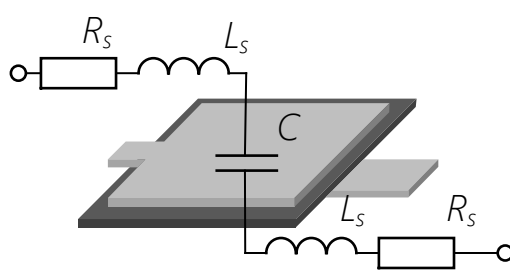

Рисунок 1.4 – ЭС замещения МДМ-конденсатора (без учета влияния подложки)

<span id="page-19-1"></span>Для описания конденсатора могут быть использованы эквивалентные схемы, показанные на рис. [1.5](#page-20-0)*а*-*к* [2, 23, 40-42]. При этом для МДМ-конденсаторов на основе *Si* и *SiGe* технологий МИС используются структуры, показанные на рис. [1.5](#page-20-0)*и*, *к*.

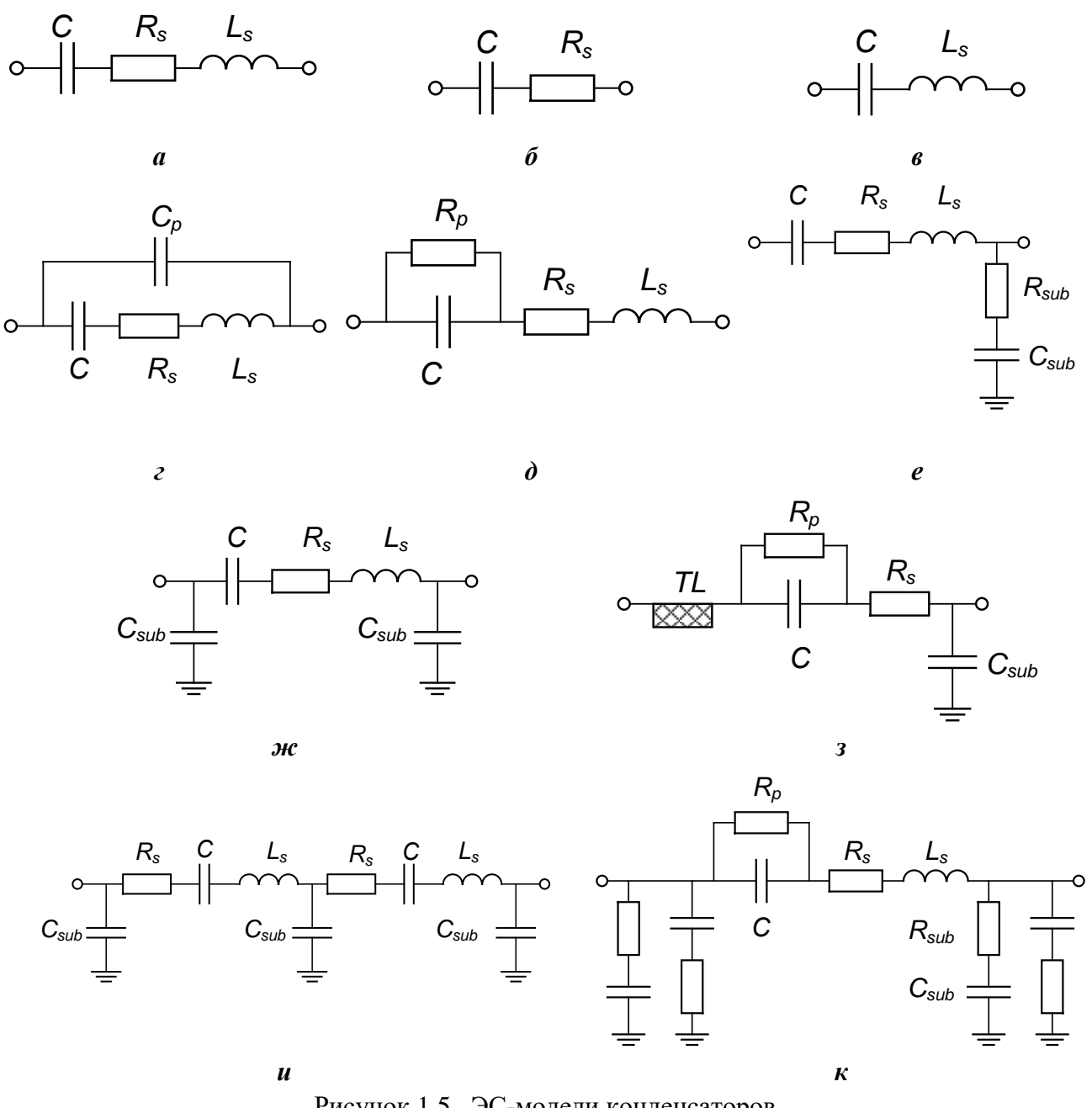

Рисунок 1.5 –ЭС-модели конденсаторов

<span id="page-20-0"></span>*ЭС-модели катушки индуктивности*. Катушки индуктивности в МИС могут иметь различные конструкции (рис. [1.6\)](#page-21-0). Так, конструкции в виде прямоугольного проводника (рис. [1.6](#page-21-0)*а*) и круглой либо квадратной петли (рис. [1.6](#page-21-0)*б*) предназначены для малых индуктивностей (порядка 1 нГн и менее). Конструкции в виде меандра (рис. [1.6](#page-21-0)*в*) или спирали (круглой, квадратной и др. – см. рис. [1.6](#page-21-0)*г*) позволяют получить большие значения индуктивности.

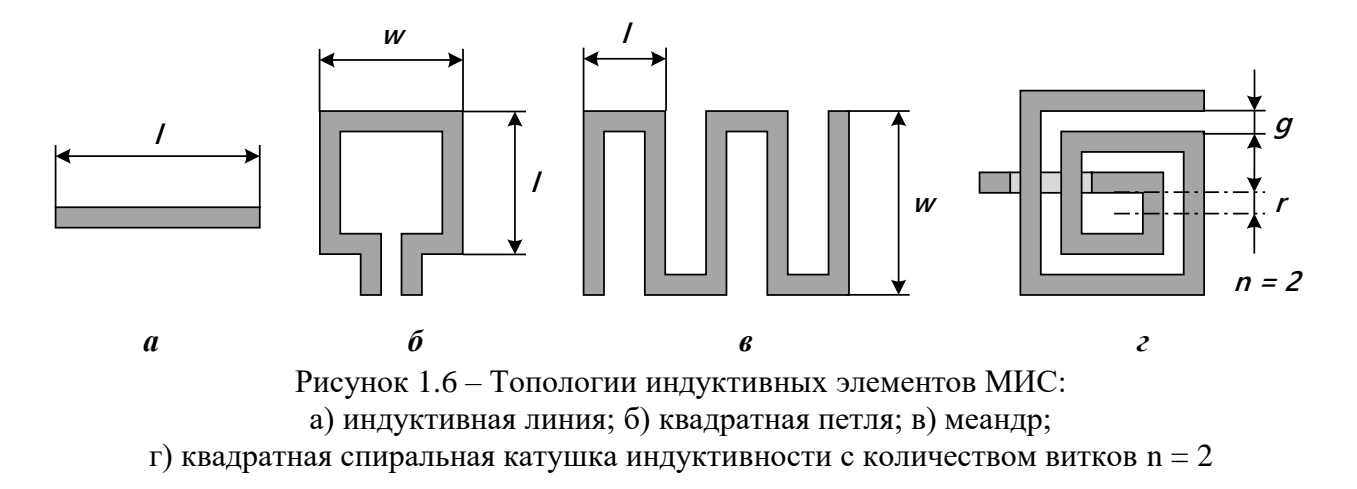

<span id="page-21-0"></span>Как было отмечено ранее, сложная геометрия индуктивных компонентов, особенно в интегральном исполнении, приводит к значительному влиянию паразитных параметров. При этом, катушка индуктивности является компонентом с несимметричной конструкцией, что также может отражаться в структуре модели или значениях её элементов. Как следствие, для описания характеристик индуктивных элементов разрабатываются наиболее сложные структуры ЭС-моделей, что отражено в большом количестве работ [2, 10, 11, 14-18, 21, 24-38].

На рис. [1.7](#page-21-1) представлена схема замещения спиральной катушки индуктивности. Собственно индуктивность характеризуется основным элементом ЭС-модели *L*. Сопротивление *R* характеризует потери в проводнике, а емкость *Cbf* обусловлена взаимным влиянием витков катушки. Также присутствуют паразитные сопротивления *Rsub* и ёмкости *Csub* подложки. В топологии интегральной катушки индуктивности имеется дополнительный оксидированный слой, который учитывается в виде емкостей *Cox*.

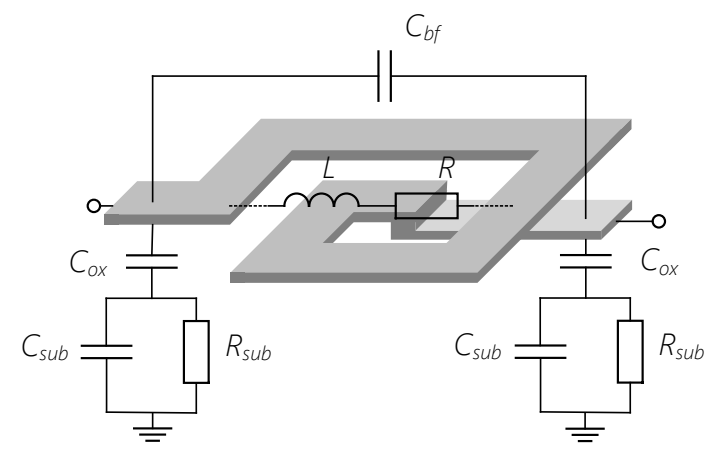

<span id="page-21-1"></span>Рисунок 1.7 – ЭС замещения спиральной катушки индуктивности

22

На рис. 1.8 показаны наиболее распространенные структуры ЭС-моделей индуктивных компонентов. Согласно [10] можно выделить «стандартные» (типовые) структуры модели катушки индуктивности (рис. 1.8а, в), предназначенные для описания спиральных катушек индуктивности и меандров. Для описания индуктивных компонентов в виде проводника или петли может использоваться упрощенная модель (рис. 1.86). Структуры ЭС-моделей рис. 1.8а-в способны с достаточной точностью описать поведение компонентов, изготовленных на основе GaAs и GaN гетероструктурных технологий [10, 11, 24]. При исключении из представленных структур элементов, описывающих паразитные явления в подложке, схемы могут также использоваться для описания дискретных компонентов.

В случае спиральных катушек индуктивности, изготовленных на основе монолитной технологий Si и SiGe, а также при большом числе витков или при необходимости большей точности модели, используются более сложные структуры ЭСмоделей [10, 24-38]. Так, для описания скин-эффекта в модель могут быть добавлены элементы  $L_{\text{skin}}$  и  $R_{\text{skin}}$  (рис. 1.82). Также усложняются и паразитные процессы в подложке, для отражения которых требуется включение подцепей, состоящих из элементов  $C_{sub}$ ,  $R_{sub}$ ,  $L_{sub}$  (рис. 1.8ж). Иным подходом к описанию поведения спиральных катушек индуктивности является многократное повторение типовой или упрощенной структуры (рис. 1.9). В частности, такой подход позволяет строить ЭС-модели, описывающие поведение компонента в более широком диапазоне частот. Количество повторений и типовой структуры может обуславливаться, например, количеством витков спиральной катушки индуктивности [2, 26, 34]. Однако, в подавляющем большинстве случаев такие структуры являются избыточными, и использование структур с повторением  $n > 2$  (рис. 1.96,2) нерационально. Расчет значений элементов подобных структур ЭС выполняется на основе оптимизационных процедур.

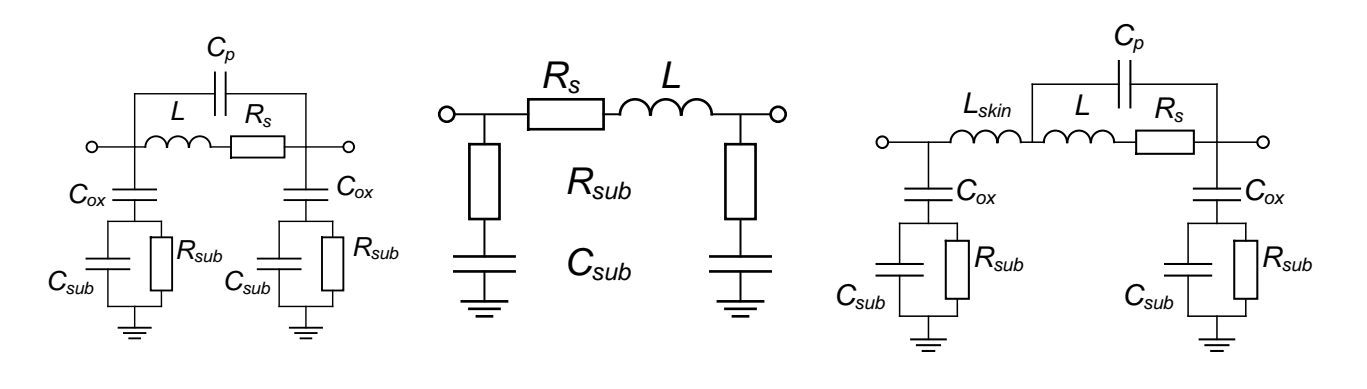

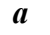

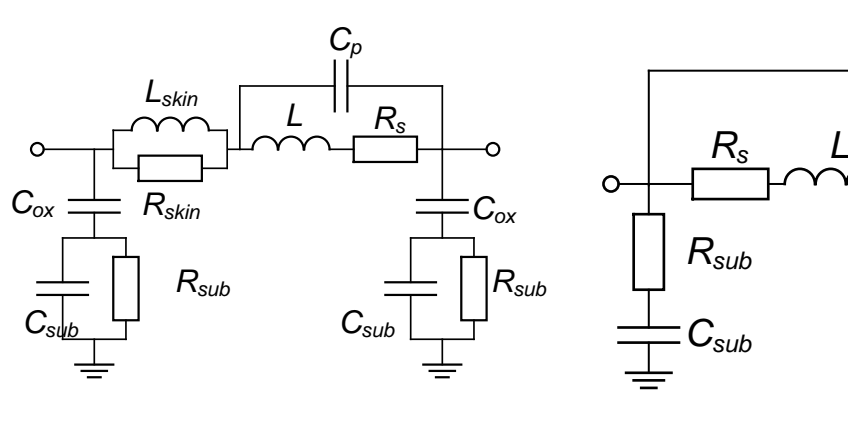

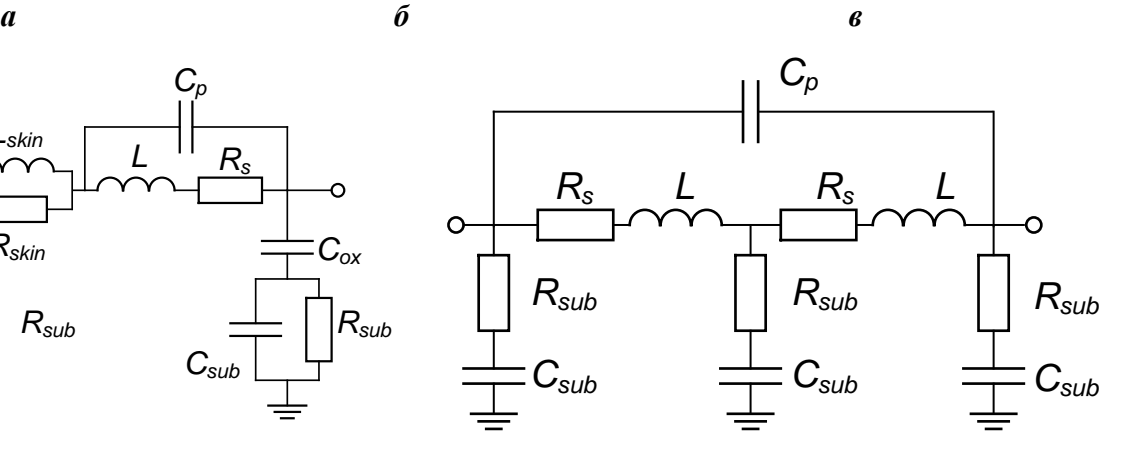

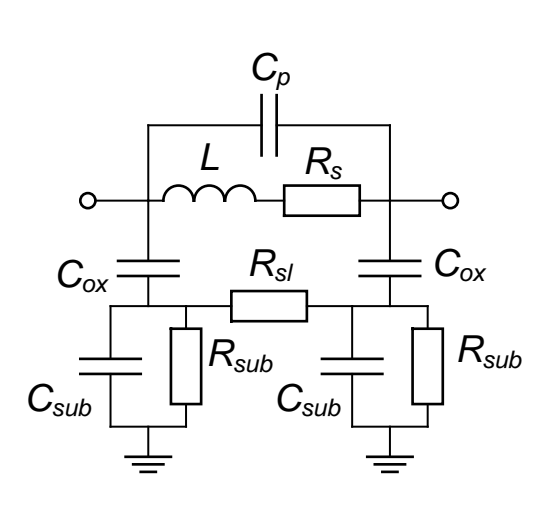

<span id="page-23-0"></span>

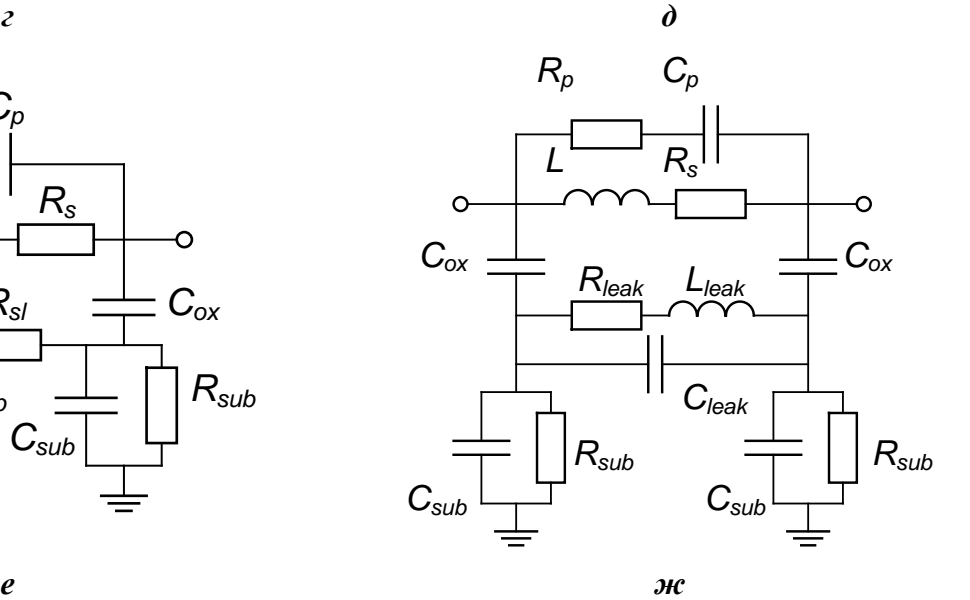

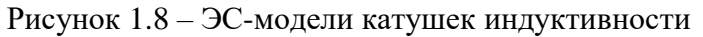

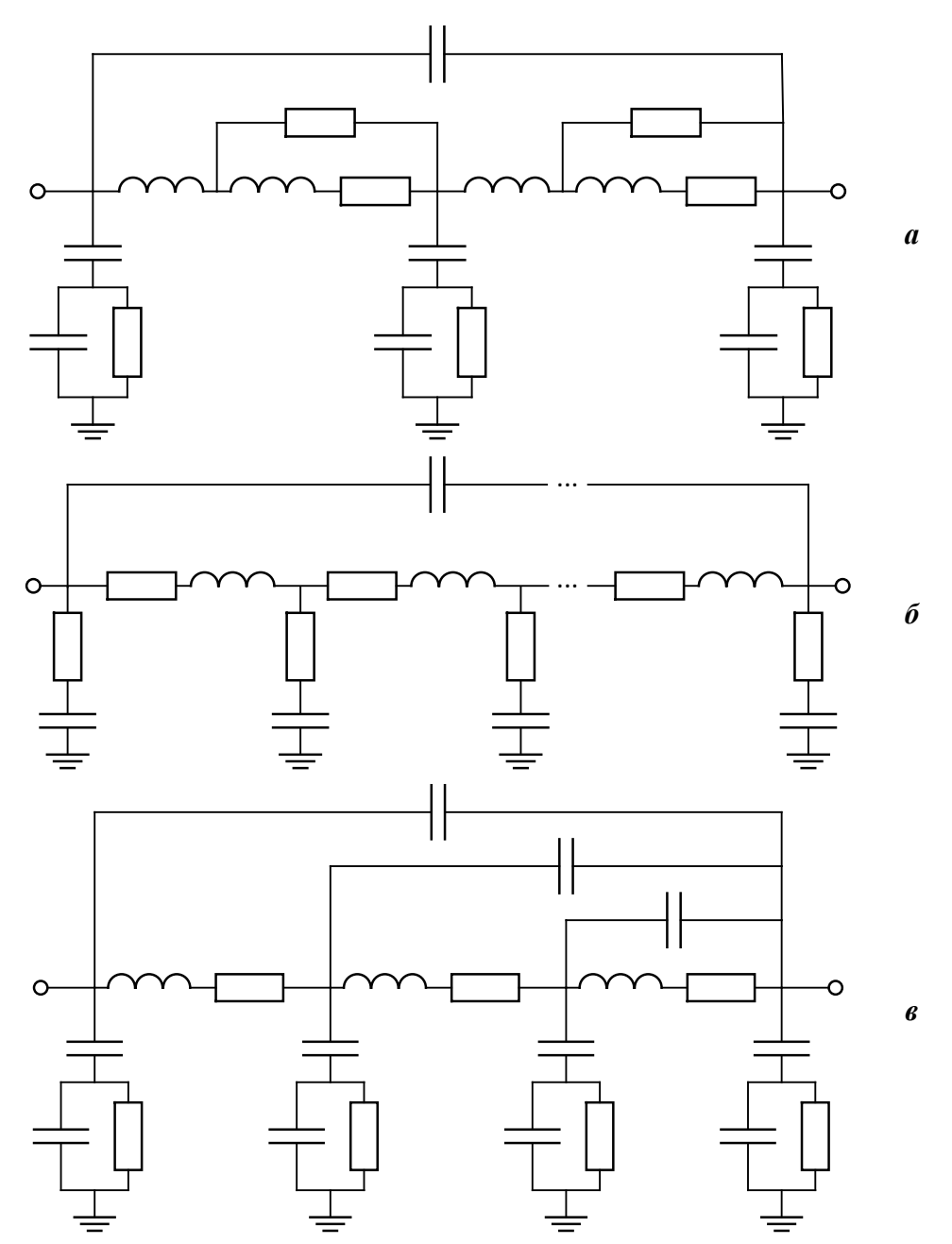

<span id="page-24-0"></span>Рисунок 1.9 – Сложные схемы ЭС-моделей катушки индуктивности: а) 2П-образная структура; б) *n*П-образная структура; в) вложенная *n*П-образная структура

С целью обобщения проведенного обзора в табл.1.1 представлены наиболее распространенные структуры ЭС-моделей пассивных сосредоточенных СВЧ компонентов для разного исполнения (дискретного, монолитного) и различных технологий изготовления.

| Технология изготовления,<br>сложность модели | ЭС-модели<br>резистора                 | ЭС-модели<br>конденсатора               | ЭС-модели<br><b>ИНДУКТИВНЫХ</b><br>компонентов |
|----------------------------------------------|----------------------------------------|-----------------------------------------|------------------------------------------------|
| Дискретные, простые модели                   | рис. $1.2a$                            | рис. 1.5б<br>рис. 1.5в                  | рис. 1.8 <i>а</i><br>рис. 1.8б                 |
| Дискретные, сложные модели                   |                                        | рис. 1.5 <i>а</i><br>рис. $1.5\partial$ |                                                |
| GaAs, GaN, простые модели                    | рис. $1.2a$<br>рис. $1.2e$<br>рис.1.2г | рис. 1.5 <i>а</i>                       | рис. 1.8 <i>а</i><br>рис. 1.8 <i>в</i>         |
| GaAs, GaN, сложные модели                    | рис. $1.26$<br>рис. $1.2\partial$      | рис. $1.52$                             | рис. $1.8\partial$<br>рис. 1.8ж                |
| Si, SiGe, простые модели                     | рис. $1.26$<br>рис. $1.2$              | рис. 1.5ж                               | рис. 1.8 <i>в</i><br>рис. $1.8\partial$        |
| Si, SiGe, сложные модели                     | рис. $1.2e$<br>рис. $1.2$ ж            | рис. $1.5u$<br>рис. $1.5k$              | рис. 1.8ж<br>рис. 1.9 <i>а</i>                 |

Таблица 1.1. Структуры ЭС-моделей пассивных сосредоточенных СВЧ компонентов

## **1.2.3 Способы построения моделей СВЧ компонентов в виде эквивалентных схем**

<span id="page-25-0"></span>Задачам построения ЭС-моделей пассивных СВЧ компонентов посвящено много работ. В частности, большое количество публикаций посвящено рассмотрению структур (схем) ЭС-моделей для различных технологий изготовления компонентов (ПМ, ГИС, МИС) [2, 10, 12, 14-18 и др.].

Построение ЭС-модели сводится к выполнению трёх этапов:

- 1) Определение структуры (схемы) ЭС-модели.
- 2) Определение значений элементов для выбранной структуры ЭС.
- 3) Верификация модели.

Первая задача состоит в выборе оптимальной структуры ЭС, которая должна, с одной стороны, обеспечить необходимый компромисс между сложностью и точностью модели и, с другой стороны, правильно отразить протекающие в пассивном компоненте физические процессы - например, паразитные явления и параметры, имеющие место в конкретной конструкции компонента при изготовлении на основе определенной технологии.

В ряде работ сделаны попытки автоматической или автоматизированной генерации моделей пассивных СВЧ компонентов по измеренным данным на основе методов классического синтеза [18, 43] или численных подходов [44]. В этом случае задачи определения структуры модели и значений элементов ЭС решаются одновременно.

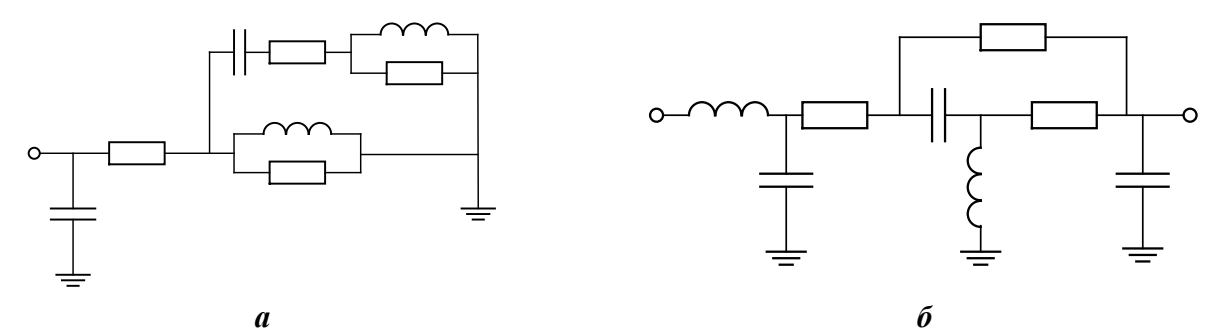

<span id="page-26-0"></span>Рисунок 1.10 – Структуры синтезированных ЭС-моделей: *а*) спиральной катушки индуктивности, полученной на основе классической методики синтеза [18]; *б*) *GaAs*-резистора, полученного с помощью численного подхода [44].

Суть классического подхода к синтезу ЭС заключается в описании измеренных характеристик компонента с помощью аппроксимирующих полиномов, представлении полиномов в виде рациональных дробей и последующим определением на их основе структуры и значений элементов ЭС-модели. В [18] представлен пример применения классической методики синтеза для построения ЭС-модели спиральной катушки индуктивности в диапазоне 0,1-4 ГГц (рис. [1.10](#page-26-0)*а*).

В работе [44] предлагается итеративный алгоритм синтеза структуры ЭС-модели, основанный на добавлении случайного элемента в ЭС и оценки его влияния на поведение модели компонента. В случае, если характеристики модели приблизились к требуемым (измеренным) характеристикам компонента, элемент остается в цепи, в противном случае – удаляется. В [44] приведена ЭС-модель *GaAs*резистора диапазона 2-18 ГГц, синтезированная с помощью данной методики (рис. [1.10](#page-26-0)*б*).

К сожалению, как видно, полученные на основе описанных подходов ЭС пассивных компонентов являются, как правило, избыточно сложными, а также формальными, т.е. они не отражают реальных физических процессов и паразитных параметров (рис. [1.10\)](#page-26-0). Также, синтез ЭС-модели часто осуществляется в не очень широком диапазоне частот.

Таким образом, в настоящее время задача выбора структуры ЭС решается чаще всего эмпирически при использовании литературных данных, а также метода проб и ошибок.

Во многих работах [2, 10, 11 и др.] представлены структуры моделей (ЭС) СВЧ пассивных компонентов (резисторов, конденсаторов, катушек индуктивности, отверстий в подложке, контактных площадок и др.) как в дискретном, так и в интегральном исполнении. При этом обычно для одного и того же типа компонента (например, резистора) приводится некоторое множество ЭС-моделей разной сложности и с разными структурами. Эти модели различаются как точностью представления компонента, так и отражением особенностей различных технологических процессов изготовления (например, как уже отмечалось, модели пассивных компонентов для полупроводниковых GaAs/GaN и Si/SiGe технологий производства МИС часто отличаются между собой).

Пользуясь этой информацией, разработчик для моделируемого компонента выбирает некоторое множество возможных структур ЭС. Далее, он переходит к этапу определения значений элементов для выбранной структуры ЭС и затем сравнивает характеристики компонента, рассчитанные по полученной модели, с измеренными данными. При недостаточной точности модели разработчик выбирает более сложную структуру ЭС (для этого он иногда корректирует и дополняет исходную модель), далее все действия повторяются. В результате зачастую разработчику приходится выполнять построение нескольких разных моделей одного компонента, чтобы получить модель с нужным сочетанием сложности и точности. Такой процесс весьма трудоемок, так как определить пригодность выбранной структуры ЭС возможно только после расчета значений ее элементов и сравнения характеристик модели с измеренными данными.

Таким образом, следует заключить, что в настоящий момент задача автоматического или автоматизированного выбора оптимальной структуры ЭС остается нерешенной.

Для определения значений элементов ЭС в настоящее время используются три основных подхода:

- параметрическая оптимизация  $[14, 30]$ ;
- прямая экстракция [2, 11, 37, 44, 45];
- комбинированный подход [2, 11, 46, 47].

Параметрическая оптимизация предполагает применение численных методов для минимизации отклонений электрических характеристик модели компонента (например, параметров рассеяния) от измеренных зависимостей в требуемом частотном диапазоне. При этом могут использоваться как локальные методы оптимизации, такие, как симплекс-метод или случайный поиск [2, 46, 47], так и глобальные, например, генетический алгоритм [14], метод роя частиц [30] и др. Достоинством данного подхода является универсальность, недостатками - зависимость получаемых значений элементов ЭС от начального приближения, а также отсутствие гарантии нахождения величин элементов модели, близких к их реальным физическим значениям (например, не исключено получение отрицательных величин паразитных параметров и т.д.).

При прямой экстракции [2, 11, 37, 44, 45] значения элементов рассчитываются непосредственно по результатам измерений компонента с помощью аналитических выражений; последние получаются путем решения системы уравнений, записанной для конкретной структуры ЭС. Общий подход к прямой экстракции включает два основных этапа [11]:

- 1) Составление полной системы уравнений относительно всех неизвестных элементов ЭС.
- 2) Нахождение значений элементов ЭС в результате решения системы уравнений.

Для составления системы уравнений требуется вначале получить в аналитической форме соотношения для собственных параметров многополюсной цепи, представляющей собой ЭС пассивного СВЧ компонента (например, Z-, Y- или S-параметров). Эти соотношения определяют в явном виде зависимости указанных собственных параметров цепи от элементов ЭС. Из теории цепей известно, что Z-, Yи S-параметры пассивной N-полюсной цепи на сосредоточенных RCL-элементах представляют собой дробно-рациональные функции комплексной частоты  $p = j\omega$ . Например, любой из Y-параметров  $Y_{ii}$  (*i*, *j* = 1..*N*) такой цепи будет иметь вид:

$$
Y_{ij}(p) = \frac{\sum_{l=0}^{3} a_l p^l}{\sum_{l=1}^{t} b_l p^l} = \frac{A(p)}{B(p)},
$$
\n(1.1)

где  $A(p)$  и  $B(p)$  – полиномы числителя и знаменателя схемной функции;  $a_l$ ,  $b_l$  – вещественные коэффициенты. В предположении, что структура ЭС модели задана и на фиксированных частотах могут быть определены (измерены, смоделированы) численные значения собственных Z-, Y- или S-параметров, составляется система полиномиальных уравнений (СПУ). В результате решения данной системы будут определены значения элементов ЭС. В случае решения СПУ в символьном (аналитическом) виде зачастую можно найти аналитические выражения для расчета значений элементов ЭС из электрических параметров компонента и затем использовать их для расчета любых моделей пассивных СВЧ компонентов с аналогичной структурой ЭС.

К преимуществам данного подхода относятся простота и скорость вычислений элементов модели, а также (при достаточной точности измерений и правильном выборе структуры модели) - физичность значений элементов ЭС. К недостаткам относится необходимость составления и решения системы уравнений для каждой отдельной модели.

Другим недостатком метода прямой экстракции является то, что расчет значений (параметров) элементов ЭС с помощью аналитических выражений обычно выполняется на основании данных измерений СВЧ компонента в одной или двух частотных точках. При этом значения элементов ЭС, рассчитанные для разных частотных точек, могут значительно отличаться. Это связано, во-первых, с ошибками измерений и, во-вторых, с тем, что выбранная схема ЭС-модели не всегда способна

точно описать поведение компонента во всем рассматриваемом частотном диапазоне.

Поэтому на практике экстракция каждого из элементов ЭС часто проводится на некотором множестве точек, расположенных во всем заданном диапазоне частот. После этого определяется частотный поддиапазон, где экстрагированная величина элемента ЭС изменяется мало (т.е. график зависимости значения элемента от частоты близок к прямой линии, параллельной оси абсцисс). Средняя величина элемента в указанном частотном поддиапазоне и выбирается в качестве окончательного экстрагированного значения.

Комбинированный подход [2, 10, 21, 49] сочетает достоинства и недостатки методов параметрической оптимизации и прямой экстракции. Суть подхода заключается в том, что вначале определяются значения элементов ЭС с помощью методов прямой экстракции, а затем они уточняются с помощью оптимизационных процедур. Примеры построения моделей пассивных СВЧ компонентов с применением данного подхода приведены в работах [21, 49]

Верификация моделей пассивных СВЧ компонентов. Верификация осуществляется посредством сравнения рассчитанных по модели электрических характеристик СВЧ компонента с измеренными характеристиками. Сравнение может выполнять путем построения соответствующих графиков характеристик модели или расчетом численных значений ошибок модели. Пусть  $X_{ii}$  – параметры СВЧ компонента как многополюсника на частотах  $\omega_k$  (например, Z-, Y- или S-параметры); k  $= 1, ..., m; m -$ число частот;  $i, j = 1, ..., N; N -$ число портов (входов) многополюсника. Тогда можно использовать следующие виды ошибок моделей:

1) Абсолютная среднеквадратичная ошибка (СКО) параметров  $X_{ii}$  по модулю

$$
\Delta_{|X|} = \sqrt{\frac{1}{m} \sum_{k=1}^{m} \Delta (|X_{ij}|)^2} . \tag{1.2}
$$

2) Относительная СКО параметров Х<sub>іј</sub> по модулю

$$
\delta_{|X|} = \sqrt{\frac{1}{m} \sum_{k=1}^{m} \delta(|X_{ij}|)^2} \ . \tag{1.3}
$$

3) Абсолютная СКО параметров Хіј по фазе

$$
\Delta_{\varphi X} = \sqrt{\frac{1}{m} \sum_{k=1}^{m} \Delta(\varphi X_{ij})^2} \ . \tag{1.4}
$$

#### *4) Максимальная относительная ошибка параметров Xij по модулю*

$$
\max \delta_{|X|} = \max_{i,j,k} (\delta(|X_{ij}(\omega_k)|). \tag{1.5}
$$

#### *5) Максимальная абсолютная ошибка параметров Xij по фазе*

$$
\max \Delta_{\varphi X} = \max_{i,j,k} (\Delta(\varphi X_{ij}(\omega_k))).
$$
 (1.6)

#### *6) Абсолютная СКО параметров Xij*

$$
\Delta_X = \sqrt{\frac{1}{m} \sum_{k=1}^{m} \Delta(X_{ij})^2} \ . \tag{1.7}
$$

#### *7) Относительная СКО параметров Xij*

$$
\delta_{X} = \sqrt{\frac{1}{m} \sum_{k=1}^{m} \delta(X_{ij})^{2}} , \qquad (1.8)
$$

где

$$
\Delta(X_{ij}(\omega_k)) = \left| X_{ij}^{Meas}(\omega_k) - X_{ij}^{Model}(\omega_k) \right|; \quad \Delta(\left| X_{ij}(\omega_k) \right|) = \left| X_{ij}^{Meas}(\omega_k) \right| - \left| X_{ij}^{Model}(\omega_k) \right|; \\ \Delta(\varphi X_{ij}(\omega_k)) = \left| \varphi X_{ij}^{Meas}(\omega_k) - \varphi X_{ij}^{Model}(\omega_k) \right|; \tag{1.9}
$$

$$
\delta(X_{ij}(\omega_k)) = \frac{\left|X_{ij}^{Meas}(\omega_k) - X_{ij}^{Model}(\omega_k)\right|}{\left|X_{ij}^{Meas}(\omega_k)\right|}; \quad \delta(\left|X_{ij}(\omega_k)\right|) = \frac{\left\|X_{ij}^{Meas}(\omega_k)\right| - \left|X_{ij}^{Model}(\omega_k)\right|}{\left|X_{ij}^{Meas}(\omega_k)\right|}; \quad (1.10)
$$

*Xij Meas* – измеренные параметры СВЧ компонента как многополюсника; *Xij Model* – параметры модели СВЧ компонента.

Стоит отметить, что при характеризации точности модели следует использовать все типы ошибок, так как использование только некоторых типов ошибок может быть нерепрезентативным.

При верификации модели катушек индуктивности также важна оценка частоты 1-го резонанса, где влияние паразитных процессов на характеристики компонента становится сопоставимым с индуктивностью самой катушки [2]. Для СВЧ устройств, где предполагается использование катушек индуктивности на частотах, значительно меньших их собственной частоты резонанса, точное воспроизведение

характеристик компонента моделью часто можно ограничить диапазоном до частоты 1-го резонанса. Определение частоты 1-го резонанса для компонента, представленного в виде короткозамкнутого на выходе четырехполюсника с Sпараметрами  $S_{ii}$  (*i*, *j* = 1, 2), можно выполнить по входному сопротивлению  $Z_{in}$  [16]:

$$
Z_{in} = 50 \frac{1 + \Gamma_{in}}{1 - \Gamma_{in}},\tag{1.9}
$$

где

$$
\Gamma_{in} = S_{11} - \frac{S_{12}S_{21}}{1 + S_{22}}.
$$
\n(1.10)

Частота 1-го резонанса  $f_{res1}$  равна частоте, на которой значение мнимой части входного импеданса  $Z_{in}$  равно нулю [2]:

$$
\operatorname{Im} Z_{in}(f_{res1}) = 0. \tag{1.11}
$$

Для компонентов с несимметричной конструкцией (катушки индуктивности в большинстве реализаций имеют несимметричную конструкцию) аналогично оценивается частота 1-го резонанса по выходному сопротивлению Z<sub>out</sub> короткозамкнутого на входе компонента [16]:

$$
Z_{out} = 50 \frac{1 + \Gamma_{out}}{1 - \Gamma_{out}},\tag{1.12}
$$

где

$$
\Gamma_{out} = S_{22} - \frac{S_{12}S_{21}}{1 + S_{11}}.
$$
\n(1.13)

При разработке моделей конденсаторов и катушек индуктивности важно также воспроизведение добротности компонента. Расчет добротности  $Q_1$  для входного импеданса компонента можно выполнить по формуле [16]:

$$
Q_{\rm l} = \frac{Im Z_{in}}{Re Z_{in}}.\tag{1.14}
$$

Для компонентов с несимметричной конструкцией аналогично выполняется расчет добротности  $Q_2$  для выходного импеданса компонента [16]:

$$
Q_2 = \frac{ImZ_{out}}{ReZ_{out}}.
$$
\n(1.15)

### 1.3 Способы построения параметрических моделей пассивных СВЧ компонентов

<span id="page-33-0"></span>Особенностью монолитной технологии является возможность варьирования конструктивных параметров СВЧ компонента, например, геометрических размеров. Для повышения эффективности проектирования СВЧ МИС широко используются параметрические модели, описывающие зависимость электрических характеристик активного или пассивного компонента от его конструктивных параметров (например, геометрических размеров), типов конструкций и др. [18, 28, 38, 47, 48].

Существуют следующие виды параметрических моделей:

- модели, основанные на теоретическом описании физики работы компонента [2]:
- ЭС-модели;
- бесструктурные (поведенческие) модели с многомерной аппроксимацией характеристик компонента[2, 6];
- модели, основанные на подходах искусственного интеллекта (нейронных сетях) [59].

При практическом проектировании СВЧ устройств с помощью САПР наиболее востребованными остаются параметрические модели пассивных компонентов в виде эквивалентных схем, или параметрические ЭС-модели [56-59]. Особенностью данных моделей является то, что зависимостью от конструктивных параметров описываются не конечные характеристики СВЧ компонента, а значения элементов ЭС. Таким образом, параметрическая ЭС-модель состоит из определенной структуры ЭС и системы аналитических выражений для расчета значений элементов в конкретном конструктивном состоянии (рис. 1.11). При этом параметрические ЭС-модели сохраняют такие достоинства ЭС-моделей, как быстродействие и физичность, а также легко встраиваются в современные САПР.

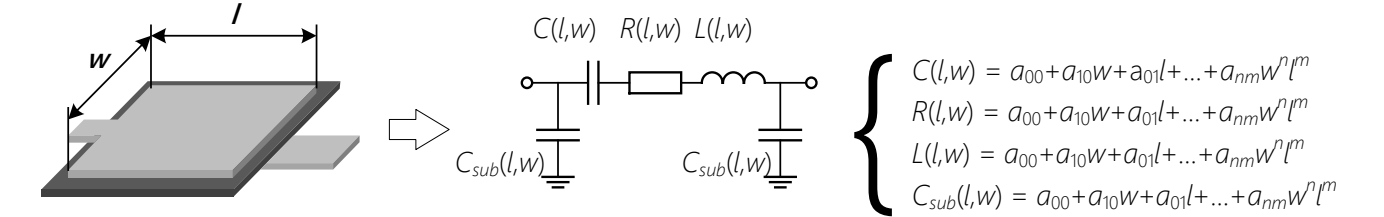

Рисунок 1.11 – Параметрическая модель МДМ-конденсатора

<span id="page-34-0"></span>Исходными данными для построения параметрической ЭС-модели являются измеренные характеристики компонента (в частности, *S*-параметры) на сетке конструктивных состояний – наборе компонентов одного вида с разными значениями конструктивных параметров.

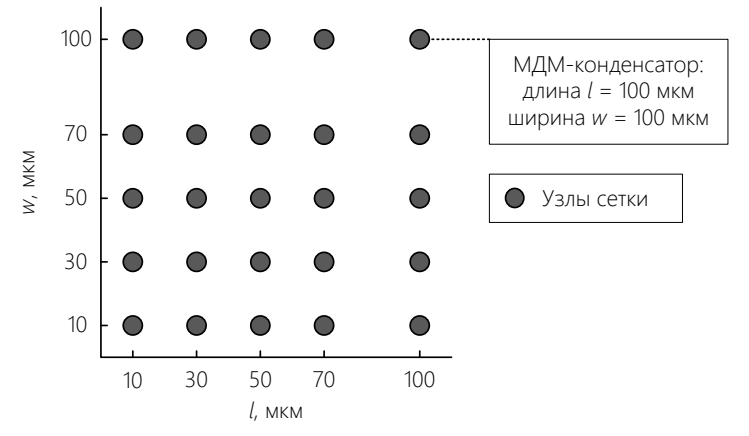

Рисунок 1.12 – Сетка конструктивных состояний МДМ-конденсатора

Получение характеристик может осуществляться следующими способами:

- 1) Изготовление и экспериментальное измерение тестовых компонентов в различных конструктивных состояниях [56, 57] – например, резисторов на полупроводниковой подложке с разными геометрическими размерами.
- 2) Выполнение электромагнитного (ЭМ) моделирования компонента на сетке конструктивных состояний [58, 59].

Несмотря на лучшую точность, первый способ является дорогостоящим, так как требует дополнительных затрат на проектирование и изготовление тестовых компонентов. Размещение на пластине большого числа тестовых компонентов ведет к уменьшению на этой же пластине числа рабочих («полезных») СВЧ устройств и увеличению себестоимости их изготовления.

На практике достаточно часто применяется второй способ, при котором вначале проводится ЭМ моделирование пассивных компонентов на частой сетке конструктивных параметров и построение параметрической модели, а верификация конечной модели осуществляется по экспериментальным измерениям нескольких реально изготовленных компонентов. К недостаткам данного способа можно отнести меньшую точность моделей компонентов, а также сложность проведения ЭМ моделирования, в частности, определения параметров физической структуры и материалов для обеспечения совпадения ЭМ моделирования и измерений.

В работе [53] также представлен подход, комбинирующий два представленных способа получения исходных данных для построения параметрических моделей. Суть подхода заключается в использовании небольшого количества изготовленных тестовых компонентов для определения электрофизических параметров материалов, на основе чего выполняется ЭМ-моделирование характеристик компонента на частой сетке конструктивных состояний, что позволяет устранить недостатки представленных выше способов получения исходных данных.

В работе [54] представлена методика построения параметрических ЭС-моделей пассивных компонентов СВЧ МИС. Данная методика основана на использовании методов прямой экстракции для получения значений элементов выбранной структуры ЭС-модели и их дальнейшей аппроксимации в пространстве геометрических размеров. Выполнение прямой экстракции значений элементов ЭС в каждом конструктивном состоянии осуществляется с использованием программы Ех*traction-P* [47]. Более подробно, предложенная в [54] методика построения параметрических ЭС-моделей включает следующие этапы:

- 1. Задание сетки конструктивных состояний компонента (т.е. множества сочетаний фиксированных геометрических размеров).
- 2. Определение Z-, Y- или S-параметров компонента в узлах сетки конструктивных состояний на основе измерений или ЭМ моделирования.
- 3. Выбор структуры ЭС (реализуется в программе *Extraction-P*).

36
- 4. Экстракция параметров ЭС в узлах сетки конструктивных состояний по измеренным или рассчитанным Z-, Y- или S-параметрам компонента (реализуется в программе Extraction-P).
- 5. Аппроксимация найденных значений элементов ЭС в пространстве геометрических размеров пассивного компонента с помощью подходящих аналитических функций (в частности, удобно использовать многомерные полиномы).

Использование методики продемонстрировано на построении параметрических моделей полупроводникового GaAs резистора, МДМ конденсатора и спиральной катушки индуктивности [10, 54].

Важным условием для построения параметрической ЭС-модели на основе аппроксимации является необходимость единой структуры ЭС для всех возможных конструктивных состояний. Для решения задачи определения структуры параметрической ЭС-модели разработчик выполняет поиск множества возможных структур ЭС-моделей каждого конструктивного состояния, обеспечивающих требуемую ошибку. В полученных множествах структур определяется ЭС, являющаяся решением для всех конструктивных состояний, либо для подавляющего большинства. При необходимости построения параметрической ЭС-модели на большом количестве конструктивных состояний, разработчику, как правило, приходится находить компромиссное решение, зачастую жертвуя точностью конечной модели на отдельных конструктивных состояниях. Однако существующие методики построения параметрических моделей не предлагают решения задачи определении структуры ЭС, в связи с чем она решается эвристически или путём перебора разных структур.

После выбора структуры схемы параметрической ЭС-модели выполняется построение аналитических функций, описывающих зависимости значений элементов ЭС от значений конструктивных параметров компонента. Обозначим через  $e_t$  ( $t =$ 1, 2..., T) значения (параметры) сосредоточенных элементов ЭС;  $T$  – общее число элементов ЭС. Значение каждого элемента  $e_t$  как функцию конструктивных параметров СВЧ компонента  $x_1, x_2, ..., x_n$  будем приближенно описывать соответствую-ЩИМ ПОЛИНОМОМ  $P_i$ :

$$
e_t(x_1, x_2, ..., x_n) \approx P_t(x_1, x_2, ..., x_n). \tag{1.16}
$$

В общем случае полином является многомерным и может быть записан в виде суммы одночленов-мономов:

$$
P_{t}(x_{1}, x_{2}, ..., x_{n}) = \sum_{\alpha_{1} + \alpha_{2} + ... + \alpha_{n} = 0}^{n} c_{\alpha_{1}\alpha_{2}... \alpha_{n}}^{(t)} x_{1}^{\alpha_{1}} x_{2}^{\alpha_{2}} ... x_{n}^{\alpha_{n}}.
$$
 (1.17)

Здесь  $a_h$  – показатели степеней переменных  $x_h$   $(h = 1, 2..., n)$ , они могут принимать только целые значения 0, 1, 2, ...,  $m_h$ ;  $c_{\alpha_1\alpha_2...\alpha_n}^{(t)}$  – вещественные коэффициенты полинома. Порядок многомерного полинома  $P_t$  равен наибольшему порядку входящих в него одночленов-мономов; под порядком монома понимается сумма степеней входящих в него переменных [60]). Вводится также порядок  $m_h$  полинома  $P_t$  по каждой переменной  $x_h$  ( $h = 1, 2..., n$ ), он равен максимальному значению степени  $\alpha_h$ . Величину  $m_{\Sigma} = m_1 + m_2 + ... + m_n$  назовем суммарным порядком многомерного полинома по всем переменным, или просто суммарным порядком.

Задачей аппроксимации является определение коэффициентов  $c_{\alpha_1\alpha_2\ldots\alpha_n}^{(t)}$  полинома  $P_t(x_1, x_2, ..., x_n)$ , аппроксимирующего зависимость  $e_t(x_1, x_2, ..., x_n)$  по набору заданных значений элемента  $e_{tq}$  во всех конструктивных состояниях  $K_q$ ,  $q = 1, 2...,$ О (предполагается, что эти значения находятся путем экстракции ЭС в каждом конструктивном состоянии  $K_q$ ):

$$
e_{tq} \equiv e_t (x_{1q}, x_{2q}, \dots, x_{nq}). \tag{1.18}
$$

Для построения многомерных полиномов целесообразно использование метода наименьших квадратов (МНК) [61]. В этом случае требуется также задать порядки полинома  $m_h$  (максимальные значения степеней  $\alpha_h$ ) по каждой переменной  $x_h$ . Чем больше эти порядки, тем лучше в общем случае точность воспроизведения зависимости  $e_t(x_1, x_2, ..., x_n)$ . Однако, с другой стороны, при больших порядках  $m_h$ резко растет число мономов, что ведет к увеличению времени расчета значений полинома  $P_t$ , т.е. фактически к уменьшению быстродействия параметрической модели. Таким образом, необходимо найти полином, который обеспечивает нужный компромисс между точностью и быстродействием модели. Как уже отмечалось, в существующих подходах [10, 54] определение порядков полинома  $P_t$  по отдельным

переменным выполняется самим разработчиком путём перебора определенных (выбираемых эмпирически) значений  $m_h$ , это увеличивает время и трудоемкость построения параметрической модели.

## 1.4 Способы построения, основные характеристики и синтез малошумящих СВЧ транзисторных усилителей

В данном подразделе рассмотрены способы построения и основные характеристики СВЧ ТУ. Подробно рассмотрено применение ГА к задаче структурно-параметрического синтеза малошумящих СВЧ ТУ.

## 1.4.1 Способы построения и структуры СВЧ транзисторных усилителей

Большая работа по систематизации используемых на практике структур СВЧ ТУ на основе обзора литературы проведена в [6, 8, 62]. Далее представлены ключевые моменты приведенных обзоров по способам построения и структурам СВЧ ТУ.

Типы СВЧ транзисторных усилителей. В первую очередь следует различать СВЧ ТУ по назначению: линейные, малошумящие усилители и усилители мощности.

По способу изготовления различают монолитные и гибридно-пленочные СВЧ ТУ, а также ТУ, выполненные на основе дискретных элементов и технологии печатного монтажа. В частности, благодаря достижению высоких рабочих частот, коэффициента усиления и выходной мощности, низкого коэффициента шума и др.) в настоящее время широкое применение находят следующие технологии изготовления МИС СВЧ усилителей [3, 6]:

- GaAs HEMT (High Electron Mobility Transistor), в том числе рНЕМТ (псевдоморфные *HEMT*) и *mHEMT* (метаморфные *HEMT*) – до 100 ГГц;
- GaN HEMT  $\text{I}$ o 80  $\Gamma\Gamma$ II:
- InP HEMT  $\text{IO}$  1 TFu:
- GaAs HBT (Heterojunction Bipolar Transistor)  $\mu$ o 200  $\Gamma$ II;
- InP  $HBT -$  до 300 ГГц;
- Si CMOS (Complementary Metal-Oxide-Semiconductor)  $\text{Q}$ o 250  $\Gamma$ II;

### • SiGe BiCMOS (Bipolar CMOS) – до 250 ГГц.

По принципу работы различают следующие основные типы СВЧ ТУ: а) каскадные; б) балансные; в) распределенные усилители [6, 62-64].

Наиболее широкое распространение на СВЧ получили каскадные усилители (рис. 1.13*a*), где усилительные каскады (активные четырехполюсники) соединены последовательно (каскадно) друг за другом (на рисунке  $K_1, K_2, ..., K_N$  - усилительные каскады (УК);  $Z_0$  – волновое сопротивление стандартного СВЧ тракта) [6, 62-64]. Частным случаем каскадного усилителя является схема (рис. 1.136), в которой между активными блоками (АБ) включены реактивные или диссипативные СКЦ. В состав АБ входят активный элемент (транзистор), а также подключаемые к нему цепи коррекции и обратной связи - ОС.

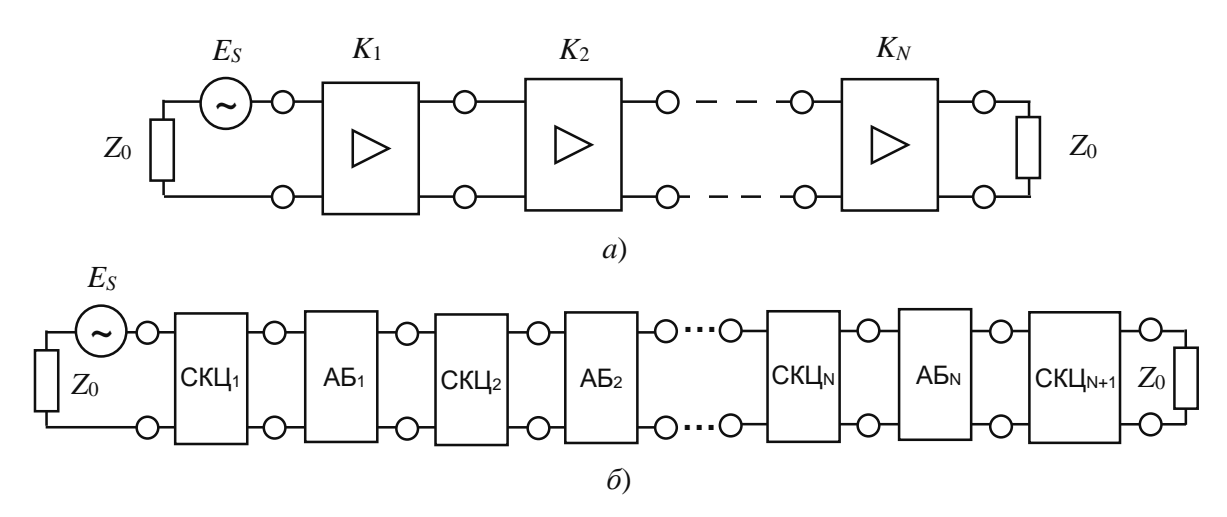

<span id="page-39-0"></span>Рисунок 1.13 – Структурные схемы СВЧ МШУ: а) общая схема каскадного усилителя; б) каскадный усилитель с СКЦ

В диссертации будут рассматриваться лишь каскадные усилители. Следует, однако, отметить, что каскадные усилители зачастую используются для построения как балансных, так и распределенных усилителей. [6, 62-64]

Построение и структурные схемы СВЧ УК. Для усиления сигнала в СВЧ ТУ чаще всего используются полевые транзисторы (ПТ) в схеме включения с общим истоком (ОИ) и биполярные транзисторы (БТ) в схеме включения с общим эмиттером (ОЭ) [6, 8, 62-64]. Значительной проблемой при построении СВЧ усилителей является сильная частотная зависимость основных параметров транзисторов. Для

получения необходимых характеристик в УК используются дополнительные пассивные цепи, которые мы объединим под общим термином «корректирующие цепи» - КЦ. К ним относятся, в частности, согласующе-корректирующие цепи (СКЦ), цепи обратной связи (ОС), стабилизирующие цепи и т.д. [6]. В частности, часто применяются двухполюсные цепи коррекции и ОС, подключаемые непосредственно к АЭ. Для последних цепей будет использоваться наименование «корректирующий двухполюсник» (КД) [6, 62-64].

С помощью КЦ производится согласование входов и выходов транзисторов между собой или со стандартным трактом передачи сигнала, выравнивание АЧХ в полосе рабочих частот, обеспечивается оптимальный режим работы (например, с точки зрения минимума коэффициента шума, максимального коэффициента усиления или максимальной выходной мощности), а также устойчивость усилителя во всем диапазоне частот. Задача построения и расчета КЦ является одной из ключевых при разработке СВЧ усилителей [6, 62-64]. На рис. 1.14 представлена обобщенная структурная схема СВЧ УК с КЦ.

Рассмотрим наиболее распространенные структуры СВЧ усилительных каскадов. Одной из них является схема УК с реактивными СКЦ на входе и выходе (рис.  $1.15$ ).

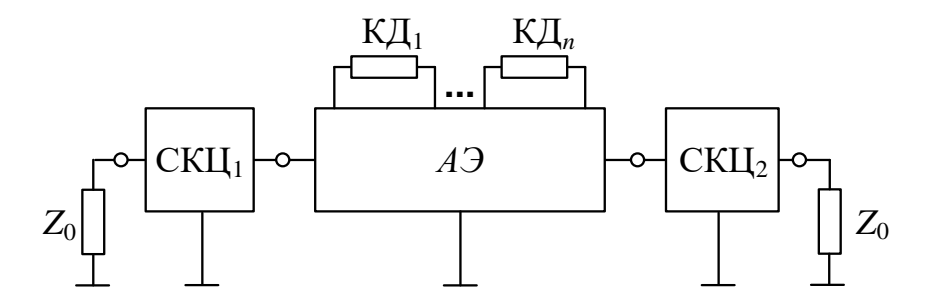

<span id="page-40-0"></span>Рисунок 1.14 – Обобщенная структурная схема СВЧ УК с использованием КД и СКЦ на входе и выходе

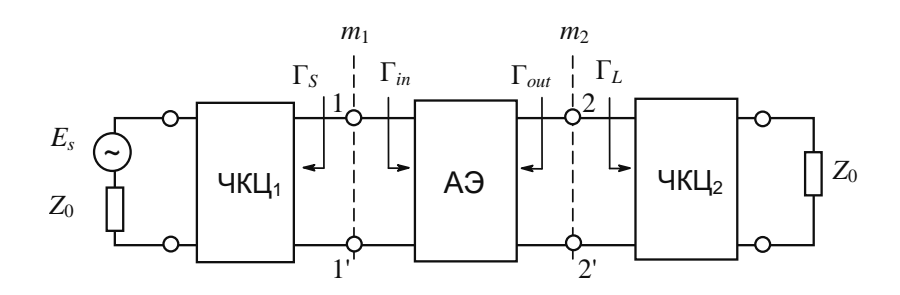

Рисунок 1.15 – Усилительный каскад с реактивными СКЦ на входе и выходе

<span id="page-41-0"></span>При проектировании широкополосных малошумящих усилительных каскадов по такой схеме выходная реактивная СКЦ, как правило, выравнивает АЧХ, а входная реактивная СКЦ рассчитывается с целью обеспечения минимального коэффициента шума. Значительно большую гибкость можно обеспечить при проектировании многокаскадных МШУ с реактивными СКЦ, так как в этом случае выполнение требований к отдельным характеристикам усилителя распределяется между несколькими СКЦ (входной, выходной и межкаскадными цепям) [6, 8, 62-64].

Включение четырехполюсных диссипативных корректирующих цепей (ДКЦ) на входе и (или) выходе УК позволяет поглотить избыточную мощность сигнала на нижних частотах рабочего диапазона за счет входящих в состав ДКЦ активных сопротивлений. Применение ДКЦ в УК позволяет одновременно повысить устойчивость и получить равномерную АЧХ, а также согласование на входе и выходе устройства, что облегчает построение многокаскадных усилителей. В малошумящих УК ДКЦ включаются на выходе каскада для исключения возрастания коэффициента шума [6, 62-64].

Другим способом построения СВЧ УК является использование КД и цепей ОС. На рис. 1.16 приведены шесть чаще всего встречающихся схем включения КД в СВЧ УК [6].

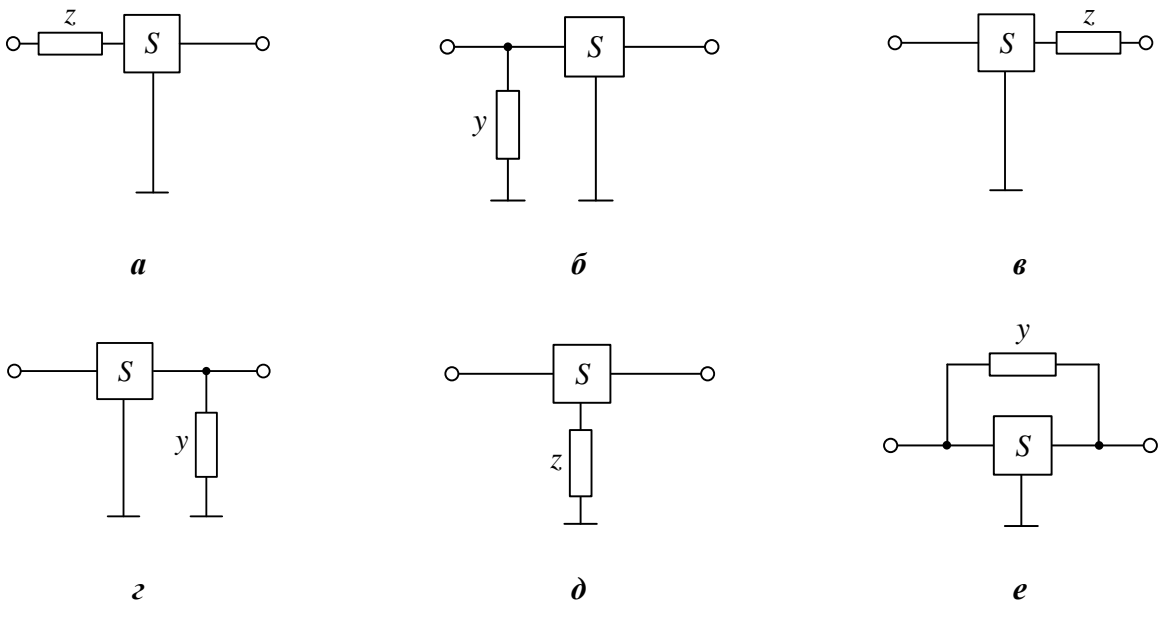

Рисунок 1.16 - Схемы включения КД в СВЧ УК

<span id="page-42-0"></span>Включение КД в канал передачи сигнала (в частности, последовательно или параллельно на входе или выходе АЭ - рис.  $1.16a-z$ ), позволяет ему выполнять функции корректирующей (компенсирующей) цепи. При этом могут использоваться как диссипативные, так и реактивные КД. Подобные цепи коррекции могут рассматриваться как частный случай СКЦ, но с ограниченными возможностями управления характеристиками УК.

Включение КД в канал ОС (рис. 1.16д,е) в отличие от указанного выше случая, принципиально изменяет свойства УК [6]. В частности, в усилителях с ОС может быть снижен уровень нелинейных искажений, повышен коэффициент усиления по мощности по сравнению с усилителем без ОС, уменьшена чувствительность характеристик к изменению параметров АЭ и др. Эти качества являются недостижимыми в усилителях с СКЦ, а также с КД в канале передачи сигнала.

Примеры структурных схем усилительных каскадов с КД и цепями ОС показаны на рис. 1.16. Как правило, каскады СВЧ усилителей с ОС содержат меньшее число элементов и, следовательно, оказываются проще в реализации, чем каскады с СКЦ [6]. При этом в широкополосных УК при использовании только одного КД задача реализации всего комплекса рабочих характеристик может оказаться неразрешимой. В этом случае часто в состав каскада одновременно включают несколько (два-три) КД (рис. 1.16).

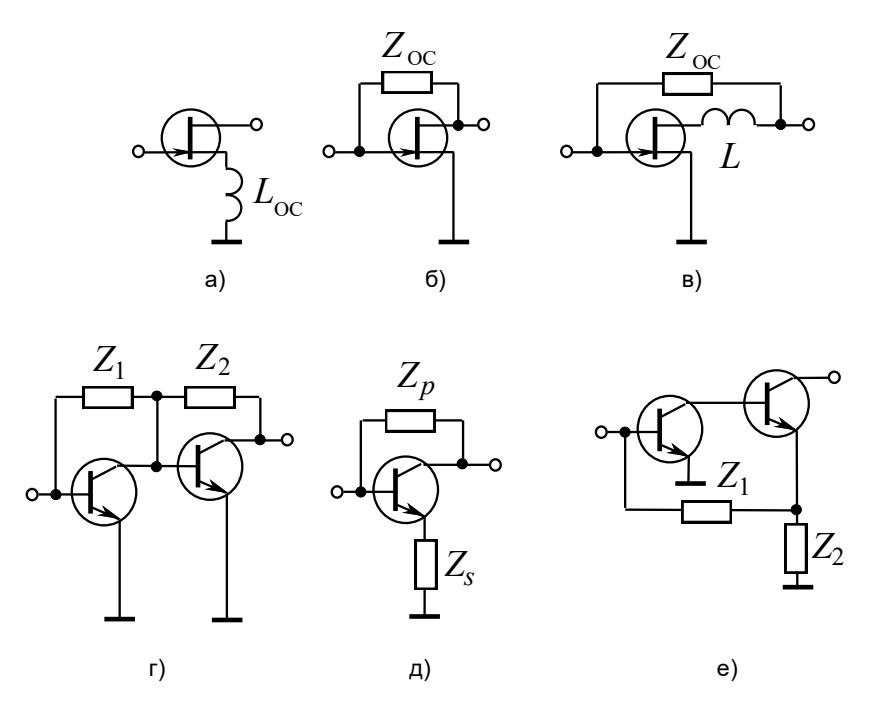

Рисунок 1.17 – Структурные схемы усилительных каскадов с КД и цепями ОС

## 1.4.2 Основные характеристики малошумящих СВЧ транзисторных усилителей

Основными параметрами линейных СВЧ усилителей гармонических сигналов являются диапазон рабочих частот  $[f_L, f_U]$  ( $f_L$  – нижняя,  $f_U$  - верхняя границы частотного диапазона),  $G$  - коэффициент усиления и  $\Delta G$  - неравномерность амплитудночастотной характеристики (АЧХ) в полосе рабочих частот,  $|S_{11}| |S_{22}|$  - уровни согласования (коэффициенты отражения) на входе и выходе соответственно, инвариантный коэффициент устойчивости к. Иногда от таких усилителей требуется также линейная фазочастотная характеристика (ФЧХ). Для малошумящих усилителей (МШУ), наряду с приведенными характеристиками, важнейшим параметром является коэффициент шума F. Так как МШУ, помимо малого уровня шума, должны обеспечить необходимый динамический диапазон приемного тракта, дополнительно могут предъявляться требования к уровню нелинейных искажений и выходной мощности  $P_{out}$  [6].

Фактический коэффициент усиления по мощности (*transducer power gain*)  $G_T$ , модули входного ти и выходного та коэффициентов отражения усилительного каскада с реактивной СКЦ (рис. 1.15) выражаются следующими соотношениями [6,  $62-64$ :

<span id="page-44-1"></span>
$$
G_T = \frac{|S_{21}|^2 (1 - |\Gamma_s|^2)(1 - |\Gamma_s|^2)}{|D|^2};
$$
\n(1.19)

$$
m_1 = \frac{|S_{11} - \Gamma_S^* + \Gamma_S^* \Gamma_L S_{22} - \Gamma_L \Delta|}{|D|};
$$
\n(1.20)

$$
m_2 = \frac{\left| S_{22} - \Gamma_L^* + \Gamma_L^* \Gamma_S S_{11} - \Gamma_S \Delta \right|}{|D|};
$$
\n(1.21)

где D = 1 -  $S_{11}\Gamma_S$ -  $S_{22}\Gamma_L$  +  $\Gamma_S\Gamma_L\Delta$ ;  $\Delta = S_{11}S_{22}$ -  $S_{12}S_{21}$ ;  $S_{ii}(i,j=1,2)$  – параметры рассеяния АЭ в стандартном тракте на заданной частоте.

При этом входной и выходной коэффициенты отражения АЭ определяются формулами:

$$
\Gamma_{in} = \frac{S_{11} - \Delta\Gamma_L}{1 - S_{22}\Gamma_L};\tag{1.22}
$$

$$
\Gamma_{out} = \frac{S_{22} - \Delta \Gamma_s}{1 - S_{11} \Gamma_s}.
$$
\n(1.23)

Основным параметром, определяющим устойчивость АЭ, является инвариантный коэффициент устойчивости [6, 16, 62-64]:

$$
k = \frac{1 - |S_{11}|^2 - |S_{22}|^2 + |\Delta|^2}{2|S_{12}S_{21}|}.
$$
 (1.24)

При выполнении следующей системы неравенств АЭ на заданной частоте является устойчивым при любых пассивных нагрузках  $\Gamma_S$  и  $\Gamma_L$  [16, 62-64]:

<span id="page-44-0"></span>
$$
\begin{cases} k \ge 1, \\ |\Delta| \le 1. \end{cases} \tag{1.25}
$$

АЭ будет условно устойчивым (потенциально неустойчивым) на этой частоте, если хотя бы одно из условий (1.25) нарушается. В этом случае его усиление при соответствующих нагрузках может быть бесконечно большим, либо усилитель превратится в генератор.

Используемые на СВЧ транзисторы являются условно устойчивыми элементами в большей части частотного диапазона. Поэтому при проектировании СВЧ УК необходимо построить области на комплексных плоскостях коэффициентов отражения генератора  $\Gamma_S$  и нагрузки  $\Gamma_L$ , в пределах которых модули входного  $\Gamma_{in}$  и выходного  $\Gamma_{out}$  коэффициентов отражения АЭ должны быть меньше единицы. Указанные области значений  $\Gamma_S$  и  $\Gamma_L$  называются соответственно областями устойчивости АЭ по выходу ( $|\Gamma_{out}| \le 1$ ) и входу ( $|\Gamma_{in}| \le 1$ ).

Условия самовозбуждения АЭ могут выполниться на любой частоте от нуля до  $f_{\text{max}}$ , где  $f_{\text{max}}$  – максимальная частота генерации АЭ. Поэтому при проектировании усилителей с реактивными СКЦ на условно устойчивых АЭ следует проверять условия устойчивости  $|\Gamma_{out}| \leq 1$  и  $|\Gamma_{in}| \leq 1$  во всем частотном диапазоне вплоть до частоты  $f_{\text{max}}$ .

При  $k \geq 1$  в усилителе с реактивными СКЦ можно реализовать режим двухстороннего комплексно-сопряженного согласования  $(m_1 = m_2 = 0)$ , в этом случае коэффициент усиления по мощности достигает своего экстремального значения  $G_{ma}$ :

$$
G_{ma} = G_{ms}(k \pm \sqrt{k^2 - 1}), \tag{1.26}
$$

где

$$
G_{ms} = |S_{21} / S_{12}|,\tag{1.27}
$$

- мера невзаимности АЭ.

Коэффициент усиления по мощности в режиме двухстороннего согласования принимает максимальное значение  $G_{\text{max}}$ , соответствующее знаку минус в выражении (1.28) в случае, если АЭ абсолютно устойчив (т.е. выполняются соотношения (1.25). В связи со сказанным для абсолютно устойчивого АЭ величина  $G_{ma}$  называется максимально достижимым коэффициентов усиления (Maximum Available Gain - МАС) при условии двухстороннего сопряженного согласования:

<span id="page-45-0"></span>
$$
G_{\text{max}} = G_{ma} = G_{ms}(k - \sqrt{k^2 - 1}),
$$
\n(1.28)

Значения коэффициентов отражения источника сигнала  $\Gamma_{Sm}$  и нагрузки  $\Gamma_{Lm}$ , при которых достигается величина  $_{Gma}$  (т.е. реализуется режим двухстороннего согласования), определяются следующими формулами:

$$
\Gamma_{Sm} = \frac{B_1 - \sqrt{B_1^2 - 4|C_1|^2}}{2C_1}; \Gamma_{Lm} = \frac{B_2 - \sqrt{B_2^2 - 4|C_2|^2}}{2C_2};
$$
\n(1.29)

$$
B_1 = 1 + |S_{11}|^2 - |S_{22}|^2 - |\Delta|^2; C_1 = S_{11} - S_{22}^* \Delta;
$$
  
\n
$$
B_2 = 1 + |S_{22}|^2 - |S_{11}|^2 - |\Delta|^2; C_2 = S_{22} - S_{11}^* \Delta;
$$
\n(1.30)

При значении  $k < 1$  режим двухстороннего сопряженного согласования может быть реализован при подключении к АЭ диссипативных СКЦ (в простейшем случае - резистора, включенного параллельно или последовательно к входу или выходу АЭ). При этом максимальный коэффициент усиления будет равен мере невзаимности [6, 16, 62-64]:

<span id="page-46-0"></span>
$$
G_{\text{max}} = G_{\text{ms}}.\tag{1.31}
$$

Формулы (1.28), (1.31) определяют предельные коэффициенты усиления каскада с реактивными СКЦ на одной фиксированной частоте.

Коэффициент шума F характеризует шумовые свойства СВЧ цепей [8, 16, 62]. Коэффициент шума УК с реактивными СКЦ не зависит от коэффициента отражения нагрузки  $\Gamma$ , и определяется только шумовыми параметрами АЭ и величиной коэффициента отражения источника сигнала  $\Gamma_{S}$ . Наиболее просто коэффициент шума усилителя на рис. 1.3 записывается, если АЭ характеризуется шумовыми параметрами в т-системе (системе волновых параметров передачи):

<span id="page-46-1"></span>
$$
F = 1 + \frac{\left|\Gamma_s\right|^2 \tau_{22} - 2\operatorname{Re}(\Gamma_s \tau_{12}^*) + \tau_{11}}{1 - \left|\Gamma_s\right|^2};
$$
\n(1.32)

где  $\tau_{ii}$  (*i*, *j* = 1,2) – волновые шумовые параметры ( $\tau$ -параметры) АЭ. Они связаны с шумовыми параметрами АЭ в S-системе (о-параметрами) [101] следующими соотношениями [8]:

$$
\tau_{11} = \frac{\sigma_{22}}{|S_{21}|^2}; \tau_{12} = \tau_{21}^* = \frac{\sigma_{22} S_{11}^* - \sigma_{11}^* S_{21}^*}{|S_{21}|}; \tau_{22} = \sigma_{11} - 2 \operatorname{Re}(\frac{\sigma_{12} S_{11}^*}{S_{21}^*}) + \sigma_{22} \left| \frac{S_{11}}{S_{21}} \right|^2, \quad (1.33)
$$

где

<span id="page-46-2"></span>
$$
\sigma_{ij} = \frac{\overline{\varepsilon_i \varepsilon_j^*}}{KT_0}, (i, j = 1, 2); \tag{1.34}
$$

 $\varepsilon_1$ ,  $\varepsilon_2$  – соответственно шумовые волны на входе и выходе АЭ, рассматриваемого как четырехполюсник;  $K$  – постоянная Больцмана;  $T_0$  – абсолютная температура среды [8].

При этом минимальная величина коэффициента шума

$$
F_{\min} = 1 + \frac{1}{2}(\tau_{11} + \tau_{22}) + \frac{1}{4}\sqrt{(\tau_{11} + \tau_{22})^2 - 4|\tau_{12}|^2}
$$
(1.35)

достигается при коэффициенте отражения источника сигнала  $\Gamma_s$ , равном

$$
F_{\min} = 1 + \frac{1}{2}(\tau_{11} + \tau_{22}) + \frac{1}{4}\sqrt{(\tau_{11} + \tau_{22})^2 - 4|\tau_{12}|^2}
$$
(1.36)

Величина  $\Gamma_{Sn}$  называется оптимальным коэффициентом отражения источника сигнала по шуму.

Из (1.32) и (1.33) следует, что коэффициент шума АЭ в стандартном тракте  $(Z_s = Z_0)$  равен

$$
F_{50} = 1 + \tau_{11} = 1 + \frac{\sigma_{22}}{|S_{21}|^2}.
$$
\n(1.37)

Коэффициент шума можно также напрямую выразить через стандартные шумовые параметры АЭ  $F_{\min}$ ,  $\Gamma_{Sn}$  и  $R_n$  [2, 102,103]:

<span id="page-47-0"></span>
$$
F = F_{\min} + Q_n \frac{\left|\Gamma_s - \Gamma_{s_n}\right|^2}{1 - \left|\Gamma_s\right|^2},
$$
\n(1.38)

где  $Q_n = 4R_n/(Z_0|1+\Gamma_{S_n}|^2)$ ;  $R_n$  – шумовое сопротивление АЭ.

Представленные в настоящем подразделе формулы используются для расчета характеристик СВЧ ТУ.

### 1.4.3 Автоматизированный синтез СВЧ транзисторных усилителей на базе генетических алгоритмов

К классическим подходам проектирования СВЧ ТУ можно отнести графоаналитические методы, основанные на использовании диаграммы Вольперта-Смита, аналитические методы на основе представления АЭ физическими эквивалентными схемами, методы реальной частоты и др. [6, 8, 18, 62-64]. Однако все они обладают рядом недостатков, среди которых стоит выделить сложность или невозможность

учета всего комплекса требований к характеристикам усилителя, общую трудоёмкость расчета (особенно для широкополосных усилителей), получение избыточных или неоптимальных схем СВЧ ТУ.

Перспективным направлением в проектировании СВЧ транзисторных усилителей, является автоматизированный синтез на базе генетических алгоритмов. Данный подход представлен в ряде работ [4-8, 67-69, 76]. При этом работы можно разделить на два типа:

- Параметрический синтез, где осуществляется поиск значений пассивных компонентов, размеров транзисторов и иных параметров схемы для заданной структуры СВЧ ТУ.
- Структурно-параметрический синтез СВЧ ТУ, в задачу которого входит также определение принципиальной схемы устройства.

Рассмотрим принципы автоматизированного синтеза СВЧ ТУ на основе ГА [3, 8, 68] (рис. 1.18). Согласно терминологии бинарного ГА [66], под хромосомой подразумевается бинарная строка, состоящая из нулей и единиц, в которой определенным образом закодирована информация о синтезируемом техническом объекте, или, в данном случае, о структуре и параметрах СВЧ ТУ. Особь – это принципиальная схема СВЧ ТУ с определенной структурой (схемой) и параметрами элементов, полученная с помощью декодирования хромосомы. Под поколением (популяцией) подразумевается набор хромосом, получившихся в результате всех генетических операторов (см. ниже) на *n*-м шаге ГА, кроме шага  $n = 1$ , где хромосомы получены путём случайной генерации бинарных строк. Каждая особь оценивается с помощью целевой функции (ЦФ) – скалярной величины, характеризующей степень соответствия рассматриваемого варианта усилителя требованиям, предъявляемым к характеристикам, структуре и элементам ТУ.

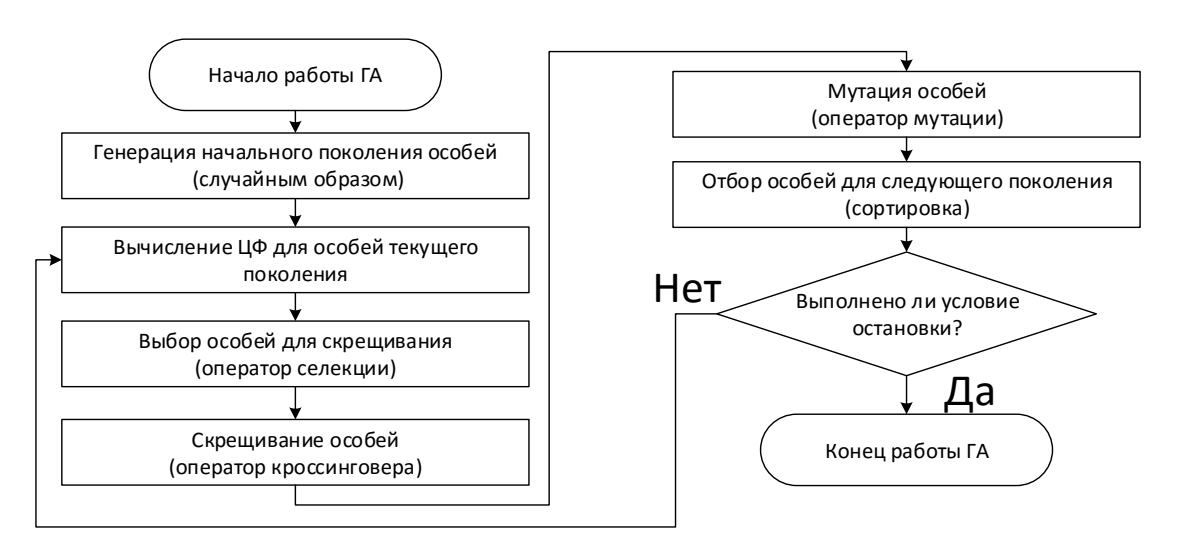

Рисунок 1.19 - Блок-схема классического ГА

В процессе структурно-параметрического синтеза СВЧ ТУ вначале происходит случайным образом генерация начальной популяции (начального множества хромосом) заданного размера N<sub>oc</sub>. Каждая хромосома в популяции декодируется в особь, т.е. выполняется восстановление структуры и параметров элементов соответствующего варианта СВЧ ТУ из битовой строки. Для всех полученных схем по формулам  $(1.19)-(1.38)$  выполняется расчет контролируемых характеристик МШУ  $(G, F, |S_{11}|, |S_{22}|, k)$  в заданном частотном диапазоне и последующее вычисление ЦФ. В результате каждой исходной хромосоме в поколении будет соответствовать собственное значение ЦФ.

Далее, на второй итерации алгоритма выполняются операторы бинарного ГА (скрещивание и мутация хромосом), позволяющие получить новые, не существовавшие ранее в поколении решения на основе хромосом предыдущего поколения. Для новых решений также выполняются декодирование, расчет контролируемых характеристик и последующее вычисление ЦФ. Так как общее количество хромосом с учетом новых решений превышает заданный размер популяции  $N_{\text{oc}}$ , выполняется отбор наиболее приспособленных хромосом - хромосом с лучшими значениями ЦФ. Данная процедура имитирует механизм естественного отбора и называется селекцией.

Таким образом будет сформировано новое поколение хромосом с лучшими значениями ЦФ. Затем это поколение на следующей итерации вновь подвергается

50

указанным операциям, и т.д. Таким образом, решения (схемы ТУ), полученные в каждом последующем поколении, в процессе синтеза улучшают значения ЦФ до тех пор, пока не будет достигнута цель синтеза. Итерации заканчиваются, когда достигается заданное значение ЦФ или исчерпывается допустимое время синтеза. Также синтез может быть прерван самим пользователем, если достигнут приемлемый результат.

Операции ГА (селекция, скрещивание, мутация) имеют различные варианты реализации. Так, выбор особей для операции скрещивания может осуществляться по следующим стратегиям: а) панмиксия - особи выбираются случайно с равными шансами; б) инбридинг – первая особь выбирается случайно, второй выбирается особь, наиболее похожая на первую; в) аутбридинг – первая особь выбирается случайно, второй выбирается особь, наименее похожая на первую. Селекция может осуществляться следующими вариантами: а) турнирная селекция - случайный выбор двух и более особей и дальнейший выбор особи с наилучшим значением ЦФ; б) метод рулетки – особи с наилучшим значением ЦФ имеют больший шанс быть отобранными в следующую итерацию и др.

Также на результат синтеза может влиять выбор ЦФ. Помимо общепринятых ЦФ, таких как минимаксная или среднеквадратичная функции, в работах [6-8] предлагается использование так называемых  $R$ -функций [65].

Одной из первых работ в области структурно-параметрического синтеза СВЧ ТУ на базе ГА является работа [68], где описан подход, позволяющий проектировать СЦ, а также линейные СВЧ ТУ с СЦ и простыми цепями ОС. Данный подход был реализован в программе RF Compiler. Однако главным недостатком подхода является отсутствие гарантии получения эффективных и практически реализуемых схем, что в совокупности со значительным временем синтеза (до нескольких часов) делает его мало применимым.

В работе [69] представлен синтез однокаскадного СВЧ МШУ на основе ГА, включающий поиск структуры и параметров элементов СКЦ на входе и выходе усилительного прибора по комплексу характеристик. При этом СКЦ очень простые и могут содержать всего два сосредоточенных или распределенных элемента,

включенных последовательно или параллельно. Моделирование характеристик усилителя выполнялось с помощью встроенного симулятора программы Agilent ADS. Работа алгоритма продемонстрирована на примере синтеза двух узкополосных МШУ диапазонов 2.2-2.5 ГГц и 5.0-5.3 ГГц на дискретных транзисторах. Время синтеза составило 3 мин. Однако в силу ограничений на количество допустимых элементов в СКЦ данный алгоритм также не может быть использован в практической работе.

Универсальный подход к синтезу СВЧ устройств представлен в серии работ С.В. Акимова (Акимов, 2002; Акимов, 2005; Акимов, 2011)[67, 76]. Особенностью этих работ является применение морфологического анализа СВЧ устройств для определения ограничений на допустимые в процессе синтеза схемотехнические решения.

Морфологический подход, предложенный в [70], состоит из двух основных шагов: морфологический анализ и морфологический синтез. На первом шаге специалист предметной области, проводя морфологический анализ, выявляет основные применяемые на практике решения некоторого класса технических устройств, их общие и отличительные (например, структурные) особенности, а также используемые в них элементы. Найденные варианты классифицируются и образуют обобщенную модель данного класса устройств. Обобщенная модель используется при проектировании других устройств данного класса, где в процессе морфологического синтеза определяется один или несколько вариантов устройства, в наибольшей степени отвечающих поставленным требованиям. Таким образом, морфологический подход позволяет учесть накопленный опыт в построении конкретных типов устройств с целью ограничения поискового пространства областью рациональных решений.

В работах С.В. Акимова также описана универсальная математическая модель линейного СВЧ устройства, основанная на определении параметров соединения четырёхполюсников. Далее автор предлагает использовать один из оптимизационных алгоритмов, таких как ГА или иных эволюционных алгоритмов, для поиска оптимального устройства по заданным требованиям. Важным аспектом предложенного

подхода является использование эвристических правил для исключения решений, сложных в практической реализации. К сожалению, в работах содержится пример синтеза только пассивных СВЧ фильтров. К синтезу СВЧ ТУ данный подход автором применен не был.

Работы С.В. Акимова развиваются Л.И. Бабаком, С.Ю. Дорофеевым, А.А. Калентьевым и др. в [4-8]. В частности, в [8] описана методика автоматизированного структурно-параметрического синтеза СВЧ МШУ каскадного типа на основе бинарного ГА по комплексу требований к характеристикам, в том числе и многокаскадных усилителей. Одним из ключевых моментов методики является механизм кодирования информации о схеме СВЧ МШУ. Бинарная строка формируется таким образом, чтобы иметь возможность представить все допустимые состояния структуры ТУ, заданные разработчиком в виде морфологического И-ИЛИ дерева [6-8]. Морфологическое дерево составляется на основе морфологического подхода и представляет собой множество всех допустимых структур конкретного класса технических устройств.

В [8] приведено морфологическое И-ИЛИ дерево, детально описывающее множество структур линейных СВЧ ТУ, в том числе многокаскадных. Оно составлено на основе морфологического анализа свыше 100 литературных источников и более чем 500 практических схем СВЧ усилителей.

В частности, в работе построена обобщенная структурная схема активного блока, входящего в состав СВЧ ТУ каскадного типа (рис. [1.20\)](#page-53-0). Эта структурная схема описывает большое количество используемых на практике конкретных структур АБ. Она содержит АЭ (транзистор) и подключённые к нему пассивные блоки (ПБ) – пассивные цепи коррекции и ОС. В активный блок могут входить до 7 ПБ, в том числе последовательный ПБ на входе (*Input Series*), последовательный ПБ на выходе (*Output Series*), общий последовательный ПБ (*Common Series*), параллельный ПБ на входе (*Input Parallel*), параллельный ПБ на выходе (*Output Parallel*), ПБ последовательной ОС (*Series Feedback*), ПБ параллельной ОС (*Parallel Feedback*). Для каждого типа ПБ в работе [8] определены допустимые схемы и элементы, выявленные в ходе морфологического анализа.

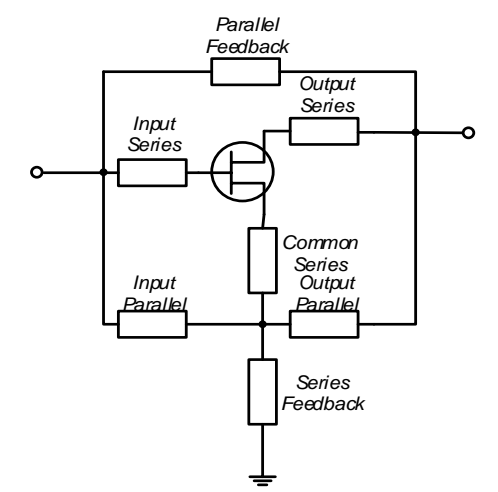

Рисунок 1.20 – Обобщенная структурная схема АБ

<span id="page-53-0"></span>Конкретные варианты (состояния) принципиальной схемы МШУ, закодированные в бинарной хромосоме, определяют конкретный способ включения ПБ в активном блоке и в звене СКЦ, тип пассивного элемента или соединения элементов в ПБ, значения параметров пассивных элементов и т.п. (рис. [1.21\)](#page-54-0).

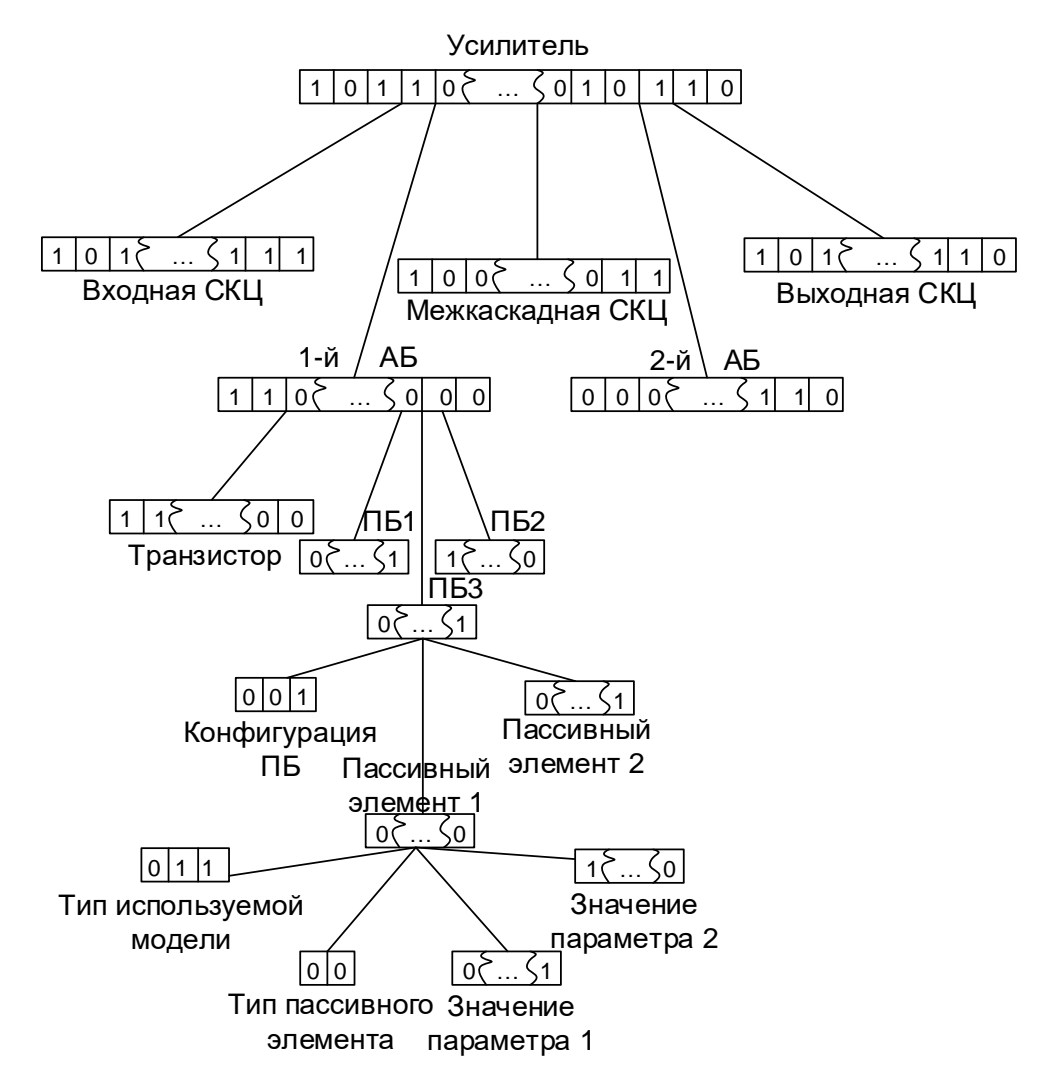

#### Рисунок 1.21 - Схема кодирования СВЧ ТУ в виде хромосомы

<span id="page-54-0"></span>Важным вопросом при осуществлении структурно-параметрического синтеза является выбор алгоритма моделирования СВЧ устройства. Так как в процессе синтеза на основе ГА выполняется многократный расчет характеристик СВЧ усилителя (до нескольких сотен тысяч раз) с целью вычисления значения ЦФ, в работе [8] представлено описание быстродействующего алгоритма моделирования, основанного на определении параметров рассеяния и шумовых параметров соединения шумящих четырехполюсников.

На основе методики [8] была реализована программа *Geneamp*. Одним из ее преимуществ является возможность задания ограничений на структуру и принципиальную схему СВЧ транзисторного усилителя, включая:

- количество усилительных каскадов;
- использование конкретных типов ПБ в каждой СКЦ и каждом АБ, которые входят в состав усилителя;
- контроль количества элементов в каждой СКЦ и каждом ПБ активных блоков:
- контроль допустимых типов элементов в каждой используемой цепи;
- задание диапазона допустимых значений параметров пассивных элемен-TOB.

Это позволяет синтезировать практически реализуемые схемы СВЧ транзисторных усилителей с учетом особенностей технологии изготовления.

Использование ГА дает возможность получить в результате синтеза несколько различных схем усилителя, предоставляя разработчику окончательный выбор схемы для реализации. Также в работе [8] предложена методика покаскадного синтеза СВЧ МШУ с использованием идеальных трансформаторов импеданса, повышающая эффективность проектирования многокаскадных усилителей за счет уменьшения размерности задачи.

Однако, представленные в [8] методика и программа осуществляют синтез СВЧ ТУ с использованием только идеализированных моделей пассивных СВЧ компонентов. При переходе к точным моделям реальных пассивных компонентов характеристики усилителя изменятся и, как следствие, может возникнуть необходимость в дополнительной оптимизации и даже повторном проектирования устройства. Процесс проектирования СВЧ транзисторных усилителей может быть значительно упрощен и ускорен в случае использования при структурно-параметрическом синтезе на основе ГА непосредственно моделей реальных компонентов. Однако подобные исследования до настоящего времени не проводились.

### 1.5 Основные задачи исследования

Обзор литературы показал, что существует ряд проблем, возникающих при построении моделей пассивных СВЧ компонентов в виде ЭС. В частности, не решена задача определения структуры ЭС, что приводит к необходимости подбора схемы замещения эвристически и, как следствие, к значительному увеличению времени построения модели. Отдельной проблемой при автоматизированном построении моделей является задача выбора оптимальных значений элементов ЭС на основе прямой экстракции, трудности решения которой были приведены в п.1.2.3. При построении параметрических ЭС-моделей пассивных СВЧ компонентов также имеет место проблема автоматизированного определения полиномов, описывающих зависимости элементов ЭС от конструктивных параметров. Указанные проблемы препятствуют автоматизации процесса построения моделей пассивных СВЧ компонентов, делая данную задачу сложной и трудоёмкой. В связи с этим значительно увеличиваются временные затраты на создание библиотек СВЧ компонентов.

Также в ходе обзора установлено, что перспективным направлением исследований является автоматизированный синтез СВЧ ТУ на основе ГА, позволяющий генерировать практически реализуемые принципиальные схемы устройств. Однако для повышения эффективности такого подхода структурно-параметрический синтез усилителей должен быть осуществлен с непосредственным использованием моделей реальных пассивных СВЧ компонентов.

Таким образом, на основании обзора литературы можно определить следуюшие основные задачи исследования:

1) Проведение морфологического анализа структур ЭС-моделей пассивных СВЧ компонентов в дискретном и интегральном исполнении.

2) Разработка на основе проведенного морфологического анализа методик автоматизированного синтеза ЭС-моделей пассивных сосредоточенных СВЧ компонентов, обеспечивающих определение структуры ЭС и значений её элементов.

3) Разработка методик построения параметрических ЭС-моделей пассивных сосредоточенных СВЧ компонентов и определения полиномов, описывающих зависимости элементов ЭС от конструктивных параметров компонента.

4) Построение и верификация ЭС-моделей пассивных сосредоточенных СВЧ компонентов для отечественных и зарубежных GaAs, GaN и SiGe технологий изготовления МИС.

5) Включение разработанных параметрических ЭС-моделей сосредоточенных СВЧ компонентов в состав библиотек компонентов для отечественных 0,15 мкм GaAs pHEMT и 0,15 мкм GaN HEMT технологий МИС.

6) Модификация программы структурно-параметрического синтеза линейных и малошумящих СВЧ ТУ с целью обеспечения синтеза усилителя на основе точных моделей пассивных СВЧ компонентов.

7) Синтез, разработка и экспериментальное исследование малошумящих СВЧ транзисторных усилителей, изготавливаемых по монолитным технологиям и технологиям печатного монтажа.

# 2 Разработка методик и алгоритмов построения моделей пассивных СВЧ компонентов

В данном разделе приведены результаты морфологического анализа ЭС-моделей интегральных и дискретных компонентов СВЧ устройств по таким признакам, как тип компонента, технология изготовления, структура и сложность ЭС-модели.

Также представлены новые методики автоматизированного структурно-параметрического синтеза ЭС-моделей (в том числе параметрических) пассивных сосредоточенных интегральных и дискретных СВЧ компонентов. В отличие от существующих методик, представленных в п.1.2.3, предложенные методики позволяют сохранить физическую обоснованность структуры модели и добиться необходимого компромисса между её сложностью и точностью.

Эффективность предложенных методик продемонстрирована на примере построения ЭС-моделей пассивных сосредоточенных СВЧ компонентов, выполненных на основе GaAs и SiGe монолитных изготовления МИС.

## 2.1 Морфологический анализ структуры ЭС-моделей пассивных СВЧ **КОМПОНЕНТОВ**

Как было отмечено в п.1.2.3, при построении ЭС-моделей пассивных СВЧ компонентов определение структуры ЭС осуществляется на основе анализа конструкции и физических процессов в компоненте, знания особенностей технологии изготовления, литературных данных и опыта разработчика моделей.

Для автоматизированного синтеза структуры ЭС нами был выполнен морфологический анализ ЭС-моделей пассивных компонентов СВЧ схем [70]. В общем случае, морфологический анализ позволяет представить в систематическом виде все возможные решения для создания технического объекта путем определения так называемого морфологического множества - пространства морфологических признаков исследуемого объекта. В случае построения ЭС-моделей такими морфологическими признаками могут выступать тип компонента, технология его изготовления, структура и сложность ЭС-модели и т.д. Таким образом, в результате морфологического анализа разработчик получает упорядоченное представление возможных ЭС для применения их при построении моделей.

Важно отметить, что приведенные в статьях и книгах ЭС-модели пассивных СВЧ компонентов являются в подавляющем большинстве случаев физически обоснованными, т.е. отражают реальные процессы и явления, происходящие в компоненте, а также особенности конкретных конструкций и технологий изготовления компонентов. Поэтому осуществление синтеза на основе правильно выполненного морфологического анализа имеющихся в литературе ЭС (т.е. построение новых ЭС из фрагментов уже известных) приведет также к физически обоснованным моде- $\Pi$ ям

В ходе диссертационной работы нами были рассмотрены ЭС-модели для дискретных пассивных сосредоточенных СВЧ компонентов (резисторов, конденсаторов, катушек индуктивности), а также интегральных компонентов, изготовленных на основе монолитных GaAs (pHEMT, mHEMT), GaN (HEMT), Si (CMOS) и SiGe (BiCMOS) технологий, в более чем 30 источниках [12-39, 44, 45, 56-59]. Частотный диапазон рассмотренных моделей охватывает от 0,1 ГГц до 60 ГГц. Для целей систематизации при морфологическом анализе оказалось целесообразно декомпозировать существующие модели пассивных СВЧ компонентов, представленные в п.1.2.2, на отдельные звенья. Это позволило выявить наиболее распространенные структурные схемы моделей компонентов (рис. 2.1).

Структурные схемы ЭС-моделей пассивных СВЧ компонентов могут иметь вид либо пассивного двухполюеника (рис. 2.1*a*), либо лестничного четырехполюсника, в последовательных и параллельных ветвях которого включены пассивные двухполюсники - звенья (рис. 2.16-е). В частности, здесь показаны четырехполюсники, образованные последовательным (рис. 2.16) и параллельным (рис. 2.1 $\epsilon$ ) включением двухполюсного звена, а также Т-образный (рис. 2.1г) и П-образный (рис. 2.1*д*) четырехполюсники, содержащие по три двухполюсных звена. Иногда используются также более сложные структурные схемы моделей, использующие большее число двухполюсных звеньев, например, 2П-образные (рис. 2.1e). Согласно проведенному обзору, наиболее распространенной структурной схемой пассивных СВЧ компонентов разного типа (резисторов, конденсаторов, катушек индуктивности) является П-образная схема (рис. 2.1д).

Следует отметить, что двухполюсники в последовательных ветвях обычно описывают основной элемент ЭС (R, C, L) и связанные с ним паразитные параметры, а двухполюсники в параллельных ветвях - паразитные ёмкости основного элемента на заземленную плоскость и паразитные параметры, связанные с подложкой (потери и др.).

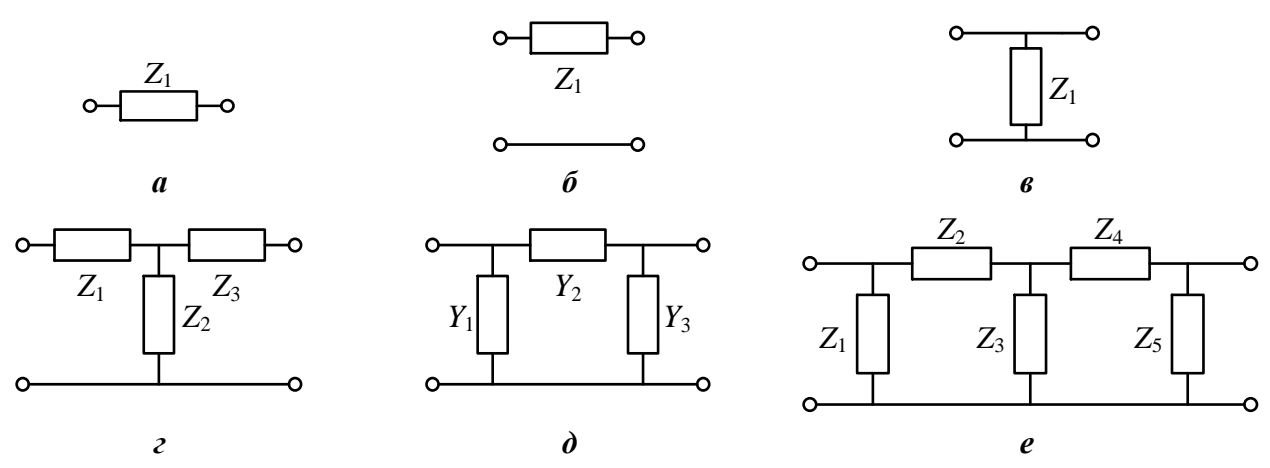

<span id="page-59-0"></span>Рисунок 2.1 - Типовые структурные схемы ЭС-моделей СВЧ пассивных компонентов

Выявленные в литературе на основе морфологического анализа схемы на сосредоточенных элементах, которые используются в качестве звеньев в моделях СВЧ пассивных компонентов (рис. 2.1), изображены на рис. 2.2.

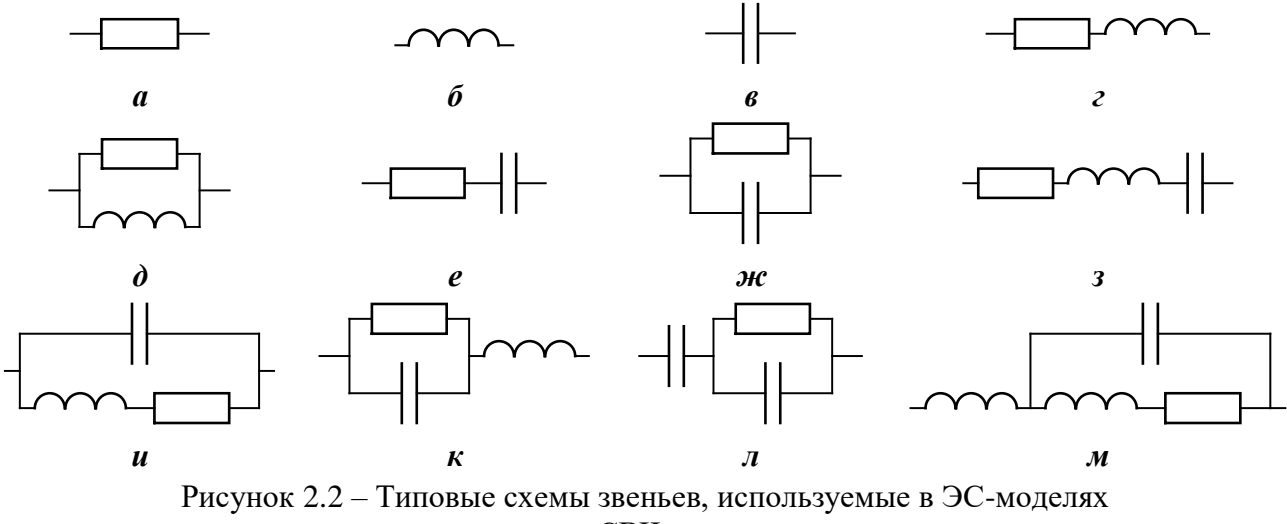

<span id="page-59-1"></span>пассивных СВЧ компонентов

Как видно, схемы звеньев могут представлять собой одиночные сосредоточенные пассивные RCL-элементы либо соединения двух, трех и четырех таких элементов. Использование в каждой из структур (рис. 2.1) схем звеньев, представленных на рис. 2.2, зависит от типа компонента, технологии изготовления, а также конкретного звена в структуре. Информация, обобщающая применение различных схем звеньев в ЭС-моделях пассивных СВЧ компонентов разного типа, приведена в табл.  $2.1.$ 

| Структурная схема,                                  | Используемые схемы                | Используемые схемы | Используемые схемы               |  |
|-----------------------------------------------------|-----------------------------------|--------------------|----------------------------------|--|
|                                                     | для ЭС-модели                     | для ЭС-модели      | для ЭС-модели индук-             |  |
| звено                                               | резистора                         | конденсатора       | тивных компонентов               |  |
| рис. 2.1а $(Z_1)$<br>рис. 2.16 $(Z_1)$              | рис. $2.2a$<br>(дискрет/GaAs/GaN) |                    |                                  |  |
|                                                     |                                   |                    | рис.2.2г                         |  |
|                                                     | рис. $2.2$                        | рис. $2.2e$        | (дискрет/GaAs/GaN)               |  |
|                                                     | (дискрет/GaAs/GaN)                | (дискрет/GaAs/GaN) |                                  |  |
|                                                     |                                   |                    | рис. $2.2u$                      |  |
|                                                     | рис. $2.2$ ж                      | рис.2.2е           |                                  |  |
| рис. $2.1\Gamma$ (Z <sub>1</sub> , Z <sub>3</sub> ) | (дискрет/GaAs/GaN)                | (дискрет/GaAs/GaN) | рис. $2.2\kappa$                 |  |
| рис. $2.1\mu$ (Y <sub>2</sub> )                     |                                   |                    |                                  |  |
| рис. 2.1 е $(Z_2, Z_4)$                             | рис. $2.2u$                       | рис.2.23           | рис. $2.2M$                      |  |
|                                                     | (GaAs/GaN/Si/SiGe)                | (GaAs/GaN/Si/SiGe) | (GaAs/GaN/Si/SiGe)               |  |
|                                                     |                                   |                    |                                  |  |
|                                                     | рис. $2.2\kappa$                  |                    |                                  |  |
|                                                     | (GaAs/GaN/Si/SiGe)                |                    |                                  |  |
|                                                     |                                   | рис. $2.2e$        | рис.2.2в                         |  |
|                                                     |                                   | (GaAs/GaN)         | (GaAs/GaN)                       |  |
| рис. $2.1r(Z_2)$                                    |                                   |                    |                                  |  |
|                                                     |                                   | рис. $2.2e$        | рис.2.2e (GaAs/GaN)              |  |
| рис. $2.1\mu$ (Y <sub>2</sub> , Y <sub>4</sub> )    | рис.2.2е                          | (GaAs/GaN/Si/SiGe) |                                  |  |
| рис. 2.1 е $(Z_1, Z_3, Z_5)$                        |                                   |                    | рис.2.2 $\mathcal{H}$ (GaAs/GaN) |  |
|                                                     |                                   | рис.2.2ж           |                                  |  |
|                                                     |                                   | (GaAs/GaN/Si/SiGe) | рис. $2.2\pi$ (Si/SiGe)          |  |
| рис. 2.1в $(Z_1)$                                   | рис.2.2ж                          | рис. $2.2e$        | рис. $2.2u$                      |  |
|                                                     | рис. $2.2u$                       | рис. $2.2e$        |                                  |  |

<span id="page-60-0"></span>Таблица 2.1. Использование типовых схем звеньев в ЭС-моделях пассивных сосредоточенных СВЧ компонентов (рис. 2.1)

Полученные в результате морфологического анализа типовые структурные схемы ЭС-моделей СВЧ пассивных компонентов (рис. 2.1) и схемы звеньев (рис.2.2), включенные в соответствии с табл. 2.1, охватывают значительное большинство моделей, представленных в литературе. Определение морфологического

множества ЭС (рис. 2.1, рис. 2.2, табл. 2.1) позволяет формализовать задачу структурного синтеза моделей СВЧ пассивных компонентов - в частности, на основе перебора структурных схем и звеньев моделей. Важно также указать, что в результате комбинирования структурных схем (рис. 2.1) и схем звеньев (рис. 2.2) могут быть получены и новые, не представленные в литературе ЭС-модели пассивных СВЧ компонентов.

### <span id="page-61-0"></span>2.2 Методика автоматизированного синтеза ЭС-моделей пассивных СВЧ компонентов

Предлагаемая здесь новая методика автоматизированного структурно-параметрического синтеза ЭС-моделей пассивных сосредоточенных СВЧ компонентов основана на сочетании двух идей: а) свести задачу синтеза моделей со структурными схемами на рис. 2.1 к синтезу отдельных ветвей (двухполюсных звеньев) [2, 10]; б) организовать автоматизированный расчет элементов сразу для некоторого допустимого множества схем звеньев, например, из числа показанных на рис. 2.2, и отбор из этого множества тех звеньев, которые в наилучшей степени отвечают необходимому компромиссу между точностью и сложностью модели [79, 81].

Рассмотрим реализацию этих идей. Для структурных схем моделей на рис. 2.1а-в сведение задачи синтеза модели к синтезу единственного двухполюсного звена тривиально - здесь только нужно по измеренным параметрам рассеяния с помощью известных формул найти численные значения Z-или Y-параметров звена в рассматриваемом частотном диапазоне и далее, используя эти значения, решить задачу экстракции элементов звена при известной (заранее выбранной) его схеме. Решение последней задачи для некоторых из звеньев, показанных на рис. 2.2 обычно не очень сложное и представлено в литературе [2, 10, 16].

Для Т-образного (рис. 2.1*г*) и П-образного (рис. 2.1*д*) четырехполюсников сведение задачи к синтезу отдельных двухполюсных звеньев выполняется на основе известных формул, связывающих Z- и Y-параметры четырехполюсников соответственно с импедансами и полными проводимостями звеньев [2]. Из этих формул вытекают следующие соотношения:

для Т-образного четырехполюсника (рис. 2.12)

$$
Z_1 = Z_{11} - Z_{12} \tag{2.1}
$$

<span id="page-62-0"></span>
$$
Z_2 = Z_{22} - Z_{12} \tag{2.2}
$$

$$
Z_3 = Z_{12} = Z_{21} \tag{2.3}
$$

для П-образного четырехполюсника (рис. 2.1 $\partial$ )

$$
Y_1 = Y_{11} + Y_{12} \tag{2.4}
$$

<span id="page-62-1"></span>
$$
Y_2 = Y_{22} + Y_{12} \tag{2.5}
$$

$$
Y_3 = -Y_{12} = -Y_{21} \tag{2.6}
$$

Здесь  $Z_1, Z_2, Z_3$  и  $Y_1, Y_2, Y_3$  - соответственно импедансы и полные проводимости звеньев;  $Z_{ii}$  и  $Y_{ii}$  (i, j = 1, 2) - соответственно Z- и Y-параметры четырехполюсника.

Это позволяет декомпозировать структуру модели на три отдельных звена и выполнить построение моделей для частей структуры в виде двухполюсников независимо друг от друга. Такой подход значительно облегчает задачу экстракции элементов модели, так как вместо весьма сложной задачи определения значений элементов полной модели компонента как четырехполюсника решаются три более простых задачи для двухполюсных звеньев.

Методика автоматизированного синтеза ЭС-моделей СВЧ компонентов включает следующие этапы.

- 1) Выбор структурной схемы модели из числа структур на рис. 2.1.
- 2) Получение (измерение) параметров рассеяния пассивного СВЧ компонента как двухполюсника или четырехполюсника на фиксированных частотах  $\omega_k$  $(k=1,2, ..., m)$  в заданном диапазоне частот  $[\omega_L, \omega_U]$ , где  $\omega_L$ и  $\omega_U$  - соответственно нижняя и верхняя частоты рассматриваемого диапазона.
- 3) Для структур рис. 2.1*а-в* расчет по параметрам рассеяния желаемых численных значений иммитанса  $W_d(\omega_k)$  (сопротивления  $Z_d(\omega_k)$  или проводимости  $Y_d(\omega_k)$ ) двухполюсного звена на частотах  $\omega_k \in [\omega_L, \omega_U]$ . Для структур рис. 2.1*г*, д - расчет по параметрам рассеяния Z-или Y-параметров и затем с помощью формул (2.1)-(2.6) - желаемых численных зависимостей иммитансов

 $W_{d1}(\omega_k)$ ,  $W_{d2}(\omega_k)$ ,  $W_{d3}(\omega_k)$  (импедансов  $Z_{d1}(\omega_k)$ ,  $Z_{d2}(\omega_k)$ ,  $Z_{d3}(\omega_k)$  или проводимостей  $Y_{d1}(\omega_k)$ ,  $Y_{d2}(\omega_k)$ ,  $Y_{d3}(\omega_k)$ ) двухполюсных звеньев на частотах  $\omega_k \in [\omega_L, \omega_U]$ .

- 4) Определение множества допустимых схем (рис. 2.2) для каждого звена модели выбранной структуры на рис. 2.1. Решение задачи прямой экстракции (т.е. определения значений элементов на основе аналитических выражений) для каждой из множества допустимых схем первого звена  $3<sub>1</sub>$ модели.
- 5) Расчет для каждой из множества допустимых схем звена  $3<sub>1</sub>$  частотной зависимости иммитанса  $W_c(\omega)$  и абсолютной среднеквадратичной ошибки (СКО)  $\varepsilon_W$  воспроизведения желаемой иммитансной характеристики  $W_d(\omega_k)$  зависимостью  $W_c(\omega)$  на частотах  $\omega_k \in [\omega_L, \omega_U]$  по формуле Ошибка! Источник ссылки не найден.) (см. также формулу (1.7)):

$$
\varepsilon_W = \sqrt{\frac{1}{m} \sum_{k=1}^{m} \Delta(W_{ij})^2} \ . \tag{2.8}
$$

- 6) Определение «наилучших» схем для звена  $3<sub>1</sub>$  модели, которые обеспечивают приемлемый компромисс между сложностью схемы звена и величиной СКО  $\varepsilon_{W}$ .
- 7) Если модель содержит несколько звеньев, повторение пп. 5-7 для остальных звеньев  $(3<sub>2</sub>, 3<sub>3</sub>)$ .
- 8) Составление нескольких различных ЭС-моделей СВЧ компонента, которые образованы всеми возможными комбинациями «наилучших» схем для каждого звена.
- 9) Расчет параметров рассеяния полученных ЭС-моделей СВЧ компонента в диапазоне  $[\omega_L, \omega_U]$ , сравнение с измеренными параметрами и определение ошибок моделей по формулам (1.2)-(1.6).
- $10<sub>0</sub>$ Параметрическая оптимизация элементов, полученных ЭС-моделей (при необходимости).
- 11) Выбор наилучшей модели.

При автоматизированном построении моделей СВЧ компонентов на основе предложенной методики разработчик должен самостоятельно выполнить пп. 1, 2,

остальные пункты могут быть реализованы автоматически компьютерным алгоритмом. В случае необходимости разработчик может также взять на себя принятие решений на этапах пп. 4, 7, 9 и 11.

Остановимся более подробно на определении множества допустимых схем для каждого звена модели (п. 4). При выборе такого множества, помимо литературных данных и результатов морфологического анализа, здесь нужно еще учитывать допустимую сложность схем звеньев, а также физические соображения, включая импедансы звеньев на нулевой и бесконечной частотах. Например, модель резистора должна обладать чисто активным (резистивным) сопротивлением на нулевой частоте, это нужно учитывать при выборе схем последовательных и параллельных звеньев в Т-образной (рис. 2.1*г*) и П-образной (рис. 2.1*д*) структурах модели, и т. д.

#### <span id="page-64-0"></span>2.3 Алгоритм автоматического определения значений элементов ЭС

Как отмечалось в п. 1.2.3, одним из недостатков метода прямой экстракции является то, что разработчику требуется самостоятельно выполнить выбор значения элемента ЭС из множества значений, полученных на каждой частотной точке  $\omega_k$  в диапазоне  $[\omega_L, \omega_U]$ . Для этого определяется частотный поддиапазон, где экстрагированная величина элемента ЭС изменяется мало (т.е. график зависимости значения элемента от частоты близок к прямой линии, параллельной оси абсцисс). Средняя величина элемента в указанном частотном поддиапазоне и выбирается в качестве окончательного экстрагированного значения.

Определить частотный поддиапазон, соответствующий постоянству значений элемента ЭС, разработчик может достаточно просто визуальным способом, построив частотную зависимость экстрагированного параметра. Однако при компьютерной реализации предложенной методики автоматизированного синтеза ЭС-моделей СВЧ компонентов задача экстракции значений элементов должна решаться автоматически без привлечения человека. Заметим, что в известной литературе по построению моделей СВЧ компонентов не приведены надежные способы автоматического решения такой задачи.

В основе предлагаемого нами алгоритма лежит сведение проблемы выбора оптимального значения элемента из определенного множества к задаче оценки числовой выборки, относящейся к математической статистики. Выборка - это некоторый набор числовых данных, например, значений элемента ЭС, полученных в результате прямой экстракции. Оценка выборки - это некоторое число, которое характеризует всю выборку в целом. Например, это может быть максимальное или минимальное значение в наборе числовых данных. Однако, чаще в качестве оценки выборки подразумевают некоторое число, преобладающее в конкретном наборе значений. Стоит отметить, что оценка как число необязательно входит в выборку, но рассчитывается на основе её. Так, среднее значение является оценкой преобладающего числа в числовом множестве, однако необязательно содержится в нём.

Применительно к рассматриваемой задаче экстракции элементов ЭС с точки зрения оценки выборки преимуществом перед средним значением обладает статистическая медиана. Медиана – это число, характеризующее выборку таким образом, что ровно половина элементов выборки больше медианы, а другая половина меньше. В общем случае медиану можно вычислить, упорядочив элементы выборки по возрастанию или убыванию и взяв средний элемент. Понятие медианы используется в математической статистике благодаря лучшей устойчивости к различного рода выбросам и помехам в выборке по сравнению с усредненной величиной.

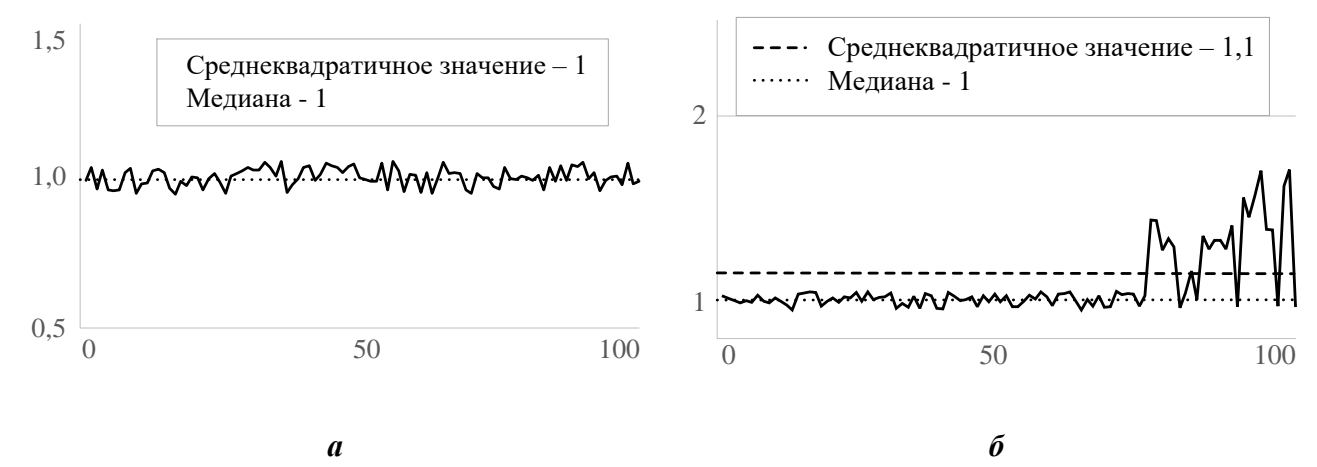

<span id="page-65-0"></span>Рисунок 2.3 – Сравнение среднеквадратичного значения и медианы:  $a)$  на равномерной выборке; б) на выборке со значительным случайным выбросом

На рис.2.3 приведено сравнение среднеквадратичного значения (СКЗ) и медианы для двух характерных случаев изменения некоторого параметра. Как видно, медиана даёт схожую со средним значением оценку параметра, если числа в наборе лежат в относительно небольшом интервале значений (рис. 2.3*a*). Однако, если в выборке присутствуют числа, значительно отличающееся от других - так называемые «случайные выбросы», СКЗ существенно изменяется, тогда как медиана остается практически неизменной и гораздо ближе к оценке постоянной величине параметра, которую получил бы человек визуальным способом (рис. 2.36).

Ситуация, когда экстрагированные на разных частотах значения элемента ЭС имеют случайные выбросы (рис. 2.36), характерна при наличии случайных ошибок измерений исходных параметров рассеяния компонента. Однако достаточно часто при решении задачи экстракции наблюдается другой случай, когда зависимость получаемого значения элемента ЭС от частоты имеет регулярный характер. Пример показан на рис. 2.4, где приведены частотные зависимости экстрагированных значений паразитных элементов  $R_{sub}$  и  $C_{sub}$  модели GaAs тонкопленочного резистора (рис. 2.4*a*) в диапазоне от 0,1 ГГц до 50 ГГц.

Такая ситуация характерна, если используемая схема ЭС-модели не может с одинаковой точностью воспроизвести поведение компонента во всем заданном частотном диапазоне. При этом, например, в результате экстракции в нижней части частотного диапазона получаются одни значения элементов ЭС, а в верхней части - другие. В рассматриваемом случае применение классической медианы неэффективно и неспособно получить результат, близкий к оценке постоянного значения параметра человеком (рис. 2.4).

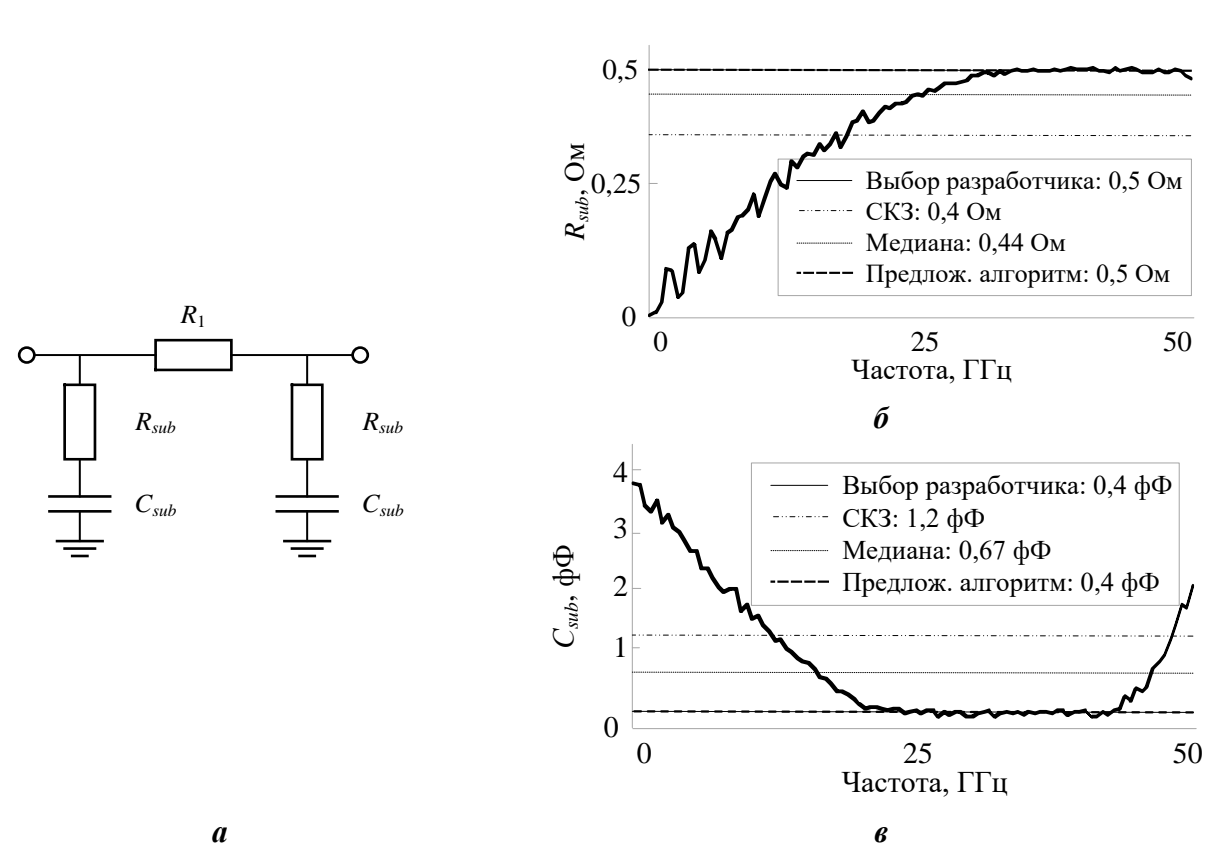

<span id="page-67-0"></span>Рисунок 2.4 – ЭС-модель GaAs тонкопленочного резистора (а) и сравнение различных способов выбора значений паразитных элементов сопротивления (б) и ёмкости (в)

Для надежного определения постоянных значений элементов ЭС в ситуациях случайных выбросов и регулярных частотных зависимостей экстрагированных параметров предлагается следующий алгоритм, основанный на модификации понятия статистической медианы (далее кратко «модифицированная статистическая медиана»):

- 1) Получение значений  $e_k \equiv e(\omega_k)$  ( $k=1,2,...,m$ ) элемента е звена ЭС, экстрагированных из численных зависимостей иммитанса звена  $W_d(\omega_k)$  на всех частотах  $\omega_k \in [\omega_l, \omega_l].$
- 2) Упорядочение выборки  $e_k$  ( $i=1,2,...,m$ ) по возрастанию значений элемента e.
- 3) Разделение выборки  $e_k$  на равные поддиапазоны  $D_1$ ,  $D_2$ ,  $D_3$ ,  $D_4$  по значениям элемента е.
- 4) Расчёт разности  $\Delta e_n$  между последним (максимальным) и первым (минимальным) значениями элемента е в каждом поддиапазоне  $D_n$  (n=1, 2, 3, 4).

68

- 5) Среди поддиапазонов  $D_n$  определение поддиапазона  $D_j$  ( $J=1, 2, 3, 4$ ) с наиболее постоянными значениями элемента е (т.е. с наименьшей разностью  $\Delta e_k$ ):  $\Delta e_n = min(\Delta e_1, \Delta e_2, \Delta e_3, \Delta e_4);$
- 6) Определение результирующей экстрагированной величины  $e_{extr}$  элемента е как медианы значений  $e_k$  в поддиапазоне  $D_k$ .

Разделение выборки на равные поддиапазоны по значениям элемента обусловлено поиском участка выборки с постоянным частотонезависимым значением элемента. Для определения участка с наименьшей частотной зависимостью выполняется расчет разности между первым и последним значением элемента каждого поддиапазона. Количество поддиапазонов, равное 4, объясняется имеющимся опытом построения моделей - если в выборке значений элемента, полученной с помощью прямой экстракции, нет поддиапазона частот, занимающего четверть и более исходного диапазона частот, где величина экстрагированного элемента ЭС меняется мало, высока вероятность неправильного выбора структуры ЭС-модели (т.е. эту структуру необходимо изменить).

На рис. 2.4 представлено сравнение различных способов выбора значения элемента при прямой экстракции паразитных сопротивления  $R_{sub}$  и ёмкости  $C_{sub}$  в модели тонкопленочного резистора - с применением усреднения, статистической медианы и предложенного алгоритма (модифицированная статистическая медиана). Здесь же показана оценка постоянного значения элемента, сделанная визуальным способом экспертом - разработчиком модели. Очевидно, что оценка, найденная с помощью предложенного алгоритма, очень близка к экспертной оценке разработчика модели. Это свидетельствует о возможности применения алгоритма для автоматического решения задач экстракции моделей.

### 2.4 Примеры построения моделей пассивных компонентов СВЧ ИС

Предложенные в п.2.2 и п.2.3 методика построения моделей и алгоритм автоматического определения значений элементов ЭС реализованы на базе программы *Extraction-P* [47-49], предназначенной для построения моделей сосредоточенных пассивных СВЧ компонентов (см. п. 3.1).

Ниже приведены примеры применения разработанных методики, алгоритмов и ПО для построения моделей интегральных пассивных сосредоточенных элементов, изготовленных на основе GaAs и SiGe монолитных технологий.

#### 2.4.1 Построение модели интегрального тонкопленочного резистора

Для иллюстрации методики вначале рассмотрим решение достаточно простой задачи – построение модели тонкопленочного резистора величиной 375 Ом, изготовленного по 0,15 мкм GaAs pHEMT технологии СВЧ МИС. Измерения параметра рассеяния  $S_{11}$  компонента были выполнены с одним заземленным выводом (т.е. как двухполюсника) в диапазоне частот 2-50 ГГц с шагом 0,48 ГГц. С этой целью на полупроводниковой пластине был изготовлен специальный тестовый элемент, который измерялся на зондовой станции.

Очевидно, в данном случае следует выбрать структуру модели резистора в виде двухполюсника (рис. 2.1*a*). В соответствии с результатами морфологического анализа (табл. 2.1) ограничим множество допустимых схем единственного двухполюсного звена цепями рис. 2.2*а,г,ж,и*. Далее для каждой цепи были выполнена автоматическая прямая экстракция значений элементов с использованием предложенного алгоритма, основанного на модифицированной статистической медиане. При этом аналитические формулы для экстракции были либо взяты из литературы, либо выведены самостоятельно.

В качестве примера на рис. 2.5 приведены результаты прямой экстракции значений элементов из исходных параметров рассеяния для цепи рис. 2.2ж. С помощью алгоритма оценки выборки были получены значения элементов R и  $C$  - соответственно 375,34 Ом и 5,72 фФ (показаны на рис. 2.5 штриховыми линиями).

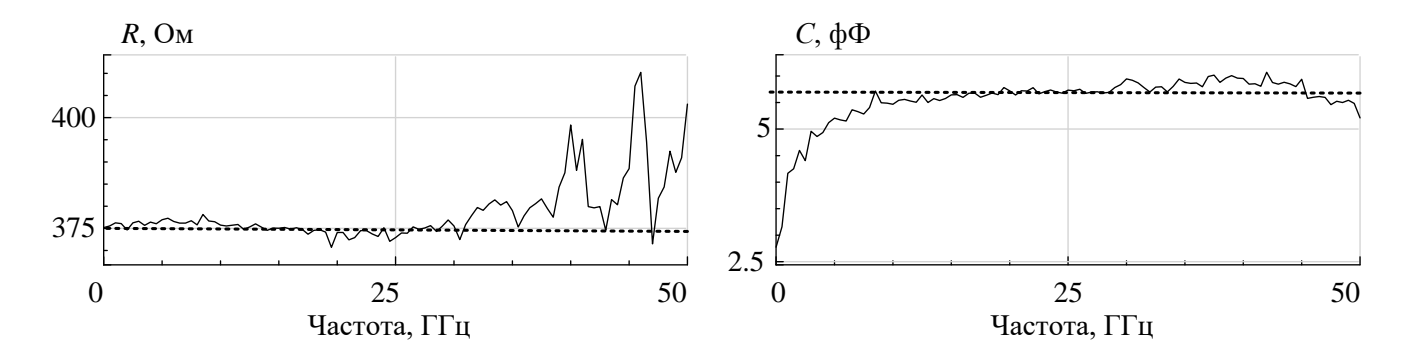

<span id="page-70-0"></span>Рисунок 2.5 – Результат прямой экстракции значений элементов модели резистора в виде параллельной RC-цепочки

На следующем шаге необходимо выполнить моделирование каждой цепи с рассчитанными значениями элементов и оценить СКО импеданса модели относительно от измеренных данных. Сравнение импедансов  $Z_1 \equiv Z_{11}$ , рассчитанных из результатов измерений S<sub>11</sub> и полученных путём моделирования, для двух цепей представлено на рис. 2.6.

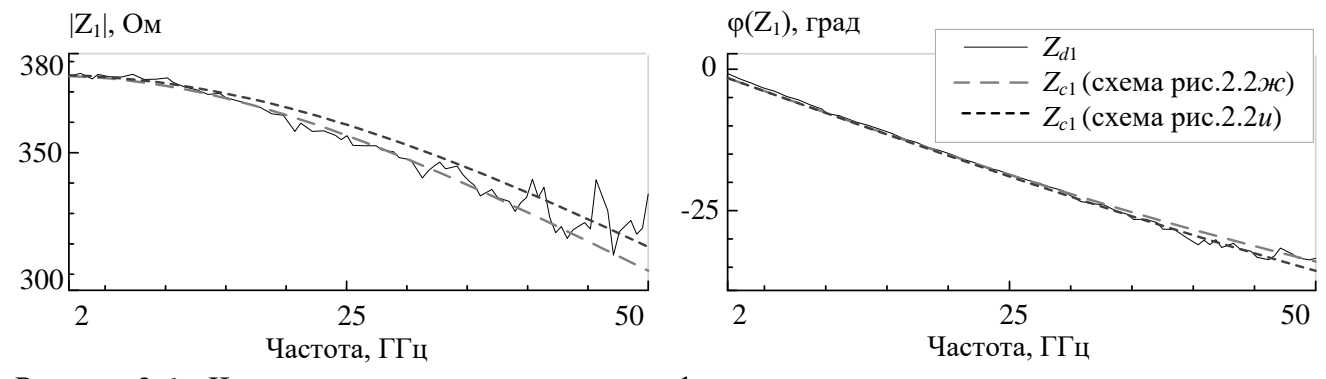

<span id="page-70-1"></span>Рисунок 2.6 - Частотные зависимости модуля и фазы желаемого импеданса звена и импеданса схем рис. 2.2ж,и

Информация, характеризующая построенные таким образом различные модели тонкопленочного резистора, дана в табл. 2.2 (схемы на рис. 2.2*а,г,ж,и* соответствуют моделям RES1-RES4 в таблице). Здесь для каждой модели приведены:

- 1) значения элементов ЭС-модели;
- 2) значение абсолютной СКО  $\varepsilon$  воспроизведения желаемой частотной характеристики импеданса звена  $Z_d(\omega_k)$  в частотном диапазоне 2-50 ГГц, вычисляемой по формуле (1.2);
- 3) значение относительной СКО  $\delta_S$  воспроизведения моделью измеренного параметра рассеяния  $S_{11}$  резистора, вычисляемой по формуле (1.3).

| Цепь | R, OM | <b>L</b> , нГн | $C, \phi \Phi$ | $\epsilon_Z$ , Om | $\delta_S, \%$ |
|------|-------|----------------|----------------|-------------------|----------------|
| RES1 | 372,1 |                |                | 0,051             | 7,41           |
| RES2 | 372,1 | H/3            |                |                   | H/3            |
| RES3 | 375,3 |                | 5,72           | 0,0031            | 0,335          |
| RES4 | 375,6 | 0,254          | 7,54           | 0,0032            | 0,337          |

<span id="page-71-0"></span>Таблица 2.2. Значения элементов и СКО для различных моделей тонкопленочного резистора

 $*$ н/з – нет значения – в результате экстракции не удалось рассчитать значение элемента

Из табл. 2.2 видно, что наименьшие погрешности импеданса  $Z_1 \equiv Z_{11}$  и параметра рассеяния  $S_{11}$  обеспечивают модели резистора на рис. 2.2ж (RES3) и рис. 2.2u (RES4). Однако модель рис. 2.2ж в виде параллельной RC-цепочки содержит наименьшее число элементов. Поэтому ее целесообразно использовать в качестве модели интегрального резистора в САПР.

Следует также отметить, что прямая экстракция для модели резистора в виде последовательной RL-цепочки (рис. 2.2г, RES2) приводит к нефизичным отрицательным значениям элемента  $L$  во всем частотном диапазоне. Это означает, что данная ЭС является неподходящей для описания поведения тонкопленочного резистора.

На рис. 2.7 представлено сравнение измеренных значений модуля и фазы коэффициента отражения  $S_{11}$  тонкопленочного GaAs резистора с рассчитанными по полученной модели (RES3). Данные табл. 2.2 и рис. 2.7 свидетельствуют о высокой точности модели.
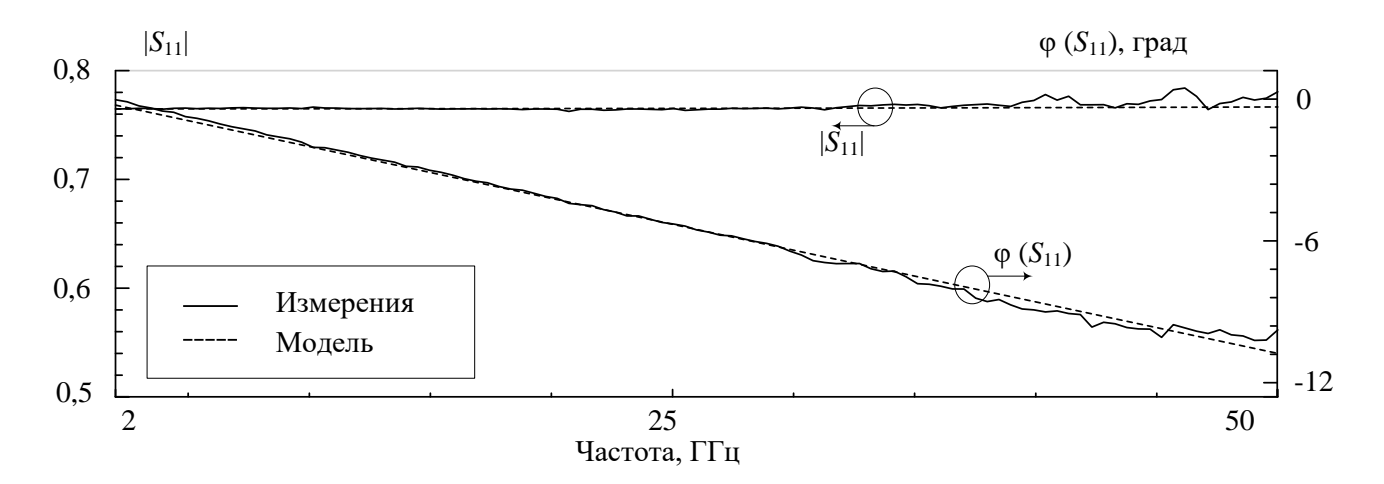

Рисунок 2.7 – Сравнение измеренных значений модуля и фазы коэффициента отражения  $S_{11}$ тонкопленочного GaAs резистора с рассчитанными по модели рис. 2.2ж

## 2.4.2 Построение модели интегральной спиральной катушки индуктивности

<span id="page-72-0"></span>Выполним построение модели интегральной квадратной спиральной катушки индуктивности величиной 1 нГн, изготовленной по технологии 0,25 мкм  $SiGe BiC$ -MOS. Модель катушки в четырехполюсном включении строится на основе результатов зондовых измерений компонента в диапазоне частот 0,3-17 ГГц с шагом 0,1 ГГц. Следует отметить, что частота 1-го резонанса катушки индуктивности находится выше указанного частотного диапазона.

На рис. 2.8 представлена ЭС-модель спиральной катушки индуктивности, предложенная компанией-изготовителем. Она имеет сложную 2П-образную структуру и характеризуется следующими величинами погрешностей в указанном частотном диапазоне: максимальные относительные ошибки параметров рассеяния по модулю не более 4,9%, максимальные абсолютные ошибки по фазе не более 1,4°.

В соответствии с проведенным морфологическим анализом (п.2.1), для построения модели были выбраны следующие структурные ограничения:

- 1) П-образная типовая структура (рис. 2.1 $\partial$ ).
- 2) Цепи рис. 2.2*б*,*г*,*д*,*и* для звена  $3_2(Y_2)$ .
- 3) Цепи рис. 2.2*в, е, ж, л* для звеньев  $3_1(Y_1)$  и  $3_3(Y_3)$  с целью описания паразитных сопротивлений и ёмкостей кремниевой подложки.

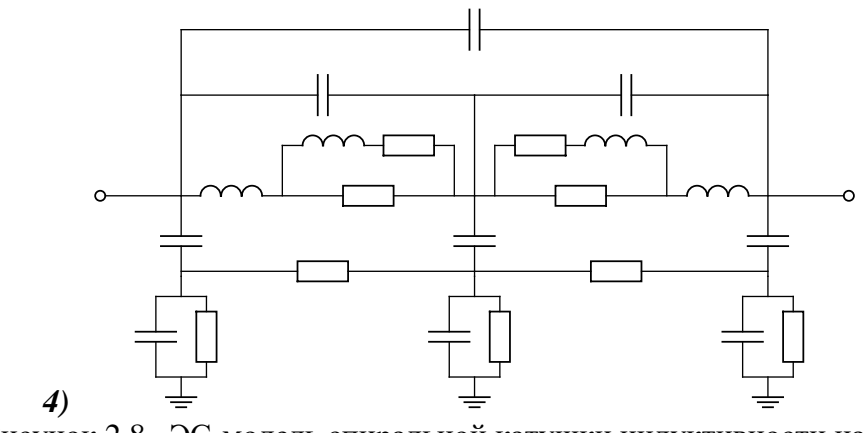

5) Рисунок 2.8 –ЭС-модель спиральной катушки индуктивности на основе *SiGe* технологии, предлагаемая компанией-изготовителем

<span id="page-73-0"></span>При оценке моделей оказалось более удобным оперировать с импедансами звеньев  $Z_l = 1/Y_l$  ( $l = 1, 2, 3$  – номер звена). На рис. [2.9](#page-73-1) показаны частотные зависимости модуля и фазы для желаемых импедансов всех звеньев, а также импедансов некоторых из указанных выше схем звеньев, элементы которых были найдены с помощью прямой экстракции.

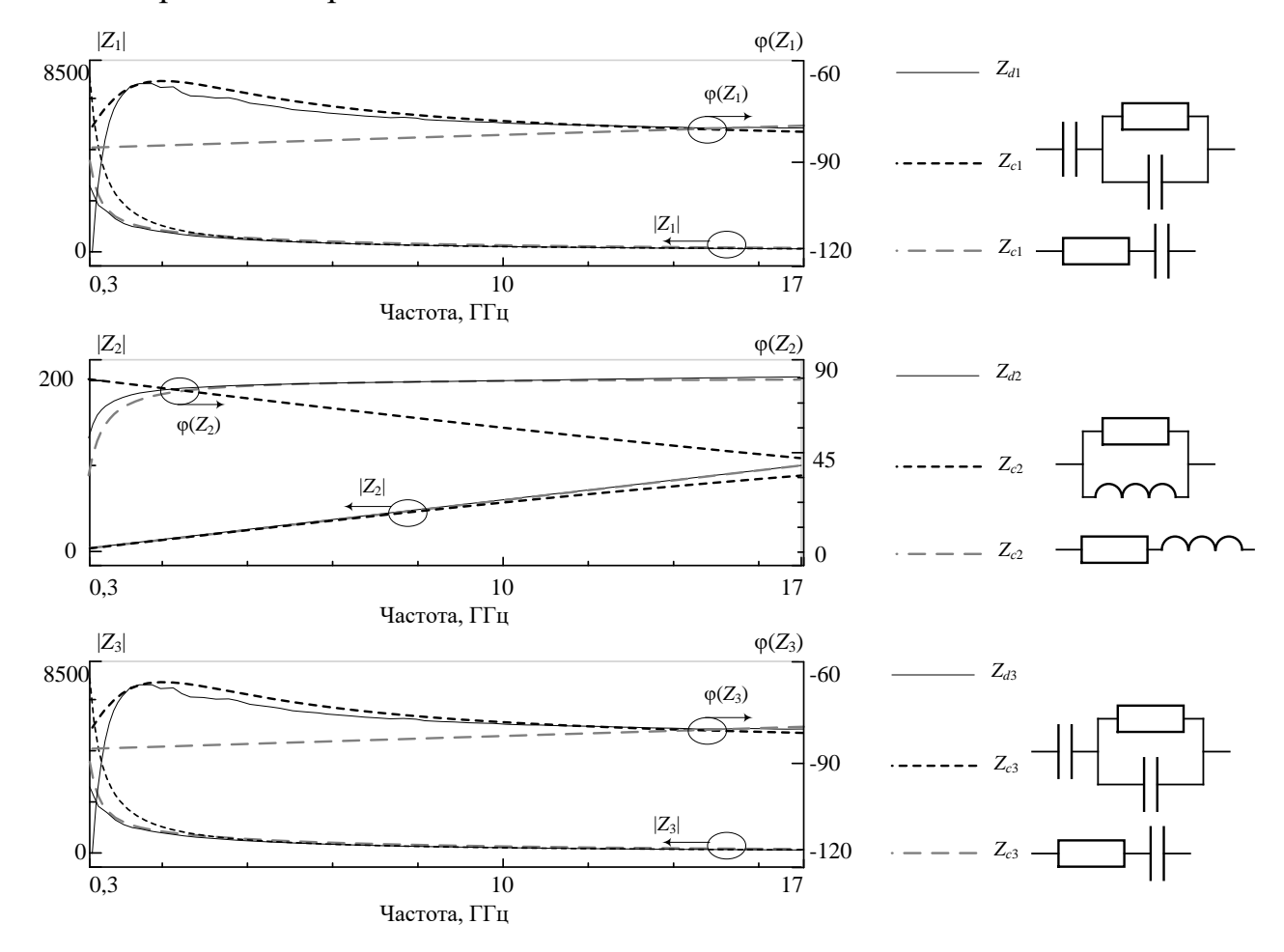

<span id="page-73-1"></span>Рисунок 2.9 – Частотные зависимости модуля и фазы для желаемых импедансов звеньев  $3_1$ ,  $3_2$ ,  $3_3$  и импедансов рассчитанных схем звеньев

В табл. 2.3 для всех исследованных схем, используемых в звеньях модели, представлены абсолютные СКО  $\varepsilon_{Zl}$  Ошибка! Источник ссылки не найден.), максимальные относительные ошибки модуля  $max\delta(|Z_{dl}|-|Z_{cl}|)$  и максимальные абсолютные ошибки фазы max $\Delta(\varphi(Z_{dl}) - \varphi(Z_{cl}))$  импедансов  $Z_l$  в частотном диапазоне 0,3  $-17 \Gamma$ III.

| Звено                       | Цепь               | $max\delta$<br>$( Z_{dl} - Z_{cl} ), \, \%$ | $max\Delta$<br>$(\varphi(Z_{dl})\text{-}\varphi(Z_{cl})),$<br>град | $\epsilon$ <i>Zl</i> |
|-----------------------------|--------------------|---------------------------------------------|--------------------------------------------------------------------|----------------------|
|                             | рис. 2.2в          | 1,6                                         | 40,3                                                               | 0,1                  |
| 3 <sub>1</sub><br>$(l = 1)$ | рис. 2.2 <i>е</i>  | 1,2                                         | 40,5                                                               | 0,019                |
|                             | рис. 2.2ж          | 54,9                                        | 120,7                                                              | 0,015                |
|                             | рис. $2.2\pi$      | 38,6                                        | 49,1                                                               | 0,004                |
| 3 <sub>2</sub><br>$(l = 2)$ | рис. 2.2б          | 11,7                                        | 28,47                                                              | 0,11                 |
|                             | рис. 2.22          | 3,18                                        | 13,13                                                              | 0,057                |
|                             | рис. $2.2\partial$ | 11,4                                        | 21,1                                                               | 0,10                 |
|                             | рис. $2.2u$        | H/3                                         | H/3                                                                | H/3                  |
| 3 <sub>3</sub><br>$(l = 3)$ | рис. 2.2 <i>в</i>  | 1,8                                         | 26,7                                                               | 0,095                |
|                             | рис. 2.2 <i>е</i>  | 1,3                                         | 25,9                                                               | 0,018                |
|                             | рис. 2.2ж          | 56,9                                        | 101,5                                                              | 0,016                |
|                             | рис. $2.2n$        | 41,1                                        | 44,3                                                               | 0,004                |

<span id="page-74-0"></span>Таблица 2.3. Погрешности импеданса для схем звеньев  $3_1$ ,  $3_2$ ,  $3_3$ 

В соответствии с данными табл. 2.3, для звена  $3_2$  выбрана схема рис. 2.2г, а для звеньев  $3_1$  и  $3_3$  – схема рис. 2.2*л*. В результате получена ЭС-модель интегральной спиральной катушки индуктивности на основе технологии SiGe, показанная на рис. 2.10. Следует отметить, что ЭС является несимметричной (значения паразитных элементов, моделируемых цепями в звеньях  $3<sub>1</sub>$  и  $3<sub>3</sub>$ , отличаются между собой, хотя и близки). Это естественно, так как конструкция катушки индуктивности также несимметрична.

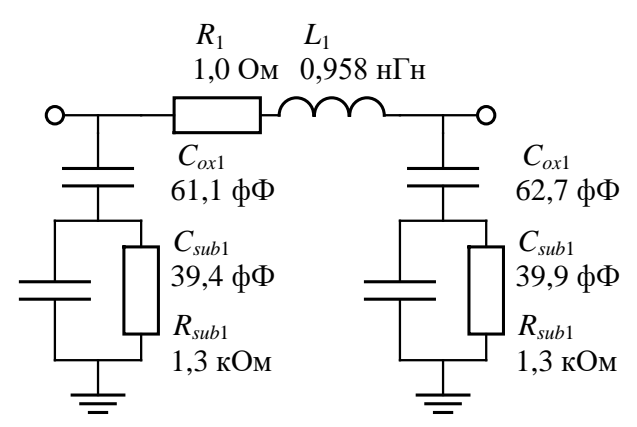

<span id="page-74-1"></span>Рисунок 2.10 - Полученная ЭС-модель катушки индуктивности на основе технологии  $SiGe$ 

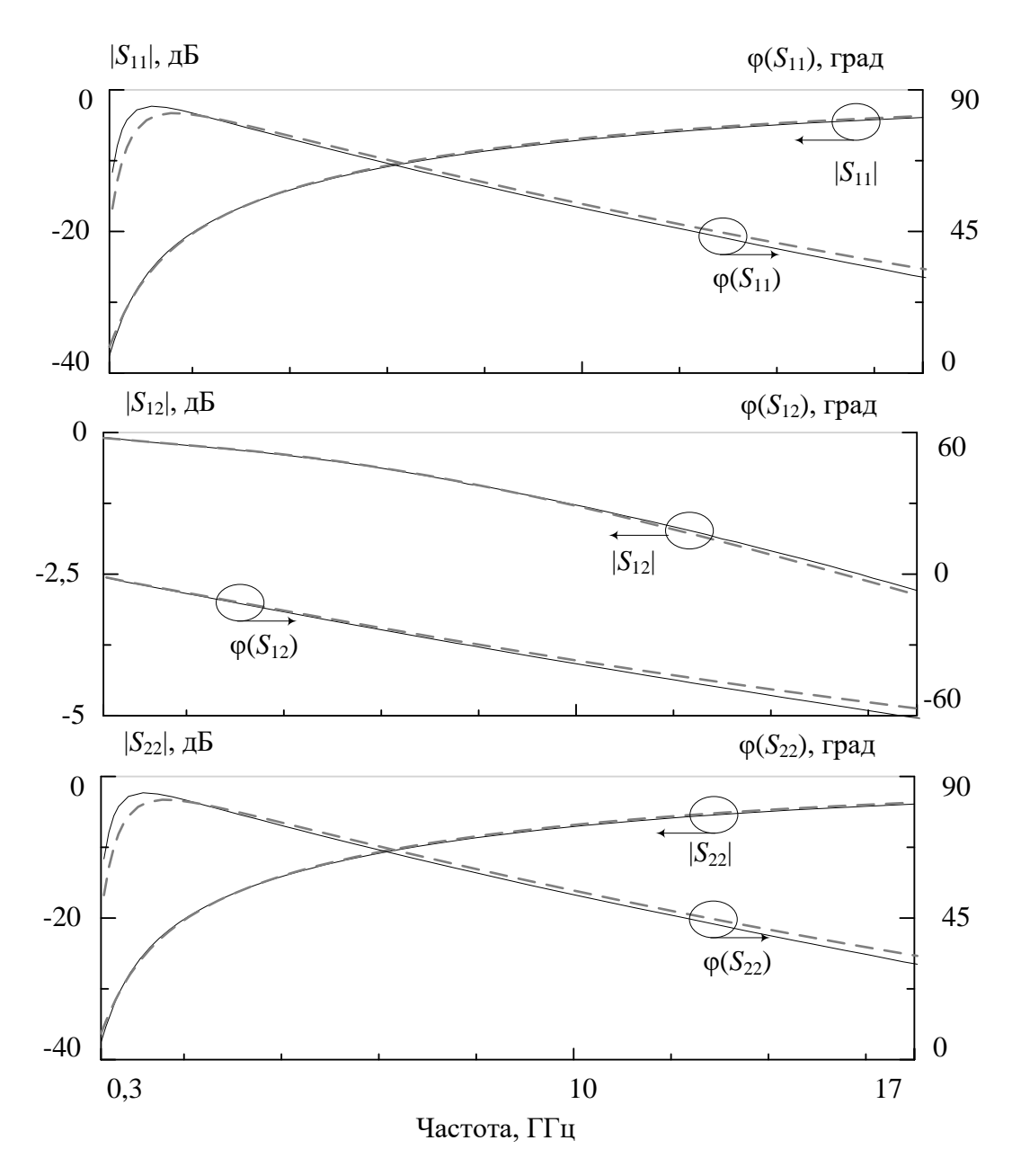

<span id="page-75-0"></span>Рисунок 2.11 – Сравнение измеренных параметров рассеяния катушки индуктивности с рассчитанными по модели

Рис. [2.11](#page-75-0) иллюстрирует сравнение параметров рассеяния катушки индуктивности, полученных в результате измерения, с рассчитанными по модели. В табл. **Ошибка! Неверная ссылка закладки.** приведены максимальные погрешности модели для модулей и фаз всех *S*-параметров, рассчитанные в диапазоне 0,3-17 ГГц. На частотах выше 2 ГГц максимальные относительные ошибки параметров рассеяния по модулю не превышают 3,1%, а максимальные абсолютные ошибки по фазе находятся в пределах 2,3°. На частотах ниже 1 ГГц максимальные погрешности фаз

параметров  $S_{11}$  и  $S_{22}$  достигают соответственно 11,3° и 11,2°. Однако это не имеет большого значения, так как в указанном частотном диапазоне величины |*S*11|, |*S*22| < -25 дБ, т.е. входной и выходной импедансы катушки индуктивности в стандартном тракте близки к 50 Ом, независимо от фаз *S*<sup>11</sup> и *S*22.

| Ошибка                             | Значение ошибки                      |            |  |
|------------------------------------|--------------------------------------|------------|--|
|                                    | $0,3-2$ $\Gamma\Gamma$ <sub>II</sub> | $2-17$ ГГц |  |
| $max\delta S_{11} , \%$            | 0,5                                  | 3,1        |  |
| $max\delta S_{12} , \%$            | 0,4                                  | 2,6        |  |
| $max\delta S_{22} , \%$            | 0,5                                  | 2,6        |  |
| max $\Delta\varphi(S_{11})$ , град | 11,3                                 | 2,3        |  |
| max $\Delta\varphi(S_{12})$ , град | 0,3                                  |            |  |
| max $\Delta\varphi(S_{22})$ , град |                                      | 2,3        |  |

Таблица 2.4. Ошибки модели интегральной квадратной спиральной катушки индуктивности

При разработке моделей конденсаторов и катушек индуктивности важно также воспроизведение добротности компонента. На рис. **Ошибка! Источник ссылки не найден.** приведены частотные зависимости добротности катушки, рассчитанные по измеренным *S*-параметрам и по модели.

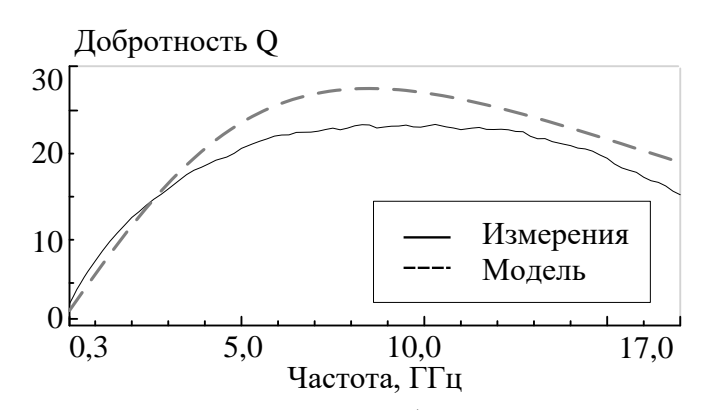

Рисунок 2.12 – Частотные зависимости добротности катушки, рассчитанные по измеренным S-параметрам и по модели

Общее время построения ЭС-модели спиральной катушки индуктивности составило 10 минут, включая задание исходных данных и верификацию полученной модели. Построение подобных ЭС-моделей пассивных СВЧ компонентов с использованием методик прямой экстракции или параметрической оптимизации и эвристического определения структуры ЭС в среднем составляет от 8 до 16 часов.

Сравнивая между собой полученную ЭС-модель интегральной катушки индуктивности (рис. [2.10\)](#page-74-1) с ЭС-моделью, предлагаемой фирмой-изготовителем (рис. [2.8\)](#page-73-0), видим, что структура синтезированная нами ЭС гораздо проще и содержит намного меньше элементов. Это означает, что и время расчета по полученной модели будет значительно меньше. Кроме того, построение сложной 2П-образной модели индуктивности (рис. 2.8) весьма трудоёмко и требует больших затрат времени. При этом точность обеих моделей в рассматриваемом диапазоне частот примерно олинакова.

Приведенные примеры показывают, что предложенная в настоящем разделе методика позволяет решить задачу структурно-параметрического синтеза ЭС-моделей различных пассивных СВЧ компонентов, обеспечивая одновременно приемлемую их точность.

Таким образом, можно заключить, что представленная методика по сравнению с существующими методами построения пассивных СВЧ компонентов имеет ряд преимуществ. В отличие от традиционных подходов (параметрическая оптимизация, прямая экстракция и комбинированный подход), она дает возможность определять не только значения элементов, но и структуру (схему) ЭС-модели. В отличие от приводящих к формальным моделям методов структурного синтеза ЭС, основанных на классической теории цепей [18, 19] либо итерационных стохастических [20] и интеллектуальных [21] алгоритмах, она позволяет контролировать структуру модели путем задания множества допустимых цепей в звеньях. Благодаря этому, во-первых, можно добиться необходимого компромисса между сложностью и точностью модели; во-вторых, сохраняется физичность ЭС-модели, т.е. отражение свойств конструкции реального компонента (паразитные элементы и др.). Использование алгоритма прямой экстракции в комбинации с предложенным алгоритмом определения значений элементов ЭС на базе модифицированной статистической медианы обеспечивает автоматизацию построения моделей при значительном выигрыше во времени по сравнении с традиционными подходами.

## 2.5 Методика автоматизированного построения параметрических ЭС-моделей пассивных СВЧ компонентов

Как отмечалось в п.1.3, методика построения параметрических моделей [50, 54, 55] на практике является достаточно трудоёмкой, так как даже при наличии программ автоматизации экстракции элементов ЭС-модели для отдельных конструктивных состояний задача определения единой структуры ЭС параметрической модели, способной описать множество конструктивных состояний с достаточной точностью, не всегда имеет очевидное решение. Так, структура ЭС-модели, обеспечивающая минимальную ошибку для одного конструктивного состояния, может не обеспечивать удовлетворительного воспроизведения характеристик компонента для другого конструктивного состояния.

В качестве базы для разработки процедуры построения параметрических моделей используется предложенная в п.2.2 методика синтеза (определения структуры и значений элементов) ЭС-моделей СВЧ компонентов. Она основана на морфологическом анализе, декомпозиции модели, оптимальном выборе структуры звеньев и прямой экстракции элементов звеньев [80]. Преимуществами методики являются автоматизация и малое время построения модели, а также возможность контроля ее структуры с помощью задания допустимого множества звеньев.

В задаче построения параметрических моделей с помощью методики (п.2.2) возможно получение ЭС-моделей для каждого отдельного конструктивного состояния компонента. Однако, при этом не гарантируется, что для всех конструктивных состояний будет определена одна и та же структура ЭС, даже при условии одинаковых ограничений на множество допустимых звеньев. Таким образом, сама по себе методика (п.2.2) не обеспечивает построения адекватных параметрических молелей.

Конструктивное состояние СВЧ компонента можно характеризовать вектором  ${\bf X}=(x_1, x_2, \ldots, x_n)$ , где  $x_h$  ( $h=1, 2, \ldots, n$ ) – конструктивные параметры компонента;  $n$ число конструктивных параметров. Обозначим конструктивные состояния СВЧ компонента как  $K_a$  ( $q = 1, 2..., Q$ ), где  $Q$  – число конструктивных состояний. Тогда каждому конструктивному состоянию  $K_q$  будет соответствовать определенное значение вектора конструктивных параметров  $\mathbf{X}_q = (x_{1q}, x_{2q}, \dots, x_{nq})$ .

Для решения обозначенной выше проблемы синтеза параметрической модели СВЧ компонента можно предложить следующую методику:

- 1) Получение (измерение) параметров рассеяния  $S_{ij}(K_q)$  пассивного СВЧ компонента как двухполюсника или четырехполюсника для всех требуемых конструктивных состояний  $K_q$  ( $q = 1, 2, ..., Q$ );  $i, j = 1, 2, ..., N$ ;  $N -$ число портов СВЧ компонента.
- 2) Задание единого морфологического множества допустимых структурных схем модели и структур (схем) звеньев, которые будут использоваться для всех конструктивных состояний  $K_q$  ( $q = 1, 2..., Q$ ) пассивного СВЧ компонента.
- 3) Нахождение для каждого конструктивного состояния  $K_q$  согласно методике (п.2.2) соответствующего множества  $S_q$  возможных структур ЭС-модели, описывающих пассивный компонент с погрешностью не хуже заданной величины  $\varepsilon_0$ . В результате для  $Q$  конструктивных состояний будет получено  $Q$ таких множеств структур:  $S_1, S_2, ..., S_0$ .
- 4) Выбор в полученных на шаге 3 множествах структур ЭС-моделей  $S_q$  ( $q = 1$ , 2..., Q) общей структуры (структуры параметрической ЭС-модели), присутствующей в каждом множестве  $S_q$ .
- 5) Если на шаге 4 не удалось определить структуру параметрической ЭС-модели, обеспечивающую ошибку не более  $\varepsilon_0$ , необходимо расширение морфологического множества допустимых структур либо увеличение величины  $\varepsilon_0$ и переход к шагу 3.
- 6) Построение полиномов, описывающих зависимости значений каждого элемента выбранной на шаге 4 ЭС от конструктивных параметров СВЧ компонента. Такое построение может быть выполнено на основе многомерной полиномиальной аппроксимации значений элементов ЭС на сетке конструктивных состояний (п.1.3). Усовершенствованный вариант аппроксимации представлен ниже.
- 7) Верификация параметрической модели компонента.

В качестве ошибки в процессе синтеза параметрической модели используется абсолютная СКО  $\varepsilon_s$  параметров рассеяния модели (1.2).

Таким образом, из множества возможных структур ЭС-моделей, полученных для каждого конструктивного состояния компонента, алгоритм определяет схему, способную с достаточной точностью описать все конструктивные состояния. При наличии нескольких потенциальных структур параметрической модели разработчик самостоятельно выбирает наиболее приемлемую из них.

При автоматизированном синтезе параметрических моделей пассивных СВЧ компонентов разработчику необходимо самостоятельно выполнить пп. 1 и 2. Остальные шаги методики могут быть выполнены автоматически.

Алгоритм автоматизированного построения аппроксимирующих многомерных полиномов. Для автоматизированного решения задачи многомерной аппроксимации в описанной выше методике синтеза нами ниже предлагается алгоритм построения полиномов  $P_t(x_1, x_2, ..., x_n)$ , описывающих зависимости элементов параметрической ЭС-модели от конструктивных параметров компонента. Используемые здесь обозначения ранее были введены в гл. 1.

Задача определения подходящего аппроксимирующего полинома может быть автоматизирована с помощью следующего алгоритма:

- 1) Получение значений  $e_{ta}$  элемента ЭС  $e_t$  для каждого конструктивного состояния компонента  $K_a(q = 1, 2..., Q)$ .
- 2) Задание максимально допустимой величины  $\Delta_0$  ошибки аппроксимации значений  $e_{tq}$  с помощью полинома  $P_{t}$ .
- 3) Задание целых неотрицательных чисел  $M_h$ , которые определяют максимально возможные значения порядков  $m_h$  многомерного полинома по каждой переменной  $x_h$  (т.е.  $m_h \leq M_h$ ).
- 4) Последовательное нахождение с использованием МНК множества полиномов  $P_{td}$  (d=1, 2, ..., D), каждый из которых описывает элемент ЭС  $e_t$ . Указанные полиномы строятся для всех возможных комбинаций порядков  $m_h$  относительно каждой переменной  $x_h$  при вариации в пределах  $0 \le m_h \le M_h$ , число таких полиномов равно  $D=(M_1+1)(M_2+1)...(M_n+1)$ .
- 5) Определение суммарного порядка  $m_{\Sigma d}$  для каждого полинома  $P_{td}$ ,  $d=1, 2, ...,$  $D<sub>1</sub>$
- 6) Расчет значения ошибки  $\Delta_{td}$  для каждого полинома  $P_{td}$ ,  $d=1, 2, ..., D$ .
- 7) Определение среди полиномов  $P_{td}$  (d=1, 2, ..., D) полинома  $P_{tg}$ , который обеспечивает необходимый уровень ошибки  $\Delta_{tg} \leq \Delta_0$  при минимальном суммарном порядке (т.е.  $m_{\Sigma g} = \min m_{\Sigma d}$ , d=0, 1, 2, ..., D).
- 8) Если заданный уровень ошибки менее  $\Delta_0$  обеспечивают несколько полиномов с одинаковым суммарным порядком  $m_{\Sigma}$ , среди них выбирается полином с наименьшей ошибкой.
- 9) Если ни один из полиномов  $P_{td}$  не обеспечивает требуемый уровень ошибки ниже  $\Delta_0$ , выбираются более высокие максимальные порядки  $M_h$  многомерного полинома по каждой переменной  $x_h$ , переходим к п. 4.

В качестве ошибки  $\Delta_t$  предлагается использовать максимальную относительную СКО воспроизведения полиномом  $P_t$  заданных значений  $e_{ta}$  элемента ЭС  $e_t$  на сетке конструктивных состояний  $K_q$ ,  $q = 1, 2, \ldots, Q$ :

$$
\Delta_t = \max_{q} \frac{\left| P_t(x_{1q}, x_{2q}, ..., x_{nq}) - e_{tq} \right|}{e_{tq}}.
$$
\n(2.9)

Таким образом, предложенный алгоритм не только выполняет нахождение многомерного полинома  $P_t$  с требуемым уровнем ошибки  $\Delta_t \leq \Delta_0$ , но и обеспечивает минимальный суммарный порядок полинома  $m_{\Sigma}$ . При построении параметрической модели необходимо выполнить предложенный алгоритм для каждого элемента  $e_t$ выбранной структуры ЭС, в результате получаем набор полиномов  $P_t$  ( $t = 1, 2, ..., T$ ), описывающий все элементы ЭС-модели.

# <span id="page-81-0"></span>2.6 Пример: построение параметрической ЭС-модели интегрального МДМ-конденсатора

Рассмотрим синтез параметрической модели МДМ-конденсатора, изготовленного по 0,15 мкм GaAs pHEMT технологии СВЧ МИС. Для целей исследования методики в качестве исходных данных взяты параметры рассеяния, рассчитанные в диапазоне частот до 60 ГГц по имеющейся верифицированной модели МДМ-конденсатора в библиотеке PL15-10 компании Win Semiconductors. Варьируемыми конструктивными параметрами в модели выступают геометрические размеры обкладок конденсатора - ширина *w* и длина *l*, т.е.  $x_1 \equiv w$ ,  $x_2 \equiv l$ . Эти параметры изменяются в диапазоне 10-100 мкм. Расчет параметров рассеяния МДМ-конденсатора по верифицированной модели был выполнен в 25 конструктивных состояниях, на рис. 2.13 они отмечены черными кружками.

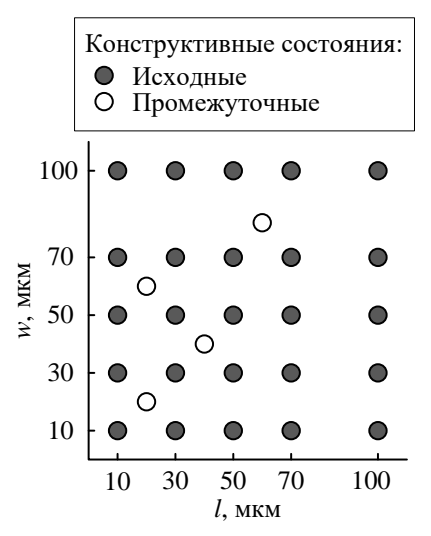

Рисунок 2.13 - Сетка конструктивных состояний интегрального МДМ-конденсатора

<span id="page-82-0"></span>В соответствии с методикой (п.2.2) выберем П-образную структуру ЭС-модели МДМ-конденсатора (рис. 2.20). На основании проведенного в п.2.1 морфологического анализа зададим возможные структуры звеньев  $Y_1 - Y_3$  модели: в центральном звене  $Y_2$  могут использоваться цепи рис. 2.2*в*, *е*, ж, з, в параллельных звеньях  $Y_1$ и  $Y_3$  - цепи рис. 2.2*в,е, ж,л*, описывающие паразитные ёмкости конденсатора на землю и потери в GaAs подложке.

Обычно желаемое значение абсолютной СКО параметров рассеяния  $\varepsilon_s$  (формула 1.7) для построения точных моделей СВЧ компонентов находится в диапазоне 0,001-0,05. Однако в настоящем примере для наглядности и получения большего числа возможных структур ЭС параметрической модели зададим максимально допустимый уровень ошибки ε<sub>0=</sub>0,2.

С использованием методики п.2.2 для каждого конструктивного состояния были получены несколько различных схем ЭС. Анализ показал, что в этом множестве структур четыре схемы (рис.2.14) являются общими для всех конструктивных состояний и могут быть выбраны в качестве ЭС для параметрической модели конденсатора.

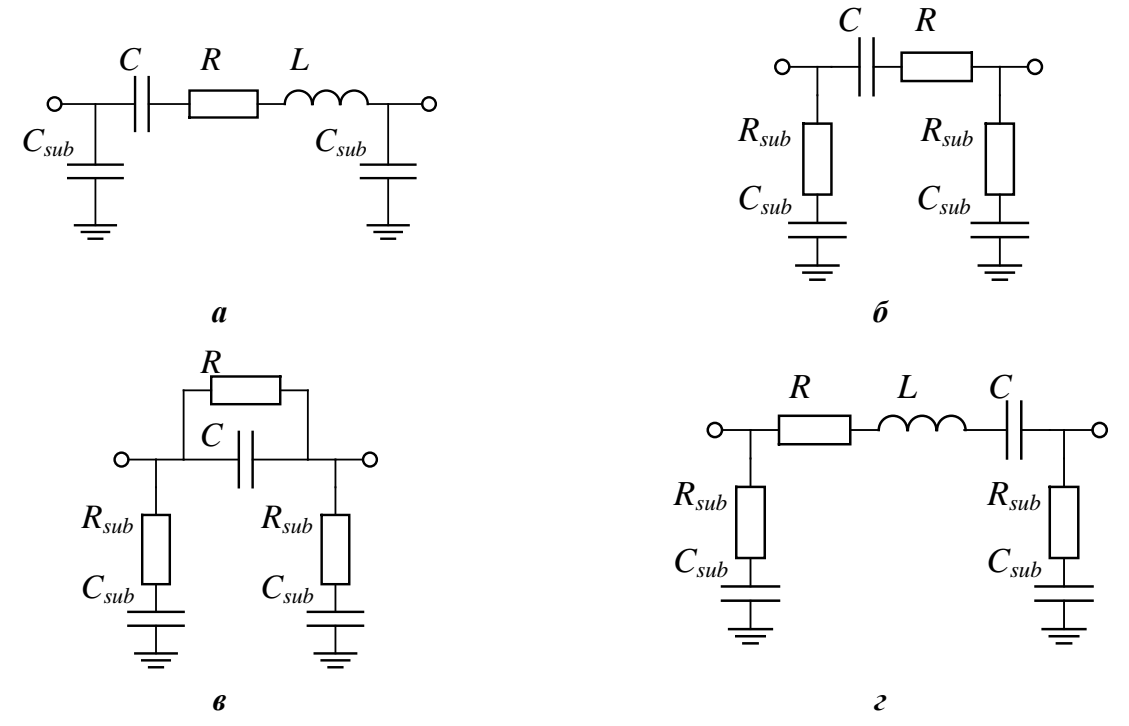

<span id="page-83-0"></span>Рисунок 2.14 – Структуры параметрической ЭС-модели МДМ-конденсатора, полученные в результате автоматизированного синтеза

Для схем на рис. 2.14 рассчитаны ошибки параметров рассеяния  $\varepsilon_s$  (табл. 2.5). В последней строке таблицы приведены максимальные ошибки этих моделей  $\varepsilon_{Smax}$ по всем конструктивных состояниям.

Из табл. 2.5 следует, что наименьшие значения ошибок  $\varepsilon_s$ обеспечивают структуры рис. 2.14*a* ( $\varepsilon_{\text{Smax}}$  = 0,0048) и *г* ( $\varepsilon_{\text{Smax}}$  = 0,0048). Значения ошибок для структур рис. 2.14б, в на порядок выше, что делает их выбор в качестве ЭС параметрической модели неприемлемым. Ввиду незначительной разницы в значениях ошибок схем рис. 2.14*а* и г, для параметрической модели логично использовать схему рис. 2.14*а* как более простую.

При определении структуры параметрической ЭС-моделей с помощью методики автоматизированного синтеза ЭС-моделей (п. [2.2\)](#page-61-0) и лежащих в её основе методов прямой экстракции также получены значения элементов ЭС (рис. [2.14](#page-83-0)*а*) для каждого конструктивного состояния (табл. [2.6\)](#page-85-0).

|                         | Ошибка $\epsilon_S$ |            |            |            |  |
|-------------------------|---------------------|------------|------------|------------|--|
| $KC, W\times L,$<br>МКМ | Модель              | Модель     | Модель     | Модель     |  |
|                         | рис. 2.14а          | рис. 2.14б | рис. 2.14в | рис. 2.14г |  |
| $10\times10$            | 0,000313            | 0,0475     | 0,0474     | 0,000312   |  |
| $10\times30$            | 0.000393            | 0,0843     | 0,0843     | 0.000393   |  |
| $10\times50$            | 0,000457            | 0,1119     | 0,1119     | 0,000456   |  |
| $10\times70$            | 0,001056            | 0,1369     | 0,1369     | 0,001055   |  |
| $10\times100$           | 0,01771             | 0,1719     | 0,1719     | 0,00177    |  |
| $30\times10$            | 0,000264            | 0,057      | 0,057      | 0,000264   |  |
| $30\times30$            | 0,000328            | 0,0803     | 0,0803     | 0,000326   |  |
| $30\times50$            | 0,000936            | 0,1        | 0,1        | 0,000935   |  |
| $30\times70$            | 0,00136             | 0,119      | 0,119      | 0,00136    |  |
| $30\times100$           | 0,00239             | 0,147      | 0,147      | 0,00239    |  |
| $50\times10$            | 0,000238            | 0,0598     | 0,0598     | 0,000237   |  |
| $50\times30$            | 0,001078            | 0,0786     | 0,0786     | 0,00108    |  |
| $50\times50$            | 0,001327            | 0,0956     | 0,0956     | 0,001326   |  |
| $50\times70$            | 0,001926            | 0,1122     | 0,1122     | 0,00192    |  |
| 50×100                  | 0,003251            | 0,136      | 0,136      | 0,003249   |  |
| $70\times10$            | 0,000658            | 0,0624     | 0,0624     | 0,000658   |  |
| $70\times30$            | 0,00112             | 0,0784     | 0,0784     | 0,001113   |  |
| $70\times50$            | 0,00173             | 0,0935     | 0,0935     | 0,00173    |  |
| 70×70                   | 0,00254             | 0,108      | 0,108      | 0,00254    |  |
| $70\times100$           | 0,00343             | 0,130      | 0,130      | 0,00343    |  |
| $100\times10$           | 0,00091             | 0,066      | 0,066      | 0,00091    |  |
| $100\times30$           | 0,00159             | 0,0797     | 0,0797     | 0,00159    |  |
| $100\times50$           | 0,00196             | 0,0926     | 0,0926     | 0,00196    |  |
| $100\times70$           | 0,00371             | 0,105      | 0,105      | 0,00371    |  |
| $100\times100$          | 0,00480             | 0,124      | 0,124      | 0,00480    |  |
| $\epsilon$ Smax         | 0,00480             | 0,1719     | 0,1719     | 0,00480    |  |

Таблица 2.5. Значения ошибок моделей МДМ-конденсатора (рис. [2.14\)](#page-83-0) в различных конструктивных состояниях

При решении задачи полиномиальной аппроксимации зависимостей элементов ЭС от конструктивных параметров – геометрических размеров *w* и *l* (табл. [2.6\)](#page-85-0) зададим максимально допустимую относительную ошибку аппроксимации для каждого элемента  $\delta_0 = 5\%$ . Рассмотрим более подробно построение аппроксимирующего полинома для элемента *e*1≡*C* в ЭС (рис. [2.14](#page-83-0)*а*). В этом случае выбраны следующие максимальные порядки двумерного полинома  $P_1(w, l) \equiv P_C(w, l)$  по переменным w и  $l: M_w = M_l = 2$ . Перебор всех возможных сочетаний порядков  $m_w$  и  $m_l$ относительно этих переменных в пределах  $0 \le m_w \le M_w = 2$  и  $0 \le m_l \le M_l = 2$  дает 9 различных аппроксимирующих полиномов  $P_{Cd}$  (d=1, 2, ..., 9). Значения порядков и рассчитанных ошибок  $\delta_c$  для 9 из этих полиномов приведены в табл. 2.7.

<span id="page-85-0"></span>Таблица 2.6. Значения элементов ЭС-модели МДМ-конденсатора (рис. 2.14a) в различных конструктивных состояниях

| КС, WxL, мкм   | $C$ , п $\Phi$ | $L, \Pi$ Гн | $R$ , м $O$ м | $C_{sub}$ , $\phi\Phi$ |
|----------------|----------------|-------------|---------------|------------------------|
| $10\times10$   | 0,056          | 43,39       | 156,39        | 2,6                    |
| $10\times30$   | 0,14604        | 59,35       | 213,4         | 3,61                   |
| $10\times50$   | 0,23631        | 75,5        | 270,89        | 4,63                   |
| $10\times70$   | 0,32613        | 91,16       | 327,44        | 5,55                   |
| $10\times100$  | 0,46143        | 114,79      | 407,24        | 7,04                   |
| $30\times10$   | 0,14602        | 40,77       | 120,39        | 4,04                   |
| $30\times30$   | 0,40433        | 53,16       | 146,49        | 5,44                   |
| $30\times50$   | 0,66228        | 65,45       | 172,65        | 6,71                   |
| $30\times70$   | 0,92075        | 77,78       | 197,42        | 8,07                   |
| $30\times100$  | 1,30934        | 95,78       | 232,75        | 10,11                  |
| $50\times10$   | 0,23623        | 40,9        | 110,15        | 5,03                   |
| $50\times30$   | 0,66714        | 51,27       | 127,52        | 6,62                   |
| $50\times50$   | 1,08886        | 61,74       | 144,39        | 8,26                   |
| 50×70          | 1,51612        | 72,32       | 160,48        | 9,9                    |
| $50\times100$  | 2,15902        | 87,57       | 184,01        | 12,36                  |
| $70\times10$   | 0,32606        | 41,65       | 105           | 5,85                   |
| $70\times30$   | 0,92055        | 50,89       | 117,97        | 7,75                   |
| $70\times50$   | 1,51584        | 60,32       | 130,27        | 9,65                   |
| $70\times70$   | 2,11249        | 69,45       | 142,06        | 11,55                  |
| $70\times100$  | 3,0107         | 82,82       | 160,36        | 14,53                  |
| $100\times10$  | 0,46114        | 43,35       | 100,75        | 7,09                   |
| $100\times30$  | 1,30834        | 51,41       | 109,72        | 9,35                   |
| $100\times50$  | 2,15735        | 59,31       | 118,25        | 11,71                  |
| $100\times70$  | 3,009          | 67,09       | 127,14        | 13,89                  |
| $100\times100$ | 4,2931         | 78,4        | 139           | 17,5                   |

<span id="page-85-1"></span>Таблица 2.7. Порядки и ошибки аппроксимирующих полиномов для элемента С модели МДМ-конденсатора

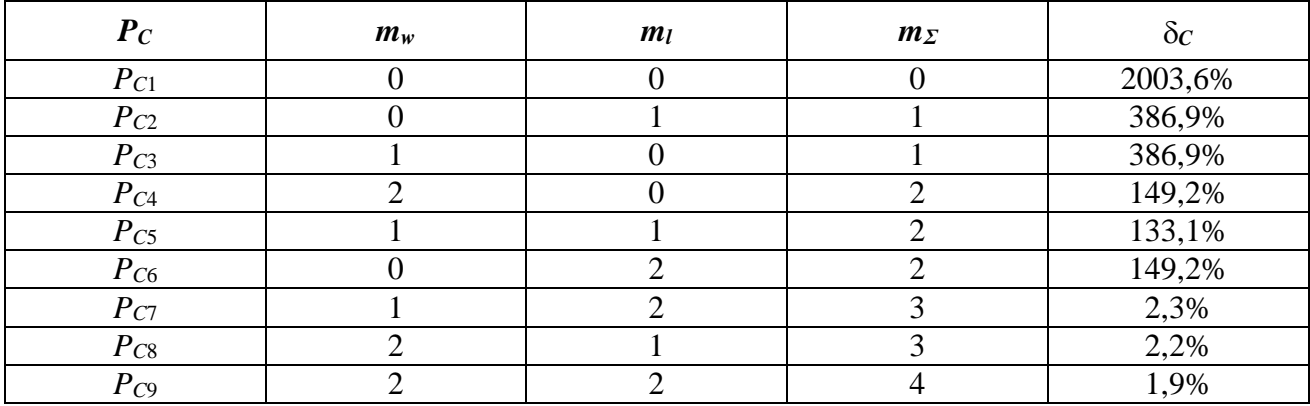

Данные табл. 2.7 подтверждают тот закономерный факт, что при увеличении порядков полинома  $P_c$  по переменным w и l ошибка аппроксимации  $\delta_c$  уменьшается. При этом наиболее точно исходные значения элемента С на сетке конструктивных состояний описывает полином  $P_{C9}$  с суммарным порядком  $m_{Z9} = 4$ . Однако допустимый уровень ошибки  $\delta_c \leq \delta_0 = 5\%$  также обеспечивают полиномы  $P_{C7}$  и  $P_{C8}$ , обладающие меньшим суммарным порядком ( $m_{27} = m_{28} = 3$ ). Таким образом, для описания зависимости элемента С от геометрических размеров  $w$  и  $l$  МДМ-конденсатора алгоритм выберет полином  $P_{C8}$ .

В результате выполнения алгоритма для каждого элемента ЭС на рис. 2.14a получим следующие полиномы:

<span id="page-86-1"></span><span id="page-86-0"></span>
$$
C(w, l) = 1{,}12 \times 10^{-2} + 1{,}56 \times 10^{-4}w + 2.382 \times 10^{-4}l + 6.838 \times 10^{-7}w^{2} + 4.23 \times 10^{-4}wl
$$
\n(2.10)

$$
L(w, l) = 4.03 \times 10^{-2} + 3.01 \times 10^{-4} w + 7.932 \times 10^{-4} l + 3.174 \times 10^{-6} w^{2} - 4.278 \times 10^{-6} w^{1} - 1.478 \times 10^{-7} l^{2}
$$
\n(2.11)

$$
R(w, l) = 0,1771 - 5,36 \times 10^{-3} w + 3,511 \times 10^{-3} l + 1,052 \times 10^{-4} w^{2} - 7,489 \times 10^{-5} w l - 1,598 \times 10^{-6} l^{2} - 6,014 \times 10^{-7} w^{3} + 4,493 \times 10^{-7} w^{2} l + 1,515 \times 10^{-8} w l^{2}
$$
\n
$$
C_{sub}(w, l) = 1,43 \times 10^{-3} + 6,991 \times 10^{-5} w + 4,392 \times 10^{-5} l - 6,14 \times 10^{-3} w^{2} + 6,991 \times 10^{-5} w + 4,392 \times 10^{-5} l - 6,14 \times 10^{-5} w^{2}
$$
\n
$$
(2.12)
$$

 $\frac{\text{Sub}(W, U) - 1.43 \times 10^{-1} \text{ V}}{2.64 \times 10^{-7} w^2 + 7.308 \times 10^{-7} w}$  $(2.13)$ 

Следует отметить, что при построении полиномов были получены коэффициенты отдельных мономов, близкие к нулю (менее  $10^{-20}$ ). Так как их влияние пренебрежимо мало, данные мономы были исключены из полиномов.

Система многомерных полиномов (2.10-2.13) в совокупности со структурой ЭС (рис.2.14а) представляет собой параметрическую модель МДМ-конденсатора.

Рис. 2.15 иллюстрирует сравнение параметров рассеяния, рассчитанных по исходной (библиотечной) и разработанной модели, для МДМ-конденсатора 30х30 мкм. Такое же сравнение было выполнено для других геометрических размеров конденсатора в узлах конструктивной сетки. Значение ошибки параметров рассеяния в исходных конструктивных состояниях составляет 3% по модулю и 4° по фазе.

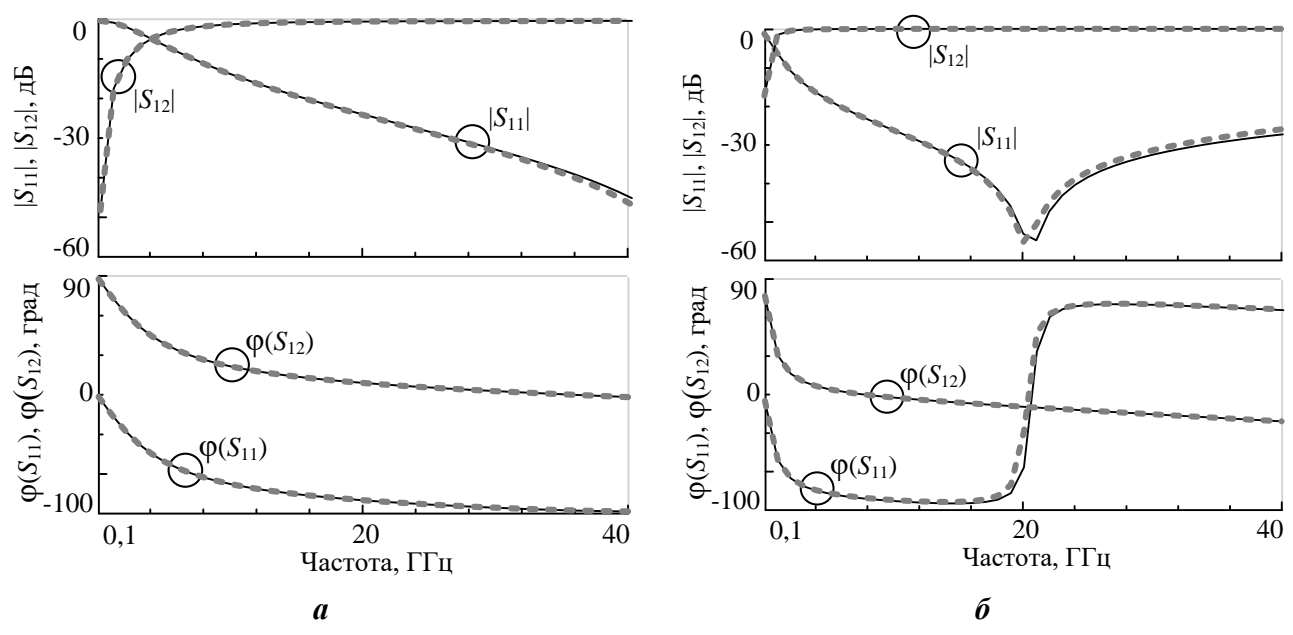

<span id="page-87-0"></span>Рисунок 2.15 – Сравнение параметров рассеяния исходной и разработанной моделей МДМ-конденсатора 30×30 мкм (а) и 100×50 мкм (б)

При верификации параметрических моделей необходимо также оценить способность воспроизведения моделью характеристик СВЧ компонента в промежуточных конструктивных состояниях, т.е. в состояниях, отличающихся от исходных, на базе которых была построена модель. Для верификации модели МДМ-конденсатора были взяты следующие сочетания длины и ширины *w*×*l*: 20×20, 40×40,  $60\times20, 85\times60$  (рис.2.13, светлые кружки). На рис. [2.16](#page-88-0) приведено сравнение параметров рассеяния исходной и разработанной моделей МДМ-конденсатора 85×60 мкм. Ошибка параметров рассеяния в промежуточных конструктивных состояниях не превышает 4% по модулю и 5º по фазе.

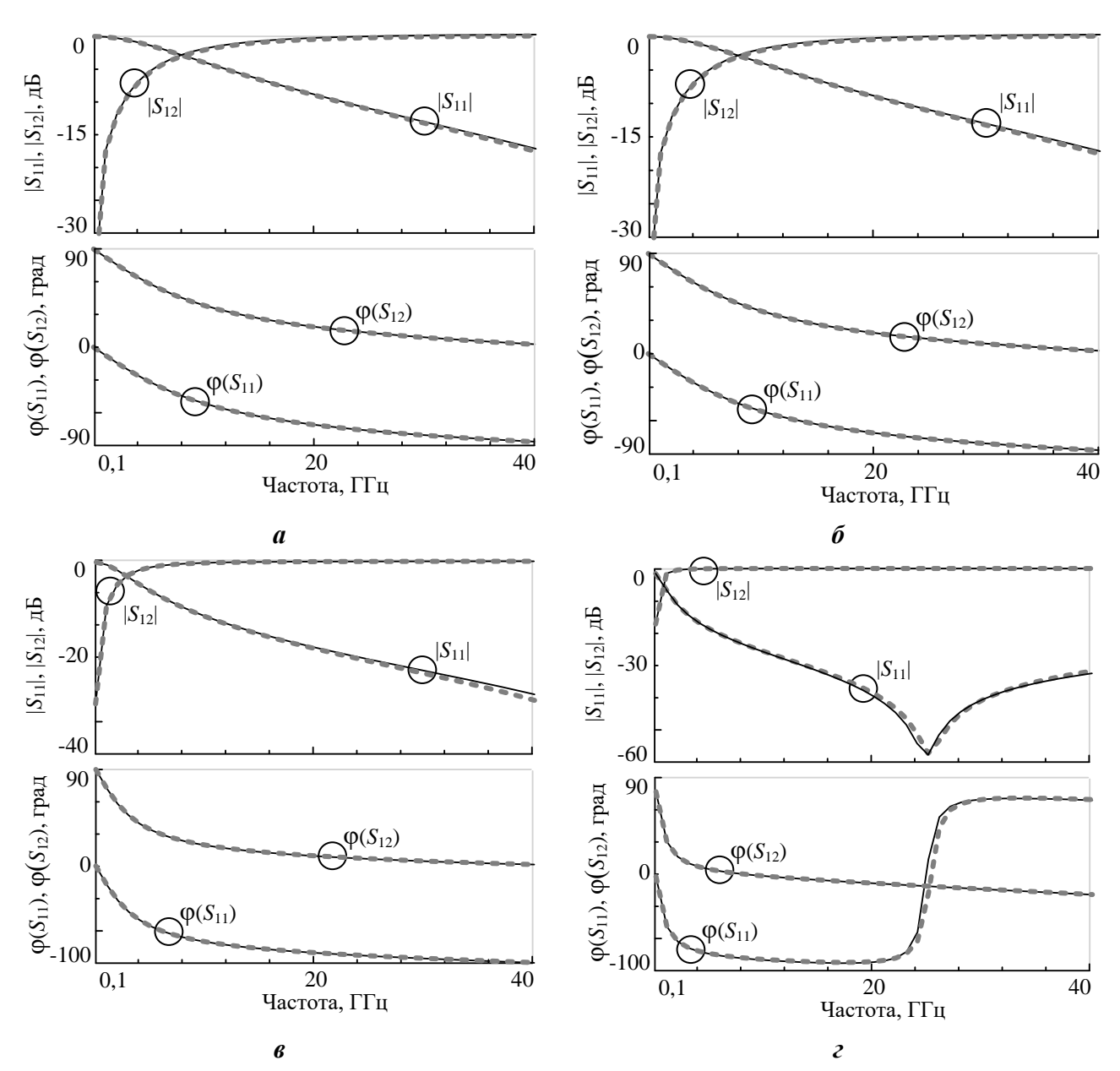

<span id="page-88-0"></span>Рисунок 2.16 – Верификация: сравнение параметров рассеяния исходной и разработанной моделей МДМ-конденсатора 20×20 мкм (а), 40×40 мкм (б), 20×60 мкм (в), 85×60 мкм (г)

Приведенные данные показывают, что разработанная параметрическая модель МДМ-конденсатора с достаточной точностью воспроизводит значения параметров рассеяния в частотном диапазоне до 40 ГГц как в исходных, так и промежуточных конструктивных состояниях. Предложенная методика синтеза параметрических моделей пассивных СВЧ компонентов была реализована в программе *Parametric*, написанной в вычислительной среде *Matlab* (п[.3.2\)](#page-107-0). Отметим, что общее время для автоматизированного синтеза модели МДМ-конденсатора с помощью программ *Extraction-P* и *Parametric* составило 45 минут, включая построение ЭС-моделей в

89

каждом конструктивном состоянии согласно методике п.2.2, выбор структуры параметрической ЭС-модели и нахождение многомерных аппроксимирующих полиномов для всех элементов модели. При этом большая часть времени потребовалась для задания исходных данных и верификации модели в промежуточных конструктивных состояниях. Для сравнения укажем, что время построения аналогичной параметрической модели «ручным» способом (п. 1.3) составляет порядка одного-двух дней. Это подчеркивает эффективность и высокую степень автоматизации предлагаемой методики, а также её практическую значимость.

Предложенная методика синтеза параметрических моделей СВЧ компонентов обладает рядом преимуществ. В частности, она даёт возможность автоматизированного поиска оптимальной структуры ЭС параметрической модели на базе синтеза ЭС-моделей во всех конструктивных состояниях. При этом разработчик может осуществлять контроль структуры ЭС с помощью ограничения морфологического множества допустимых цепей в звеньях (п.2.1), что важно для сохранения физичности модели и управления сложностью ЭС. Также методика обеспечивает высокую степень автоматизации построения модели при значительном выигрыше во времени по сравнению с существующими подходами. Это позволяет упростить и ускорить создание моделей и библиотек элементов для различных технологий изготовления СВЧ-устройств как на дискретных компонентах, так и в монолитном исполнении.

#### 2.7 Основные результаты исследования

На основе анализа литературы проведен морфологический анализ ЭС- $\left( \frac{1}{2} \right)$ моделей интегральных и дискретных пассивных сосредоточенных компонентов СВЧ устройств по таким признакам, как тип компонента, технология изготовления, структура и сложность ЭС-модели. Это обеспечивает систематическую базу для осуществления синтеза структуры физически-обоснованных ЭС-моделей пассивных СВЧ компонентов.

2) Предложена новая методика автоматизированного структурно-параметрического синтеза ЭС-моделей пассивных сосредоточенных СВЧ компонентов, основанная на декомпозиции модели, оптимального выбора звеньев, применении алгоритмов прямой экстракции и модифицированной статистической медианы. Это позволяет, в отличие от существующих методик, сохранить физическую обоснованность структуры модели и добиться необходимого компромисса между её сложностью и точностью.

На основе разработанной методики структурно-параметрического син-3) теза, а также алгоритма автоматического нахождения многомерных полиномов, описывающих зависимости элементов ЭС от конструктивных параметров компонента, предложена методика автоматизированного построения параметрических ЭС-моделей пассивных СВЧ компонентов. Это позволяет упростить и ускорить создание моделей и библиотек элементов для различных технологий изготовления СВЧ-устройств как на дискретных компонентах, так и в монолитном исполнении.

4) Эффективность предложенных методик продемонстрирована на примере построения ЭС-модели тонкопленочного резистора на базе 0,15 GaAs pHEMT технологии изготовления МИС, ЭС-модели спиральной катушки индуктивности на базе 0,25 мкм SiGe BiCMOS технологии и параметрической ЭС-модели МДМ-конденсатора на базе 0,15 GaAs pHEMT технологии.

91

# 3 Разработка моделей и библиотек элементов для отечественных GaAs и GaN технологий, автоматизированный синтез и экспериментальное исследование СВЧ малошумящих усилителей

В данной главе описаны практические применения теоретических результатов диссертационной работы, представленных в гл. 2. В частности, приведено краткое описание программы построения фиксированных ЭС-моделей пассивных компонентов *Extraction-P*, реализующей предложенные в п. 2.2 методики и алгоритмы. Рассмотрена программа построения параметрических ЭС-моделей Parametric, написанная в вычислительной среде Matlab и реализующая методику и алгоритмы, описанные в п. 2.3. Представлена информация по разработке с использованием программ Extraction-P и Parametric моделей и библиотеки элементов для отечественной 0,15 мкм GaN HEMT технологии. Кратко описана модифицированная программа автоматизированного структурно-параметрического синтеза линейных и малошумящих СВЧ транзисторных усилителей *Geneamp*, в которую включены разработанные модели пассивных СВЧ компонентов. Также представлены примеры практической разработки СВЧ МШУ с помощью программы Geneamp:

- МИС двухкаскадного СВЧ буферного усилителя диапазона 1-5 ГГц на базе 0,25 мкм SiGe BiCMOS технологии;
- однокаскадных СВЧ МШУ диапазонов 1-5 ГГц и 1-3 ГГц с наклонной АЧХ на базе дискретных элементов и технологии печатного монтажа;
- МИС однокаскадного СВЧ МШУ диапазона 3-20 ГГц на базе 0.15 мкм GaAs pHEMT технологии.

Для усилителей диапазонов 1-3 ГГц и 3-20 ГГц представлены данные экспериментальных измерений характеристик, а также сравнение с результатами моделирования.

## **3.1 Программа Extraction-P для построения моделей пассивных компонентов СВЧ**

Программа *Extraction-P* [47-51, 54] предназначена для автоматизированного построения моделей пассивных СВЧ компонентов как в монолитном исполнении (полупроводниковые и тонкопленочные резисторы, МДМ-конденсаторы, спиральные катушки индуктивности), так и дискретных (*SMD*) компонентов. Программа позволяет построить модели компонентов в виде эквивалентных схем по методике прямой экстракции (п. [2.2\)](#page-61-0) и комбинированной методике (п. [1.2.3\)](#page-25-0). Экстракция параметров моделей производится непосредственно по результатам измерений параметров рассеяния, представленных в стандартном формате *s*2*p* файла *Touchstone*.

К основным преимуществам программы можно отнести наличие базы эквивалентных схем пассивных СВЧ компонентов с аналитическими формулами расчета характеристик моделей и экстракции элементов ЭС; наличие методики прямой экстракции и комбинированной методики; возможность одновременного построения множества моделей на основе пакетной обработки файлов измерений параметров рассеяния пассивных компонентов; наличие инструментов для оценки точности модели; возможность интеграции полученных моделей в САПР *AWR Microwave Office*.

Следует отметить, что программа *Extraction-P* реализует методику построения моделей пассивных СВЧ компонентов, описанную в п.2.2. Представленная в п.2.3 методика построения параметрический моделей СВЧ компонентов реализована в программе *Parametric*, написанной в среде *Matlab* (см. п. 3.2). Таким образом, данные, полученные в результате работы в программе *Extraction-P*, могут быть использованы для построения параметрической модели в среде *Matlab*.

Работа в программе *Extraction-P* организована в формате так называемого Мастера (*Wizard*), где интерфейс приложения разделен на последовательность пользовательских элементов управления, с помощью которых пользователь в заданном программой порядке выполняет действия для решения поставленных задач. Преимуществом организации программы в виде Мастера является простота интерфейса, контроль действий пользователя (каждое последующее действие пользователя в Мастере становится доступным только при условии правильного выполнения предыдущих шагов, что исключает возможность ошибки пользователя при работе с приложением) и легкость изучения программы.

Программа *Extraction-P* имеет следующий порядок пользовательских окон:

- 1) Стартовое (приветственное) окно Мастера.
- 2) Extraction Settings (Установки для экстракции). Окно выбора структуры ЭС-модели, методики построения и загрузки файлов измерений параметров рассеяния СВЧ компонента.
- 3) Analytic Calculations (Аналитический расчет). Окно аналитического расчета значений эпементов ЭС
- 4) Hybrid Method Settings (Установки комбинированной методики экстракции). Окно расчета значений элементов ЭС для комбинированной метолики.
- 5) Result/Export window (Итоговое окно/Экспорт). Окно экспорта моделей.
- 6) Завершающее окно Мастера.

Также в программе предусмотрены дополнительные окна, которые выводятся по запросу пользователя:

- 1) Окно ExtractionDataViewerForm (Просмотрщик результатов экстракции), где приводятся графики зависимостей значений элементов ЭС, рассчитанных по формулам прямой экстракции, от частоты.
- 2) Окно S-parameters Graphs (Графики параметров рассеяния) для верификании молелей.

Рассмотрим работу пользователя с программой. В качестве примера демонстрируется получение модели интегрального МДМ-конденсатора, изготовленного по 0,15 мкм GaAs pHEMT технологии МИС. Зондовые измерения выполнены на пластине для 9 различных размеров МДМ-кондесатора в диапазоне частот 1-40 ГГц в 200 частотных точках.

Окно выбора структуры ЭС-модели, методики построения модели и загрузки файлов измерений Extraction Settings («Установки экстракции»). В данном окне (рис. 3.1) пользователь осуществляет следующие действия:

- 1) Выбор типа пассивного компонента для построения ЭС-модели в выпадающем списке Choose type of component («Выберите тип компонента»). Доступные типы компонентов – резистор Resistor, конденсатор Capacitor, спиральная катушка индуктивности Spiral inductor. В данном случае выбираем Capacitor («Конденсатор»).
- 2) Выбор структуры ЭС-модели в перечне рисунков Choose equivalent circuit («Выберите ЭС»). Перечень допустимых структур основан на обзоре литературы (п.1.2.2) и определяется выбором типа пассивного компонента на предыдущем шаге. Таким образом, в программу заранее заложена информация, упрощающая выбор структуры ЭС-модели для разработчика. Выбранная нами структура ЭС-модели МДМ-конденсатора показана на рис.  $3.1.$
- 3) Выбор методики построения модели в выпадающем списке *Choose method* of extraction («Выберите методику экстракции»). В выпадающем списке доступны методика Analytic - построение модели на основе прямой экстракции – и Hybrid – построение модели на основе комбинированной методики. Доступные методики также определяются выбранной структурой ЭС компонента.
- 4) Загрузка файлов измерений параметров рассеяния пассивного компонента в формате  $s2p$  в список *Data files* («Файлы данных»). Для загрузки файлов измерений необходимо нажать кнопку Add («Добавить») и во всплывающем стандартном окне файловой системы выбрать файлы для добавления.

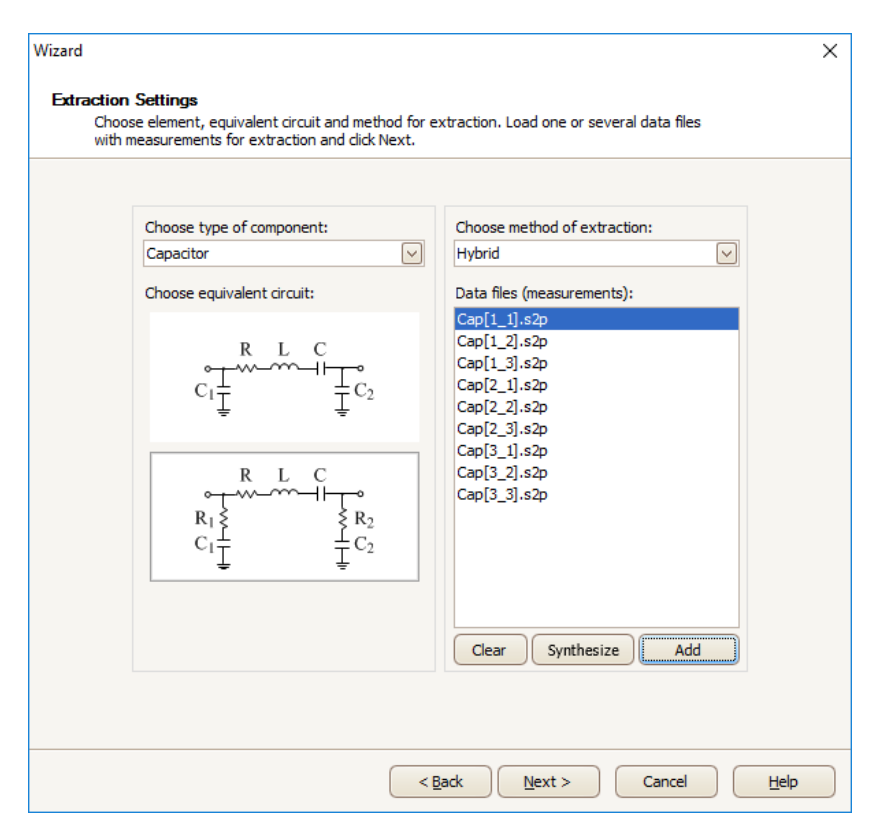

<span id="page-95-0"></span>Рисунок 3.1 –Окно *Extraction Settings* для выбора структуры ЭС-модели, методики построения модели и загрузки файлов измерений параметров рассеяния СВЧ компонента

Особенностью программы является возможность загрузки множества файлов измерений параметров рассеяния. Это могут быть, в частности, файлы различных измерений одного и того же СВЧ компонента. В результате можно оценить чувствительность элементов ЭС компонента к ошибкам измерений, сравнить значения элементов ЭС для разных частотных диапазонов и т.д. Могут быть введены также файлы измерений компонента в различных конструктивных состояниях. Такой режим используется с целью получения данных для построения параметрических моделей СВЧ компонента (п. 3.2).

После задания структуры ЭС и выбора методики экстракции разработчик переходит к следующему окну программы с помощью нажатия кнопки Далее.

Отдельно следует описать режим автоматического определения структуры и значений элементов ЭС-модели согласно методике, описанной в п.2.2. Для этой цели служит кнопка Synthesize («Синтезировать»). В результате ее нажатия программа определяет ограничения на структуру ЭС-модели согласно морфологическому множеству  $(n.2.1)$  для указанного в выпадающем списке *Choose type of com*ponent типа компонента. Далее для каждого исходного файла измерений, загруженного в программу, выполняется синтез ЭС-модели. Результатом синтеза являются файлы формата s2p параметров рассеяния модели и текстовый файл с описанием структуры и элементов модели. Созданные файлы помещаются в папку, содержащую исходные файлы измерений.

Окно аналитического расчета значений элементов ЭС Analytic Calculations («Аналитический расчет»). Данное окно (рис. 3.2) предназначено для расчета значений элементов ЭС по аналитическим выражениям прямой экстракции, представленным, в частности, в [11]. Оно является общим для методики прямой экстракции и комбинированной методики.

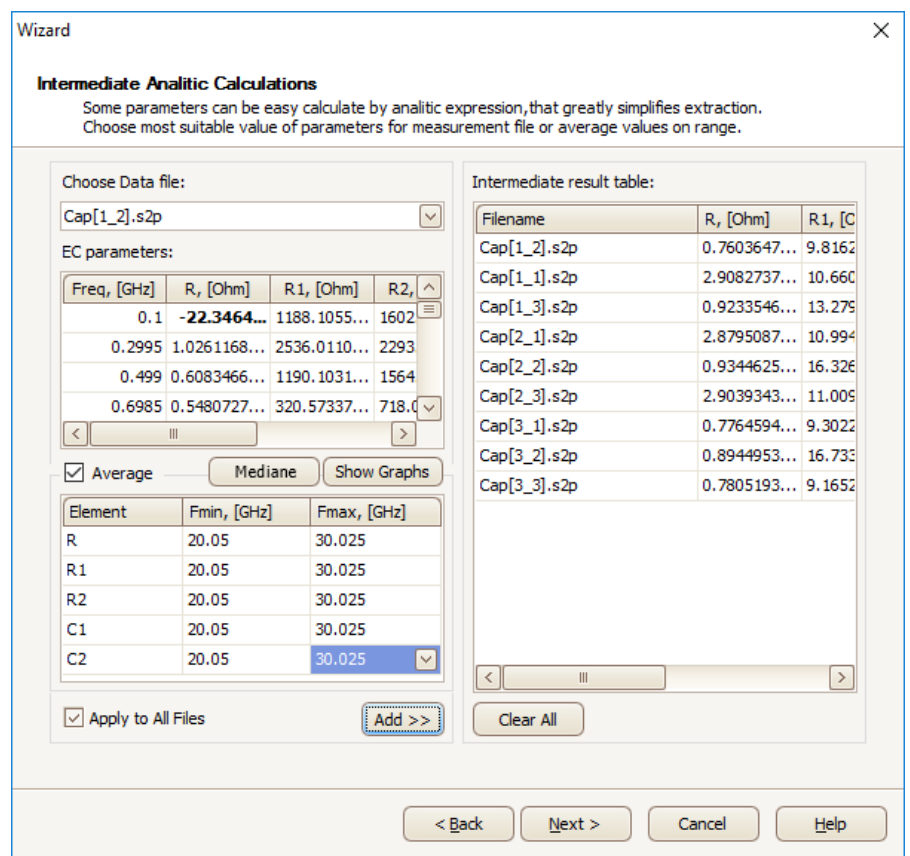

Рисунок 3.2 – Окно Analytic Calculations для аналитического расчета значений элементов ЭС-молелей

<span id="page-96-0"></span>В случае построения модели на основе аналитической методики прямой экстракции в данном окне происходит расчет значений всех элементов выбранной ЭС.

Таким образом, по завершению операций в данном окне ЭС-модель будет построена, и следующим окном будет окно экспорта моделей.

В случае построения модели с помощью комбинированной методики [11] данное окно предназначается для определения значений только части элементов ЭС (для большинства ЭС-моделей, заложенных в программе, выполняется определение паразитных элементов подложки). Значения оставшихся элементов ЭС будут определены в следующем окне - окне расчета значений элементов ЭС для комбинированной методики.

Расчет значений элементов ЭС в данном окне можно выполнить следующими способами:

- 1) Расчет значений элементов ЭС в конкретных частотных точках.
- 2) Усреднение значений элементов ЭС в указанном поддиапазоне частот.
- 3) Расчет значений элементов ЭС с применением алгоритма модифицированной статистической медианы (п.2.3).

В данном окне пользователь осуществляет следующие действия:

- 1) Выбор файла измерений формата s2p для построения модели из выпадающего списка *Choose Data File* («Выберите файл данных»). После этого будут автоматически рассчитаны значения элементов ЭС в каждой частотной точке, представленной в выбранном файле измерений. Рассчитанные значения элементов будут отображены в таблице *EC Parameters* («Значения элементов ЭС»).
- 2) Определение значений элементов ЭС и занесение выбранных значений в таблицу Intermediate Result Table («Таблица промежуточных результатов *расчета»*). Данный шаг может быть выполнен следующими способами:
	- а. Выбор значений элементов ЭС, рассчитанных в конкретной частотной точке. Разработчику необходимо выбрать строку в таблице ЕС Parameters и нажать кнопку Add («Добавить»).
	- b. Усреднение значений элементов ЭС в указанном поддиапазоне ча-Пользователю необхолимо CTOT. включить флажок  $Aver$ age(«Усреднить»), после чего станет доступна таблица усреднения

значений элементов. В данной таблице разработчик должен определить поддиапазоны частот (*Fmin*, *Fmax*), в которых необходимо выполнить усреднение значений элементов. Поддиапазоны указываются отдельно для каждого элемента, расчет выполняется при нажатии кнопки Add (флажок Average должен быть обязательно включен).

- с. Расчет значений элементов с применением алгоритма модифицированной статистической медианы (п.2.3). Расчет выполняется при нажатии кнопки Mediane («Медиана») и результат автоматически заносится в таблицу Intermediate Result Table.
- 3) Повторение шагов 1 и 2 в случае множества файлов измерений. При включении флажка Apply to All Files («Применить для всех файлов») нажатие кнопки Add или Mediane выполняет автоматический расчет значений элементов по заданным настройкам (выбранная частотная точка или поддиапазоны частот для усреднения значений) для всех исходных файлов. Это значительно упрощает одновременное построение нескольких моделей пассивного компонента, например, в различных конструктивных состояниях.

Для нашего примера построения модели МДМ-конденсатора в данном окне (рис.3.2) выбран режим усреднения значений элементов ЭС с помощью алгоритма статистической медианы для всех девяти загруженных файлов измерений Sпараметров МДМ-конденсаторов (флажок Apply to All Files включен). В таблице Intermediate result table выводятся значения элементов ЭС для девяти конденсаторов разных размеров. Время расчета значений элементов ЭС-моделей всех конденсаторов составило не более 1 с.

Данные таблиц EC Parameters и Intermediate result table не дают детальной информации для того, чтобы оценить, насколько правильно сделано усреднение и определены значения элементов ЭС. Более полную информацию можно получить с помощью графиков, вызываемых в окне *Extraction Data* («Данные экстракции») нажатием кнопки *Show Graphs* («*Показать графики*») (рис. 3.3). Здесь приведены зависимости значений элементов ЭС, полученных прямой экстракцией, от частоты.

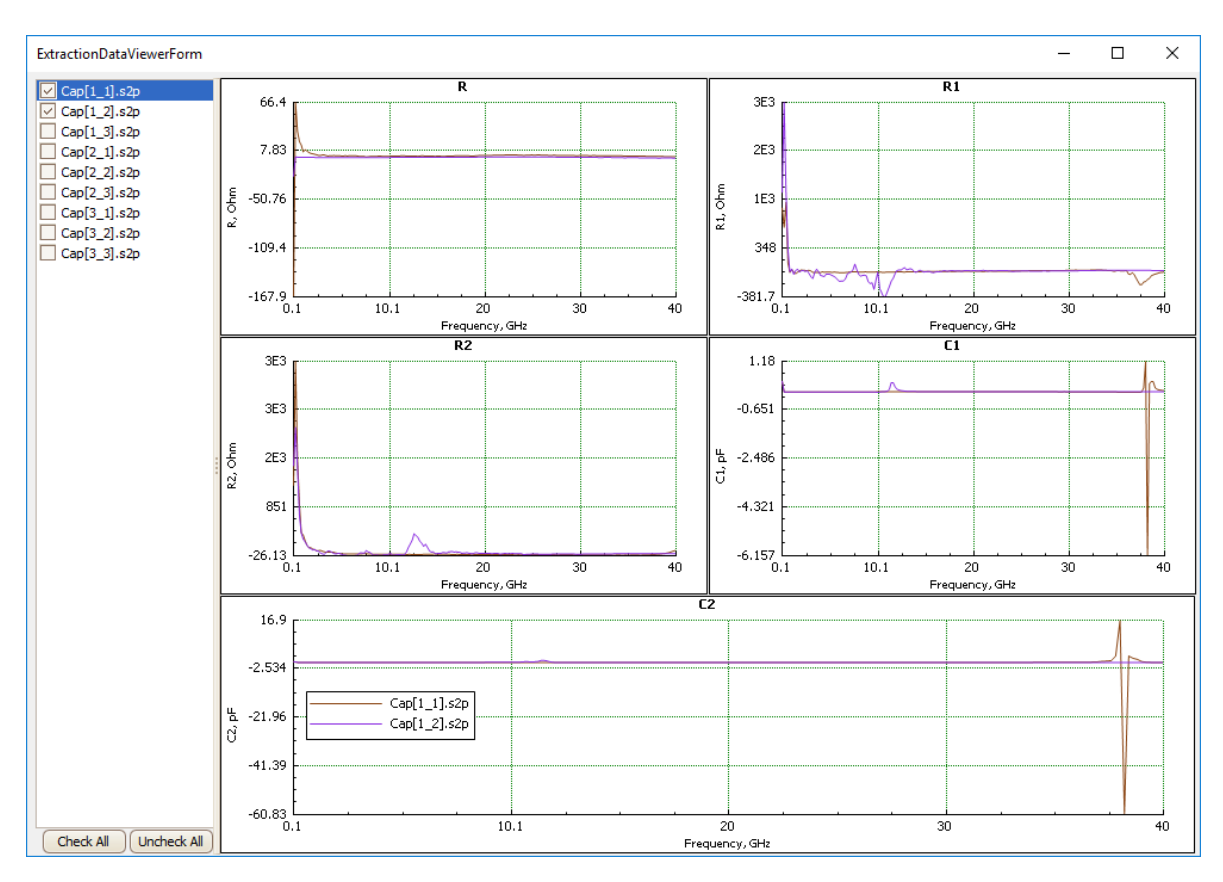

<span id="page-99-0"></span>Рисунок 3.3 - Графическое окно Extraction Data для отображения зависимостей экстрагированных значений элементов ЭС от частоты

Окно Extraction Data предоставляет возможности масштабирования графиков, просмотра значений элементов в форме маркеров, одновременного отображения зависимостей значений элементов ЭС от частоты для множества файлов.

Так, для нашего примера построения модели МДМ-конденсатора можно заметить, что в поддиапазонах частот 0.1-20 ГГц и 35-40 ГГц наблюдаются отклонения величин элементов ЭС от постоянных значений. Это может быть связано как с ошибкой измерений, так и с большой чувствительностью формул экстракции на таких частотах. Следовательно, следует исключить указанные поддипазоны при выборе значений элементов ЭС в таблице *EC Parameters* или расчете усредненных значений в окне Analytic Calculations (рис. 3.2).

После расчета значений элементов ЭС необходимо нажать кнопку Далее для перехода к следующему окну Мастера.

Окно расчета значений элементов ЭС для комбинированной методики Hybrid Method Settings («Установки комбинированной методики»). В данном

100

окне осуществляется расчет значений оставшихся (не рассчитанных на предыдущем шаге) элементов ЭС с помощью комбинированной методики [11]. Общий вид окна представлен на рис. 3.4.

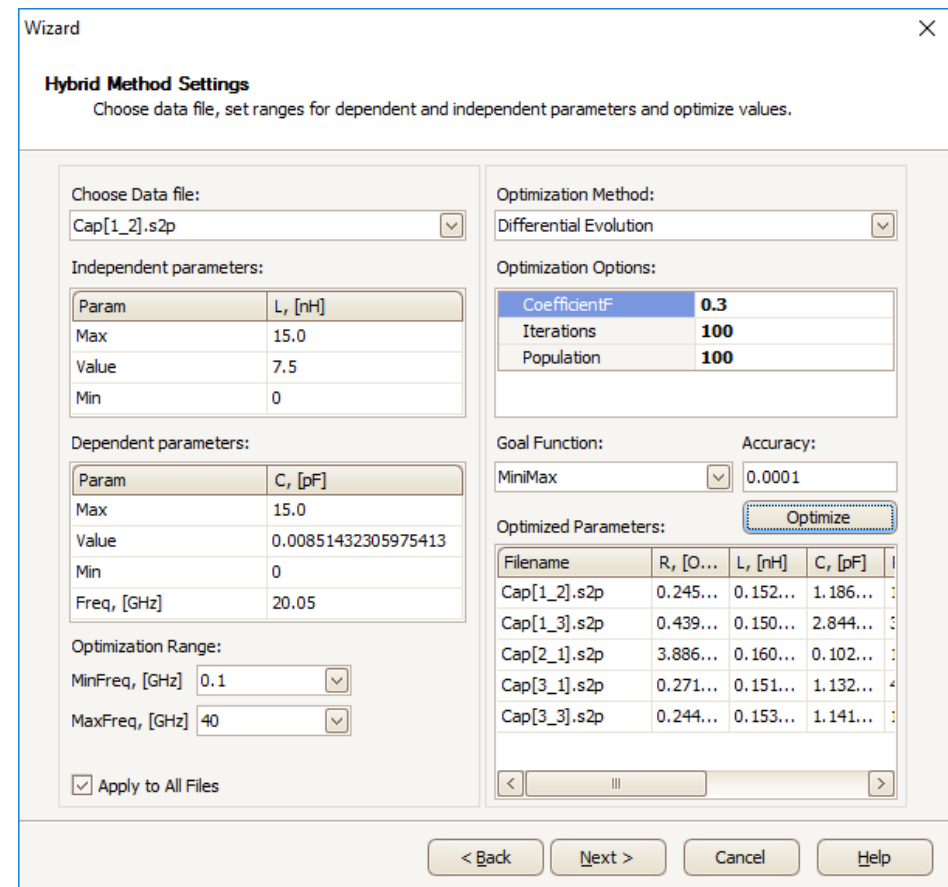

<span id="page-100-0"></span>Рисунок 3.4 – Окно Hybrid Method Settings для расчета значений элементов ЭС с помощью комбинированной методики

Особенностью реализованной в программе Extraction-P комбинированной методики является уменьшение числа оптимизируемых элементов за счет разделения элементов на зависимые и независимые [11]. Независимыми являются элементы ЭС, значения которых непосредственно определяются в процессе параметрической оптимизации. Зависимые элементы - элементы ЭС, расчет значений которых выполняется из значений независимых элементов по заранее определенным аналитическим выражениям. Таким образом, в процессе оптимизации варьируются значения независимых элементов, что приводит к перерасчету значений зависимых элементов и последующему моделированию параметров рассеяния всей ЭС-модели.

Целью оптимизации является минимизация отклонения параметров рассеяния модели от результатов измерений. Для расчета отклонения (ошибки модели) используются минимаксная (*Minimax*), суммирующая (*L*1 *Norm*) или среднеквадратичная (*L*2 *Norm*) целевые функции:

$$
\varepsilon_{\max} = \max_{i,j,k} (\Delta(S_{ij})) \tag{3.1}
$$

$$
\varepsilon_{L1} = \frac{1}{m} \sum_{k=1}^{m} \Delta(S_{ij})
$$
\n(3.2)

$$
\varepsilon_{L2} = \sqrt{\frac{1}{m} \sum_{k=1}^{m} \Delta(S_{ij})^2}
$$
 (3.3)

где

$$
\Delta S_{ij} = S_{ij}^{Meas}(\omega_k) - S_{ij}^{Model}(\omega_k)
$$
 (3.4)

 $k = 1, \ldots, m; m -$ число частот;  $i, j = 1, \ldots, N -$ число портов (входов) многополюсника; *Sij Meas*(ω*k*) – измеренные параметры рассеяния СВЧ компонента как многополюсника на частоте  $\omega_k$ ,  $S_{ij}^{Model}(\omega_k)$ — параметры рассеяния модели СВЧ компонента.

Для минимизации ошибки модели в программе *Extraction-P* реализованы два численных алгоритма параметрической оптимизации – это симплекс-метод [51] и метод дифференциальной эволюции [51, 71], являющийся разновидностью ГА [66].

В данном окне пользователю необходимо последовательно задать:

- 1) Начальные приближения и диапазоны варьирования значений независимых элементов ЭС для параметрической оптимизации в таблице *Independent parameters* («Независимые элементы»).
- 2) Диапазоны варьирования значений зависимых элементов ЭС, а также частотную точку, в которой будет осуществляться расчет значений зависимых элементов по значениям независимых в таблице *Dependent parameters* («Зависимые элементы»).
- 3) Диапазон частот (*Fmin*, *Fmax*), в пределах которого будет выполняться минимизация ошибки параметров рассеяния модели в ходе параметрической оптимизации в поле *Optimization Range* («Диапазон оптимизации»).
- 4) Метод оптимизации в выпадающем списке Optimization Method («Метод оптимизации»).
- 5) Параметры выбранного метода оптимизации в таблице Optimization Options («Параметры оптимизации»).
- 6) Тип целевой функции в выпадающем списке Goal Function («Целевая функция»), а также заданный уровень целевой функции в текстовом поле Accuracy («Точность»).

Для выполнения оптимизации необходимо нажать кнопку Optimize («Оптимизировать»), по окончанию которой полученные значения будут занесены в таблицу Optimized Parameters («Оптимизированные значения элементов»).

В нашем случае при построении моделей МДМ-конденсаторов в качестве алгоритма параметрической оптимизации применен метод дифференциальной эволюции [51, 71] и использовались его параметры, заданные по умолчанию. В качестве ЦФ выбрана минимаксная функция. Время, затрачиваемое на оптимизацию значений элементов ЭС, определяется в первую очередь используемым методом оптимизации и количеством частотных точек в исходном файле измерений параметров рассеяния. Так, при использовании в измерительных файлах 200 частотных точек и применении метода дифференциальной эволюции с размером популяции Population = 100 и количеством итераций Iterations = 100 определение значений элементов ЭС для одной модели составило 5 с. Общее время оптимизации для девяти ЭС-моделей МДМ-конденсаторов - 1 мин.

Оптимизация может быть выполнена для данных измерений компонента в одном и том же файле несколько раз с использованием различных оптимизационных алгоритмов, их параметров или разных начальных приближений для значений элементов ЭС. Это позволяет получить несколько моделей компонента с отличающимися значениями элементов ЭС и выбрать модель с наилучшей точностью.

После нахождения значений элементов ЭС в окне Hybrid Method Settings необходимо нажать кнопку Далее для перехода к окну экспорта моделей.

Окно просмотра и экспорта моделей Result/Export window («Итоговое окно/Экспорт»). В данном окне представлена таблица со значениями элементов полученных ЭС-моделей для девяти МДМ-конденсаторов разных размеров (рис. [3.5\)](#page-103-0). Эти модели пассивных компонентов могут быть экспортированы в САПР *AWR Microwave Office* в виде эквивалентных схем по нажатию кнопки *Export to MWO* («*Экспорт в MWO*») (рис. [3.6\)](#page-104-0). Также на основе моделей разработчик может сгенерировать файлы параметров рассеяния в формате *s*2*p* по нажатию на кнопку *Generate s2p File* («*Сгенерировать s2p файл*»).

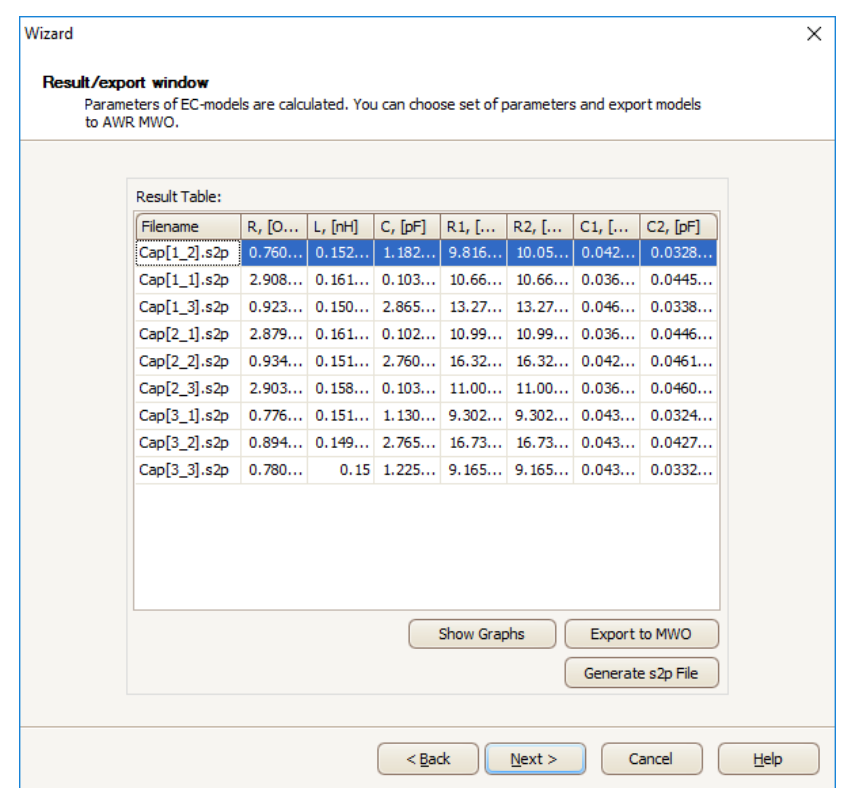

<span id="page-103-0"></span>Рисунок 3.5 – Окно *Result/Export window* для просмотра и экспорта полученных ЭС-моделей

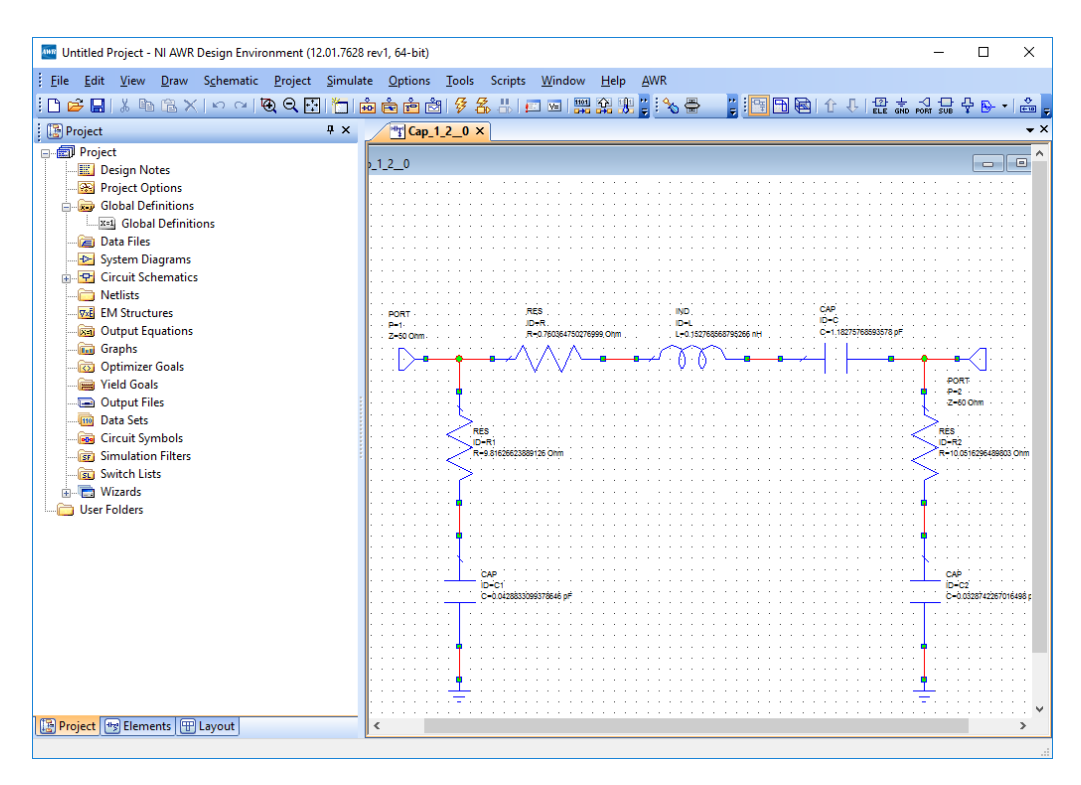

Рисунок 3.6 – Результат экспорта ЭС-модели МДМ-конденсатора в САПР AWR Microwave Office

<span id="page-104-0"></span>При нажатии на кнопку *Show Graphs* появится окно *S-Parameters graphs* («*Графики S-параметров*») с графиками, позволяющими сравнить параметры рассеяния полученных моделей компонента и измеренные параметры рассеяния, представленные в исходных файлах формата *s*2*p.* Такое окно показано на рис. [3.7](#page-105-0) для двух МДМ-конденсаторов с разными размерами.

Графики разрешают оценить точность полученных моделей, а также сравнить между собой несколько моделей компонента, полученных в программе при использовании разных алгоритмов или условий экстракции (оптимизации) на основе одних и тех же исходных измерений параметров рассеяния.

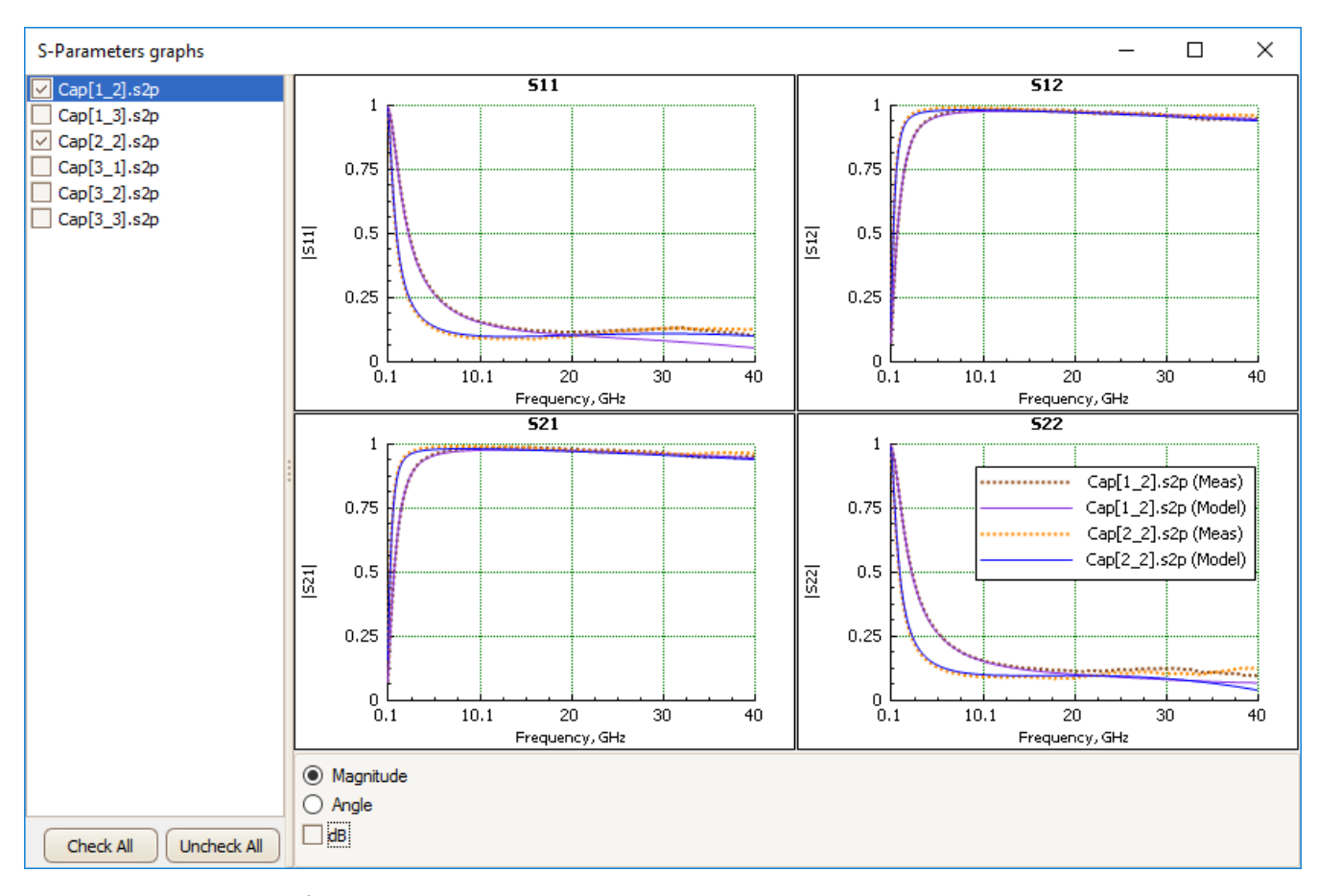

<span id="page-105-0"></span>Рисунок  $3.7$  – Графическое окно S-Parameters graphs для сравнения параметров рассеяния построенных ЭС-моделей и параметров рассеяния, полученных в результате измерения

Из рис. 3.7 видно, что построенные ЭС-модели МДМ-конденсатора обеспечивают хорошее повторение измеренных параметров рассеяния компонента во всем частотном диапазоне  $0.1 - 40$  ГГц. Максимальная ошибка параметров рассеяния составляет 3% по модулю и 3° по фазе. Общее время построения ЭС-моделей для девяти МДМ-конденсаторов составило 5 минут, включая оценку точности моделей и экспорт полученных ЭС в САПР. Следует отметить, что при построении моделей компонентов с более сложной ЭС (например, спиральных катушек индуктивности) время построения моделей может увеличиться, так как не исключена необходимость оптимизации значений элементов ЭС при различных параметрах оптимизационных алгоритмов. Так, время построения ЭС-модели спиральной катушки индуктивности на основе SiGe BiCMOS технологии в одном конструктивном состоянии (п. 2.4.2) с помощью комбинированной методики [11] составляет 10 минут.

106

Таким образом, в разработанной программе *Extraction-P* реализован ряд возможностей, позволяющих упростить и ускорить построение ЭС-моделей пассивных СВЧ компонентов, повысить их точность. В частности, программа в течение сеанса работы позволяет на основе одного файла измерений параметров рассеяния выполнить построение нескольких моделей компонента с их последующим сравнением и выбором лучшей. Также в программе возможно одновременное построение ЭС-моделей по множеству исходных файлов измерений, выполненных, например, для различных конструктивных состояний компонента. Это значительно ускоряет и упрощает процесс построения параметрических моделей. При этом полученные ЭС-модели пассивных СВЧ компонентов могут быть автоматически интегрированы в САПР непосредственно в виде электрической схемы.

# <span id="page-107-0"></span>3.2 Программа Parametric для построения параметрических ЭС-моделей в среде Matlab

Программа Parametric для построения параметрических ЭС-моделей реализована в вычислительной среде *Matlab*. Она выполняет построение полиномов, аппроксимирующих зависимости элементов ЭС от конструктивных параметров пассивного СВЧ компонента. Исходными данными являются результаты экстракции значений элементов ЭС, полученные в программе *Extraction-P* для разных конструктивных состояний компонента.

Рассмотрим пример построения параметрической модели МДМ-конденсатора со структурой ЭС, показанной на рис. 3.8а. Ниже представлен фрагмент исходного кода программы Parametric для решения задачи аппроксимации:

```
close all
clear all
%Указание массивов со значениями геометрических размеров компонента
W = [10 10 10 10 10 30 30 30 30 30 50 50 50 50 50 70 70 70 70 70 100 100 100 100];
L = [10 30 50 70 100 10 30 50 70 100 10 30 50 70 100 10 30 50 70 100 10 30 50 70 100];
%Указание значений элемента ЭС
C = [0.0560]0.1460  0.2363  0.3261
                                           0.4614...1.3093...0.1460
            0.4043  0.6622  0.9207
    0.2362  0.6671  1.0888  1.5161
                                         2.1590...0.9205 1.5158
                                 2.1124
                                           3.0107...0.3260
    0.4611
            1.3083 2.1573
                                 3.0090
                                           4.29311:
% Создание двумерного массива переменных полинома х, у
% с более частым шагом, чем исходная сетка конструктивных состояний
x = 10:5:100v = 10:5:100[X, Y] = meshqrid(x, y);
% Построение полинома и вывод поверхности полинома в сравнении с исходными значениями элемента ЭС на график
sf = fit([W'.L'].C'.poly22');
Z = sf(X,Y):
mesh(x,y,Z)hold on
plot3(W,L,C,'ob')
sf
```
В данном примере в качестве исходных данных используются числовые значения геометрических размеров МДМ-конденсатора и соответствующие им значения элемента СЭС-модели (см. п.2.6). Функция *fit* реализует метод аппроксимации
- МНК. В качестве её аргументов, помимо сетки конструктивных состояний, используется строка 'poly22'. Это означает, что будет построен полином со степенью 2 по переменной  $w$  (ширина обкладки конденсатора) и степенью 2 по переменной  $l$ (длина обкладки). Результатом выполнения данного фрагмента программы является полином (3.5) и график поверхности  $C(w, l)$  вместе с исходными значениями элемента ЭС-модели С в узлах аппроксимации (рис. 3.86).

<span id="page-108-0"></span>
$$
C(w, l) = 1{,}12 \times 10^{-2} + 1{,}56 \times 10^{-4}w + 2{,}382 \times 10^{-4}l + 6{,}838 \times 10^{-7}w^{2} + 4{,}23 \times 10^{-4}wl.
$$
\n(3.5)

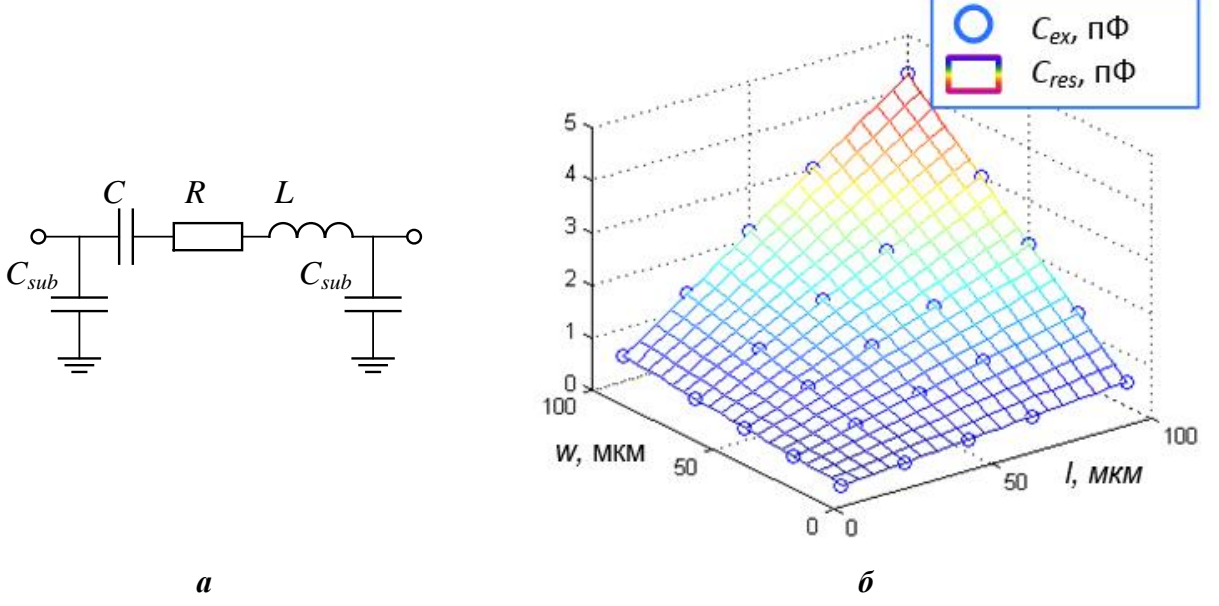

<span id="page-108-1"></span>Рисунок 3.8 – Структура ЭС для параметрической модели МДМ-конденсатора (а) и график поверхности полинома (б), описывающего зависимость элемента С

Далее по полиному (3.5) выполняется расчет величин элемента С в каждом конструктивном состоянии и производится оценка их отклонения от исходных значений. Данная задача решается с помощью следующего фрагмента кода в среде MatLab:

```
close all
clear all
W = [10 30 50 70 100];
L = [10 30 50 70 100];%Задание исходных значений элемента ЭС
Rex = 10.05600,1460
                          0.2363
                                    0,3261
                                              0,4614;0,1460
              0.4043
                        0,6622
                                  0,9207
                                            1,3093;
    0,2362
              0.6671
                        1,0888
                                  1,5161
                                            2,1590;0,3260
              0.9205
                        1,5158
                                  2,1124
                                            3,0107;0.4611
              1,3083
                        2,1573
                                  3,0090
                                            4,2931];
```
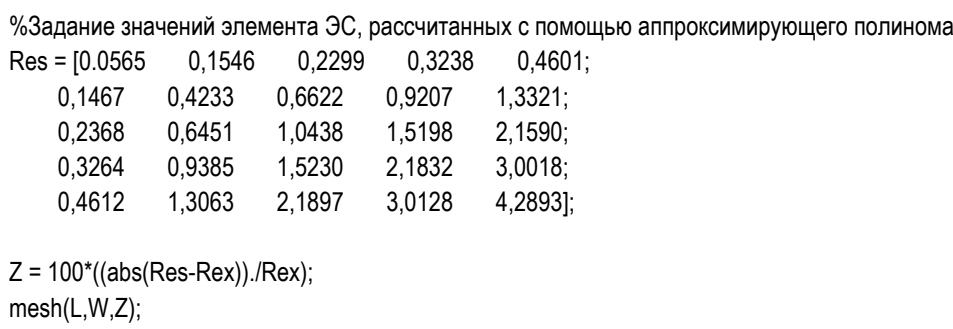

Результатом выполнения данного фрагмента программы является график поверхности относительной ошибки расчета элемента ЭС-модели С с помощью полинома (3.5) – см. рис. 3.9.

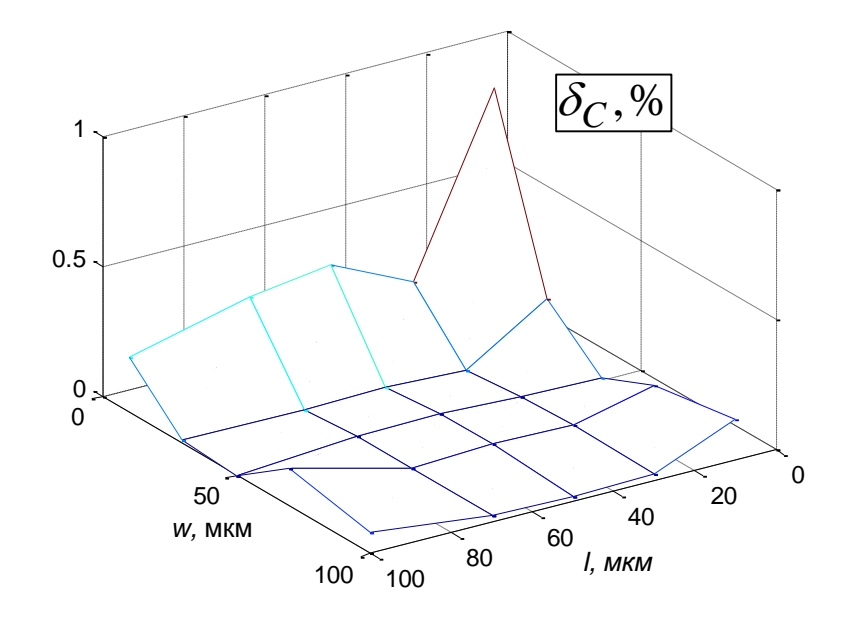

<span id="page-109-0"></span>Рисунок 3.9 – График зависимости относительной ошибки расчета элемента С в параметрической ЭС-модели МДМ-конденсатора

Аналогичным образом выполняется построение набора полиномов  $C(w, l)$  для различных значений степеней по переменным w и l. Выбор из этого набора оптимального полинома производится согласно алгоритму, описанному в п.2.5. Процедура повторяется для каждого элемента ЭС, и выбранные полиномы в совокупности со структурой ЭС составят параметрическую ЭС-модель пассивного СВЧ компонента.

Время расчета каждого полинома и построение графиков в среде Matlab составляет менее 1 с машинного времени. Полная процедура определения системы аппроксимирующих полиномов для всех элементов ЭС, включая задание исходных данных, может быть выполнена разработчиком в течение 15 минут.

Общее время построения параметрической ЭС-модели МДМ-конденсатора с использованием программ *Extraction*-*P* и *Parametric* составило не более 45 минут, в то время как ручное построение аналогичных параметрических ЭС-моделей опытным разработчиком может потребовать до 16 часов. Это свидетельствует о высокой степени автоматизации процесса построения ЭС-моделей пассивных СВЧ компонентов.

#### **3.3 Библиотека элементов для 0,15 мкм** *GaN HEMT* **технологии**

Результаты диссертационной работы были использованы при разработке библиотек элементов для отечественных технологий МИС, созданных в АО НИ-ИПП - 0,15 мкм *GaAs pHEMT* технологии и 0,15 мкм *GaN HEMT* технологии на подложке из карбида кремния (*SiC*).

В настоящем подразделе кратко рассмотрен состав библиотеки, а также построенные параметрические модели тонкопленочного резистора и МДМ-конденсатора для 0,15 мкм *GaN HEMT* технологии. Состав библиотеки для 0,15 мкм *GaAs pHEMT* технологии более обширен, но модели пассивных СВЧ компонентов подобны описанным здесь.

Гетероструктурные технологии на основе *GaN* являются перспективными для таких СВЧ применений, где требуется высокая выходная мощность, а также высокая радиационная стойкость.

Библиотека для 0,15 мкм *GaN HEMT* технологии позволяет проводить проектирование электрической схемы и топологии СВЧ МИС в копланарном исполнении. Построенные модели компонентов верифицированы в диапазоне частот 0,1- 40 ГГц.

Сводный перечень элементов приведён в табл. [3.1.](#page-111-0)

| Группа                  | Элемент                | Пояснение                                |
|-------------------------|------------------------|------------------------------------------|
| <b>Active Elements</b>  | Linear $4\times100$    | Малосигнальная модель                    |
|                         | Nonlinear $4\times100$ | Нелинейная модель транзистора            |
| Coplanar                | $CP$ _Line             | Отрезок линии передач                    |
|                         | $CP\_AirBridge$        | Воздушный мост                           |
|                         | $CP_$ TJunc            | Тройник                                  |
|                         | $CP\_Cross$            | Перекрестие                              |
|                         | $CP\_Bend$             | Изгиб линии передач                      |
|                         | $CP_Tap$               | Сужение линии                            |
|                         | $CP\_Open$             | Холостоходный шлейф                      |
|                         | $CP\_Short$            | Короткозамкнутый шлейф                   |
| <b>Passive Elements</b> | $CP\_RES$              | Резистор                                 |
|                         | $CP\_MIM$              | Конденсатор                              |
|                         | DC PORT                | Контактная площадка для постоянного тока |
|                         | RF_PORT                | Контактная площадка для СВЧ зондов       |
|                         | <b>CPDICE</b>          | Границы кристалла                        |

<span id="page-111-0"></span>Таблица 3.1. Перечень элементов библиотеки для 0,15 мкм *GaN HEMT* технологии

Для построения и верификации моделей были проведены зондовые измерения малосигнальных параметров рассеяния изготовленных тестовых структур пассивных компонентов на *GaN* подложке в диапазоне частот до 40 ГГц:

- тонкопленочного резистора с варьированием длины *l* = 10..120 мкм и ширины  $w = 10..50$  мкм (30 шт);
- МДМ-конденсатора с варьированием длины  $l = 10..100$  и ширины  $w =$ 10..100 (15 шт);
- спиральной катушки индуктивности с варьированием количества витков *n* = 1,5, 2,5 и 3,5 (3 шт).

На рис. [3.10](#page-112-0) для примера показан фрагмент тестового модуля с 15 МДМ-конденсаторами разных размеров, а на рис. [3.11](#page-112-1) представлены параметры рассеяния этих конденсаторов, полученные в результате измерений.

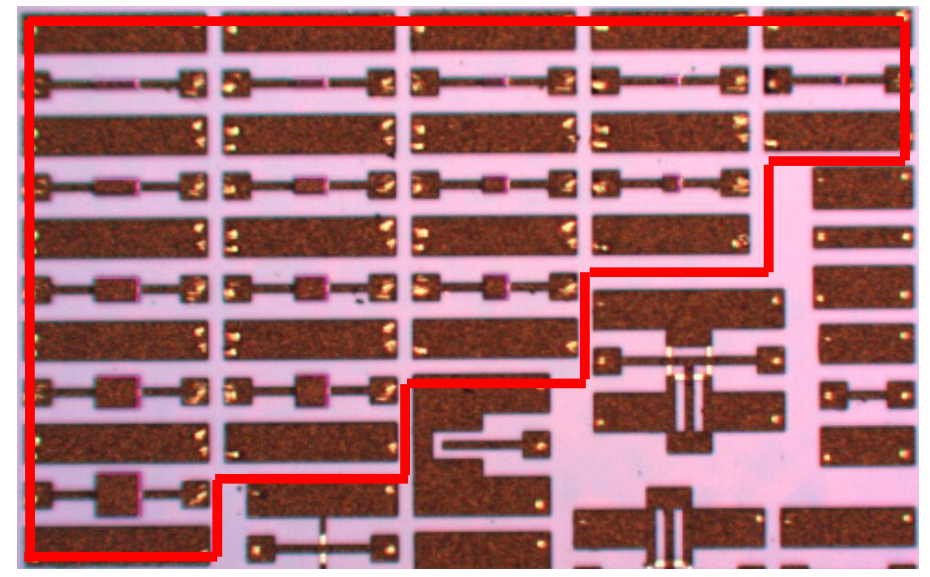

Рисунок 3.10 – Фрагмент тестового модуля с изготовленными МДМ-конденсаторами

<span id="page-112-0"></span>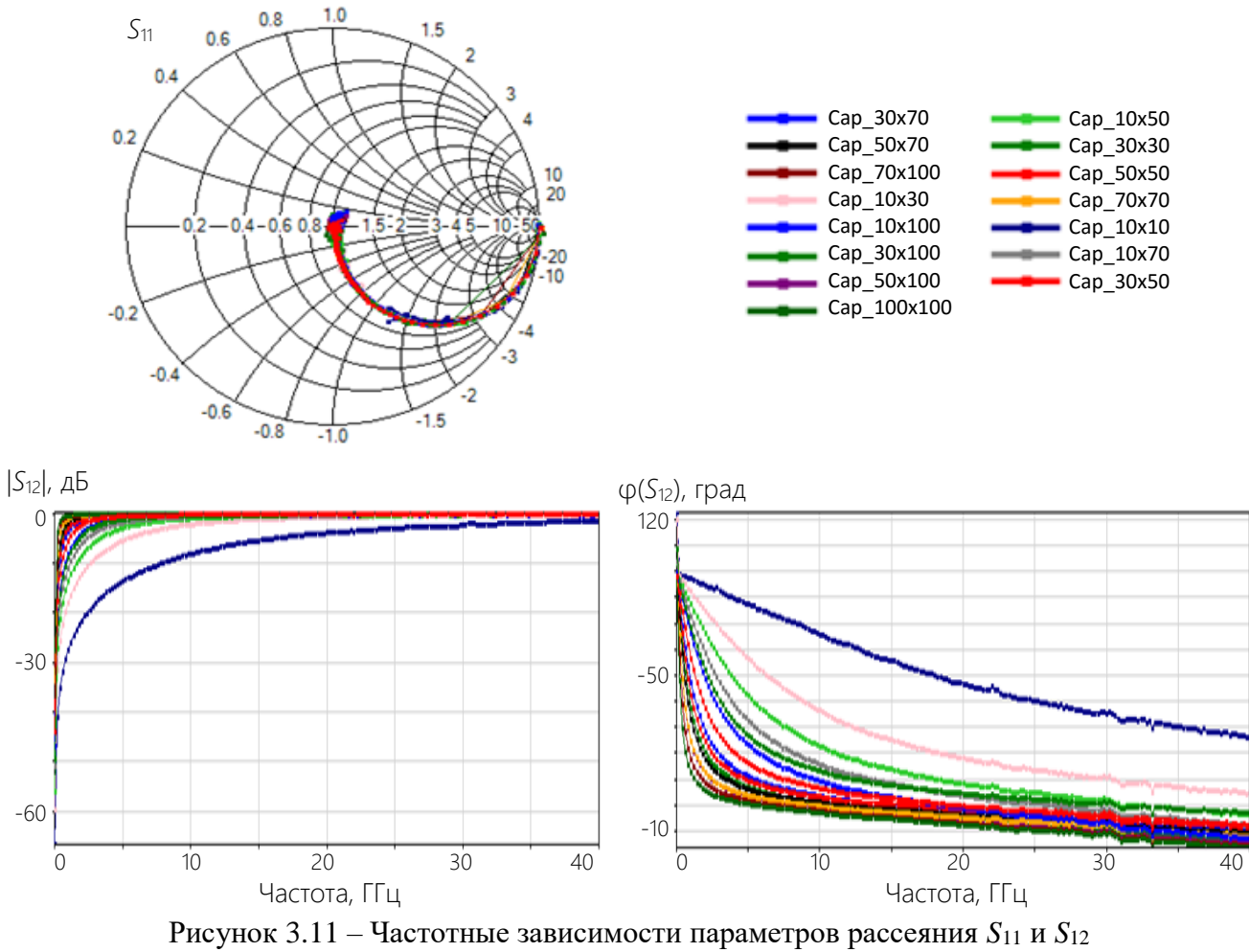

для 15 МДМ-конденсаторов разных размеров

# <span id="page-112-1"></span>**Построение параметрической модели тонкопленочного резистора**. Варьируемыми параметрами модели тонкопленочного резистора являются длина *l* (10-

120 мкм) и ширина *w* (10-50 мкм). На рис. [3.15](#page-115-0) представлены топология тонкопленочного резистора и его фотография при геометрических размерах 10×50 мкм.

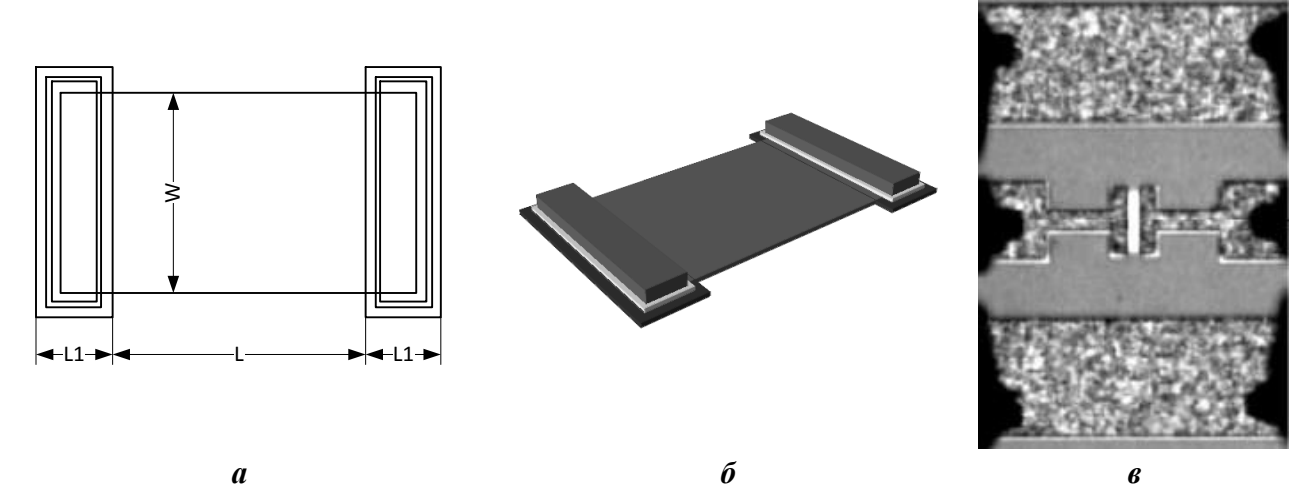

<span id="page-113-0"></span>Рисунок 3.12 – Топология тонкопленочного резистора (*а*), его трехмерный вид (*б*) и фотография в конструктивном состоянии 10×50 мкм (*в*)

Для описания поведения тонкопленочного резистора была выбрана ЭС, представленная на рис. [3.13](#page-114-0)*а*. По результатам измерения параметров рассеяния были экстрагированы значения элементов ЭС для каждой тестовой структуры резистора. Экстракция выполнена с использованием программы *Extraction-P*. На рис. [3.13](#page-114-0)*а* также указаны найденные в результате экстракции значения элементов ЭС резистора с размерами 10×50 мкм. Из рис. [3.13](#page-114-0)*б* следует, что измеренные и рассчитанные по модели параметры рассеяния резистора хорошо совпадают. Максимальная ошибка параметров рассеяния экстрагированной модели в каждом конструктивном состоянии не превышает 2% по модулю и 4° по фазе.

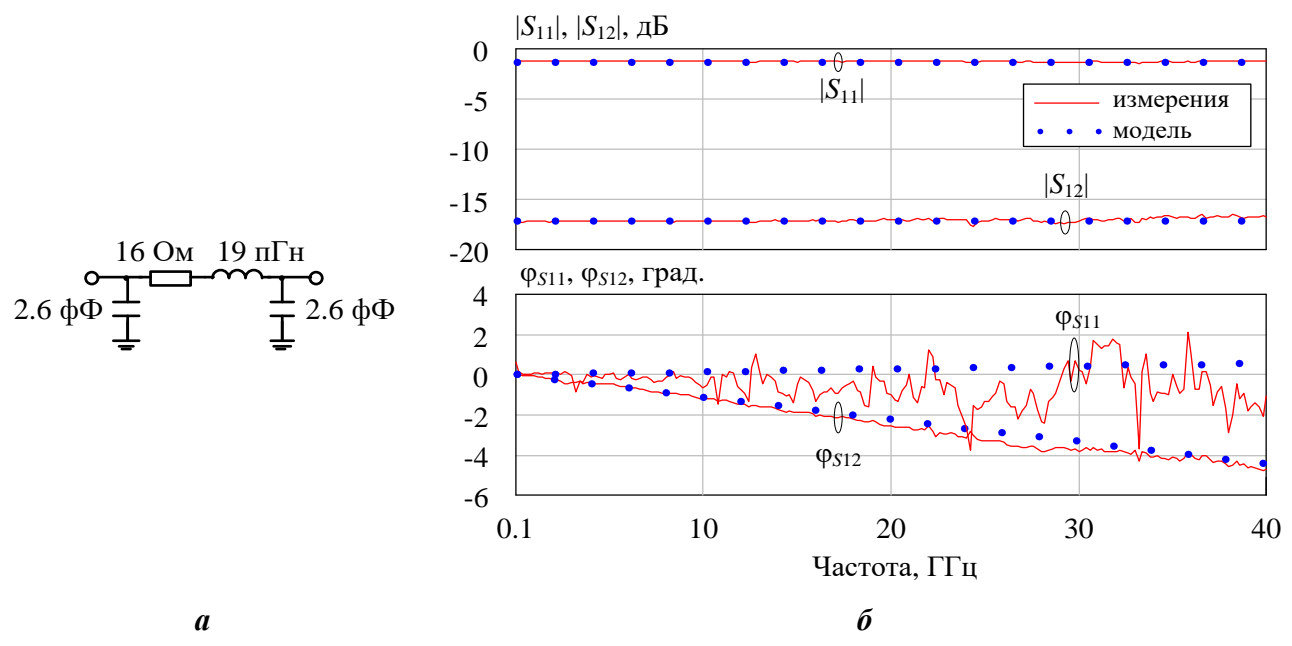

<span id="page-114-0"></span>Рисунок 3.13 – а - ЭС тонкопленочного резистора; б - частотные зависимости S-параметров тонкопленочного резистора 10×50 мкм и его ЭС-модели

По полученным значениям элементов ЭС тонкопленочного резистора в каждом конструктивном состоянии была построена параметрическая модель. Сравнение результатов измерения и моделирования резистора с помощью полученной параметрической модели для конструктивных состояний  $14\times90$  мкм и  $10\times50$  мкм представлено на рис. 3.14.

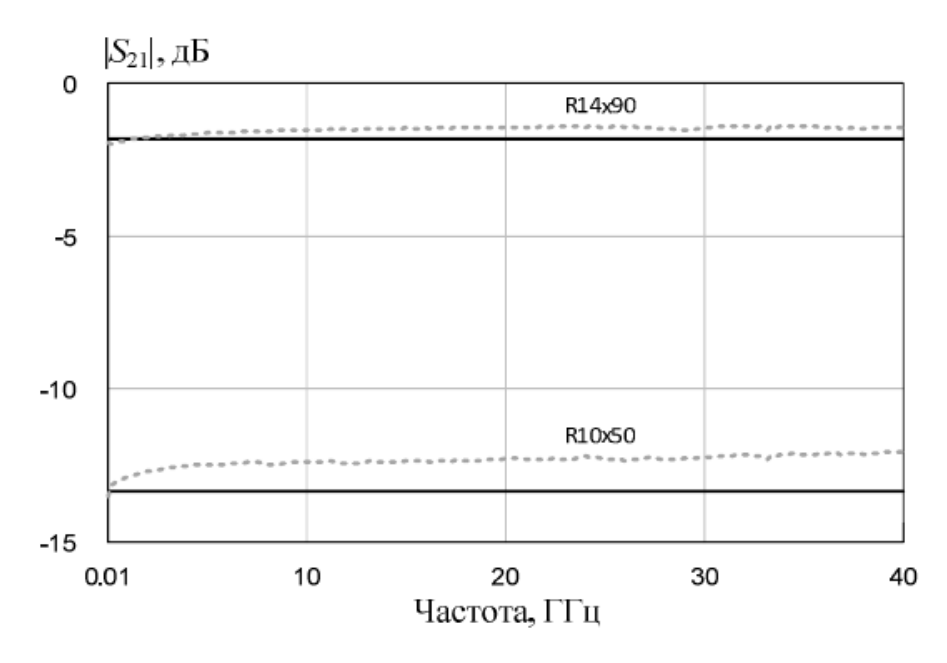

<span id="page-114-1"></span>Рисунок 3.14 – Измеренный и рассчитанный по параметрической модели коэффициент передачи  $|S_{21}|$  тонкопленочного резистора в конструктивных состояниях  $10\times50$  мкм и  $14\times90$  мкм

Максимальная ошибка параметров рассеяния для параметрической модели резистора в каждом конструктивном состоянии не превышает 4% по модулю и 6 $^{\circ}$  по фазе.

**Построение параметрической модели МДМ-конденсатора**. Варьируемыми параметрами модели МДМ-конденсатора являются ширина *w* (10-100 мкм) и длина *l* (10-100 мкм) верхней обкладки. На рис. [3.12](#page-113-0) представлены топология МДМ-конденсатора и его фотография при геометрических размерах 30×30 мкм.

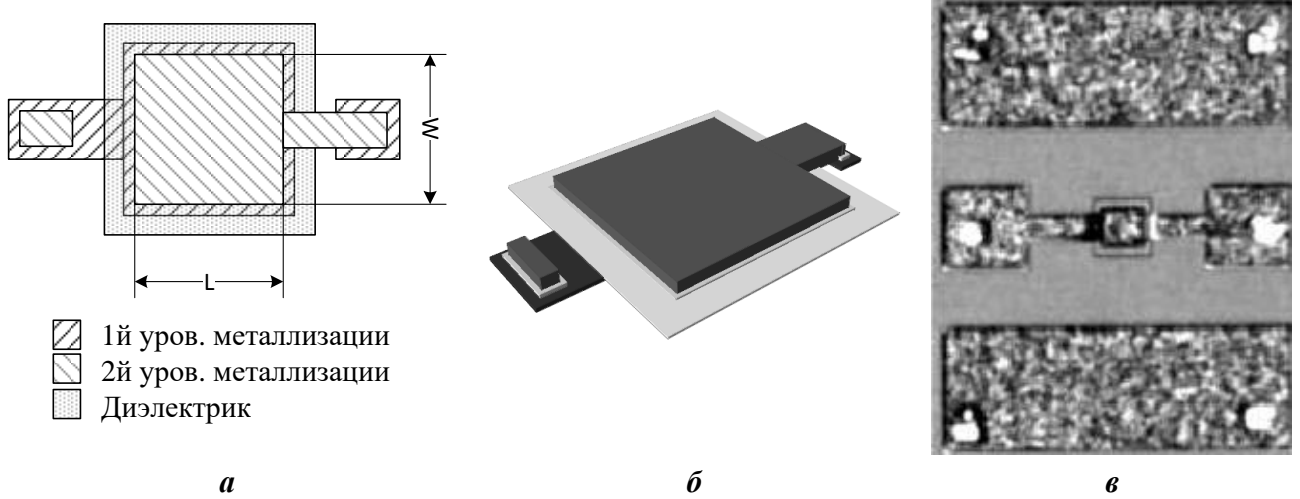

<span id="page-115-0"></span>Рисунок 3.15 – Топология МДМ-конденсатора (*а*), его трехмерный вид (*б*) и фотография в конструктивном состоянии 30×30 мкм (*б*)

Для описания поведения МДМ-конденсатора была выбрана ЭС, представленная на рис. [3.16](#page-116-0)*а*. Из результатов измерений параметров рассеяния были определены значения элементов ЭС для каждой тестовой структуры конденсатора. Экстракция элементов также выполнена с использованием программы *Extraction-P*. На рис. [3.16](#page-116-0)*а* приведены полученные в результате экстракции значения элементов ЭС конденсатора с размерами 30×30 мкм. Из рис. [3.16](#page-116-0)*б* очевидно хорошее воспроизведение ЭС-моделью измеренных параметров рассеяния конденсатора. Максимальная ошибка параметров рассеяния экстрагированной модели МДМ-конденсатора в каждом конструктивном состоянии не превышает 3% по модулю и 6° по фазе.

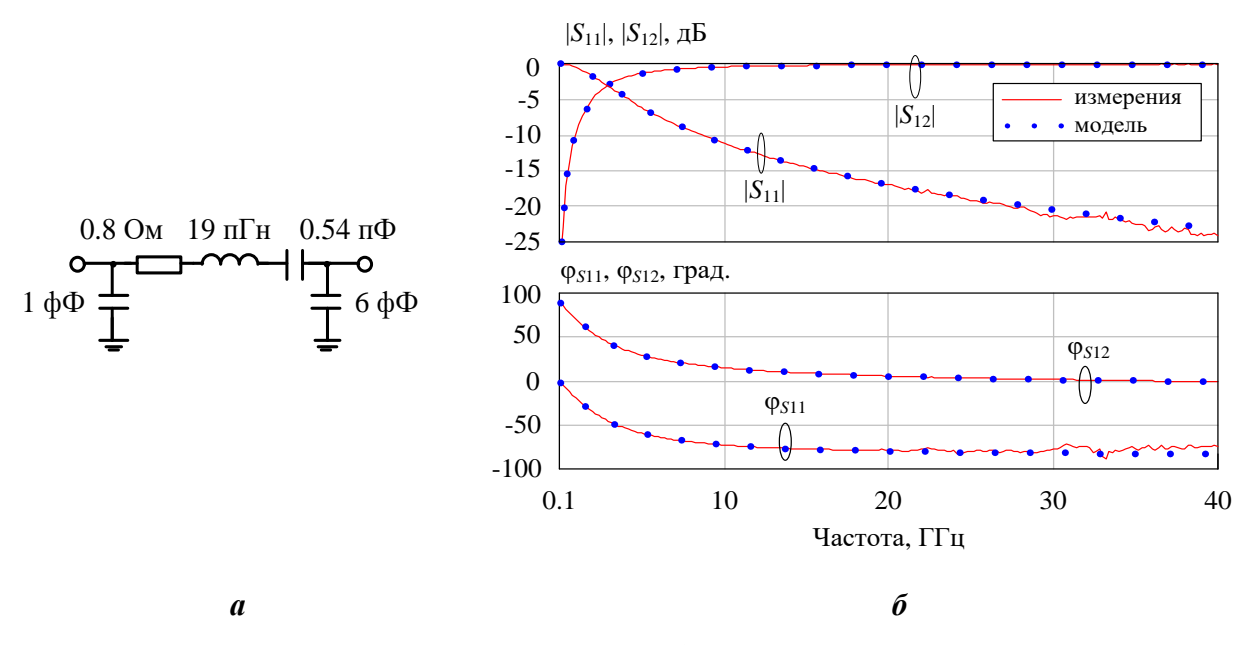

<span id="page-116-0"></span>Рисунок 3.16 – а - ЭС МДМ-конденсатора; б - частотные зависимости S-параметров МДМ-конденсатора 30×30 мкм и его ЭС-модели

Найденные значения элементов ЭС МДМ-конденсатора в каждом конструктивном состоянии были использованы для построения параметрической модели. Сравнение результатов измерения и моделирования МДМ-конденсатора с помощью полученной параметрической модели для конструктивных состояний  $10\times10$ мкм и 30×30 мкм представлено на рис. 3.17.

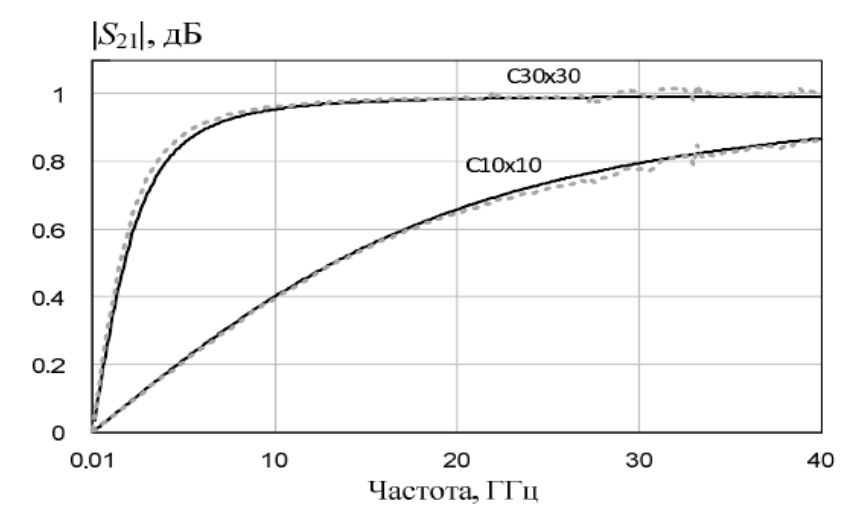

<span id="page-116-1"></span>Рисунок 3.17 – Измеренный и рассчитанный по параметрической модели коэффициент передачи  $|S_{21}|$  для моделей МДМ-конденсатора  $10\times10$  мкм и  $30\times30$  мкм

Из рис. 3.17 видно, что параметрическая ЭС-модель МДМ-конденсатора достаточно точно описывает измеренные параметры рассеяния. Максимальная

117

ошибка параметров рассеяния для параметрической модели конденсатора в каждом конструктивном состоянии составляет не более 3% по модулю и 6° по фазе.

**Модель квадратной спиральной катушки индуктивности***.* Выбранная ЭС спиральной катушки индуктивности изображена на рис. [3.18](#page-117-0)*а*. Здесь же приведены найденные с помощью программы *Extraction-P* величины элементов ЭС для катушки со следующими геометрическими размерами: ширина проводника *w* – 15 мкм, длина спирали *l* – 850 мкм, зазор *g* – 10 мкм. Смоделированные и измеренные параметры рассеяния копланарной катушки индуктивности с такими размерами приведены на рис. [3.18](#page-117-0)*б*.

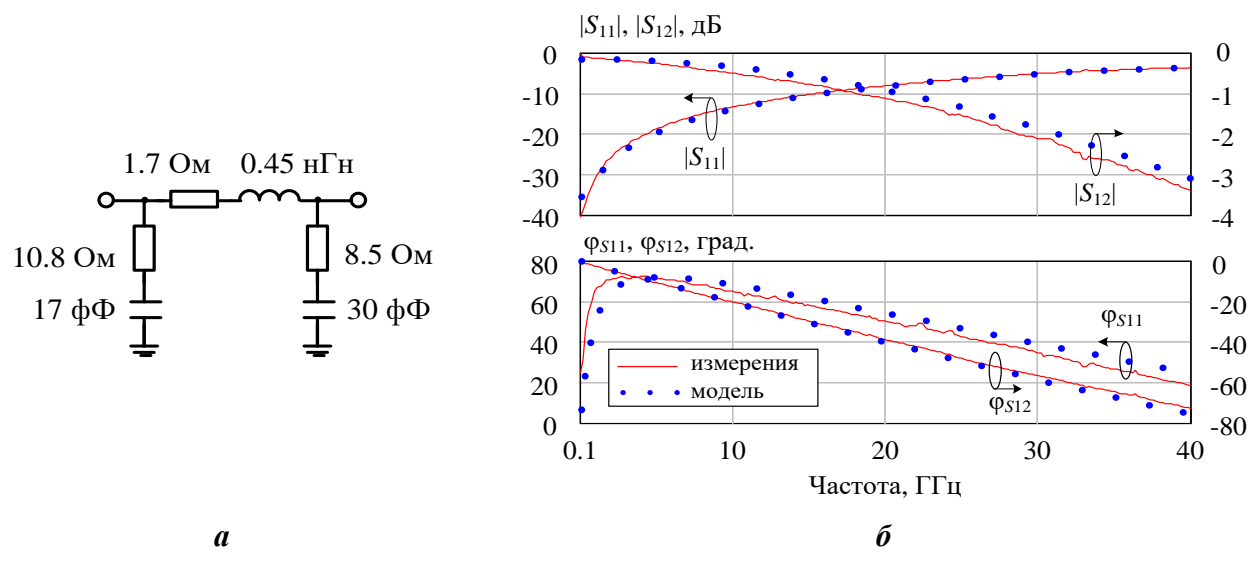

<span id="page-117-0"></span>Рисунок 3.18 – *а* - ЭС спиральной катушки индуктивности; *б* - частотные зависимости *S*-параметров катушки индуктивности и её ЭС-модели (*w* = 15 мкм, *l* = 850 мкм, *g* = 10 мкм)

Простота ЭС, выбранной для описания катушки индуктивности, обуславливается её малым номиналом (*L* = 0,45 нГн). В случае построения катушек индуктивности с бо́льшим номиналом (*L* > 3 нГн), требуется выбор более сложных ЭС. Сравнение измеренных и рассчитанных по модели параметров рассеяния спиральной катушки индуктивности (рис. [3.18](#page-117-0)*б*) показывает, что они хорошо совпадают. Ошибка параметров рассеяния не превышает 3% по модулю и 6° по фазе.

**Установка библиотеки***.* Библиотека передается конечному пользователю в виде набора файлов, упакованного в архив *FRISD\_GaN\_SiC\_*1.0.5, предназначенного для использования в САПР *Microwave Office*. В табл. [3.2](#page-118-0) представлены файлы и папки, входящие в состав библиотеки, а также их назначение.

| Элемент              | Назначение: хранимые объекты                   |
|----------------------|------------------------------------------------|
| <i>Cells</i> (папка) | Топологические ячейки                          |
| Cells.dll            | Программные ячейки                             |
| GdsLib.gds           | Ячейки в формате GDS                           |
| Models (папка)       | Модели элементов                               |
| Models.dll           | Программные модели                             |
| $*.sch, *.net$       | Модели в виде эквивалентных схем               |
| $*.s2p$              | Измеренные S-параметры                         |
| Symbols (папка)      | Нестандартные символы элементов (УГО)          |
| Library (папка)      | Вспомогательные файлы                          |
| GaN_SiC_Template.emt | Шаблон проекта                                 |
| frisd_gan.lpf        | Файл технологических слоев                     |
| Xml_lib.xml          | Структура библиотеки                           |
| drc_rules.txt        | Ограничения топологии                          |
| FRISD_GaN_SiC.ini    | Инициализирующий файл                          |
| Readme.txt           | Общая информация, версия, помощь при установке |

<span id="page-118-0"></span>Таблица 3.2. Файлы библиотеки

Запуск нового проекта с использованием библиотеки осуществляется выбором

B MeHO File  $\rightarrow$  New With Library  $\rightarrow$  FRISD GaN SiC.

Возможности библиотеки. Помимо моделирования характеристик математических моделей компонентов, библиотека позволяет осуществлять ЭМ анализ и разработку топологий МИС.

Для реализации автоматизированного ЭМ анализа в среде Microwave Office в библиотеку были добавлены элементы управления EXTRACT и STACKUP. Подпрограммы анализа используют для решения элемент STACKUP, который описывает физические параметры многослойной структуры. Для каждого слоя были заданы необходимые электрофизические параметры.

Топология в САПР Microwave Office формируется в виде многослойного графического представления. Каждый слой топологии имеет свои параметры: имя, цвет линий, способ и цвет заливки. Имя служит для идентификации слоёв, а цветовые характеристики нужны для удобства проектировщика. После автоматического построения топологии обычно требуется её ручная доработка непосредственно в редакторе топологий САПР. Когда топология схемы готова, её можно экспортировать в формат gds либо dxf (последний поддерживается CAIIP AutoCAD). Каждый слой соответствует отдельному фотошаблону.

## 3.4 Модифицированная программа Geneamp для автоматизированного синтеза СВЧ транзисторных усилителей на основе генетического алгоритма

В настоящем подразделе кратко рассмотрена модифицированная программа структурно-параметрического синтеза СВЧ ТУ Geneamp, в которой интегрированы параметрические модели пассивных компонентов. Алгоритмы программы рассмотрены в п. 1.4.3. Подробное описание исходной версии программы, использующей при синтезе только идеализированные модели пассивных СВЧ компонентов, представлено в [8].

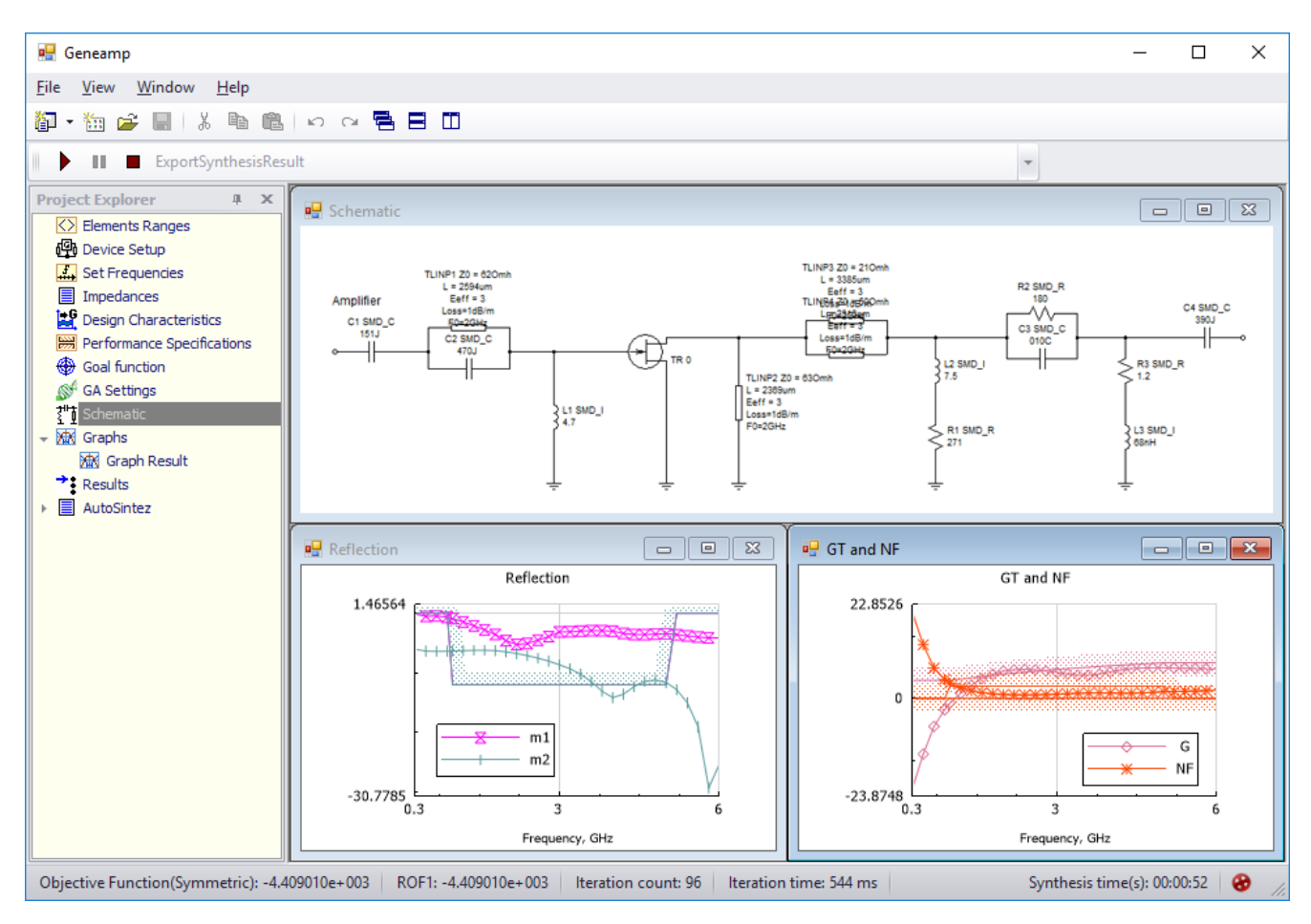

Рисунок 3.19 – Вид главного окна программы *Geneamp* в процессе синтеза

В схемах усилителей, синтезируемых в программе *Geneamp*, могут использоваться сосредоточенные и распределенные пассивные элементы, которые представляются идеализированными моделями или параметрическими ЭС-моделями.

Транзисторы характеризуются параметрами рассеяния и шумовыми параметрами, которые содержатся в файлах с расширением \*.s2p.

При синтезе могут учитываться требования к коэффициенту усиления, коэффициенту шума, модулям коэффициентов отражения на входе и выходе, коэффициенту устойчивости как в рабочей полосе частот, так и вне ее. Эти требования задаются в виде ограничений на значения характеристик в фиксированных частотных точках.

В качестве исходных данных, определяющих структуру синтезируемых схем усилителей, задаются:

- число усилительных каскадов;

- структурная схема усилителя, определяющая допустимые способы включения КД и цепей ОС в усилительных каскадах (активных блоках), а также наличие или отсутствие СКЦ между каскадами;

- максимальное число элементов в каждом КД (цепи ОС) в составе активных блоков и в каждой СКЦ;

- допустимые типы используемых в усилителе пассивных элементов и допустимые диапазоны их параметров.

Важным преимуществом программы *Geneamp* по сравнению с существующими алгоритмами и программными продуктами является возможность частичного или полного контроля пользователем структуры и значений элементов усилителя. Это позволяет при синтезе учесть условия практической реализуемости получаемых схем усилителей для заданной технологии изготовления.

Достоинством программы является также то, что в результате синтеза генерируется сразу несколько (множество) схем усилителей, удовлетворяющих как структурным ограничениям, так и по возможности требованиям к характеристикам. Выбор окончательного решения из этого множества осуществляет разработчик с учетом своего опыта и неформальных критериев.

После выбора решений информация о полученных схемах усилителей может быть сохранена в виде файлов формата *Touchstone* для передачи в программу моделирования Microwave Office.

121

Как отмечалось в п.1.4.3, недостатком исходной версии программы Geneamp является использование в процессе синтеза идеализированных моделей пассивных СВЧ компонентов. Это приводит к необходимости после синтеза усилителя этапа перехода от идеализированных моделей к моделям реальных компонентов. В результате частотные характеристики спроектированного устройства могут значительно измениться и уже не удовлетворять исходным требованиям, что создает потребность в дополнительной оптимизации, частичном или даже полном перепроектировании усилителя.

Для осуществления синтеза СВЧ ТУ с применением точных параметрических моделей реальных пассивных СВЧ компонентов исходная версия программы Geпеатр должна быть модифицирована [78, 84]. Для этого необходимо решить следующие задачи:

- 1) Анализ и модификация существующего механизма моделирования частотных характеристик СВЧ ТУ.
- 2) Анализ и модификация существующего механизма декодирования хромосом в принципиальные схемы СВЧ ТУ.
- 3) Реализация программного модуля параметрических моделей.
- 4) Модификация пользовательского интерфейса программы для задания диапазонов варьирования конструктивных параметров пассивных компонентов и отображения принципиальной схемы ТУ.

Программа *Geneamp* имеет строгую модульную структуру, основанную на применении объектно-ориентированной парадигмы программирования [72] (рис.  $3.19$ ).

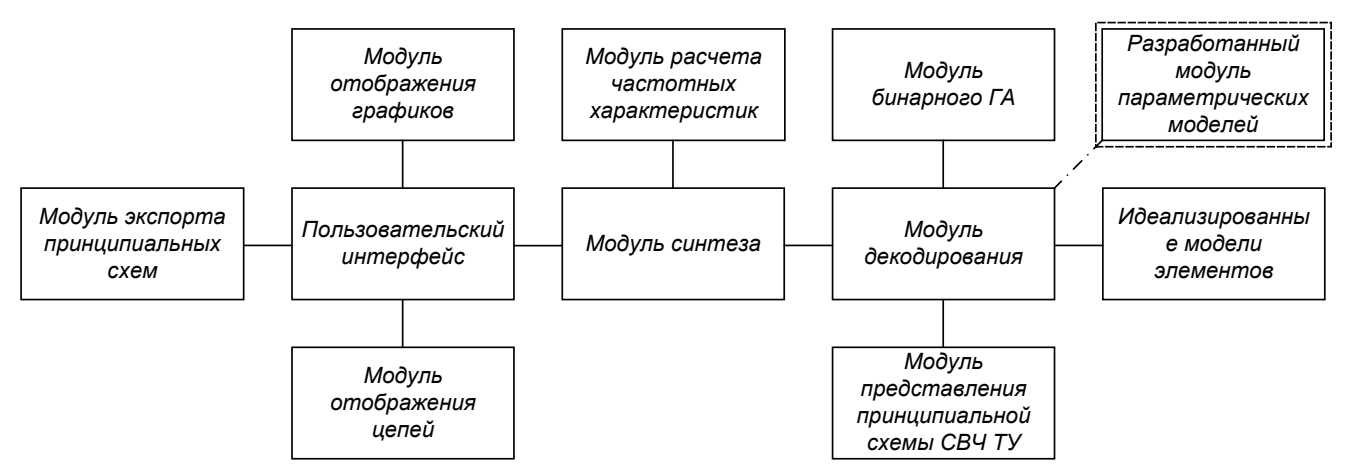

Рисунок 3.20 – Общая структурная схема программы Geneamp

Модульная структура упрощает модификацию программы. Для решения обозначенных выше задач необходимы анализ и модификация модуля расчета частотных характеристик ТУ, модуля декодирования, модуля моделей элементов и пользовательского интерфейса.

Анализ и модификация модуля расчета частотных характеристик СВЧ ТУ. Данный модуль предназначен для расчета частотных характеристик на основе формального представления принципиальной схемы СВЧ ТУ. Программа реализует представление схем ТУ в виде соединенных между собой различным образом четырехполюсников. Она использует алгоритм моделирования, основанный на определении параметров рассеяния и шумовых параметров соединения шумящих четырехполюсников [8]. Такой подход позволяет значительно упростить и ускорить процесс моделирования частотных характеристик без использования метода узловых потенциалов или гармонического баланса.

Таким образом, для моделирования характеристик СВЧ ТУ необходимо программное представление параметров модели пассивного компонента, позволяющее рассчитать его матрицу рассеяния и матрицу шумовых параметров на заданной частоте. Это также позволяет обеспечить общее взаимодействие различных видов моделей компонентов на единой программной основе и не требует дополнительных модификаций алгоритма моделирования при добавлении новых моделей.

Для общего представления моделей в программе *Geneamp* разработан программный интерфейс IElementModel (рис. 3.20), имеющий реализации в виде классов [72] идеализированных моделей компонентов (резистора ResistorModel, конденсатора CapacitorModel, катушки индуктивности InductanceModel и СВЧ линии передач TranslineModel) и классов параметрических моделей (GaAsResistorModel, GaAsCapacitor, BiCMOSInductanceModel и т.д.).

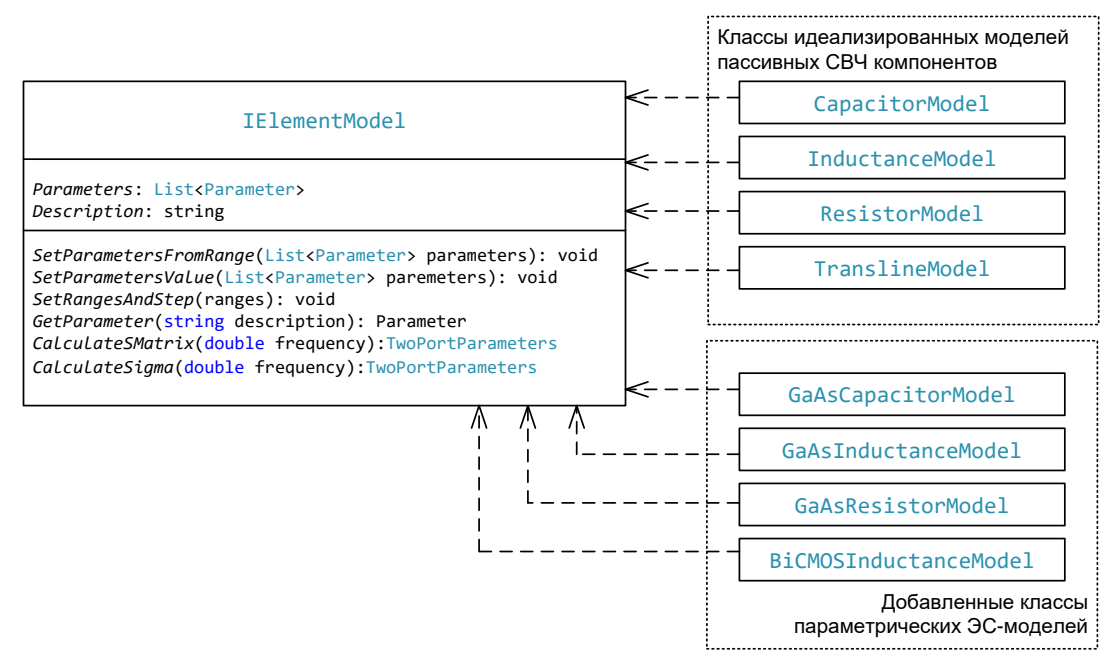

Рисунок 3.21 - Диаграмма классов для описания моделей пассивных компонентов в программе Geneamp, используемых в процессе синтеза

Ключевыми элементами интерфейса IElementModel являются свойство Parameters, представляющее перечень всех варьируемых параметров модели (электрических для идеализированных моделей компонентов, конструктивных - для параметрических моделей), и методы *CalculateSMatrix()* и *CalculateSigma()*, выполняющие расчет параметров рассеяния и шумовых о-параметров модели для заданной частоты и значений параметров.

С целью внедрения параметрических моделей в программу был добавлен ряд классов, реализующих интерфейс IElementModel, часть из которых представлена на рис.3.20. Каждый класс реализует параметрическую ЭС-модель пассивного СВЧ компонента для определенной технологии изготовления. При этом метод Calcu $lateSMatrix()$  сначала выполняет определение величин элементов ЭС компонента

на основе аппроксимирующих полиномов для заданных значений конструктивных параметров, а затем расчет параметров рассеяния модели для указанной частоты. Также был разработан класс обобщенной параметрической модели пассивного СВЧ компонента в виде набора параметров рассеяния.

Анализ и модификация существующего механизма декодирования. Механизм декодирования в программе *Geneamp* также имеет высокую степень абстракции и использует обобщенное представление модели IElementModel. При запуске процесса синтеза модуль декодирования обращается к классам моделей СВЧ компонентов, реализующих интерфейс IElementModel, для получения перечня параметров каждой модели *Parameters* (рис. 3.20). На основе полученного числа параметров выполняется расчет необходимого количества битов для бинарного представления каждой модели компонента, что в итоге влияет на общую длину бинарного представления всей принципиальной схемы СВЧ ТУ в ГА.

Из вышесказанного можно заключить, что механизм декодирования программы *Geneamp* также не требует значительной модификации. Однако для встраивания новых моделей компонентов в программу необходима разработка перечня параметров *Parameters* в каждой модели. Для параметрических ЭС-моделей в перечне параметров необходимо указать конструктивные параметры пассивного компонента.

Модификация пользовательского интерфейса. Для использования параметрических моделей при синтезе СВЧ ТУ в программе Geneamp требуется модификация окна выбора моделей компонентов Selection of Models и модуля отображения принципиальных схем.

Окно Selection of Models («Выбор моделей») предназначено для определения моделей компонентов, используемых в процессе синтеза, выбора варьируемых параметров модели, задания диапазонов варьирования указанных параметров модели, а также указания значений фиксированных параметров модели (параметров, не меняющихся в ходе синтеза).

Для внедрения параметрических моделей в поле дерева моделей Elements Tree были добавлены флажки, соответствующие разработанным моделям (рис. 3.21).

При выборе определенной модели в дереве в правой части окна отображается таблица с перечнем параметров модели. В таблице для каждого параметра возможно включение флажка Variable («Варьируемый»), указание диапазона варьирования параметра (Min, Max), дискретного шага (Step), с которым должен варьироваться данный параметр. Общее количество допустимых значений каждого параметра модели также влияет на количество битов, необходимых для бинарного представления компонента в хромосоме при реализации ГА.

Таким образом, для каждой разработанной параметрической ЭС-модели пассивных СВЧ компонентов были созданы собственные таблицы указания диапазонов варьирования параметров (рис. 3.21).

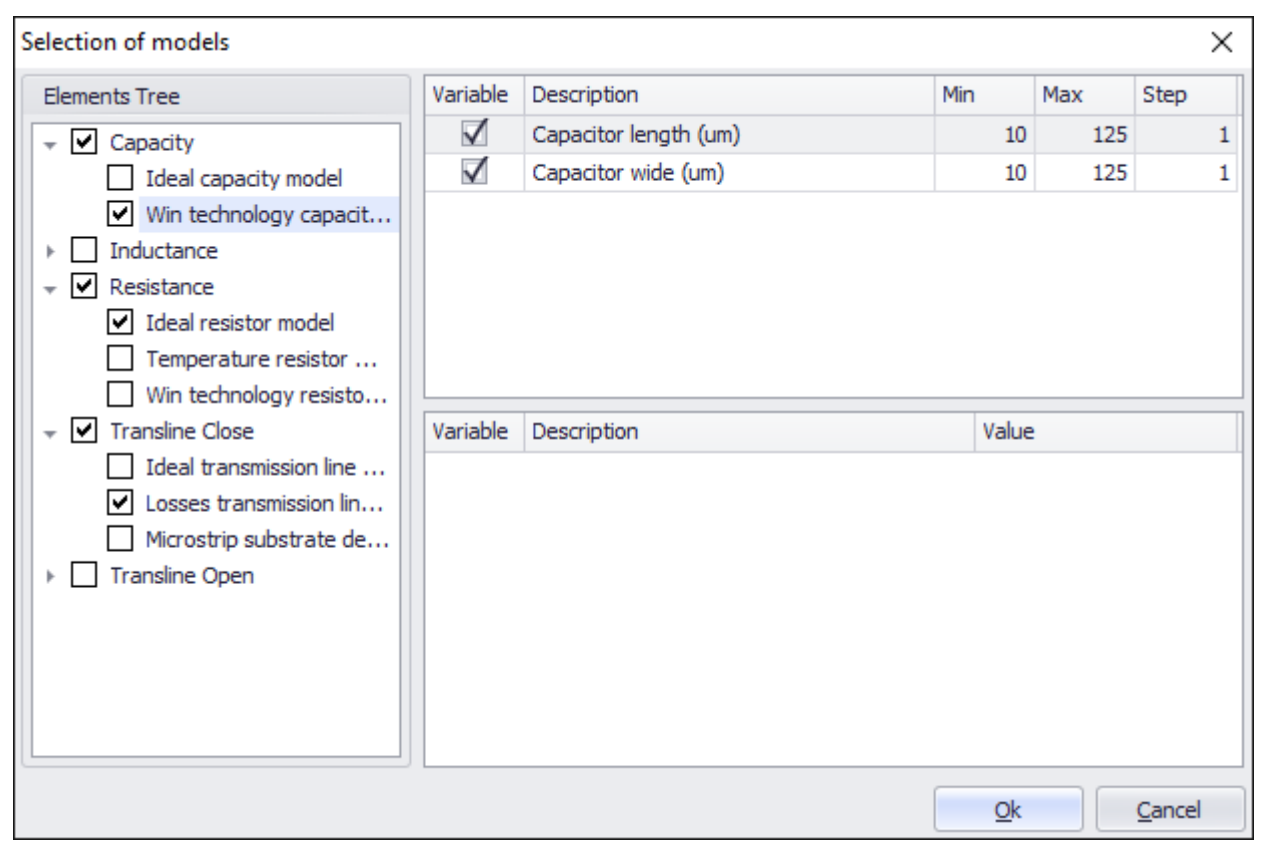

Рисунок 3.22 – Диалоговое окно задания ограничений на варьируемые параметры моделей СВЧ компонентов

Также была выполнена модификация модуля отображения принципиальной схемы ТУ. В исходной версии программы *Geneamp* в этом модуле было предусмотрено только отображение идеализированных пассивных компонентов схемы усилителя вместе с величиной электрических параметров. Однако для параметрических моделей необходимо отображение конструктивных параметров компонента для его однозначной идентификации. Пример отображения принципиальной схемы усилителя, в которой пассивные компоненты описываются как идеализированными, так и параметрическими ЭС-моделями, представлен на рис. 3.22.

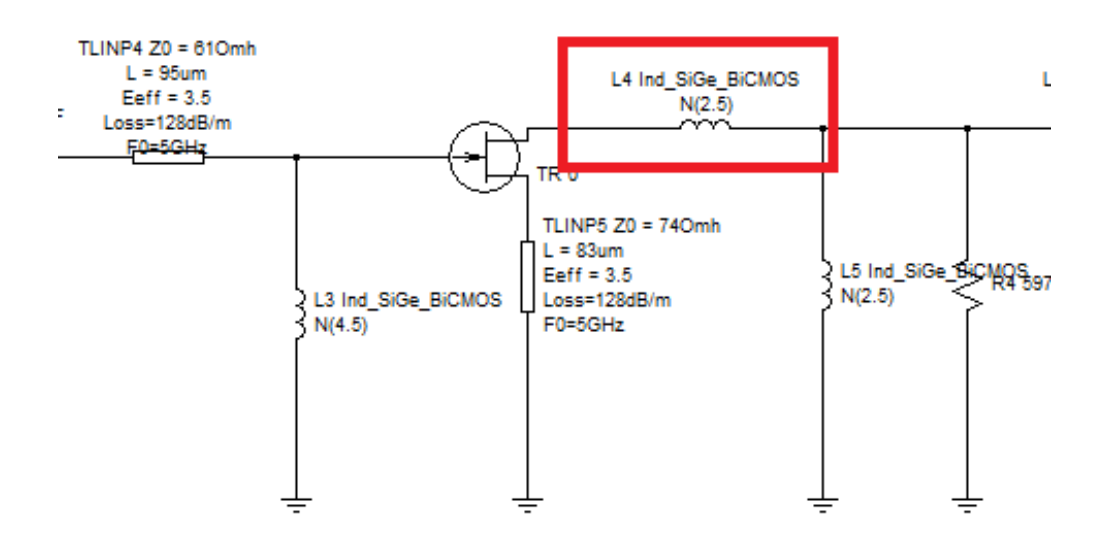

Рисунок 3.23 – Пример отображения принципиальной схемы усилителя (в параметрической ЭС-модели спиральной катушки индуктивности указано количество витков  $N = 2.5$ )

В результате указанных доработок была создана модифицированная программа Geneamp, осуществляющая автоматизированный структурно-параметрический синтез линейных и малошумящих СВЧ ТУ с применением параметрических моделей пассивных СВЧ компонентов. При этом описанные модификации не привели к изменению модульного представления программы. Применение синтеза СВЧ МШУ с использованием модифицированной программы *Geneamp* приведены  $R\Pi$ , 3.5.

#### <span id="page-126-0"></span>3.5 Автоматизированное проектирование и экспериментальное исследование малошумящих СВЧ транзисторных усилителей

В данном подразделе приведены примеры автоматизированного структурнопараметрического синтеза малошумящих СВЧ транзисторных усилителей с использованием модифицированной программы Geneamp и разработанных параметрических моделей пассивных СВЧ компонентов. Представлены также результаты экспериментального исследования усилителей.

# 3.5.1 Автоматизированное проектирование МИС буферного усилителя диапазона 1-5 ГГц на основе 0,25 мкм SiGe BiCMOS технологии

Рассмотрим пример проектирования МИС сверхширокополосного буферного усилителя (БУ) диапазона 1-5 ГГц на основе 0,25 мкм SiGe BiCMOS технологии изготовления. Она предназначена для использования в широкополосном приёмопередающем модуле с цифровой обработкой сигнала [87] Технология SiGe BiCMOS позволяет изготовлять интегральные схемы с использованием как биполярных, так и полевых КМОП-транзисторов. Это даёт возможность разработки устройств, имеющих в своём составе цифровые и аналоговые схемы. Однако к недостаткам такой технологии относятся более высокие потери в СВЧ линиях передачи и в кремниевой подложке по сравнению с GaAs и GaN HEMT технологиями.

В табл. 3.3 приведены требования к характеристикам МИС усилителя.

<span id="page-127-0"></span>Таблица 3.3 Требования к характеристикам МИС БУ диапазона 1-5 ГГц

| Параметр                                                                         | Значение       |
|----------------------------------------------------------------------------------|----------------|
| Диапазон частот $\Delta f$ , ГГц                                                 | 1-5            |
| Коэффициент усиления $G \pm \Delta G$ , дБ                                       | $17,5 \pm 0.7$ |
| Коэффициент шума NF, дБ                                                          | $\leq$ 3.5     |
| Модули входного и выходного коэффициентов отражения $ S_{11} $ и $ S_{22} $ , дБ | $\leq -10$     |
| Коэффициент устойчивости k                                                       |                |
| Количество каскадов МШУ                                                          |                |

На рис. 3.24 представлены частотные зависимости максимального коэффициента усиления по мощности  $G_{max}$ , минимального коэффициент шума  $NF_{min}$  и коэффициента устойчивости  $k$  KMOII-транзистора, используемого в МИС БУ.

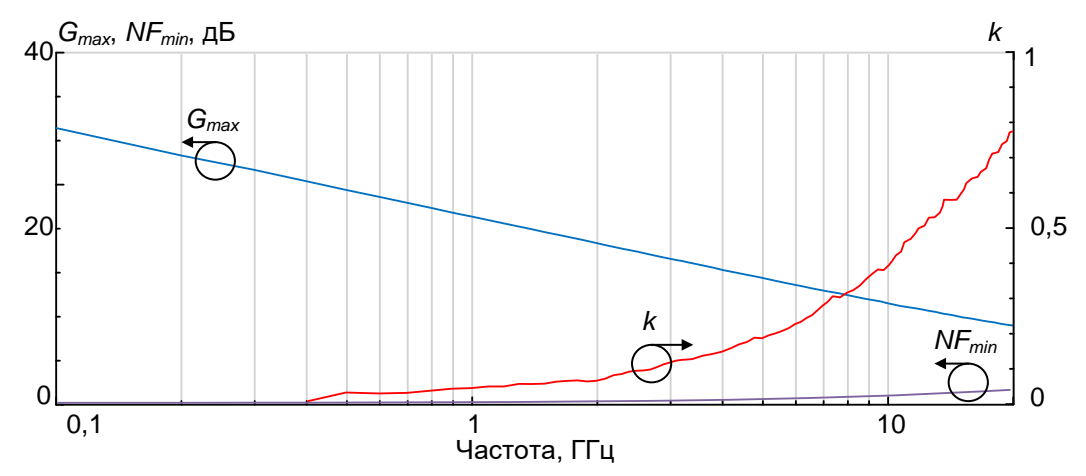

<span id="page-128-0"></span>Рисунок 3.24 – Частотные зависимости характеристик *Gmax*, *NFmin* и *k* КМОП-транзистора

На частоте 5 ГГц транзистор имеет максимальный коэффициент усиления *Gmax* = 14,4 дБ и минимальный коэффициент шума *NFmin* = 0,43 дБ. Поэтому для выполнения требований к коэффициенту усиления усилитель должен содержать два усилительных каскада. Также отметим, что транзистор является потенциально неустойчивым (*k* < 1). Структурная схема МИС МШУ представлена на рис. [3.25.](#page-128-1)

Структурная схема двухкаскадного БУ представлена на рис. [3.25.](#page-128-1) Она содержит два активных блока (АБ1 и АБ2) с транзисторами, а также входную, межкаскадную и выходную СКЦ. Общая структура АБ1 и АБ2 аналогична представленной на рис. [1.13.](#page-39-0)

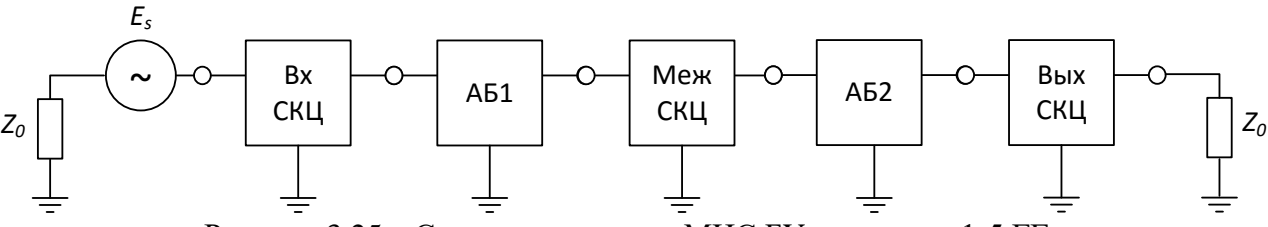

Рисунок 3.25 – Структурная схема МИС БУ диапазона 1-5 ГГц

<span id="page-128-1"></span>Конкретные ограничения, заданные на структуру АБ и СКЦ при синтезе рассматриваемого усилителя, представлены в табл.**Ошибка! Неверная ссылка закладки.**. В процессе синтеза для скорости моделирования используются идеализированные модели резистора, конденсатора и микрополосковой линии передачи с потерями, так как в диапазоне частот до 5 ГГц паразитные параметры этих компонентов не оказывают существенного влияния. Однако для точного моделирования спиральных катушек индуктивности на кремниевой подложке использованы точные параметрические модели в виде наборов S-параметров. S-параметры получены в результате зондовых измерений тестовых структур с катушками индуктивности величиной от 0,7 нгн до 14,7 нГн, изготовленных на полупроводниковой пластине по 0,25 мкм *SiGe BiCMOS* технологии.

|                                  | $\mathbf{F}$       |                               |                                              |
|----------------------------------|--------------------|-------------------------------|----------------------------------------------|
| Типы СКЦ и ПБ                    | Число<br>элементов | Типы элементов                | Специальные требования                       |
| СКЦ на входе                     |                    |                               | - разделительные конденсаторы;               |
| СКЦ на выходе                    |                    | все возможные<br>R, L, C, TL  | - подача напряжений питания                  |
| Межкаскадная СЦ                  |                    |                               | и смещения на транзистор                     |
| ПБ параллельной ОС               | 4                  | все возможные<br>R, L, C, T L | - последовательное включение<br>конденсатора |
| ПБ последовательной ОС           |                    | L, TL                         |                                              |
| Последовательный<br>ПБ на входе  |                    | L,TL                          |                                              |
| Последовательный<br>ПБ на выходе |                    | L, TL                         |                                              |

Таблица 3.4 Ограничения на структуру АБ и СКЦ

Диапазоны варьирования параметров интегральных пассивных компонентов приведены в табл. [3.5.](#page-129-0)

<span id="page-129-0"></span>Таблица 3.5 Типы и диапазоны варьирования параметров интегральных пассивных компонентов

| Тип пассивного<br>Параметр |                         | Тип параметра | Диапазон значе-                 |  |
|----------------------------|-------------------------|---------------|---------------------------------|--|
| компонента                 |                         |               | ний параметра                   |  |
| Резистор                   | Сопротивление           | Варьируемый   | $1 \div 10000$ OM               |  |
| Конденсатор                | Ёмкость                 | Варьируемый   | $0.05 \div 10 \,\mathrm{n}\Phi$ |  |
| Спиральная катушка         |                         |               |                                 |  |
| индуктивности              | Индуктивность           | Варьируемый   | $0.7\div 14.7$ H $\Gamma$ H     |  |
| (параметрическая           |                         |               |                                 |  |
| модель)                    |                         |               |                                 |  |
|                            | Волновое сопротивление  | Варьируемый   | $42 \div 82$ O <sub>M</sub>     |  |
|                            | Физическая длина        | Варьируемый   | $20\div 200$ мкм                |  |
| МПЛ с потерями             | Диэлектрическая         |               | 3,5                             |  |
|                            | проницаемость           | Фиксированный |                                 |  |
|                            | Потери                  | Фиксированный | 128 дБ/м                        |  |
|                            | Частота масштабирования |               |                                 |  |
|                            | потерь                  | Фиксированный | $5 \Gamma$ ц                    |  |

Расчет значений характеристик БУ при синтезе проводился в 30 частотных точках, расположенных в диапазоне частот 0,3-17 ГГц. Ограничение на коэффициент устойчивости  $(k > 1)$  контролировалось в диапазоне частот 0,3-17 ГГц. Используемые при синтезе параметры ГА и ЦФ приведены в табл. 3.6.

| 50                     |  |  |  |
|------------------------|--|--|--|
|                        |  |  |  |
| Панмиксия              |  |  |  |
| 2-х точечный           |  |  |  |
| 2%                     |  |  |  |
| Симметричная R-функция |  |  |  |
| Используется           |  |  |  |
|                        |  |  |  |

<span id="page-130-0"></span>Таблина 3.6 Параметры генетического алгоритма и нелевой функции

Как было отмечено в гл. 1, ГА - это стохастический метод, где начальная популяция решений (принципиальных схем синтезируемого устройства) генерируется случайно. Как и в случае других стохастических методов, использующих генерацию случайных чисел, различные запуски ГА могут давать различные решения, либо не находить решения вовсе. Следовательно, для нахождения наилучшей принципиальной схемы устройства с помощью структурно-параметрического синтеза необходимо выполнить несколько независимых запусков ГА и сравнить между собой лучшие решения, полученные при каждом запуске. Количество запусков определяется проектировщиком экспериментальным путём (обычно не менее 10 запусков).

Всего было проведено 10 запусков синтеза, где критерием остановки являлось ограничение во времени одного запуска в 30 мин. В табл. 3.7 и на рис. 3.26 представлены параметры и схемы нескольких полученных вариантов МИС двухкаскадных БУ.

| Номер<br>запуска | $G \pm \Delta G$ , дБ | $NF$ , д $\overline{b}$ | $ S_{11} $ , дБ | $ S_{22} $ , д $\bf{E}$ | $\boldsymbol{k}$ |
|------------------|-----------------------|-------------------------|-----------------|-------------------------|------------------|
|                  | $17,72 \pm 0.24$      | 3,15                    | $-7,25$         | $-9,51$                 | 2,57             |
|                  | $17,16\pm0.35$        | 3,34                    | $-10,02$        | $-10,01$                | 2,61             |
| 3                | $18,00\pm0,45$        | 4,46                    | $-11,59$        | $-11,54$                | 2,07             |
|                  | $17,5 \pm 0.7$        | 3,5                     | $-10,07$        | $-10,2$                 | 1,12             |
|                  | $17,32 \pm 0.24$      | 3,24                    | $-9,68$         | $-9.93$                 | 2,3              |
| 6                | $17,71\pm0,17$        | 4,78                    | $-9,38$         | $-10,21$                | 2,62             |
|                  | $16,00\pm2,39$        | 3,13                    | $-8,97$         | $-9,71$                 | 2,39             |

<span id="page-130-1"></span>Таблица 3.7 Параметры синтезированных МИС БУ диапазона 1-5 ГГц

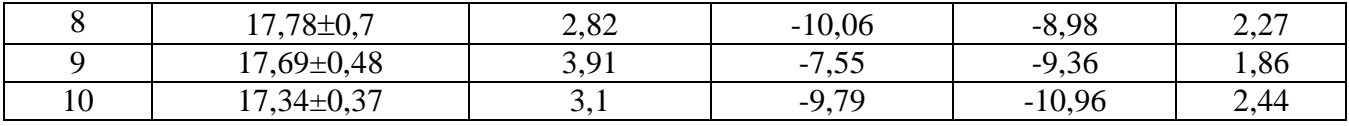

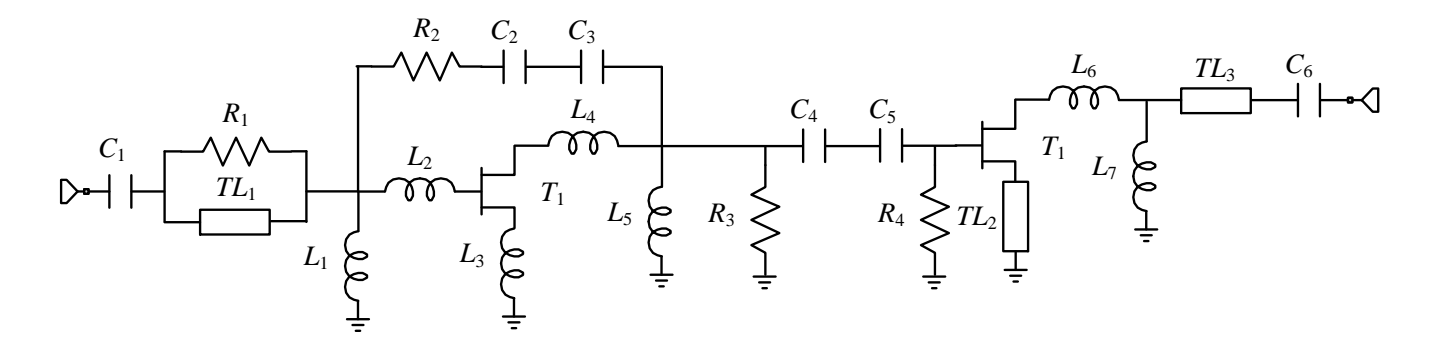

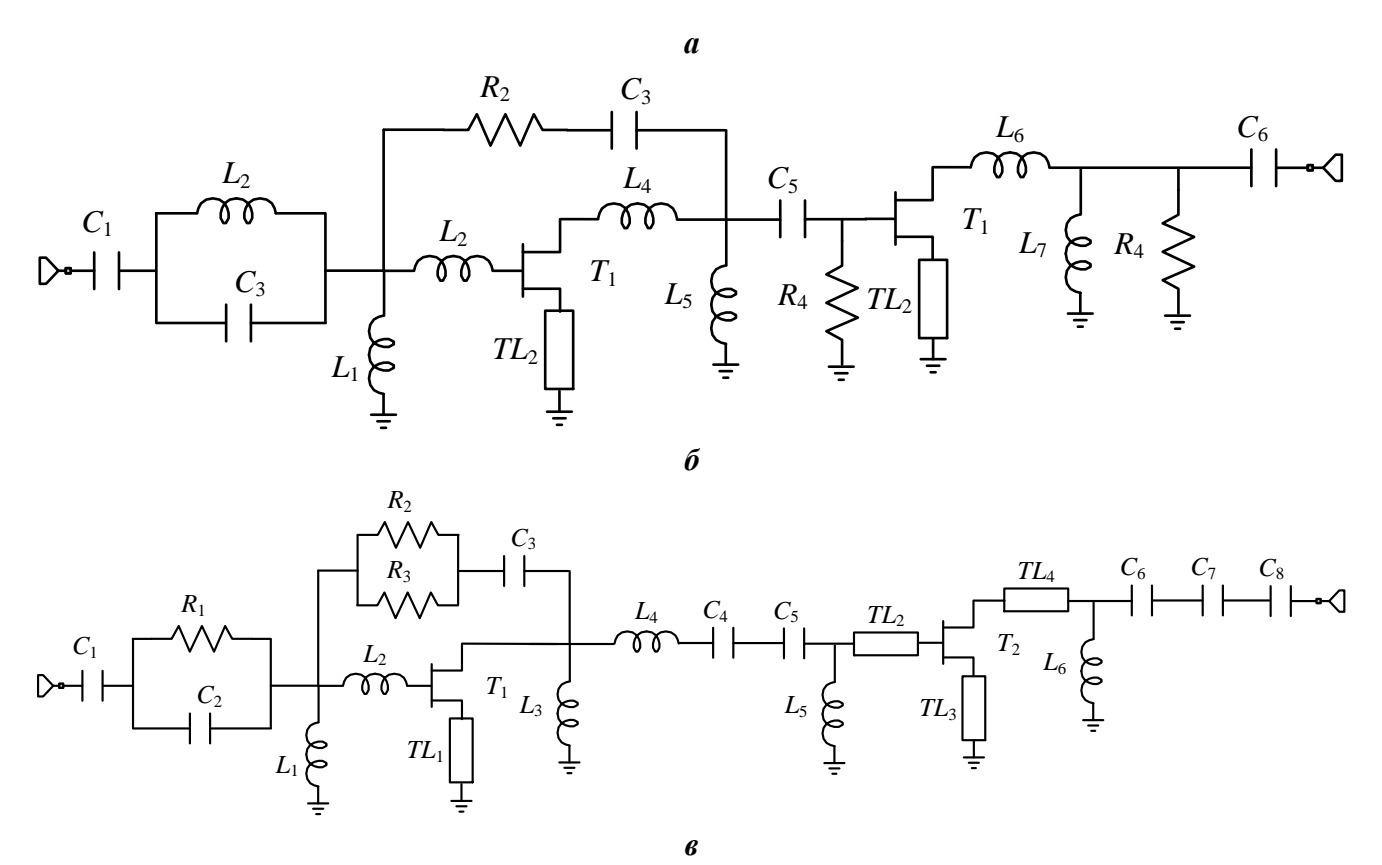

Рисунок 3.26 - Схемы синтезированных МИС БУ диапазона 1-5 ГГц  $(a - \text{3a\text{T}yck }\mathcal{N}_2, \delta - \text{3a\text{T}yck }\mathcal{N}_2, \epsilon - \text{3a\text{T}yck }\mathcal{N}_2,$ 

<span id="page-131-0"></span>Как видно из табл. 3.7, характеристики синтезированных БУ близки к предъявляемым требованиям (табл. 3.3), при этом несколько полученных решений (рис. 3.26) полностью им соответствуют. У схем БУ на рис. 3.26*а*, в имеет место дублирование элементов (последовательное включенные конденсаторы), так как

используемый ГА не устраняет такое дублирование. Следует отметить отсутствие у ряда синтезированных схем цепи параллельной обратной связи во втором каскаде, что положительно влияет на выходную мощность усилителя. Недостатком полученных решений является сравнительно сложная для практической реализации структура входной СКЦ (параллельное включение элементов приводит к необходимости использования двух тройников в топологии МИС, что может значительно повлиять на частотные характеристики устройства). В результате мы остановили свой выбор на решении, полученном в ходе запуска №3 (рис. 3.26*а*). После экспорта схемы в САПР AWR Microwave Office дублирование элементов было устранено, а также проведена параметрическая дооптимизация значений элементов. При этом удалось упростить СКЦ по входу, заменив параллельное включение элементов R1 и TL1 микрополосковой линией. Результирующая схема и смоделированные частотные характеристики полученной МИС БУ представлены соответственно на рис. 3.27 и рис. 3.28.

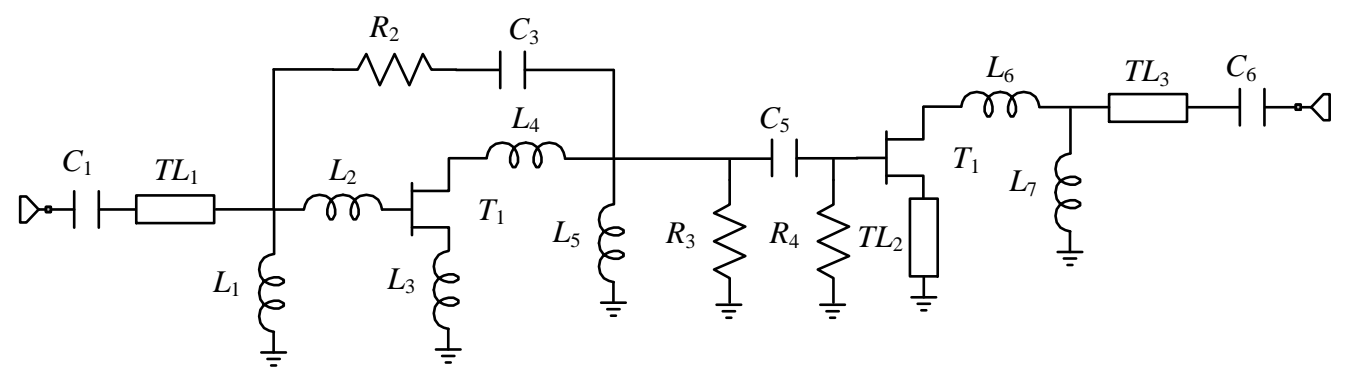

Рисунок 3.27 – Синтезированная схема МИС БУ диапазона 1-5 ГГц

<span id="page-132-0"></span>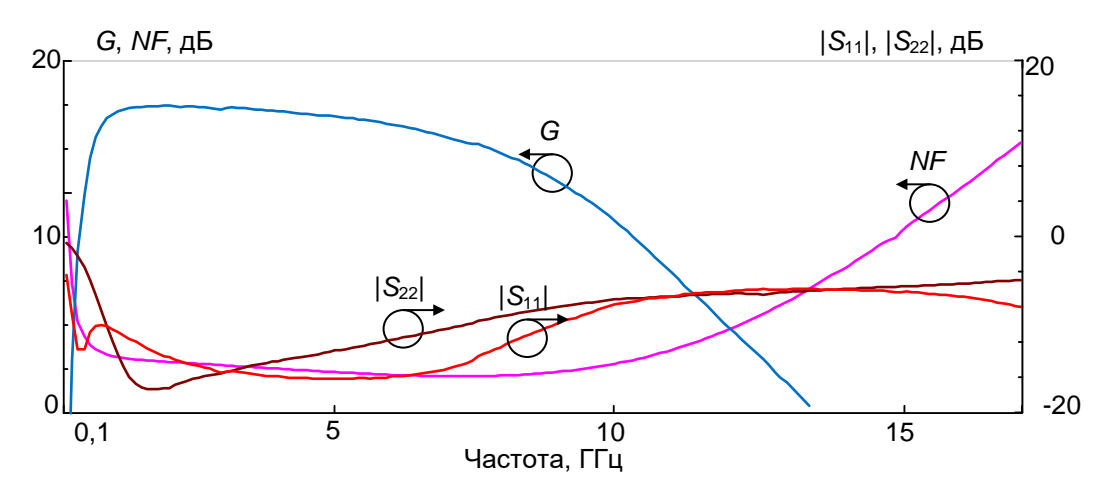

<span id="page-132-1"></span>Рисунок 3.28 – Частотные характеристики МИС БУ диапазона 1-5 ГГц (моделирование)

Таким образом, результаты моделирования демонстрируют, что характеристики МИС усилителя, синтезированного с использованием параметрических моделей интегральных катушек индуктивности, удовлетворяют поставленным требованиям. Также следует отметить, что, несмотря на ограничение времени синтеза в 30 мин, реальное время получения решений во всех 10 запусках составило 15-20 мин, после чего структура и величины элементов усилителей оставались практически неизменными.

# 3.5.2 Автоматизированное проектирование и экспериментальное исследование МШУ диапазона 1-5 ГГц и 1-3 ГГц на дискретных элементах для коррекции частотных характеристик цифрового аттенюатора

Приведем вначале пример проектирования однокаскадного МШУ диапазона 1-5 ГГц с наклонной АЧХ, выполняемого на дискретных элементах по технологии печатного монтажа. МШУ играет роль буферного (развязывающего) усилителя (БУ) и предназначен для использования в СВЧ приёмопередающем модуле с цифровой обработкой сигнала. Он включается на входе пятиразрядного цифрового аттеню атора (ЦАТТ) [73] и служит для коррекции частотной зависимости коэффициента передачи последнего (рис. 3.29*а*).

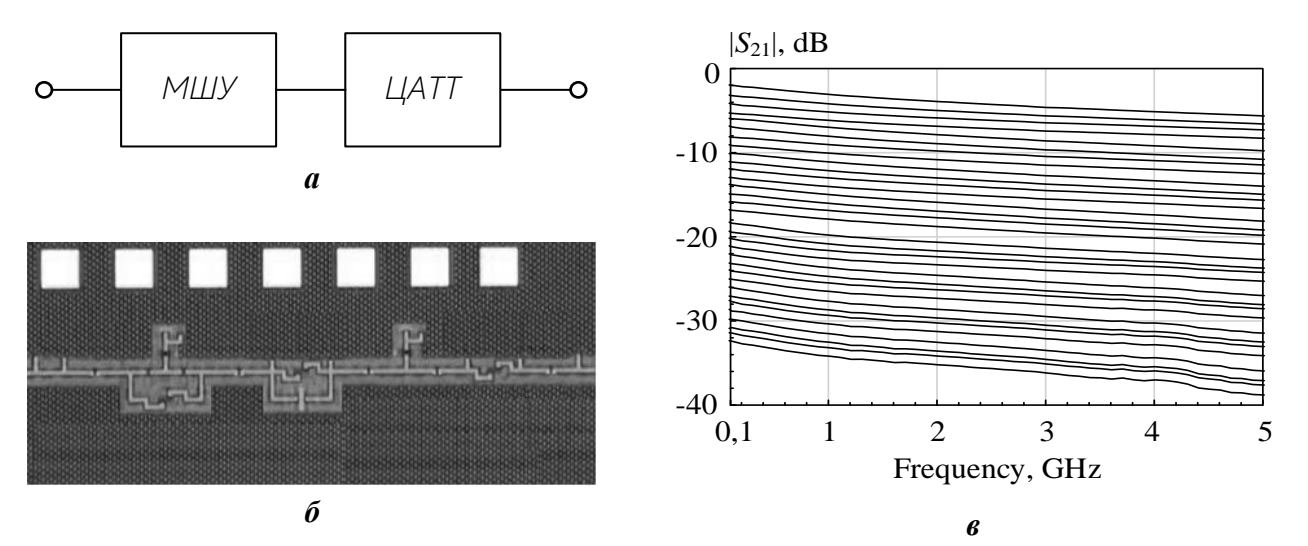

<span id="page-133-0"></span>Рисунок 3.29 – Схема соединения МШУ и ЦАТТ (а), фрагмент топологии МИС пятиразрядного ЦАТТ (б) и её коэффициент передачи для всех состояний (в)

МИС ЦАТТ диапазона 1-4,5 ГГц (рис. 3.29б) разработана в ТУСУРе [87] по технологии 0.25 мкм SiGe BiCMOS и обеспечивает относительное ослабление сигнала 0-30 дБ. Как следует из рис. 3.29в, ЦАТТ при различных затуханиях обладает спадающей частотной характеристикой коэффициента передачи с неравномерностью около  $\Delta G = 3.7$  дБ. Для использования в приемопередающем модуле указанную неравномерность целесообразно скомпенсировать. Так как частотная зависимость коэффициента передачи МИС ЦАТТ имеет одинаковый спадающий характер для всех режимов ослабления, это делает возможным коррекцию общего коэффициента передачи на рис. 3.29 а посредством включения в тракт линейного усилителя с обратной зависимостью коэффициента усилителя от частоты.

Таким образом, существенной особенностью рассматриваемой задачи синтеза БУ является необходимость точного воспроизведения заданной нарастающей формы АЧХ коэффициента усиления (рис. 3.30). Стоит отметить, что в известной автору литературе нет готовых схемотехнических решений СВЧ транзисторных усилителей с такой формой АЧХ или описаний каких-либо систематических подходов к решению подобной задачи.

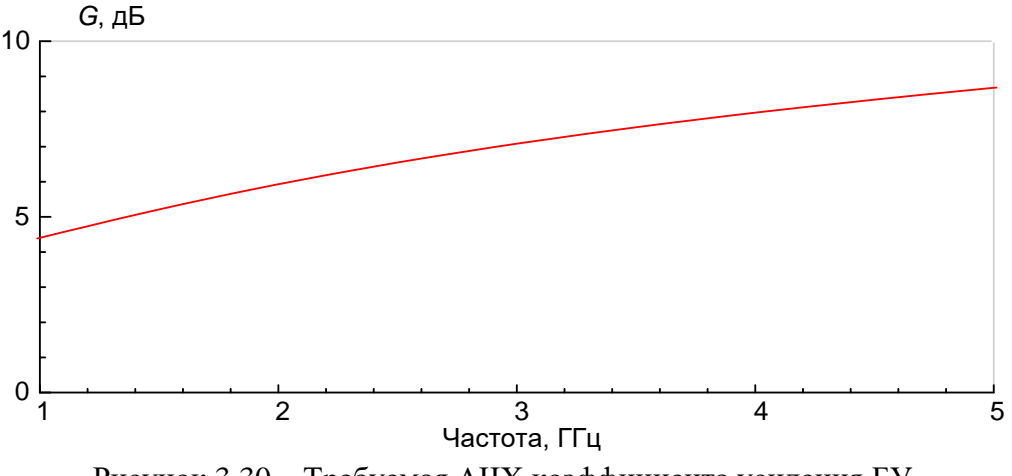

Рисунок 3.30 - Требуемая АЧХ коэффициента усиления БУ

<span id="page-134-0"></span>Задача проектирования дополнительно усложняется тем, что усилитель должен обладать достаточно малыми коэффициентом шума (не более 3 дБ) и модулями входного и выходного коэффициентов отражения  $|S_{11}|$  и  $|S_{22}|$  (не более -12 дБ). Требования к характеристикам БУ приведены в табл. 3.8.

<span id="page-135-0"></span>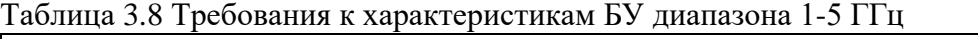

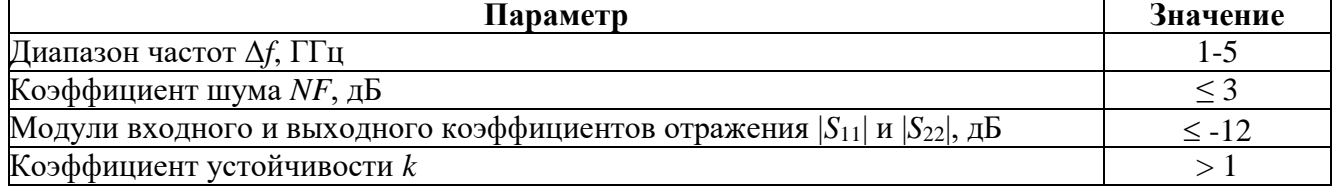

Для реализации усилителя был выбран *GaAs pHEMT*-транзистор компании *Avago Technologies*, который работает в режиме  $V_{ds} = 4 B$ ,  $I_{ds} = 60 M$ . Частотные зависимости характеристик *Gmax*, *NFmin* и *k* транзистора представлены на рис. [3.31.](#page-135-1)

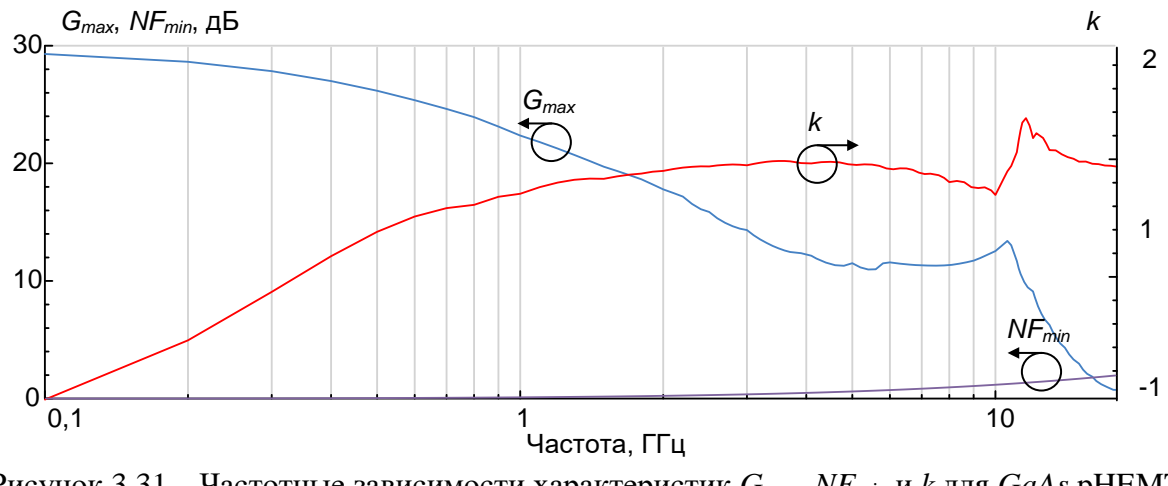

<span id="page-135-1"></span>Рисунок 3.31 – Частотные зависимости характеристик *Gmax*, *NFmin* и *k* для *GaAs* pHEMTтранзистора

На частоте 5 ГГц транзистор имеет коэффициент усиления по мощности *Gmax*  $= 11.5$  дБ. Таким образом, для выполнения требований к коэффициенту усиления в усилителе достаточно иметь один усилительный каскад. При этом транзистор является потенциально неустойчивым  $(k < 1)$  в нижней части частотного диапазона. Минимальный коэффициент шума транзистора на частоте 5 ГГц составляет *NFmin*  $= 0.4$  дБ.

Структурная схема БУ представлена на рис. [3.32.](#page-136-0) При этом не предполагается использование каких-либо ПБ (т.е. двухполюсных цепей коррекции и ОС) в активном блоке.

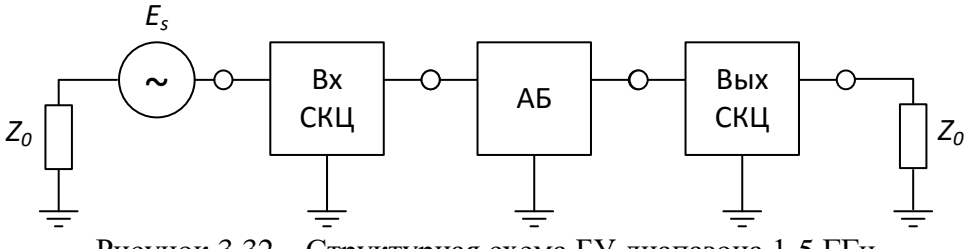

Рисунок 3.32 – Структурная схема БУ диапазона 1-5 ГГц

<span id="page-136-0"></span>Ограничения на типы элементов и структуру цепей БУ приведены в табл. 3.9. В схеме допускается применение микрополосковых линий. Для реализации наклонной АЧХ в выходной СКЦ предусмотрена возможность включения до 10 пассивных элементов. Кроме того, для обеспечения безусловной устойчивости усилителя во входной и выходной СКЦ могут применяться резисторы.

В качестве дискретных пассивных компонентов используются SMDкомпоненты фирм Coilcraft и Panasonic. Для осуществления точного синтеза БУ на основе наборов сгенерированных в диапазоне частот до 6 ГГц S-параметров, полученных из результатов измерений в справочных данных фирм-производителей, были построены параметрические модели пассивных *SMD*-компонентов.

| Типы СКЦ      | Число<br>элементов | Типы элементов | Специальные требования                                        |
|---------------|--------------------|----------------|---------------------------------------------------------------|
| СКЦ на входе  |                    | все возможные  | - разделительные конденсаторы;<br>- подача напряжений питания |
| СКЦ на выходе |                    | R, L, C, T L   | и смещения на транзистор                                      |

<span id="page-136-1"></span>Таблица 3.9 Ограничения на структуру цепей БУ диапазона 1-5 ГГц

Расчет значений характеристик при синтезе БУ проводился в 30 частотных точках, расположенных в диапазоне частот 0,2-6 ГГц. Ограничение на коэффициент устойчивости  $(k > 1)$  контролировалось в диапазоне частот 0,2-6 ГГц. Используемые при синтезе параметры ГА и ЦФ приведены в табл. 3.6.

Всего проведено 30 запусков синтеза, критерием остановки являлось ограничение во времени одного запуска в 15 мин. Во всех запусках в результате синтеза были автоматически сгенерированы оригинальные схемные решения БУ (особенно выходной СКЦ), отсутствующие в литературе. В табл. 3.10 и на рис. 3.33 представлены параметры и схемы нескольких полученных вариантов усилителя. Величина ДС в табл. 3.10 характеризует максимальное отклонение коэффициента усиления синтезированного БУ от заданной формы АЧХ (рис. 3.30).

| Номер<br>решения                                     | Tuosining 3.10 The paint (pp) Unit Componenting By<br>$\Delta G$ , д $\overline{\mathbf{b}}$ | $NF$ , д $\overline{\mathbf{b}}$           | $ S_{11} $ , д $\overline{\mathbf{b}}$                                                                                                    | $ S_{22} $ , д $\bf{B}$                                                                                         | $\boldsymbol{k}$                                                                                                    |
|------------------------------------------------------|----------------------------------------------------------------------------------------------|--------------------------------------------|----------------------------------------------------------------------------------------------------|----------------------------------------------------------------------------------------------------|----------------------------------------------------------------------------------------------------|
| 1                                                    | $\pm 0,38$                                                                                   | 1,99                                       | $-10,43$                                                                                                    | $-9,97$                                                                                                    | 1,05                                                                                                    |
| $\overline{2}$                                       | $\pm 0,35$                                                                                   | 2,03                                       | $-9,69$                                                                                                    | $-9,81$                                                                                                    | 1,02                                                                                                    |
| $\overline{3}$                                       | ±0,22                                                                                        | 2,71                                       | $-12,66$                                                                                                    | $-11,82$                                                                                                    | 1,21                                                                                                    |
| $\overline{4}$                                       | $\pm 0,28$                                                                                   | $\overline{3,1}$                           | $-11,56$                                                                                                    | $-10,90$                                                                                                    | 1,08                                                                                                    |
| $\overline{5}$                                       | $\pm 0.2$                                                                                    | 2,24                                       | $-9,94$                                                                                                    | $-10,49$                                                                                                    | 1,02                                                                                                    |
| $TL_1$<br>$\mathcal{C}_1$<br>$\triangleright \dashv$ | $TL_2$<br>$\boldsymbol{a}$                                                                   |                                            | $TL_1$<br>$\mathcal{C}_1$<br>$\sqrt{\frac{T_{L_2}}{T_{L_2}}}$<br>$\begin{array}{c}\n\overrightarrow{L_1} \\ \overleftarrow{L_2} \\ \overleftarrow{L_3}\n\end{array}$                                                                                                    | $C_2$ $TL_3$<br>$T_1$<br>$R_1$ $\begin{matrix} 1 \\ 2 \\ 3 \\ 6 \end{matrix}$<br>$\mathcal{L}_2$<br>$\tilde{o}$ | $L_{\rm 4}$<br>₩<br>$C_4$<br>$\begin{array}{c}\n 1 \\  -1 \\  -1 \\  \hline\n 1\n \end{array}\n \begin{array}{c}\n 1 \\  1 \\  2\n \end{array}\n \begin{array}{c}\n 1 \\  2\n \end{array}\n \begin{array}{c}\n 1 \\  3\n \end{array}\n \begin{array}{c}\n 1 \\  4\n \end{array}\n \begin{array}{c}\n 1 \\  2\n \end{array}\n \begin{array}{c}\n 1 \\  3\n \end{array}\n \begin{array}{c}\n 1 \\  4\n \end{array}\n \end{array}$ |
| $T\!L_1$<br>$C_1$<br>▷⊣                              | $TL_2$<br>$T_1$                                                                              |                                            |                                                                                                    |                                                                                                    |                                                                                                    |
|                                                      | $\boldsymbol{\theta}$<br>$TL_1$<br>$\mathcal{C}_1$<br>▷┥                                     | $TL_2$<br>$T_1$<br>$\boldsymbol{\partial}$ | $\begin{array}{ccc}\nC_2 & C_3 & C_4 \\ \downarrow & \downarrow & \downarrow \\ \downarrow & & \downarrow \\ \downarrow & & \downarrow \\ \downarrow & & \downarrow \\ \downarrow & & \downarrow \\ \downarrow & & \downarrow \\ \downarrow & & \downarrow \\ \downarrow & & \downarrow \\ \downarrow & & \downarrow \\ \downarrow & & \downarrow \\ \downarrow & & \downarrow \\ \end{array}$ | $\mathcal{E}$                                                                                                   |                                                                                                    |

<span id="page-137-0"></span>Таблина 3.10 Параметры синтезированных БУ лиапазона 1-5 ГГн

<span id="page-137-1"></span>Рисунок 3.33 - Схемы синтезированных БУ диапазона 1-5 ГГц (а – решение №1, б – решение №2, в – решение №3, г – решение №4, д - решение №5)

Как следует из табл. 3.10, характеристики синтезированных БУ близки к предъявляемым требованиям (табл. 3.8). В частности, схема усилителя №3 (рис. 3.336) реализует наилучший компромисс между заданными требованиями наименьшее отклонение  $\Delta G$  от требуемой формы АЧХ, лучшее согласование по входу и выходу, наибольшее значение коэффициента устойчивости при обеспечении заданного коэффициента шума. Однако, исходя из удобства практической реализации, нами была выбрана схема БУ №1 (рис. [3.33](#page-137-1)*а*). Недостатком данного решения является дублирование микрополосковых линий в СКЦ на входе и конденсаторов в СКЦ на выходе, однако избыточность элементов была устранена после экспорта схемы в САПР *AWR Microwave Office*. Смоделированные частотные характеристики полученного БУ в диапазоне 1-5 ГГц представлены на рис. [3.34.](#page-138-0)

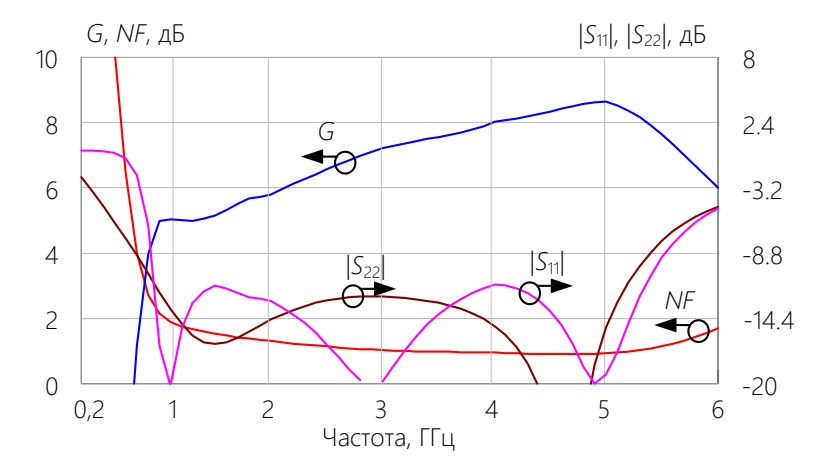

<span id="page-138-0"></span>Рисунок 3.34 – Частотные характеристики МШУ диапазона 1-5 ГГц (моделирование)

Несмотря на ограничение времени синтеза в 15 мин, реальное время получения решений во всех 30 запусках составляет 7-10 мин, после чего структура и номиналы элементов БУ оставались практически неизменными.

К сожалению, определенные технологические ограничения и частичное отсутствие нужных номиналов *SMD*-компонентов в данный момент не позволили изготовить синтезированный БУ с частотным диапазоном 1-5 ГГц. С связи с этим на практике при сохранении полученного схемного решения (рис. [3.33](#page-137-1)*а*), но с учетом технологических ограничений и использованием имеющихся *SMD*-компонентов был спроектирован и изготовлен на основе технологии печатных плат усилитель с более узкой полосой частот 1-3 ГГц. Фотография изготовленного образца БУ представлена на рис. [3.35](#page-139-0)*а*, размер печатной платы составляет 35×25 мм<sup>2</sup> . На рис. [3.35](#page-139-0)*б* приведены смоделированные и измеренные частотные характеристики усилителя в полосе частот 0,1-6 ГГц. Как видно, эти характеристики хорошо совпадают, что говорит о достаточной точности моделей пассивных СВЧ компонентов.

Эффективность структурно-параметрического синтеза ТУ на основе ГА подчеркивается особенностями решенной задачи – как уже отмечалось, в известной автору литературе отсутствуют примеры решения задач проектирования МШУ, обеспечивающих необходимую нарастающую форму АЧХ. При этом все необходимые функции (реализация заданной формы АЧХ, хорошего согласования на входе и выходе, а также сравнительно низкого коэффициента шума) удалось реализовать в единственном усилительном каскаде.

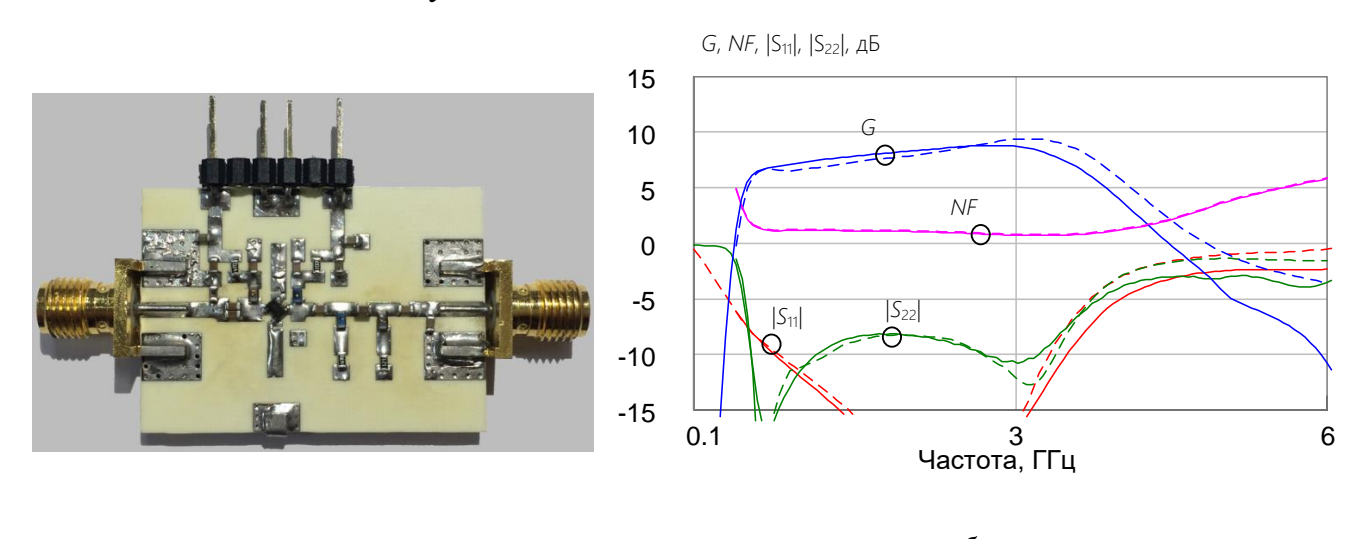

<span id="page-139-0"></span> $\boldsymbol{a}$ Рисунок 3.35 - Фотография изготовленного образца БУ (а) и его экспериментальные частотные характеристики в диапазоне 0,1-6 ГГц (б)

Следует отметить, что более узкая полоса частот изготовленного БУ не повлияет на возможность его использования - на практике в приемопередающем модуле усилитель и ЦАТТ будут работать в диапазоне 1-3 ГГц. На рис. 3.36 представлены смоделированные частотные характеристики соединения БУ и МИС ЦАТТ в режиме без ослабления (относительное затухание 0 дБ). При этом как БУ, так и МИС ЦАТТ характеризовались измеренными параметрами рассеяния. Как видно, при включении БУ в необходимом диапазоне частот 1-3 ГГц достигается не только хорошая точность компенсации спадающей формы АЧХ аттеню атора, но и значительное снижение коэффициента шума соединения БУ-ЦАТТ.

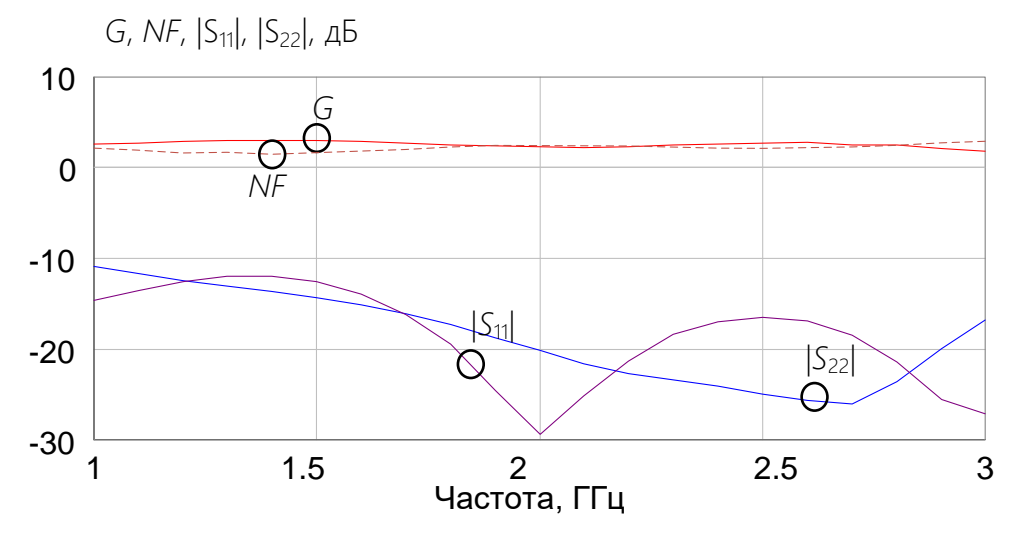

<span id="page-140-0"></span>Рисунок 3.36 – Частотные характеристики соединения изготовленного БУ и МИС пятиразрядного ЦАТТ в режиме без ослабления в диапазоне 1-3 ГГц

### **3.5.3 Автоматизированное проектирование и экспериментальное исследование МИС МШУ диапазона 3-20 ГГц на основе 0,15 мкм GaAs pHEMT технологии**

Здесь рассмотрено проектирование и экспериментальное исследование МИС сверхширокополосного МШУ диапазона 3-20 ГГц на основе 0,15 мкм *GaAs pHEMT* технологии [85]. Требования к характеристикам усилителя приведены в табл. [3.11.](#page-140-1)

<span id="page-140-1"></span>Таблица 3.11 Требования к характеристикам МИС МШУ диапазона 3-20 ГГц

| Параметр                                                                         | Значение    |
|----------------------------------------------------------------------------------|-------------|
| Диапазон частот $\Delta f$ , ГГц                                                 | $3 - 20$    |
| Коэффициент усиления $G \triangleq \Delta G$ , дБ                                | $11{\pm}1$  |
| Коэффициент шума NF, дБ                                                          | $\leq$ 2.5  |
| Модули входного и выходного коэффициентов отражения $ S_{11} $ и $ S_{22} $ , дБ | $\leq -9.6$ |
| Коэффициент устойчивости k                                                       |             |
| Количество каскадов МШУ                                                          |             |

Перед началом проектирования были предварительно оценены усилительные и шумовые свойства транзисторов, изготавливаемых на основе применяемой технологии. На рис. [3.37](#page-141-0) приведены измеренные частотные зависимости максимального коэффициента усиления *G*max, минимального коэффициента шума *NF*min и коэффициента устойчивости *k* для *GaAs pHEMT*-транзистора с шириной затвора  $W_{g1} = 4 \times 50$  мкм в рабочей точке  $V_{ds1} = 2 B$ ,  $I_{ds1} = 45$  мА.

На частоте 20 ГГц транзистор имеет максимальный коэффициент усиления  $G_{\text{max}} \approx 15$  дБ и минимальный коэффициент шума  $NF_{\text{min}} \approx 1,35$  дБ. Следовательно, для выполнения требований к коэффициенту усиления достаточно одного усилительного каскада. Структурная схема МШУ представлена на рис. [3.38.](#page-141-1)

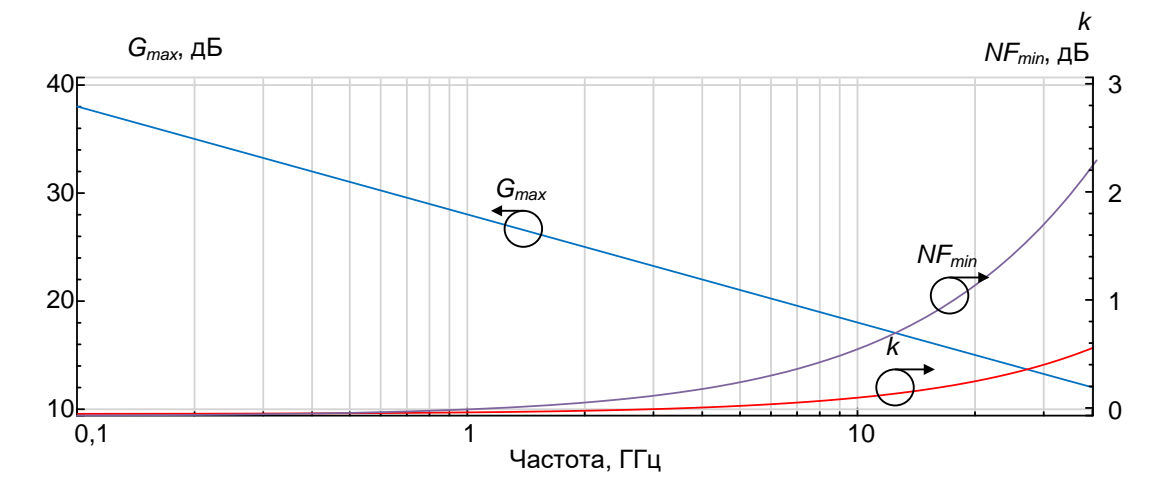

<span id="page-141-0"></span>Рисунок 3.37 – Частотные зависимости характеристик *Gmax*, *NFmin* и *k* для 0,15 мкм *GaAs pHEMT*-транзистора

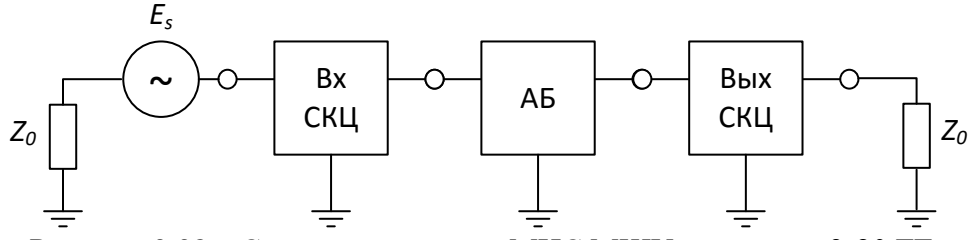

Рисунок 3.38 – Структурная схема МИС МШУ диапазона 3-20 ГГц

<span id="page-141-1"></span>Ограничения на используемые типы компонентов, а также на структуру АБ и СКЦ усилителя приведены в табл. 3.12. МШУ выполняется в микрополосковом исполнении, в схеме допускается использование микрополосковых линий. Для реализации всего комплекса требований усилительный каскад осуществляется по схеме с параллельной ОС, позволяющей получить равномерное усиление и согласование на входе и выходе в широком частотном диапазоне.

При синтезе используются параметрические ЭС-модели СВЧ компонентов (тонкопленочного резистора, МДМ-конденсатора, спиральной катушки индуктивности), разработанные с использованием программ *Extraction*-*P* (п. [3.1\)](#page-92-0) и *Parametric* (п. [3.2\)](#page-107-0) для технологического процесса 0,15 мкм *GaAs pHEMT* и верифицированы в диапазоне 0,1-40 ГГц. Описание разработанных ЭС-моделей интегральных пассивных компонентов приведено в [10, 54].

| Типы СКЦ и ПБ                    | Число<br>элементов | Типы элементов                | Специальные требования                                        |  |
|----------------------------------|--------------------|-------------------------------|---------------------------------------------------------------|--|
| СКЦ на входе                     |                    | все возможные                 | - разделительные конденсаторы;<br>- подача напряжений питания |  |
| СКЦ на выходе                    | 3                  | R, L, C, T L                  | и смещения на транзистор                                      |  |
| ПБ параллельной ОС               |                    | все возможные<br>R, L, C, T L | - последовательное включение<br>конденсатора                  |  |
| ПБ последовательной ОС           |                    | L, TL                         |                                                               |  |
| Последовательный<br>ПБ на входе  |                    | L, TL                         |                                                               |  |
| Последовательный<br>ПБ на выходе |                    | L, TL                         |                                                               |  |

Таблица 3.13 Ограничения на структуру АБ и СКЦ МИС МШУ диапазона 3-20 ГГц

Ограничения на величины варьируемых параметров, а также значения фиксированных параметров пассивных компонентов МИС представлены в табл. [3.14.](#page-142-0)

<span id="page-142-0"></span>Таблица 3.14 Типы и диапазоны варьирования параметров интегральных пассивных компонентов

| Тип пассивного<br>компонента | Параметр                 | Тип параметра | Диапазон значе-<br>ний параметра |  |
|------------------------------|--------------------------|---------------|----------------------------------|--|
|                              | Длина                    | Варьируемый   | $10 \div 110$ MKM                |  |
| GaAs резистор                | Ширина                   | Варьируемый   | $10\div 50$ MKM                  |  |
| МДМ-конденсатор              | Длина                    | Варьируемый   | $10 \div 125$ MKM                |  |
|                              | Ширина                   | Варьируемый   | $10 \div 125$ MKM                |  |
| Спиральная катушка           | Радиус внутреннего витка | Варьируемый   | $35 \div 40$ MKM                 |  |
| индуктивности                | Количество витков        | Варьируемый   | $1,5\div 6,5$                    |  |
|                              | Волновое сопротивление   | Варьируемый   | $10 \div 100$ O <sub>M</sub>     |  |
|                              | Физическая длина         | Варьируемый   | $10 \div 300$ мкм                |  |
|                              | Диэлектрическая проница- | Фиксированный |                                  |  |
| МПЛ с потерями               | емость                   |               | 7,5                              |  |
|                              | Потери                   | Фиксированный | $70 \text{ }\mu\text{K/m}$       |  |
|                              | Частота масштабирования  | Фиксированный | $20 \Gamma \Gamma$               |  |
|                              | потерь                   |               |                                  |  |

Используемые при синтезе параметры ГА и ЦФ приведены в табл. [3.6.](#page-130-0)

Расчет значений характеристик при синтезе МШУ с помощью программы *Geneamp* проводился в 18 частотных точках, расположенных в диапазоне частот 3- 20 ГГц. Ограничение на коэффициент устойчивости (*k* > 1) контролировалось в диапазоне частот 0,1-40 ГГц.

Всего проведено 10 запусков синтеза, критерием остановки являлось ограничение во времени одного запуска в 30 мин. В табл. [3.15](#page-143-0) и на рис. [3.39](#page-143-1) представлены параметры и схемы нескольких полученных вариантов однокаскадных МШУ.

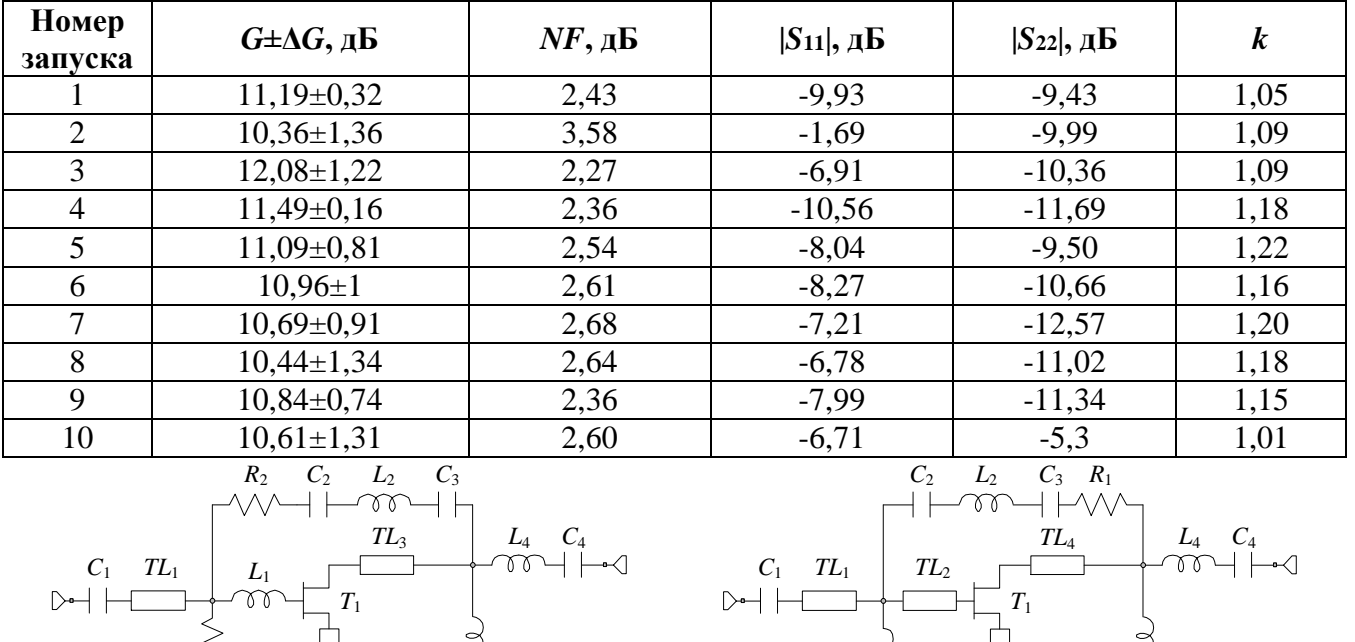

 $TL_3$ 

 $T_{1}$ 

 $TL_3$ 

 $TL_1$ 

 $R_1$ 

<span id="page-143-0"></span>Таблица 3.15 Параметры синтезированных МИС МШУ диапазона 3-20 ГГц

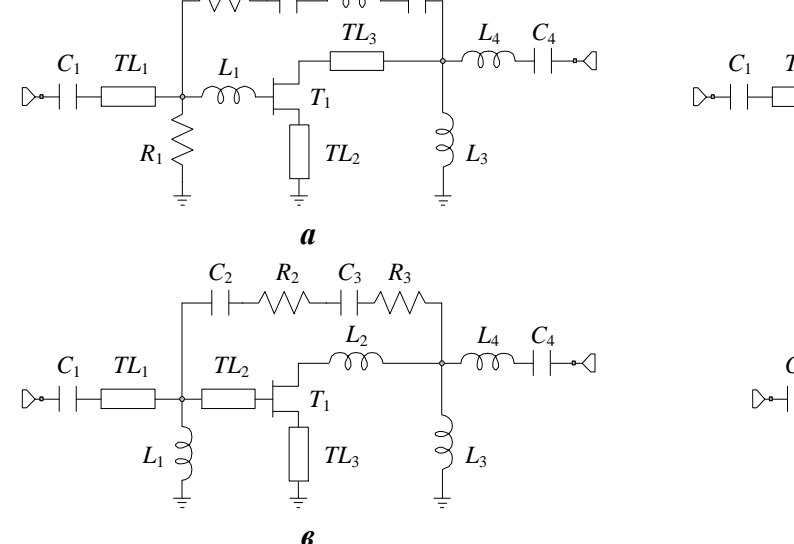

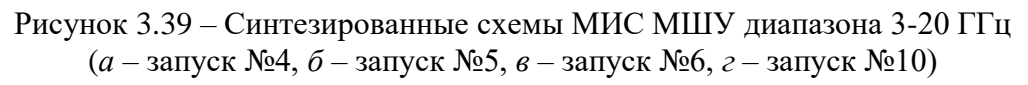

<span id="page-143-1"></span>Как следует из табл. 3.15, характеристики синтезированных МШУ близки к предъявляемым требованиям (табл. 3.11), при этом несколько полученных решений полностью им соответствуют (рис. 3.39). Наилучшие характеристики обеспечивает схема, полученная при запуске №4 (рис. 3.39а). Дублирование конденсаторов в цепи параллельной ОС было устранено после экспорта схемы в САПР СВЧ устройств AWR Microwave Office. Смоделированные частотные характеристики полученной МИС МШУ представлены на рис. 3.40. Следует отметить, что дополнительная параметрическая оптимизация с целью улучшения характеристик МИС МШУ не проводилась.
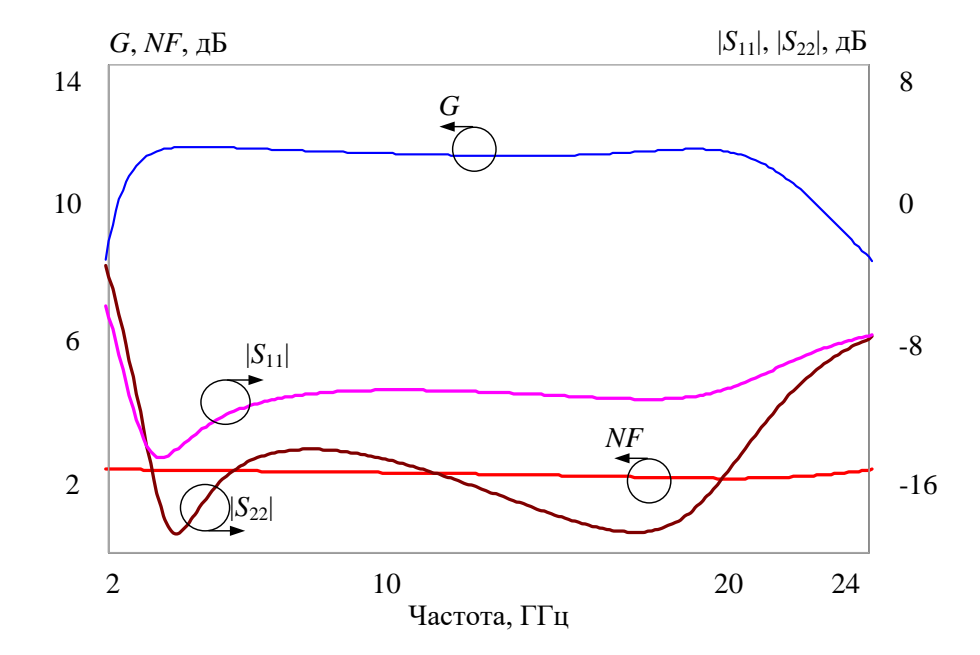

Рисунок 3.40 – Частотные характеристики МИС МШУ, синтезированной на основе ГА с применением параметрических моделей пассивных СВЧ компонентов

После финальной оптимизации величин элементов в программе *Microwave Office* разработана топология МИС МШУ (рис. [3.41](#page-145-0)*а*). Размеры кристалла составили 1,3×0,7 мм<sup>2</sup>, фотография и результаты измерения опытного образца МИС МШУ представлены на рис. [3.41](#page-145-0)*б*,*в.*

В табл. [3.16](#page-145-1) сведены требования к параметрам МШУ, данные моделирования МИС МШУ и результаты эксперимента.

Также проведено сравнение характеристик изготовленной МИС МШУ с характеристиками зарубежных аналогов, работающих в близких частотных диапазонах (табл. [3.17\)](#page-145-2).

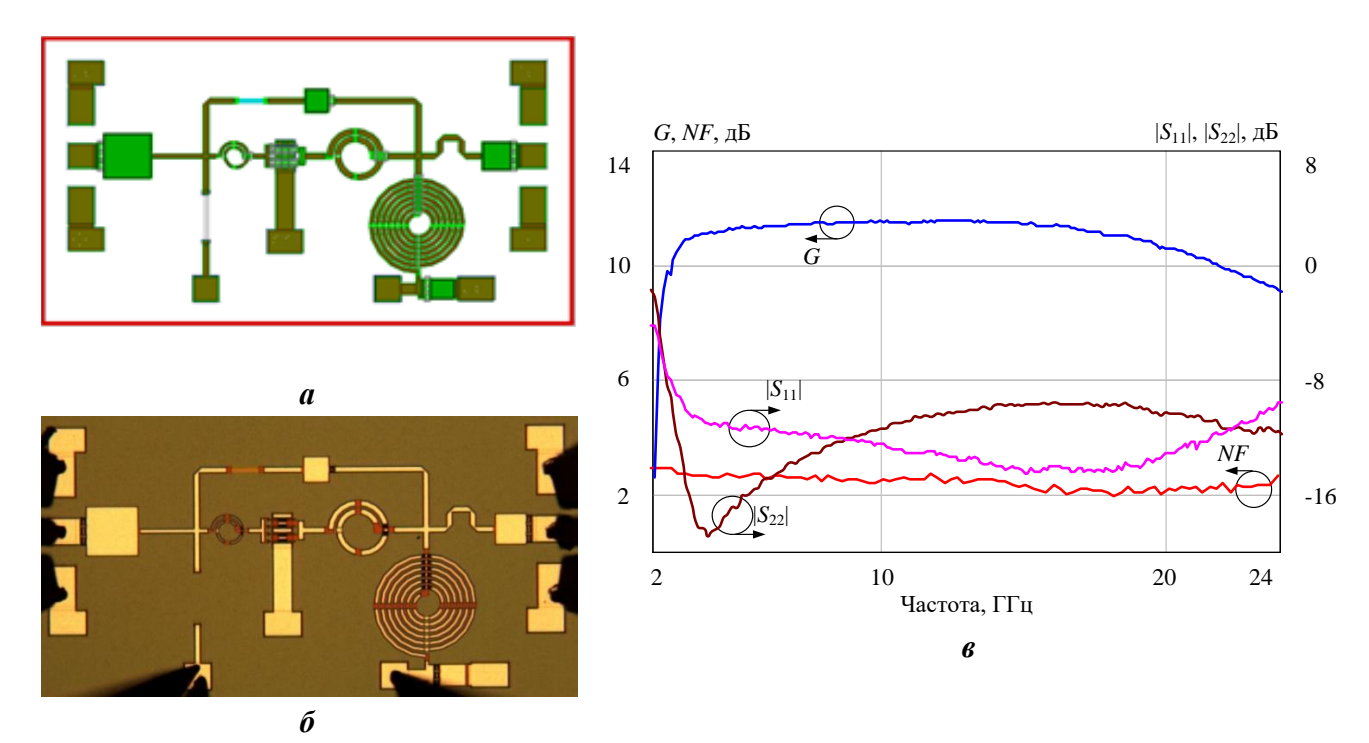

<span id="page-145-0"></span>Рисунок 3.41 – а) топология МИС МШУ диапазона 3-20 ГГц (1,3×0,7 мм<sup>2</sup>); б) фотография изготовленной МИС; в) экспериментальные частотные характеристики МИС

<span id="page-145-1"></span>Таблица 3.16 Параметры МИС МШУ диапазона 3-20 ГГц: требования, моделирование и эксперимент

|               | $G \pm \Delta G$ , дБ | $NF$ , д $\bf{b}$ | $ S_{11} $ , дБ | $ S_{22} $ , дБ | $\left  \boldsymbol{P}_{\text{out 1}\text{A}\text{B}}\boldsymbol{,}\boldsymbol{\mathrm{A}}\text{B}\boldsymbol{\mathrm{M}}\right $ |
|---------------|-----------------------|-------------------|-----------------|-----------------|----------------------------------------------------------------------------------------------------|
| Требования    | $11+1$                | $\leq 2.5$        | $\le -9,63$     | $\leq -9.63$    |                                                                                                    |
| Моделирование | $11,49\pm0,16$        | < 2,36            | $\leq -10,56$   | $\le -11,69$    |                                                                                                    |
| Эксперимент   | $10,7{\pm}0,7$        | $\leq 2,6$        | $<-9.98$        | $<-9.82$        | 10,5                                                                                                    |

<span id="page-145-2"></span>Таблица 3.17 Сравнение разработанной МИС МШУ диапазона 3-20 ГГц с зарубежными аналогами

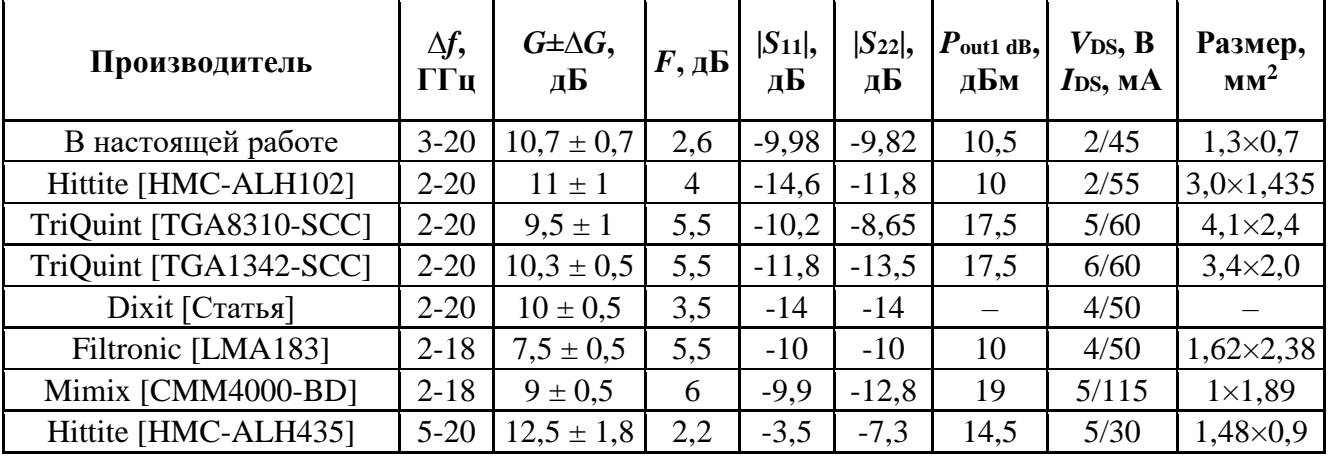

Из табл. [3.17](#page-145-2) следует, что разработанная МИС МШУ по совокупности параметров не уступает своим аналогам, а во многих случаях превосходит их.

146

#### 3.6 Выводы

 $\left(1\right)$ Разработана программа Extraction-Р для автоматизированного построения ЭС-моделей пассивных сосредоточенных СВЧ компонентов, реализующая предложенную методику автоматизированного структурно-параметрического синтеза, а также методику прямой экстракции и комбинированную методику.

На основе предложенной методики п.2.5 разработана программа Para- $(2)$ metric, реализованная в вычислительной среде Matlab, и предназначенная для автоматизированного построения параметрических ЭС-моделей пассивных сосредоточенных СВЧ компонентов

Предложенные в гл.2 методики и разработанное ПО были успешно ис-3) пользованы при построении ЭС-моделей пассивных СВЧ компонентов для отечественных 0,15 мкм GaAs pHEMT и 0,15 мкм GaN HEMT, а также зарубежной 0,25 мкм SiGe BiCMOS технологий изготовления МИС.

4) Разработанные модели были верифицированы на основе измерений и включены в библиотеки компонентов для отечественных GaAs и GaN технологий.

5) С целью возможности интеграции разработанных параметрических моделей пассивных СВЧ компонентов модифицирована программа автоматизированного структурно-параметрического синтеза линейных и малошумящих СВЧ транзисторных усилителей Geneamp.

Впервые показана возможность и эффективность автоматизированного 6) структурно-параметрического синтеза СВЧ линейных и малошумящих транзисторных усилителей каскадного типа на основе ГА с применением параметрических моделей реальных пассивных компонентов.

 $(7)$ С использованием модифицированной программы Geneamp и созданных параметрических ЭС-моделей пассивных СВЧ компонентов разработаны МИС буферного усилителя диапазона 1-5 ГГц на основе 0,25 SiGe BiCMOS технологии, МШУ с наклонной формой АЧХ диапазонов 1-5 ГГц и 1-3 ГГц на основе технологии печатного монтажа для коррекции коэффициента передачи цифрового аттенюатора, МИС МШУ диапазона 3-20 ГГц на основе 0,15 мкм GaAs рНЕМТ технологии.

Осуществление практического проектирования и исследования изготовленных образцов усилителей подтвердило точность построенных моделей СВЧ компонентов и эффективность разработанного программного обеспечения для автоматизированного синтеза линейных и малошумящих СВЧ транзисторных усилителей.

#### Заключение

Основные результаты работы сводятся к следующему:

1) На основе рассмотренной литературы выполнен морфологический анализ ЭС-моделей пассивных сосредоточенных интегральных и дискретных компонентов СВЧ схем по таким признакам, как тип компонента, технология изготовления, структура и сложность ЭС-модели. Это обеспечивает систематическую базу для осуществления синтеза структуры физически-обоснованных ЭС-моделей пассивных СВЧ компонентов.

2) Предложена новая методика автоматизированного структурно-параметрического синтеза ЭС-моделей пассивных сосредоточенных интегральных и дискретных СВЧ компонентов, основанная на декомпозиции модели, оптимального выбора звеньев, применении алгоритмов прямой экстракции и модифицированной статистической медианы. Это позволяет, в отличие от существующих методик, сохранить физическую обоснованность структуры модели и добиться необходимого компромисса между её сложностью и точностью.

3) На основе разработанной методики структурно-параметрического синтеза, а также алгоритма автоматического нахождения многомерных полиномов, описывающих зависимости элементов ЭС от конструктивных параметров компонента, предложена методика автоматизированного построения параметрических ЭС-моделей пассивных СВЧ компонентов. Это позволяет упростить и ускорить создание моделей и библиотек элементов для различных технологий изготовления СВЧустройств как на дискретных компонентах, так и в монолитном исполнении.

4) Разработана программа Extraction-P для автоматизированного построения ЭС-моделей пассивных сосредоточенных СВЧ компонентов, реализующая предложенную методику автоматизированного структурно-параметрического синтеза, а также методику прямой экстракции и комбинированную методику.

5) На основе предложенной методики структурно-параметрического синтеза параметрических ЭС-моделей пассивных сосредоточенных компонентов разрабо-

#### 149

тана программа Parametric, предназначенная для автоматизации определения полиномов, аппроксимирующих зависимости значений элементов ЭС от конструктивных состояний.

5) Предложенные методики и разработанное ПО были успешно использованы при построении ЭС-моделей пассивных СВЧ компонентов для отечественных 0,15 мкм GaAs pHEMT и 0.15 мкм GaN HEMT, а также зарубежной 0.25 мкм SiGe BiC-MOS технологий изготовления МИС.

6) Разработанные модели были верифицированы на основе измерений и включены в библиотеки компонентов для отечественных GaAs и GaN технологий.

7) С целью интеграции разработанных параметрических моделей пассивных СВЧ компонентов модифицирована программа автоматизированного структурнопараметрического синтеза линейных и малошумящих СВЧ транзисторных усилителей Geneamp.

8) Впервые показана возможность и эффективность автоматизированного структурно-параметрического синтеза СВЧ линейных и малошумящих транзисторных усилителей каскадного типа на основе ГА с применением параметрических моделей реальных пассивных компонентов.

9) С использованием модифицированной программы Geneamp и созданных параметрических ЭС-моделей пассивных СВЧ компонентов разработаны МИС буферного усилителя диапазона 1-5 ГГц на основе 0,25 SiGe BiCMOS технологии, МШУ с наклонной формой АЧХ диапазонов 1-5 ГГц и 1-3 ГГц на основе технологии печатного монтажа для коррекции коэффициента передачи цифрового аттенюатора, МИС МШУ диапазона 3-20 ГГц на основе 0,15 мкм GaAs рНЕМТ технологии.

10) Практическое проектирование и экспериментальное исследование изготовленных образцов усилителей подтвердили точность построенных моделей СВЧ компонентов, а также эффективность разработанного программного обеспечения для автоматизированного синтеза линейных и малошумящих СВЧ транзисторных усилителей.

### **Список литературы**

1. Бессонов Л.А. Теоретические основы электротехники: Электрические цепи. Учеб. для студентов электротехнических, энергетических и приборостроительных специальностей вузов. –7-е изд., перераб. и доп. –М.: Высш. шк., 1978. –528с.

2. Bahl I.J. Lumped elements for RF and microwave circuits. – Artech House. – Boston, London, 2003. – P. 488.

3. Александров Р. Монолитные интегральные схемы СВЧ: взгляд изнутри // Компоненты и технологии. – 2005. - №9.

4. Du Plessis W.D., Abrie P.L.D. Lumped impedance matching using a hybrid genetic algorithm // Microwave Opt. Techn. Letters.  $- 2003. - Vol. 37. - N_2 3. - p. 210-212.$ 

5. Plessis W.P. A genetic algorithm for impedance matching network design: degree Master of Engineering (Electronic). Pretoria: Plessis Warren Paul., 2003. 192 p.

6. Бабак Л.И. Теория, методы и алгоритмы автоматизированного синтеза СВЧ транзисторных усилителей на основе декомпозиционного подхода: диссертация на соискание ученой степени доктора технических наук. Т. 1. Томск: ТУСУР, 2012. 360 с.

7. Дорофеев С.Ю. Структурно-параметрический синтез широкополосных согласующе-корректирующих цепей СВЧ устройств на основе морфологического И-ИЛИ дерева и генетического алгоритма: диссертация на соискание ученой степени кандидата технических наук. Томск: ТУСУР, 2011. 224 с.

8. Калентьев А.А. Автоматизированный структурно-параметрический синтез малошумящих СВЧ транзисторных усилителей на основе генетического алгоритма: диссертация на соискание ученой степени кандидата технических наук. Томск: ТУСУР, 2015. 275 с.

9. Денисенко В. Моделирование МОП транзисторов. Методологический аспект // Компоненты и технологии. – 2004. – № 7. – С. 26-29; №8. – С. 56-61; №9. – С. 32-39.

10. S. Arvas, Spiral inductor model extraction: A survey of the field // IEEE 13th Annual Wireless and Microwave Technology Conference (WAMICON): Proceedings. – 2012. - P. 1–7 (DOI: 10.1109/WAMICON. 2012.6208479).

11. Добуш И.М. Построение моделей пассивных элементов и автоматизированное проектирование СВЧ монолитных усилителей с учетом влияния температуры: Дис. канд. техн. наук / ТУСУР. – Томск, 2012. – 199с.

12. Lin S. Scalable lumped model with multiple physical parameters for embedded passives / S. Lin, L. Yang, H. Chang // Electronic Components and Technology Conference, Proceedings, 2005. – Т. 2. – С. 1842-1845.

13. Noyan K., Aksun M.I. Modern Microwave Circuits. – Artech House. – Boston, London, 2005. – P.604.

14. Yun I., Extraction of Passive Device Model Parameters Using Genetic Algorithms / I. Yun, L.A. Carastro, R. Poddar, M.A. Brooke, G.S. May, H. Kyung-Sook, K.E. Pyun // ETRI Journal. – 2000. – vol.22, №1. – pp.38-46.

15. Chen H.-H., Zhang H.-W., Chung S.-J., Kuo J.-T., Wu T.-C. Accurate Systematic Model-Parameter Extraction for On-Chip Spiral Inductors // IEEE Trans. on Electron Devices. – 2008. – Vol.55. - №11. – pp. 3267-3273.

16. Chang K. Encyclopedia of RF and Microwave Engineering. – Wiley-Interscience.  $-2005. - P. 5796.$ 

17. Durev V., Gadjeva E., Hristov M. Parameter Extraction of Geometry Dependent RF Planar Inductor Model / V. Durev, E. Gadjeva, M. Hristov // 17<sup>th</sup> International Conference "Mixed Design of Integrated Circuits and Systems" Proceedings. – Wroclaw, 2010. - pp. 420-424.

18. Choi K.L., Swaminathan M. Development of Model Libraries for Embedded Passives Using Network Synthesis // IEEE Trans. on Circuits and Systemss – II: Analog and Digital Signal Processing. – 2000. – Vol.47. - №4. – pp. 249-260.

19. Mangold T., Russer P. Full-wave modeling and automatic equivalent-circuit generation of millimeter-wave planar and multilayer structures // IEEE Trans. on Microwave Theory and Techniques. – 1999. – Vol.47. - №6. – pp. 851-858.

20. Baden Fuller A.J. Computer optimization of circuits applied to the modelling of microwave IC passive components / A.J. Baden Fuller // IEE Microwaves, Antennas and Propagation: Proceedings – 1986. – Vol.133, №5. – pp. 411-418.

21. Gadjeva E., Durev V., Hristov M. Analysis, model parameter extraction and optimization of planar inductors using MATLAB // Matlab - Modelling, Programming and Simulations, InTech, – 2010. – pp. 277-301.

22. Pecht, M., Lall P. Resistors. Electrical Engineering Handbook / R. C. Dorf, (Ed.). - Boca Raton, FL: CRC Press, 1997.

23. Lenihan, T. Embedded Thin Film Resistors, Capacitors, and Inductors in Flexible Polyimide Films // Int. J. Microcircuits Electronic Packaging. 1997. - Vol. 20. - P. 474– 481.

24. Kim B.-K. Monolithic Planar RF Inductor and Waveguide Structures on Silicon with Performance Comparable to those in GaAs MMIC / B.-K. Kim, B.-K. Ko, K. Lee, J.-W. Jeong, K.-S. Lee, and S.-C. Kim // IEEE International Electron Devices Meeting. – 1995 - P.717-720.

25. H. W. Chiu, Y. S. Lin, K. Liu, and S. S. Lu. Temperature and substrate effects in monolithic RF inductors on silicon with 6 μm-thick top metal for RFIC applications // IEEE Trans. Semicond. Manuf. – 2006. - Vol. 19, no. 3 - P. 316–330.

26. Wang H. Analysis of Modeling Approaches for On-Chip Spiral Inductors / H.Wang, Sun L., Liu J., Yu Z., Gao J. // RF and Microwave computer aided engineering.  $-2012$ . – Vol.22, Issue 3. – P.377-386.

27. Lin S. Scalable lumped model with multiple physical parameters for embedded passives / S. Lin, L. Yang, H. Chang // Electronic Components and Technology Conference, Proceedings. – 2005. – Vol. 2. – P. 1842–1845.

28. Scalable transmission line and inductor models for CMOS millimeter-wave design / Brinkhoff J. et al. // IEEE Transactions on Microwave Theory and Techniques – 2008. – Vol. 56. – No. 12. – P. 2954–2962.

29. Dickson T. 30–100-GHz Inductors and Transformers for Millimeter-Wave (Bi)CMOS Integrated Circuits // IEEE Trans. On Microwave Theory And Techniques. – 2005. - Vol. 53, NO. 1. – P. 123-133.

30. Mandal S. A 20GHz Compact Scalable Model Of Silicon-Based On-Chip Spiral Inductor For RFICs  $// 15<sup>th</sup> CriMiCo^2015$ : Proceedings. – 2005. – p.543-546.

31. Cao Y. Frequency-Independent Equivalent-Circuit Model for On-Chip Spiral Inductors / Y. Cao, R.A. Groves, X. Huang, N.D. Zamdmer, J.O. Plouchart // IEEE Journal of Solid-state circuits. – 2003. – Vol. 38, №3. – P.419-426.

32. Gil J. A Simple Wide-Band On-Chip Inductor Model for Silicon-based RF ICs / J. Gil, H. Shin // IEEE Trans. On Microwave theory and Techniques. – 2003. - Vol.51. №9.  $- P.2023 - 2028.$ 

33. Wanson A.C. A comprehensive Compact-Modeling Methodology for Spiral Inductors on Silicon-based RFICs / A.C. Watson, D. Melendy, P. Francis, K. Hwang, A. Weisshaar // IEEE Trans. On Microwave theory and Techniques. – 2004. - Vol.52. №3.  $-$  P.849-857.

34. Wang C. A Wideband Predictive "Double-P" Equivalent-Circuit model for On-Chip Spiral Inductors / C. Wang // IEEE Trans. On Electron Devices. – 2009. - Vol.56.  $N<sub>2</sub>4. - P.609-619.$ 

35. Yue P.C. Physical Modeling of Spiral Inductors on Silicon / C.P. Yue, S.S. Wong / IEEE Trans On Electron Devices. – 2000. - Vol.47. №3. – P.560-568.

36. Mohan S.S. Simple Accurate Expressions for Planar Spiral Inductances / S.S. Mohan, M.M. Hershenson, S.P. Boyd, T.H. Lee // IEEE Journal of Solid-state circuits. - – 1999. - Vol.34. №10. – P.1419-1424.

37. Gao W. Scalable compact circuit model and synthesis for RF CMOS spiral inductors / W. Gao, Z. Yu // IEEE Transactions on Microwave Theory and Techniques. – 2006. – Т. 54,  $\mathbb{N}_2$ ,  $3, -C$ , 1055-1064.

38. Fabrication and characterization of thin film resistors for GaAs-based power amplifiers / H. Shen [и др.] // Int. conference on compound semiconductor manufacture technology.  $-2003$ .  $-$  T.  $3$   $-$  C. 1-4.

39. A new equivalent circuit model of MIM capacitor for RFIC / L. Lintao [и др.] // International Conference on Microwave and Millimeter Wave Technology. – IEEE, 2007.  $- C. 1-3.$ 

40. Engels M. Rigorous 3D EM simulation and an efficient approximate model of MMIC overlay capacitors with multiple feedpoints / M. Engels, R.H. Jansen // IEEE MTT-S International Microwave Symposium Digest, 1993. – IEEE, 1993. – С. 757-760.

41. Mellberg A. An evaluation of three simple scalable MIM capacitor models / A. Mellberg, J. Stenarson // IEEE Transactions on Microwave Theory and Techniques. – 2006. – Т. 54, №. 1. – С. 169-172.

42. Mangold T., Russer P. Automated circuit model generation for distributed microwave circuits / T. Mangold, P. Russer // IEEE Signals, Systems, and Electronics: Symposium Proceedings. – Pisa: IEEE. - 1998. – pp. 203-208.

43. Baden Fuller A.J. Computer optimization of circuits applied to the modelling of microwave IC passive components / A.J. Baden Fuller // IEE Microwaves, Antennas and Propagation: Proceedings – 1986. – Vol.133, №5. – pp. 411-418.

44. Kang M. A Simple Parameter Extraction Method of Spiral On-Chip Inductors / M. Kang, J. Gil, H. Shin // IEEE Trans. On Electron Devices.  $-2005. -$  Vol. 52, No9.  $-$  P. 1976-1981.

45. Shih Y.C. A Broadband parameter extraction technique for the equivalent circuit of planar inductors / Y.C. Shih, C.K. Pao, T. Itoh // IEEE MTT-S Digest. – 1992. – P. 1345-1348.

46. Добуш И.М., Черкашин М.В., Бабак Л.И. Программа экстракции эквивалентных схем пассивных СВЧ-компонентов в среде символьных вычислений / И.М. Добуш, М.В. Черкашин, Л.И. Бабак // Электронные средства и системы управления: Матер. докладов Межд. научно-практ. конф.: – Томск: В-Спектр. – 2011. – С. 161- 168.

47. Горяинов А.Е. Программа для экстракции параметров эквивалентных схем пассивных компонентов СВЧ монолитных интегральных схем / А.Е. Горяинов, А.В. Степачева, И.М. Добуш, Л.И. Бабак // Сб. трудов 22-ой Межд. Крымской конф. «СВЧ-техника и телекоммуникационные технологии». - Севастополь: Вебер, 2012. – Т.  $1 - C.129 - 130$ .

48. Горяинов А.Е., Степачева А.В., Добуш И.М. Программный модуль для построения моделей пассивных компонентов СВЧ монолитных интегральных схем на основе комбинированной методики экстракции // Современные техника и технологии: сб. трудов XVIII Международной научно-практической конференции студентов, аспирантов и молодых ученых. Т2. – Томск, 2012. - С. 297-298.

49. Горяинов А.Е., Степачева А.В., Добуш И.М., Бабак Л.И. Программный модуль для экстракции моделей пассивных компонентов СВЧ монолитных интегральных схем на основе среды Indesys-MS // Современные проблемы радиоэлектроники: сб. науч. трудов. – Красноярск, 2012. – С. 312-318.

50. Горяинов А.Е., Добуш И.М. Реализация методики параметрической оптимизации элементов эквивалентных схемы для построения моделей пассивных компонентов СВЧ монолитных интегральных схем // Современные техника и технологии: сб. трудов XVIII Международной научно-практической конференции студентов, аспирантов и молодых ученых. Т2. – Томск, 2013. - С. 242-243.

51. Горяинов А.Е., Самуилов А.А. Библиотека параметрической оптимизации // Научная сессия ТУСУР-2012: материалы Всероссийской научно-технической конференции студентов, аспирантов и молодых ученых, Ч.4. – Томск, 2012. – С. 67-70.

52. Анисов А.В., Горяинов А.Е. Разработка методов оптимизации для Indesys Framework // Научная сессия ТУСУР-2015: материалы Всероссийской научно-технической конференции студентов, аспирантов и молодых ученых, Ч.3. – Томск, 2015. - С. 191-194.

53. Сальников А.С., Добуш И.М., Горяинов А.Е., Бабак Л.И. Построение параметрической модели монолитного тонкоплечного резистора на основе СВЧ-измерений и электромагнитного моделирования // Доклады ТУСУР. – 2014. - №3 (33). – С. 109-117.

54. Горяинов А. Е. Построение параметрических моделей пассивных компонентов СВЧ монолитных интегральных схем с использованием программы Extraction-P / А. Е. Горяинов, И. М. Добуш, Л. И. Бабак // Доклады ТУСУР. – 2012. – № 2(26).  $-$  Ч. 2.  $-$  С. 98-103.

55. Касаткин В.О., Горяинов А.Е. Программа построения параметрических моделей пассивных СВЧ-устройств // Научная сессия ТУСУР-2015: материалы Всероссийской научно-технической конференции студентов, аспирантов и молодых ученых, Ч.3. – Томск, 2015. – С. 199-201.

56. Brinkhoff J. Scalable Transmission Line and Inductor Models for CMOS Millimeter-Wave Design / J. Brinkhoff [и др.] // IEEE Transactions on Microwave Theory and Techniques, 2008. – Т. 56, №12. – С. 2954-2962.

57. Triverio P. Extraction of parametric circuit models from scattering parameters of passive RF components / P. Triverio, M. Nakhla, S. Grivet-Talocia // European Microwave Integrated Circuits Conference, 2010. – C. 393-396.

58. Angiulli G. Microwave Devices and Antennas Modelling by Support Vector Regression Machines / G. Angiulli, M. Cacciola, M. Versaci // IEEE Transactions on Magnetics, 2007. – Vol. 43, №4. – С. 1589-1592.

59. Yao J. Scalable Compact Modeling for On-Chip Passive Elements with Correlated Parameter Extraction and Adaptive Boundary Compression / J. Yao, Z. Ye, Y. Wang // IEEE Transactions on Computer-Aided Design of Integrated Circuits and Systems. – 2014. – Т. 33, №. 9. – С. 1424-1428.

60. Курош А.Г. Курс высшей алгебры. - М., Наука, 1975.

61. Линник Ю.В. Метод наименьших квадратов и основы математико-статистической теории обработки наблюдений. – 2-е изд. – М.: Физматгиз, 1962. – 336с.

62. Шварц Н.З. Линейные транзисторные усилители СВЧ. – М.: Сов. радио, -  $1980 - 368$  c.

63. Besser L., Gilmore R. Practical RF circuit design for modern wireless systems: Passive circuits and systems. Volume 2. London-Boston: Artech House, 2003. 569p.

64. Vendelin G.D., Pavio A.M., and Rohde U.L. Microwave circuit design using linear and nonlinear techniques. New-York: Wiley Interscience Pub, 2003. 757 p.

65. Рвачев В.Л. Теория R-функций и некоторые ее приложения. – Киев: издво "Научные думки", – 1982. – 552 с.

66. Курейчик В.М. Генетические алгоритмы. – Таганрог: Изд-во ТРТУ, 1998.

67. Акимов С.В. Анализ проблемы автоматизации структурно-параметрического синтеза / С.В. Акимов // Доклады ТУСУР. – 2011. - №2, ч.2. – с. 204-211

68. Potter A. HP RF compiler automates schematic capture and extends capabilities of circuit synthesis // Microwave & Wireless Magazine. – 1999. – $\mathcal{N}_2$  6. – p. 109-117.

69. Zebulum R.S., Pacheco M.A., Vellasco M.M.B. Evolutionary electronics: automatic design of electronic circuits and systems by genetic algorithms. 22nd ed. CRC press, 2001.

70. Zwicky F. Discovery, invention, research through the morphological approach. New York: McMillan, 1969.

71. K. Price, R. Storn, J. Lampinen. Differential Evolution: A Practical Approach to Global Optimization. Springer, 2005.

72. Буч Г. Объектно-ориентированный анализ и проектирование с примерами приложений // Г. Буч, Р.А. Максимчук, М.У. Энгл, Б.Д. Янг, Д. Коналлен, К.А. Хьюстон. – С.-Пб: Вильямс, 2010г. – 720с.

73. Добуш И.М. Разработка SiGe СВЧ МИС цифрового аттенюатора и программно-аппаратного стенда для тестовых испытаний / Добуш И.М., Шеерман Ф.И., Сальников А.С., Калентьев А.А., Гарайс Д.В., Горяинов А.Е., Собянин Р.К., Бабак Л.И. // Материалы 26-й Международной Крымской конференции «СВЧ-техника и телекоммуникационные технологии» (КрыМиКо'2016). Севастополь. – 2016. – С.2063-2068.

74. Chen H.H., Chen M.H., Tsai C.Y. Optimization of low noise amplifier designs by genetic algorithms // In Electromagnetic Theory (EMTS), Proceedings of 2013 URSI International Symposium on, May 2013. p. 493-496.

75. Zhang G., Dengi A., Carley L.R. Automatic synthesis of a 2.1 GHz SiGe low noise amplifier // In Radio Frequency Integrated Circuits (RFIC) Symposium, 2002 IEEE, June 2002. p. 125-128.

76. Акимов С.В. Исследование и разработка методов структурнопараметрического синтеза линейных транзисторных усилителей СВЧ. СПб: СПбГУТ, 2002.

77. Babak L.I. A New Genetic-Algorithm-Based Technique for Low Noise Amplifier Synthesis / Babak L.I, Kokolov A.A., Kalentyev A.A., Garays D.V. // The European Microwave Integrated Circuits Conference 2012. - Amsterdam, 2012.

78. Kalentyev A.A., Dobush I.M., Garays D.V., Goryainov A.E., Kokolov A.A., Stepacheva A.V., Babak L.I. Automatic synthesis of MMIC amplifiers, using a genetic algorithm and parametric models of passive elements // Innovations in Information and Communication Science and Technology (IICST 2012): proceedings of Second Postgraduate Consortium International Workshop. – Tomsk, 2012. – pp. 146-153.

79. Горяинов А.Е. Методика синтеза моделей пассивных СВЧ компонентов в виде эквивалентных схем // Актуальные научные исследования в современном мире: Сб. науч. трудов., вып.9(17), Ч.1. – Переяслав-Хмельницкий, 2016. – С. 30-35.

80. Горяинов А.Е., Бабак Л.И. Методика построения параметрических моделей пассивных компонентов СВЧ монолитных интегральных схем в виде эквивалентных схем // Актуальные научные исследования в современном мире: Сб. науч. трудов., вып.9(17), Ч.1. – Переяслав-Хмельницкий, 2016. – С. 25-30.

81. Черных С.А., Горяинов А.Е. Программа построения моделей пассивных компонентов СВЧ МИС // «Научная сессия ТУСУР-2016»: Материалы межд. науч. техн. конференции студентов, аспирантов и молодых ученых. Т.1. Томск. – 2016. – С.293-296.

82. Kalentyev A.A., Dobush I.M., Garays D.V., Goryainov A.E., Babak L.I. Design of a 1.2-1.8 GHz MMIC low noise amplifier using Gmatch synthesis tool for matching networks // Innovations in Information and Communication Science and Technology (IICST 2013): proceedings of Second Postgraduate Consortium International Workshop. – Tomsk, 2012. – pp. 225-228.

83. Калентьев А.А., Добуш И.М., Бабак Л.И., Гарайс Д.В., Горяинов А.Е. Автоматизированное проектирование малошумящего усилителя для приёмника ГНСС на основе генетического алгоритма // Доклады ТУСУР. – 2013. - №4 (30). – С. 45-49.

84. Гарайс Д.В., Калентьев А.А., Добуш И.М., Жабин Д.А., Горяинов А.Е., Сальников А.С., Бабак Л.И. Программа автоматизированного проектирования СВЧ транзисторных усилителей на основе генетического алгоритма // Автоматизация в промышленности. – 2015. - №9. – С. 39-44.

85. Калентьев А.А., Добуш И.М., Гарайс Д.В., Горяинов А.Е., Бабак Л.И. Структурно-параметрический синтез малошумящего усилителя диапазона частот 3-20 ГГц на основе генетического алгоритма с использованием моделей монолитных элементов // Современные проблемы радиоэлектроники: сб. науч. трудов. – Красноярск, 2014. – С. 360-364.

86. Babak L.I., Vjushkov V.A., Dorofeev S.Y., Kalentyev A.A., Garays D.V., Goryainov A.E. Synthesis of matching networks for microwave active circuits based on genetic algorithm // Microwave and Optical Technology Letters. – 2014. – V.56,  $\mathcal{N}$ <sup>011.</sup> – pp. 2720-2723.

87. Шеерман Ф.И. Универсальные радиочастотные тракты и широкополосные функциональные узлы для однокристальных приемников L- и S-диапазонов на основе технологии *SiGe* / Ф.И. Шеерман, И.М. Добуш, А.А. Коколов, А.С. Сальников, М.В. Черкашин, М.Л. Шевляков, Л.И. Бабак, Ю.А.Светличный, Е. В. Григорьев // Международный форум «Микроэлектроника 2016». – 2016. – С.368-373.

## **Список сокращений и условных обозначений**

- АЧХ амплитудно-частотная характеристика.
- ГА генетический алгоритм.
- ГП генетическое программирование.
- ДКЦ двухполюсные корректирующие цепи.
- КЦ корректирующая цепь.
- МИС– монолитная интегральная схема.
- МШУ малошумящий усилитель.
- РЭУ радиоэлектронное устройство.
- САПР система автоматизированного проектирования.
- СВЧ сверхвысокочастотный диапазон.
- СЦ согласующая цепь.
- СКЦ согласующе-корректирующая цепь.
- УК усилительный каскад.
- ЦФ целевая функция.
- ЭС эквивалентная схема.

### **Приложение А**

### **Документы о внедрении и свидетельства о регистрации РИД**

#### **AKT**

о внедрении (использовании) результатов диссертационной работы Горяинова Александра Евгеньевича

«Автоматизированное построение моделей пассивных компонентов и их применение при структурно-параметрическом синтезе малошумящих СВЧ транзисторных усилителей»:

При выполнении проекта «Разработка и исследование технологий проектирования и производства сверхвысокочастотных приемопередающих модулей с цифровой обработкой сигналов для перспективных радиолокационных систем с многоканальными цифровыми фазированными антенными решетками, а также других радиотехнических систем на основе электронной компонентной базы высокой степени интеграции типа «Система на кристалле» (№14.577.21.0179) в рамках ФЦП «Исследования и разработки по приоритетным направлениям развития научнотехнологического комплекса России на 2014-2020 годы» для ООО «ЛЭМЗ-Т» были использованы следующие результаты диссертационной работы Горяинова А.Е.:

1. Программа автоматизированного построения моделей пассивных СВЧ компонентов в виде эквивалентных схем «Extraction-P», в которой реализованы предложенные автором методики структурно-параметрического синтеза моделей пассивных сосредоточенных дискретных и интегральных СВЧ компонентов в виле эквивалентных схем.

2. Модифицированная программа автоматизированного структурно-параметрического синтеза линейных и малошумящих одно- и многокаскадных СВЧ транзисторных усилителей на основе генетического алгоритма «Geneamp», в которую включены разработанные автором параметрические модели пассивных сосредоточенных интегральных СВЧ компонентов в виде эквивалентных схем.

Использование предложенных методик и оригинального программного обеспечения позволило провести построение параметрической ЭС-модели спиральной катушки индуктивности лля 0.25 мкм SiGe BiCMOS технологии изготовления МИС, и выполнить проектирование СВЧ устройств. предназначенных для использования в приемопередающем модуле. Это позволило достичь высоких качественных характеристик спроектированных СВЧ устройств, а также значительно сократить время разработки.

Генеральный директор ООО "ЛЭМЗ-Т"  $\implies$ - Ю.А. Светличный / 29.09.2016

#### AKT

#### о внедрении (использовании) результатов диссертационной работы Горяинова Александра Евгеньевича

«Автоматизированное построение моделей пассивных компонентов и их применение при структурно-параметрическом синтезе малошумящих СВЧ транзисторных усилителей»:

При выполнении проекта «Разработка и исследование технологий проектирования и производства сверхвысокочастотных приемопередающих модулей с цифровой обработкой сигналов для перспективных радиолокационных систем с многоканальными цифровыми фазированными антенными решетками, а также других радиотехнических систем на основе электронной компонентной базы высокой степени интеграции типа «Система на кристалле» (№14.577.21.0179) в рамках ФЦП «Исследования и разработки по приоритетным направлениям развития научнотехнологического комплекса России на 2014-2020 годы» для ООО «ЛЭМЗ-Т» были использованы результаты диссертационной работы Горяинова А.Е., в частности, разработанный СВЧ буферный усилитель 0,25 мкм SiGe BiCMOS технологии изготовления МИС со следующими параметрами:

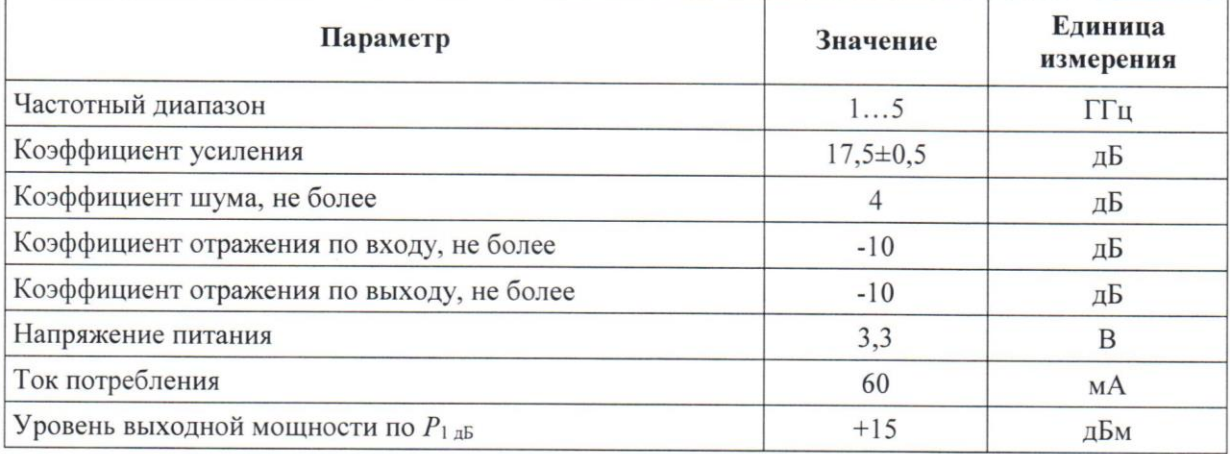

Буферный усилитель входит в состав комплекта МИС, разрабатываемых для приёмопередающего модуля.

Генеральный директор ООО "ЛЭМЗ-Т" Ю.А. Светличный/ 29.09.2016

#### АКЦИОНЕРНОЕ ОБЩЕСТВО «РОССИЙСКАЯ ЭЛЕКТРОНИКА»

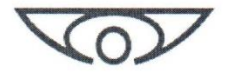

#### АКЦИОНЕРНОЕ ОБЩЕСТВО «НАУЧНО-ИССЛЕДОВАТЕЛЬСКИЙ ИНСТИТУТ ПОЛУПРОВОДНИКОВЫХ ПРИБОРОВ» (АО «НИИПП»)

Россия, 634034, г. Томск, ул. Красноармейская, 99а, ИНН/КПП 7017084932/701701001 (382-2) 288-288 (приемная), факс (382-2) 55-50-89. Email: niipp@niipp.ru www.niipp.ru

#### СПРАВКА

#### об использовании моделей пассивных элементов МИС

В рамках проекта «Разработка топологии СВЧ монолитных интегральных схем усилителей мощности на основе нитрида галлия» (шифр «Суперум») с 10.01.2012 по 15.09.2013 для проектирования МИС усилителей мощности были разработаны  $\overline{M}$ использованы электрические модели пассивных элементов МИС для процесса 0.15 мкм HEMT GaN на подложке GaN/SiC, в том числе резистора в активном слое, МДМконденсатора и спиральной катушки индуктивности.

Разработка моделей осуществлена сотрудниками Томского государственного университета систем управления и радиоэлектроники (ТУСУР) аспирантом А.Е. Горяиновым, к.т.н., с.н.с. И.М. Добушем и м.н.с. А.С. Сальниковым под руководством Л.И. Бабака. При этом использовались методики и программа д.т.н., проф. автоматизированного построения моделей пассивных СВЧ компонентов в виде эквивалентных схем Extraction-P, разработанные в ТУСУР А.Е. Горяиновым, И.М. Добушем, А.В. Степачевой, Л.И. Бабаком.

Директор по научной работе

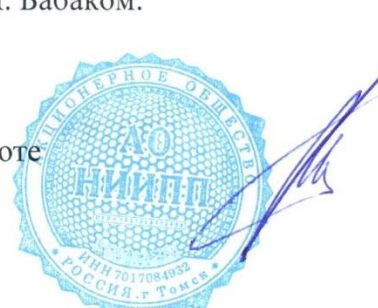

Монастырев Е.А.

#### **УТВЕРЖДАЮ**

Директор департамента образования. проректор по учебной работе. д.т.н. профессор / Троян П.Е. /  $Cerf36p32016r.$ 

#### **СПРАВКА**

об использовании результатов диссертационной работы Горяинова А.Е. в учебном процессе

Результаты кандидатской диссертационной работы Горяинова Александра Евгеньевича «Автоматизированное построение моделей пассивных компонентов и их применение при структурно-параметрическом синтезе малошумящих СВЧ транзисторных усилителей» использованы в учебном процессе Томского государственного университета систем управления и радиоэлектроники на кафедре «Компьютерные системы в управлении и проектировании» при подготовке бакалавров по направлению 27.03.04 «Управление в технических системах», в том числе:

- в дисциплине «Системное программное обеспечение»;
- в групповом проектном обучении;
- в дипломном проектировании.

Зам. зав. каф. КСУП к.т.н., доцент

/ Коцубинский В.П./

Учебный методист каф. КСУП к.ф-м.н., доцент

/Зюзьков В.М./

«20» сентября 2016 г.

#### **РОССИЙСКАЯ ФЕДЕРАЦИЯ**

# RU 2015630062

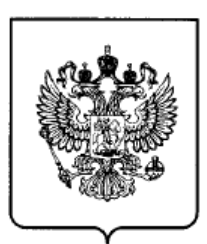

#### ФЕДЕРАЛЬНАЯ СЛУЖБА ПО ИНТЕЛЛЕКТУАЛЬНОЙ СОБСТВЕННОСТИ

### ГОСУДАРСТВЕННАЯ РЕГИСТРАЦИЯ ТОПОЛОГИИ ИНТЕГРАЛЬНОЙ МИКРОСХЕМЫ

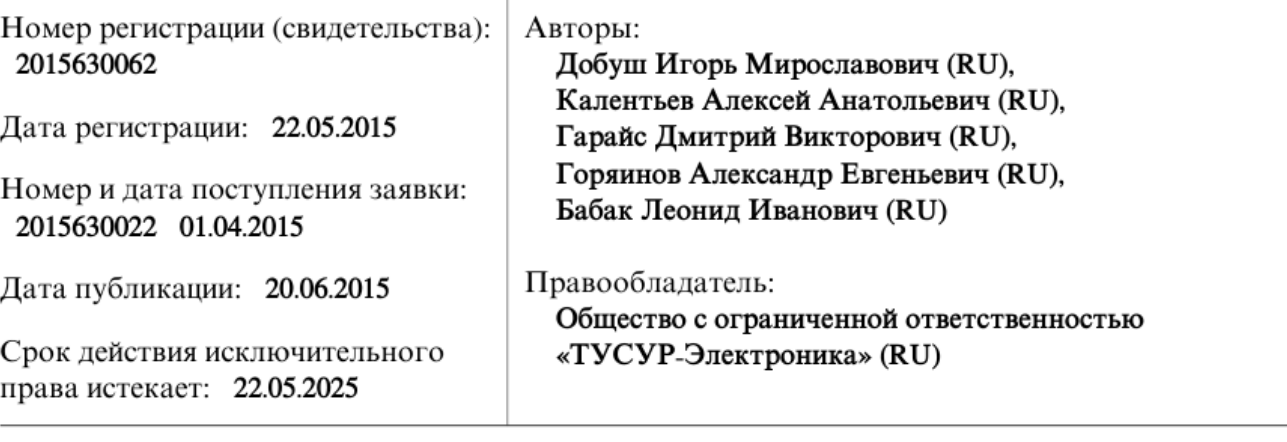

Название топологии интегральной микросхемы:

Монолитная интегральная схема р-НЕМТ малошумящего усилителя диапазона частот 3-20 ГГц

#### Реферат:

ИМС представляет собой GaAs монолитную интегральную схему, выполненную на основе гетероструктурной р-НЕМТ технологии. Функционально ИМС является однокаскадным малошумящим усилителем с полосой рабочих частот 3-20 ГГц. Усилительный каскад содержит цепи последовательной и параллельной обратной связи, которые позволяют сблизить условия согласования по шуму и сигналу, повысить устойчивость каскада и провести выравнивания коэффициента усиления. ИМС предназначена для использования в составе приемопередающих СВЧ модулей. Технические характеристики: полоса частот 3-20 ГГц, коэффициент усиления 10,7±0,7 дБ, модули входного и выходного коэффициентов отражения -10 дБ, коэффициент шума 2,6 дБ, выходная мощность составляет +10,5 дБм при сжатии коэффициента усиления на 1 дБ. Ток потребления 45 мА при напряжении питания +2 В. Размеры кристалла 1,3х0,7 мм2.

# POCCENTCKA E OEUEPALUE

167

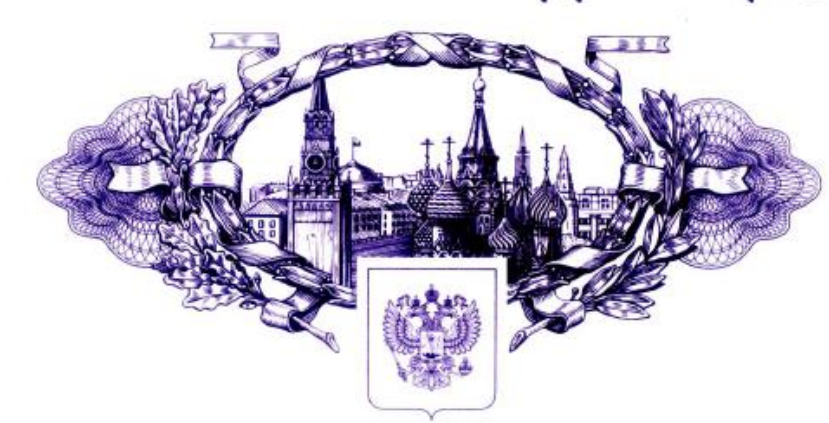

资格资格资源

图

密

图

嵏

密

密

豫

离

翻

翻

密

翻

寮

園

图

磁

寮

磁 率

图 璨 璨

磁

图 图 脑 图

密

图

率

園

菡

鹵

璨

璨

寮

璨

璨

璨

路

璨

滚

璨

憗

资格资格资 嶐

璨

璨

璨

棥

璨 璨

磨

璨 璨

璨

资格

翠

图

图

密路

资格资格资格资格

科

璨

率

率

磨

璨

璨

璨

翠

率

翠

率

密

宻

璨

嶐

# **СВИДЕТЕЛЬСТВО**

#### о государственной регистрации программы для ЭВМ

# № 2013617141

### Программа экстракции параметров эквивалентных схем пассивных компонентов СВЧ монолитных интегральных **CXEM Extraction-P**

Правообладатель: Общество с ограниченной ответственностью «Элликс» (RU)

Авторы: Добуш Игорь Мирославович (RU), Горяинов Александр Евгеньевич (RU), Степачева Алеся Викторовна (RU), Бабак Леонид Иванович (RU)

Заявка № 2013614921 Дата поступления 13 июня 2013 г. Дата государственной регистрации в Реестре программ для ЭВМ 01 августа 2013 г.

> Руководитель Федеральной службы по интеллектуальной собственности

Б.П. Симонов

# POCCEILCKA E OELIEPAILER

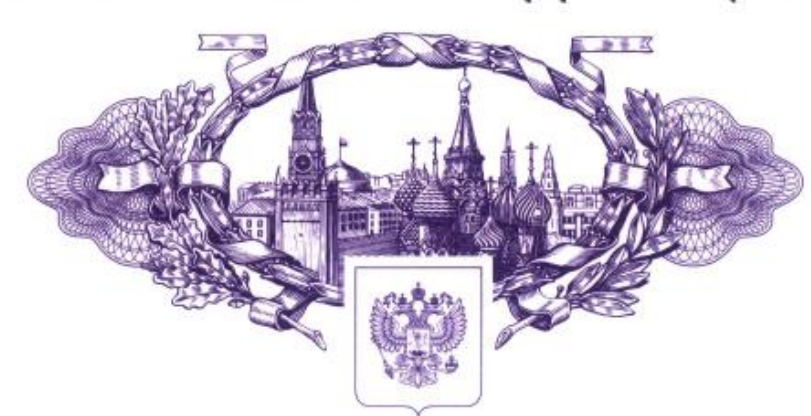

资资资资资

崧

寮

密

璨

图

寮 寮

路

寮

寮

寮

离

璨

盎

盎

盗

崧

盗

盎 崧

路

磁

崧

盎

寮

磁

磁

寮

璨

鋆

整

滋

辫

鋆

寮

图

寮

寮

嵹

图

率

路

密

磁

资格资格资 寮

> 寮 寮

璨

寮

璨

璨 璨

寮

密

璨

璨

寮

磁

寮

璨

璨

密

璨

璨 图

率

密

翠

璨

图

卒

南

路

璨

寮

璨

路

磨

璨

璨

珞

璨

璨

图

寮

路

憗

寮

# **СВИДЕТЕЛЬСТВО**

#### о государственной регистрации программы для ЭВМ

# $\mathcal{N}$ <sup>0</sup> 2014616912

Интеллектуальная среда проектирования радиоэлектронных устройств «Intelligent Design System v2»

Правообладатель: Общество с ограниченной ответственностью «Элликс» (RU)

Авторы: Бабак Леонид Иванович (RU), Самуилов Александр Андреевич (RU), Калентьев Алексей Анатольевич (RU), Гарайс Дмитрий Викторович (RU), Горяинов Александр Евгеньевич (RU), Бежин Александр Сергеевич (RU)

> Заявка № 2014614536 Дата поступления 19 мая 2014 г. Дата государственной регистрации в Реестре программ для ЭВМ 08 июля 2014 г.

> > Руководитель Федеральной службы по интеллектуальной собственности

Veely

Б.П. Симонов